**DE INGENIEROS AGRONOMOS** 

**Universidad Pública de Navarra** *Nafarroako Unibertsitate Publikoa*  **ESCUELA TECNICA SUPERIOR** *NEKAZARITZAKO INGENIARIEN* 

# **TRABAJO FIN DE CARRERA**

# **AGRICULTURA DE PRECISIÓN: ELABORACIÓN DE MAPAS DE CONSUMO Y RESBALAMIENTO**

....................................................................................

Presentado por

#### IKER JULEN EZCARAY BORDA

.....................................................................................*(e)k*

*Aurkeztua*

INGENIERO TECNICO AGRICOLA *NEKAZARITZA INGENIARITZA TEKNIKOA* Julio, 2012 / *2012ko, uztaila*

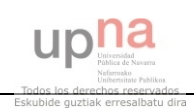

# **AGRADECIMIENTOS**

Quiero mostrar mis agradecimientos por la elaboración de éste trabajo fin de carrera (T.F.C) en primer lugar a la tutora del mismo, SILVIA ARAZURI por su ayuda y paciencia a la hora de trabajar. También mencionar a la becaria AINARA LOPEZ por su ayuda y consejos.

Agradecer también la ayuda de MARIA GONZALEZ DE AUDICANA por su colaboración durante la elaboración del trabajo y a los trabajadores de la finca de prácticas de la UPNA, en especial a MANUEL CHOCARRO.

Para finalizar agradecer también su paciencia durante la elaboración del trabajo a familiares y amigos.

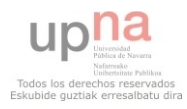

#### **RESUMEN**

En la agricultura actual, se busca el mayor rendimiento que se pueda sacar con el fin de lograr mayores beneficios. Para ello, en los últimos años se ha avanzado mucho en la agricultura llamada "de precisión", que esta en constante desarrollo.

La agricultura de precisión es la utilización y aplicación de las nuevas tecnologías en pequeñas unidades de superficie (20 m²), teniendo en cuenta la diversidad del suelo, el entorno ambiental y las necesidades de las plantas con el fin de gestionar y optimizar la aplicación de insumos (semillas, fertilizantes, fitosanitarios, riego…) para obtener una producción rentable, de calidad y respetuosa con el medio ambiente.

Hace unos 20 años más o menos se lograron aplicaciones del sistema GPS (Global Positioning System) en agricultura para la obtención de la posición mediante coordenadas y la producción obtenida en cada uno de esos puntos. Con la elaboración de estos datos, se representaron los primeros mapas de rendimiento, comenzándose a llamar la utilización de estos nuevos sistemas "Agricultura de Precisión". En los últimos años con los avances tecnológicos en informática y en las nuevas redes de comunicación se han obtenido avances muy importantes, llegando a poder controlar el posicionamiento con errores menores a 1 metro, mediante DGPS y los SIG (Sistemas de Información Geográfica).

Esta técnica de cultivo todavía está en España en fase totalmente experimental, pero es un hecho que los mapas de rendimiento se están obteniendo y estas informaciones son utilizables por equipos que se pueden montar en los tractores.

El objetivo del trabajo que voy a realizar, es el realizar mapas de rendimiento de consumos de combustible de un tractor, en una parcela de manzanos que esta situada en la finca de prácticas de la universidad. Además se realizara también un mapa de resbalamiento del tractor en esa finca. Para hacerlo, se marcaran en la finca varios puntos para conseguir una especie de malla, y posicionaremos cada uno de esos puntos. Después pasaremos con el tractor con diferentes aperos (subsolador, chisel...) y en cada uno de esos puntos cogeremos los datos de consumo del tractor (en pendiente ascendente y descendente), además del resbalamiento (también ascendiendo y descendiendo).

En cada punto posicionado también se medirá la dureza del terreno con un penetrometro.

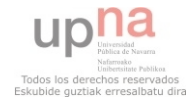

Con estos datos se espera sacar diferentes conclusiones y mapas e rendimiento que puedan ser útiles en el futuro.

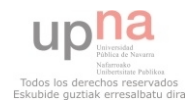

# ÍNDICE

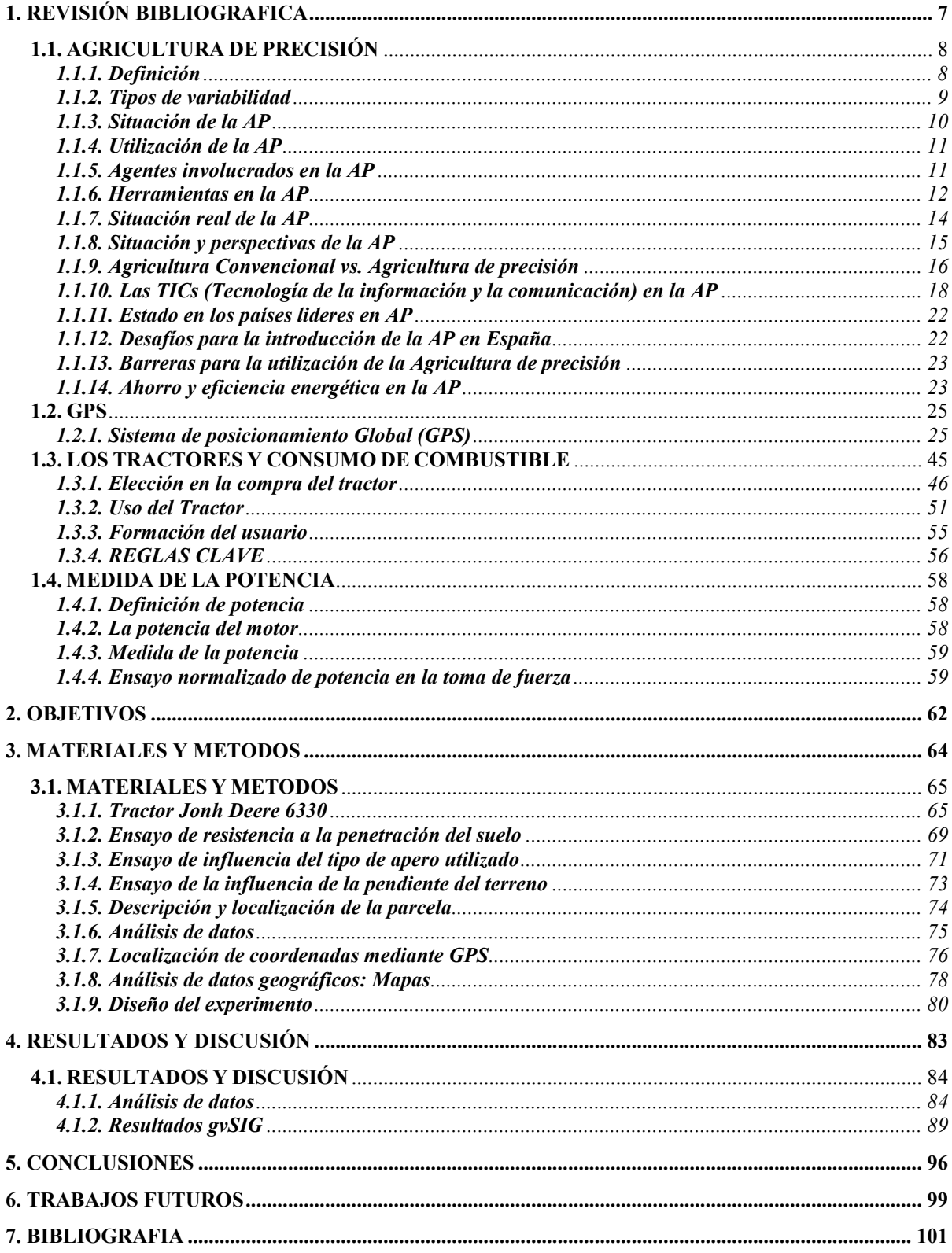

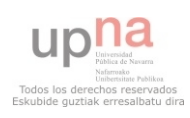

# **ÍNDICE DE FIGURAS**

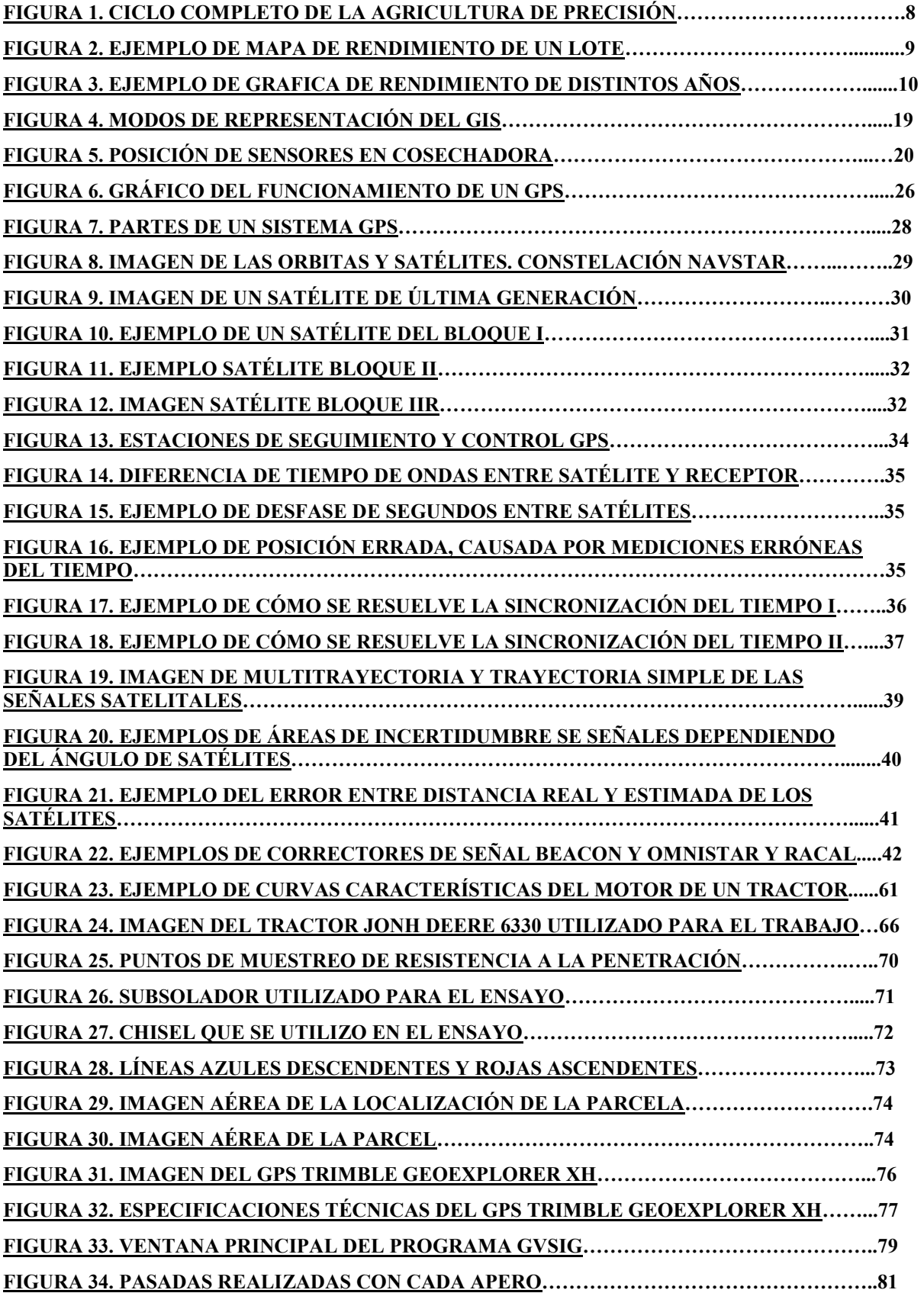

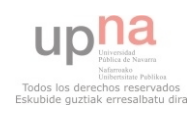

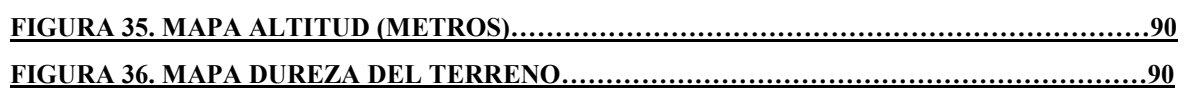

# **ÍNDICE DE TABLAS**

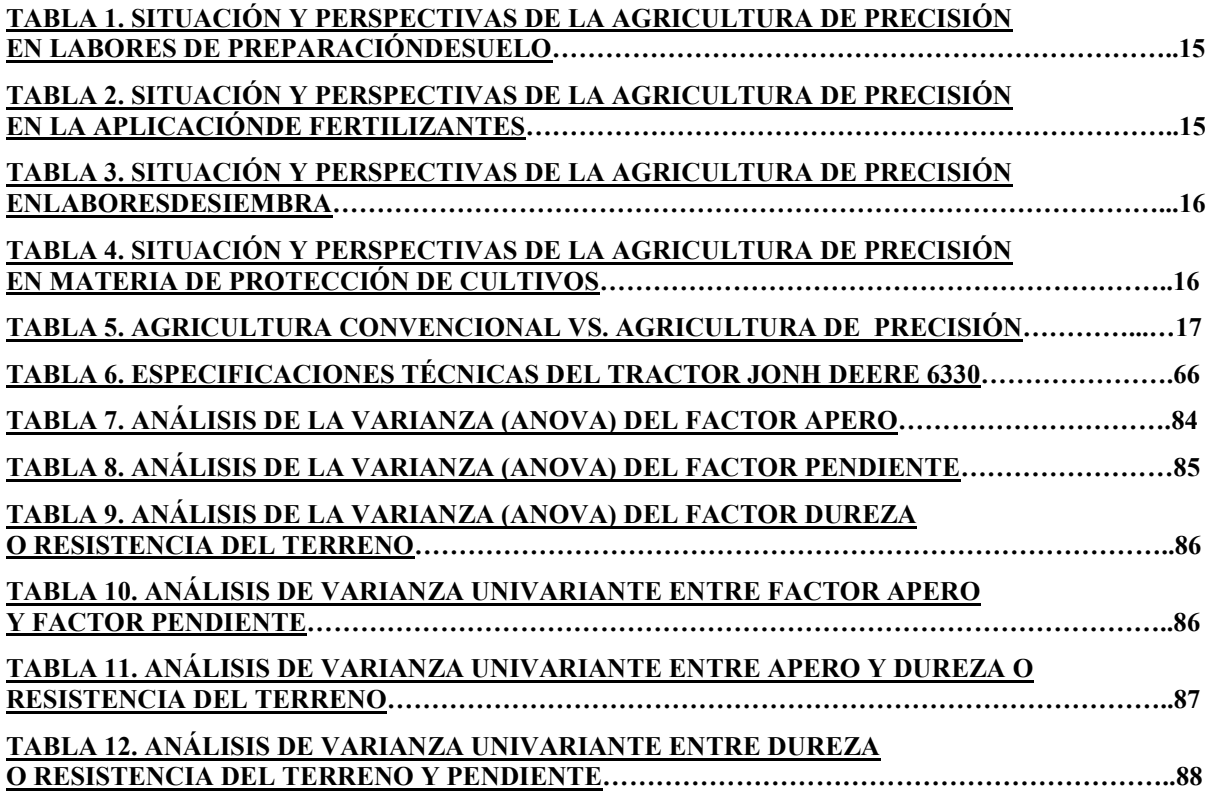

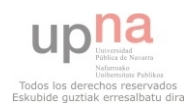

# **1. REVISIÓN BIBLIOGRÁFICA**

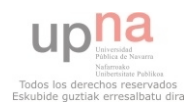

# **1.1. AGRICULTURA DE PRECISIÓN**

# **1.1.1. Definición**

La agricultura de precisión es una estrategia de administración que utiliza tecnología de la información y las comunicaciones para recolectar datos útiles desde diferentes fuentes con el fin de apoyar decisiones asociadas a producción de cultivos.

La definición de Agricultura de precisión podría ser la siguiente:

La utilización y aplicación de las nuevas tecnologías, teniendo en cuenta la diversidad del suelo, el entorno ambiental y las necesidades de las plantas con el fin de gestionar y optimizar la aplicación de insumos (semillas, fertilizantes, fitosanitarios, riego…) para obtener una producción rentable, de calidad y respetuosa con el medio ambiente. (Pérez de Ciriza Gainza, J.J., 2001.)

La agricultura de precisión gestiona la tierra acorde a sus necesidades. Para ello se utilizan experiencias de muchas disciplinas y se integran las últimas herramientas y técnicas del mundo TIC (tecnologías de la información y la comunicación) para facilitar un mejor entendimiento del terreno.

La agricultura de precisión proporciona la capacidad de recopilar, interpretar y aplicar información específica de las explotaciones, transformando datos e información en conocimiento y rentabilidad. Estos sistemas además permiten aumentar la precisión de las labores y la eficiencia de los equipos. (Kreimer, P. 2003.)

Con esto actualmente los agricultores deben ser capaces de reducir costes, y en consecuencia, mejorar su rentabilidad.

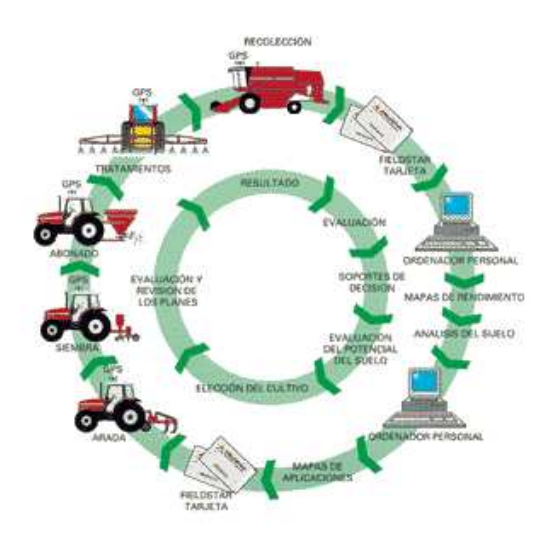

Figura 1. CICLO COMPLETO DE LA AGRICULTURA DE PRECISIÓN

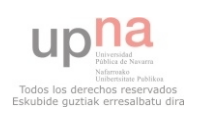

# **1.1.2. Tipos de variabilidad**

La principal característica de la agricultura de precisión es la adquisición de datos de todas las posiciones del terreno, de esta forma se puede trabajar con más detalle. Al tener información exacta de cada posición se puede comparar las características de distintas coordenadas introduciendo la variabilidad; en este tipo de agricultura se tienen en cuenta las variaciones temporales, espaciales e históricas o predictivas. (Kreimer, P. 2003.)

# 1.1.2.1. Variabilidad espacial

Se entiende como los cambios sufridos a lo largo del terreno de cultivo. Estos cambios se pueden ver, por ejemplo, en un mapa de rendimiento, para lo cual es necesario recopilar datos en posiciones precisas.

Para localizar estas posiciones en latitud y longitud se utiliza un sistema DGPS (GPS diferencial), al tiempo que se van recopilando otros datos de interés que mantengan una relación espacial, como pueden ser la calidad del suelo, cantidad de agua en el terreno, densidad del cultivo… Con ello se busca obtener mapas que resulten representativos del terreno y de utilidad para el agricultor. (Kreimer, P. 2003.)

En la figura 2 se aprecian las variaciones de rendimiento de un lote.

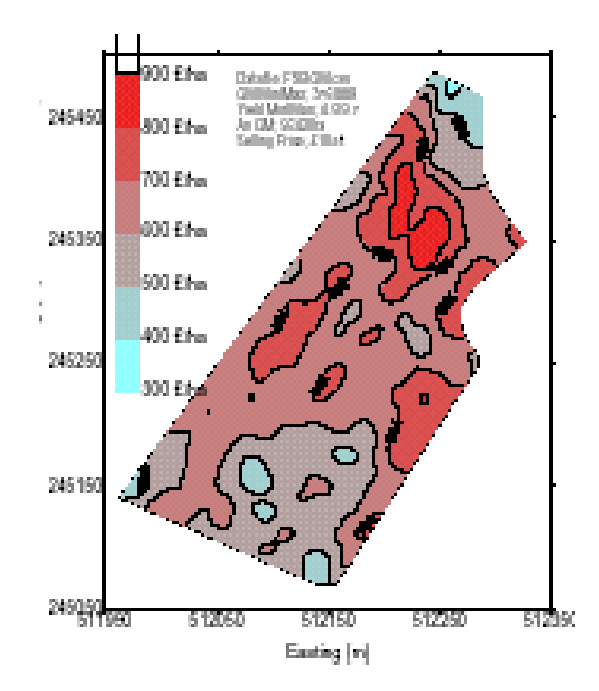

Figura 2. EJEMPLO DE MAPA DE RENDIMIENTO DE UN LOTE

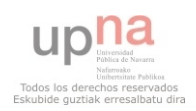

#### 1.1.2.2. Variabilidad temporal

La variabilidad temporal es el resultado de comparar un determinado número de mapas del mismo terreno a través de los años. Al interpretar este tipo de variabilidad se obtienen deducciones, pero aún así pueden obtenerse mapas de tendencias que muestren características esenciales. (Kreimer, P. 2003.)

En la siguiente figura se observa las comparaciones de rendimiento de distintos años.

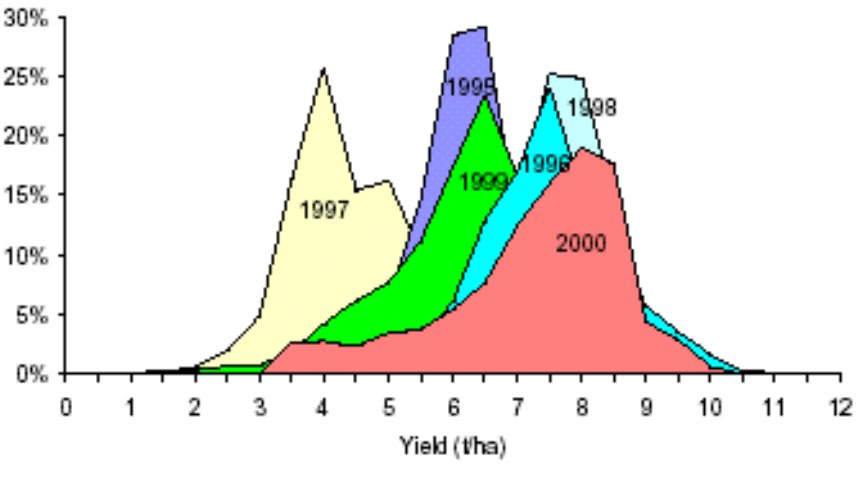

Figura 3. EJEMPLO DE GRAFICA DE RENDIMIENTO DE DISTINTOS AÑOS

# 1.1.2.3. Variabilidad predictiva

Este tipo de variabilidad esta más relacionada con los errores de administración, como por ejemplo, los precios estimados para la venta. Ésta puede ser calculada midiendo la diferencia entre los valores esperados y los valores realmente logrados. (Kreimer, P. 2003.)

# **1.1.3. Situación de la AP**

Se ha estado experimentando a nivel mundial con lo que se denomina Dosis Variable (DV), que consiste en aplicar cantidades distintas de insumos en cada posición dependiendo de uno o varios parámetros, pero hay relativamente poco uso comercial fuera de EE.UU. y Canadá. En Latinoamérica y Australia el uso de DV esta limitado por el alto coste de muestreo y análisis de suelo. En Europa Occidental, la DV se comienza a adoptar por la preocupación acerca de la contaminación ambiental, y para cumplir con normas legales.

Los primeros estudios económicos se centraron en la DV de fertilizante ya que fue la primera técnica de precisión disponible comercialmente. En general los estudios se centraban manejando uno o dos insumos. La mayoría de los estudios se realizaron sobre cultivos extensivos, porque ese era el "mercado masivo" buscado por los fabricantes y vendedores.

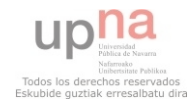

Los investigadores señalan que hasta hace poco la mayoría de los empresarios agrícolas, sobre todo europeos, desconocían el significado de esta técnica.

Existe una gran diferencia de eficiencia productiva y de rentabilidad empresarial entre un productor que llega tarde a la adopción tecnológica y otro innovador que sigue el ritmo de desarrollo tecnológico. (Kreimer, P. 2003.)

# **1.1.4. Utilización de la AP**

Las empresas de agro-negocios y los grandes productores esperan una rápida tasa de adopción de la AP en los EE.UU. y Europa, aunque los datos reales muestran una distribución de adopción más lenta y más desigual que la esperada.

Probablemente la Agricultura de Precisión se va a limitar, en principio, a aquellas áreas con agricultura mecanizada y a gran escala. (Kreimer, P. 2003.)

# **1.1.5. Agentes involucrados en la AP**

Los agentes que directamente están involucrados en la agricultura de precisión podríamos decir que son el productor empresario, los asesores o consultores, las empresas proveedoras de insumos y las empresas proveedoras de equipamiento. (Kreimer, P. 2003.)

# 1.1.5.1. El productor empresario

Debido al crecimiento productivo y al incremento de las tareas gerenciales que debe realizar el productor, cada vez tiene menos tiempo para recorrer sus parcelas y hacerles un seguimiento adecuado. Mediante la Agricultura de Precisión dispondrá de información más detallada pudiendo realizar el seguimiento de los resultados de sus cultivos. También podrá evaluar y supervisar el trabajo de sus tractoristas y de los responsables de campo porque todo queda perfectamente registrado y geo-referenciado en los mapas de rendimiento.

El productor, mediante estas herramientas, podrá cuantificar fácilmente la variabilidad natural de su campo para luego realizar los ajustes de manejo oportunos, evaluar el resultado de nuevas técnicas, el comportamiento de diferentes materiales genéticos, las recomendaciones de su consultor o proveedor de insumos, los errores de manejo que pueden haber cometido por decisiones equivocadas u omisión, etc. (Kreimer, P. 2003.)

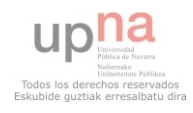

# 1.1.5.2. Los asesores o consultores

Los asesores o consultores encontrarán en esta tecnología una importante ayuda para su trabajo. Las fotos aéreas, satelitales y digitalizadas, les permitirán observar los cultivos durante el desarrollo del mismo, pudiendo identificar y ubicar aquellos ambientes o sectores con problemas que requieren una rápida atención. Los sensores a tiempo real permitirán relacionar aspectos del cultivo o del suelo con cuestiones de gestión. En lo referido a los ajustes de gestión no sólo se tiene en cuenta el ajuste en la dosis o mezclas de fertilizantes, sino a todos los aspectos agronómicos que pueden tener repercusión en el resultado económico de los cultivos.

En Estados Unidos, en algunas universidades como la de Colorado, ya se imparten estudios para poder desarrollarte como consultor en las tecnologías de la información aplicadas a la agricultura. Esta carrera se llama *"Aplied Information Technology in Agriculture",* y en ella se instruye a los alumnos para que utilicen las nuevas prácticas de la AP en la toma de decisiones con respecto al suelo, a los cultivos, a los sistemas de gestión y también para encontrar nuevas oportunidades tecnológicas en el mercado. (Kreimer, P. 2003.)

# 1.1.5.3. Las empresas proveedoras de insumos

Estas empresas proveedoras dispondrán de una tecnología que les permitirá ofrecer recomendaciones a los productores sobre el uso de sus productos ajustado para los ambientes más representativos de cada zona, como forma de aprovechar al máximo el potencial de sus insumos y ofrecer un mejor servicio. (Kreimer, P. 2003.)

# 1.1.5.4. Las empresas proveedoras de equipamiento

Las empresas dedicadas al equipamiento deberán estar muy cerca del productor y de su asesor para poder detectar sus necesidades y poder responder a las mismas. (Kreimer, P. 2003.)

# **1.1.6. Herramientas en la AP**

Las herramientas en la Agricultura de Precisión podrían ser las siguientes:

- Sistema de localización GPS y DGPS
- Captadores de rendimiento (sobre planta, suelo, malas hiervas y medio)
- Otros captadores de adquisición de información

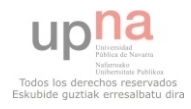

- Cartografías de contenido de elementos minerales
- Fotos aéreas de satélites
- Sistemas de información geográfica (SIG)
- Modelos de ayuda a la toma de decisiones
- Material capaz de modular la dosis en continuo

Con estas herramientas seriamos capaces de hacer una Agricultura de precisión adecuada.

Los sistemas de localización o GPS permiten conocer la posición de un vehiculo en la parcela, y esto se consigue con la utilización de un conjunto de satélites. Teniendo en cuenta las "interferencias" es necesario disponer, además de un receptor GPS, de una señal de corrección para obtener una precisión de medida compatible con los requerimientos agrícolas, y a eso se le llama DGPS o GPS diferencial. (Gil, Emilio. 1997)

Los captadores de rendimiento asociados a un sistema de GPS permiten la realización de cartografías de rendimiento, que se utilizaran para posteriores razonamientos de actuación.

Otros captadores de adquisición de información son sistemas más o menos automatizados capaces de recoger y almacenar información sobre los distintos aspectos de la parcela (textura del suelo, contenido de humedad, contenido en M.O y nutrientes), la planta (nivel de clorofila…) y el clima. Se podría decir que se convierten en "ojos suplementarios" del agricultor.

En cuanto a los sistemas de información geográfica (SIG), son paquetes informáticos que permiten tratar la información de diversas fuentes en su conjunto y establecer de forma ordenada la información relativa a un punto determinado.

Para cada una de las operaciones culturales, existen diferentes modelos de ayuda basados en las características agronómicas de los cultivos y en los datos obtenidos con los captadores.

Los materiales capaces de modular la dosis en continuo permiten, a partir de las cartografías establecidas, la modificación en continuo y en tiempo real de las características de trabajo de los equipos. (Gil, Emilio. 1997)

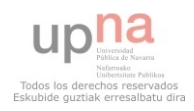

#### **1.1.7. Situación real de la AP**

Uno de los problemas de la agricultura actual en nuestro país es la falta de información y de formación necesarias para el buen desarrollo de las diferentes actividades. De hecho cuando uno tiene la oportunidad de trabajar directamente con el agricultor llega inmediatamente a la conclusión de que muchos de los problemas que le surgen a las explotaciones agrícolas podrían resolverse con una adecuada labor de formación, y sobre todo de información.

Existe un gran salto cualitativo entre lo que podemos ver en los diferentes certámenes nacionales e internacionales dentro del mundo de la mecanización agraria y la realidad de la mayor parte de las explotaciones. Todos estos equipos tecnológicos contrastan con la realidad observada en muchas áreas de nuestra geografía. Diferentes campañas de revisión de equipos se han llevado a cavo por diferentes instituciones, públicas o privadas, relacionadas en su mayoría con equipos destinados a la distribución de materias primas (abonadoras, sembradoras, equipos para tratamientos fitosanitarios) y desgraciadamente, todas han relevado resultaos similares. (Gil, Emilio. 1997)

Sin embargo, lo que más llama la atención de estas campañas son los resultados obtenidos a partir de encuestas en cuanto a actitudes frente a la utilización de equipos. La falta de hábitos en cuanto a la calibración de equipos, comprobación de caudales, la elección y comprobación de la correcta velocidad de trabajo en función de las características de la parcela, son desgraciadamente habituales. Y en la mayoría de estos casos los problemas no son debidos a una actitud de desinterés por parte del agricultor, sino que corresponden a un importante déficit de información y formación. (Gil, Emilio. 1997)

Probablemente este desfase entre el estado actual de la tecnología en materia de mecanización y la realidad cotidiana podría reducirse a través de unas adecuadas campañas formativas. Estas campañas podrían venir desde la propia universidad, desde la administración mediante sesiones de trabajo y jornadas de demostración atractivas, desde el propio sector productivo (asociaciones de productores como el ITGA) y finalmente desde el sector de los fabricantes y productores de maquinaria agrícola a través de demostraciones, cursillos técnicos, etc. Afortunadamente cada vez son más las empresas en las que un elemento fundamental en su política de ventas es la de la formación del agricultor, porque actualmente es imposible sacar el máximo beneficio de la tecnología disponible sin una buena base de conocimientos. (Gil, Emilio. 1997)

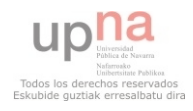

# **1.1.8. Situación y perspectivas de la AP**

Las tablas 1 a 4 muestran la situación actual y las perspectivas de la Agricultura de Precisión en diferentes labores; labores en preparación del suelo, aplicación de fertilizantes, labores de siembra y protección de cultivos.

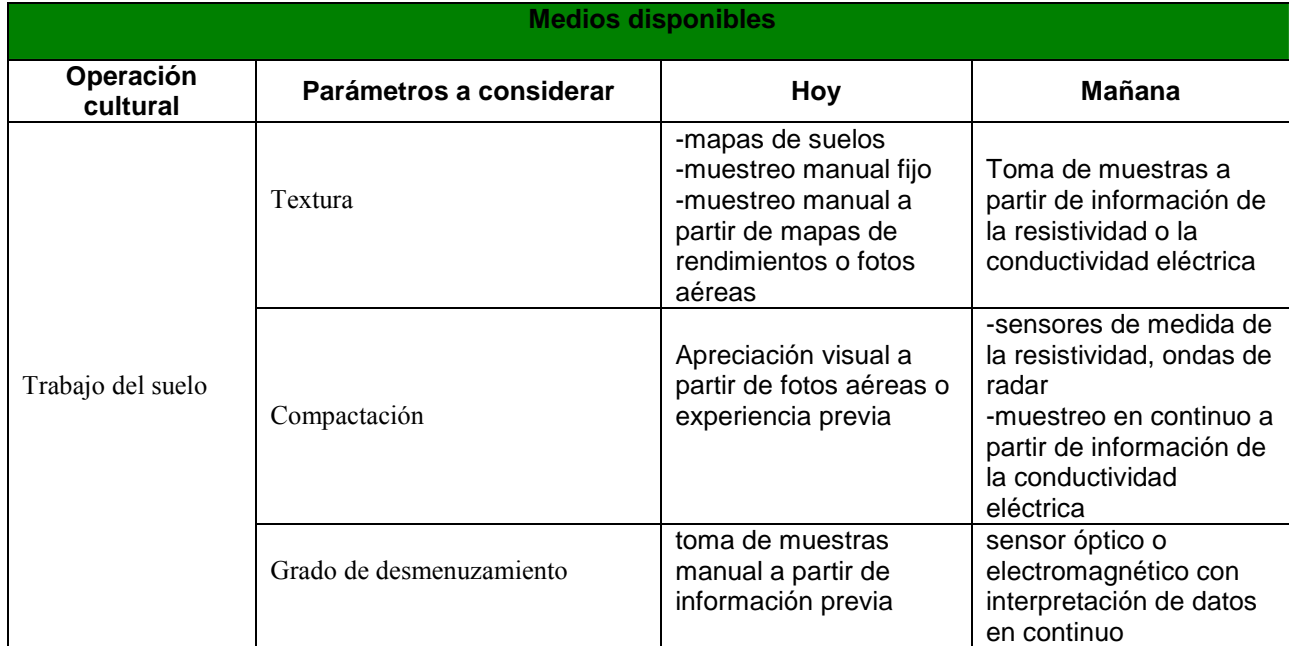

#### Tabla 1. Situación y perspectivas de la agricultura de precisión en labores de preparación de suelo.

#### Tabla 2. Situación y perspectivas de la agricultura de precisión en la aplicación de fertilizantes.

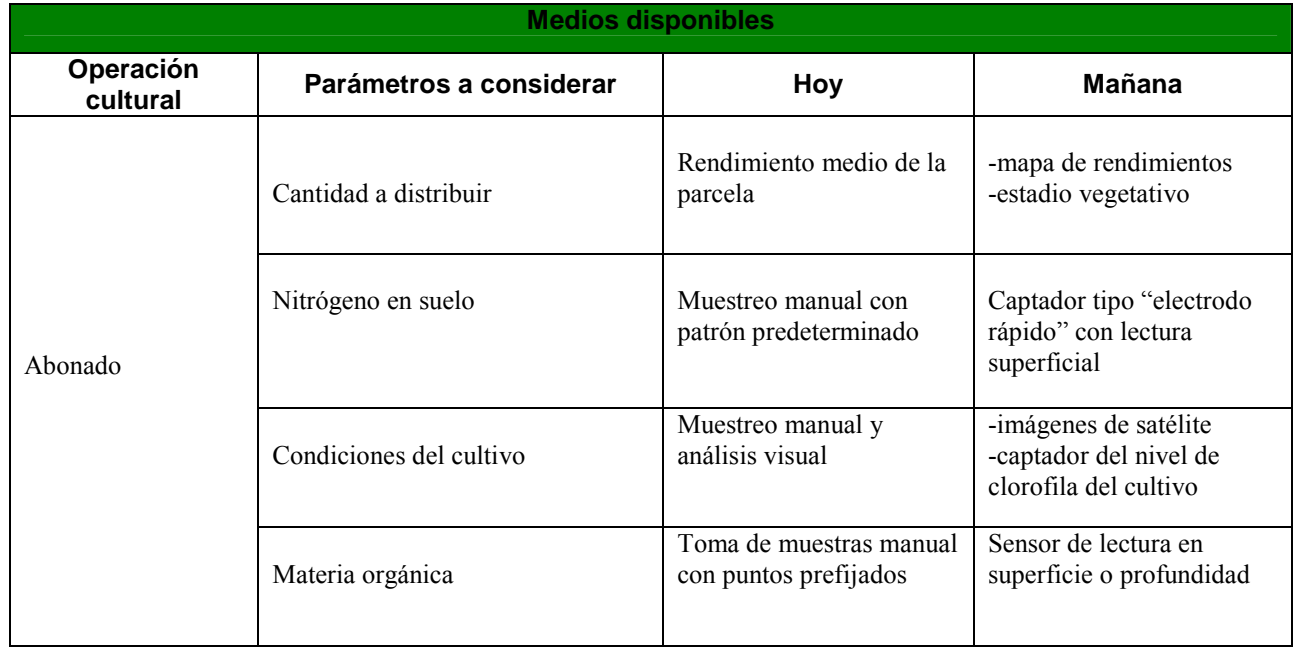

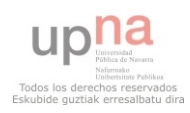

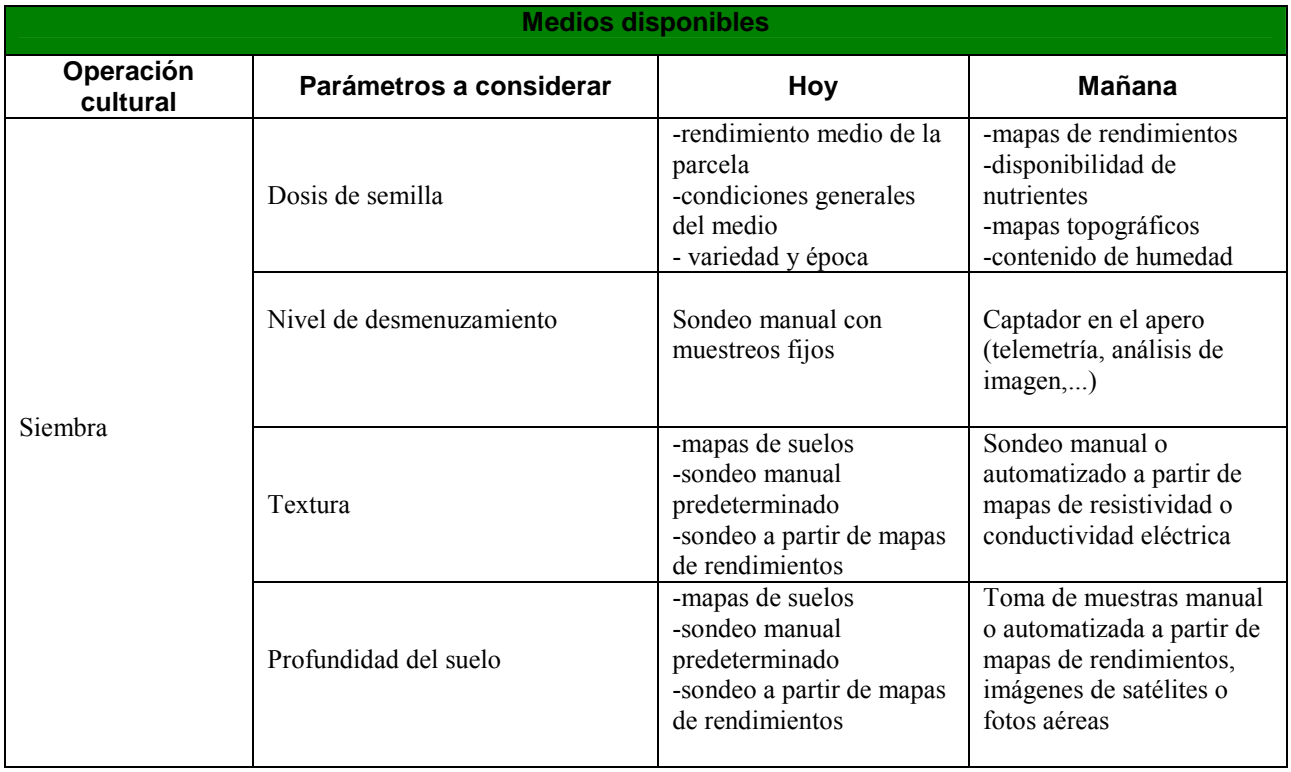

#### Tabla 3. Situación y perspectivas de la agricultura de precisión en labores de siembra.

#### Tabla 4. Situación y perspectivas de la agricultura de precisión en materia de protección de cultivos.

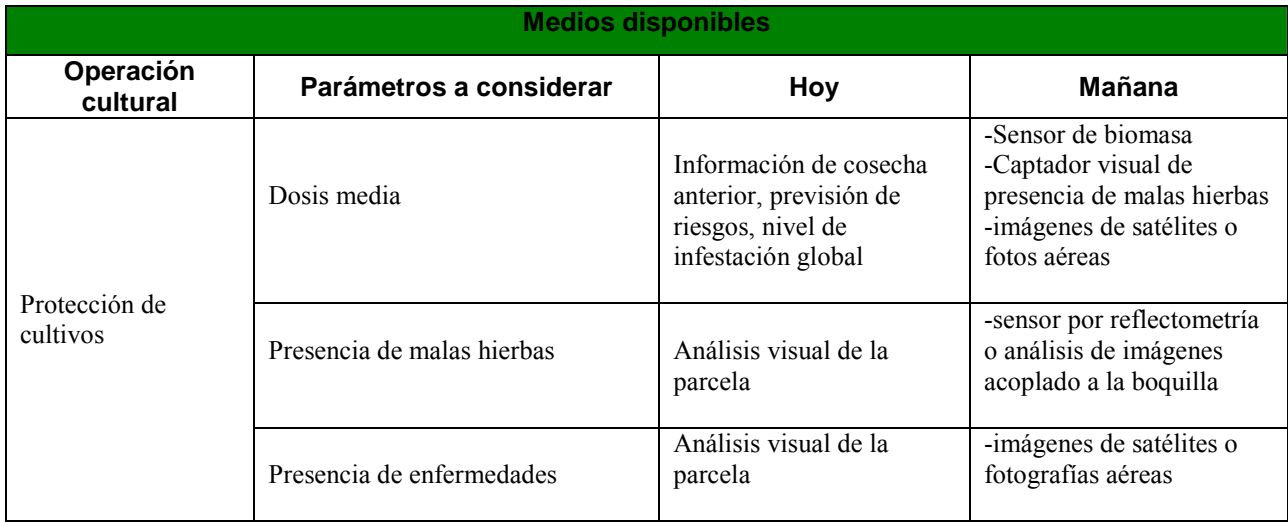

# **1.1.9. Agricultura Convencional vs. Agricultura de precisión**

En la tabla 5 se observan las principales diferencias entre la agricultura convencional y la agricultura de precisión. (Kreimer, P. 2003.)

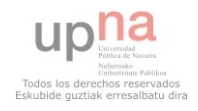

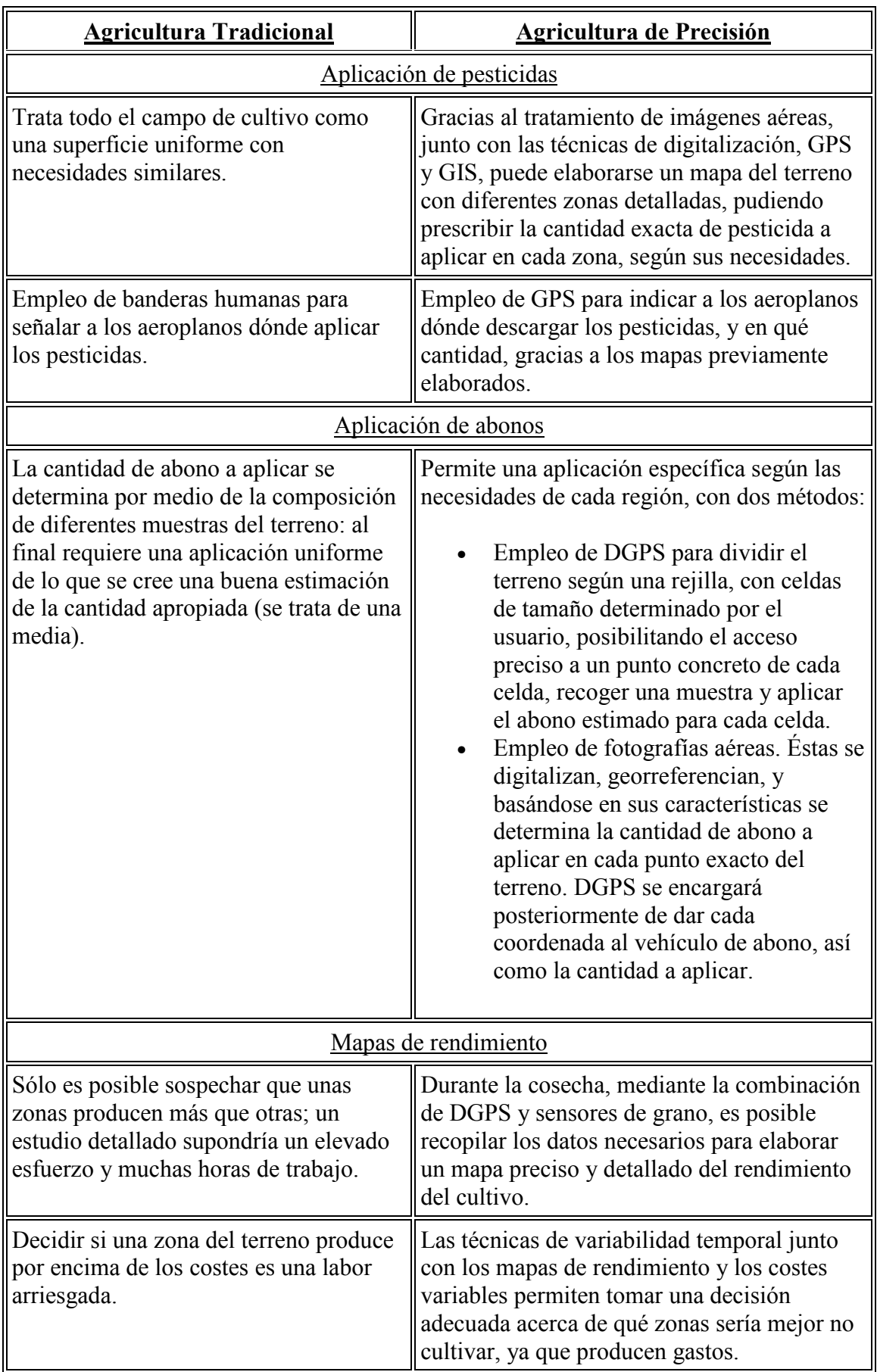

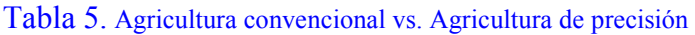

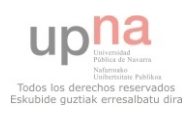

Los principales beneficios de la agricultura de precisión podrían ser los siguientes:

- Gestión optimizada de las explotaciones.
- Reducción de la aplicación de pesticidas y fertilizantes.
- Menor impacto medioambiental.
- Productos con mayor valor nutritivo.
- Obtención de información más precisa y de trazabilidad, muy importante en las zonas con carencias de nitrógeno.
- Reducción de combustible en los tractores.
- Otros beneficios adicionales son generados al supervisar la información, (por ejemplo, saber si un tractor esta parado innecesariamente).

# **1.1.10. Las TICs (Tecnología de la información y la comunicación) en la AP**

# 1.1.10.1. El papel de los satélites

El punto de partida para todo esto es la red de satélites del ejército de los EE.UU., que permite fijar la posición en cualquier punto de la tierra con una gran precisión. Este sistema depende del número de satélites que este "a la vista" y de la posición relativa entre ellos: es lo que se denomina GPS o Sistema de Posicionamiento Global. (Kreimer, P. 2003.)

Se trata de una técnica similar a la que tradicionalmente se utiliza para fijar la posición de un punto en el campo mediante la medida de los ángulos, o de las distancias, a tres referencias que forman un triángulo. Con cuatro satélites ya se puede determinar la posición en el sistema tridimensional.

Pero la situación es un poco más complicada, ya que aparecen fuentes de error que distorsionan la medida, como errores en los relojes de los satélites, errores en las orbitas que describen, la influencia de la atmosfera terrestre, etc.

Para corregir estos errores, existe un sistema que utiliza 24 satélites que transmiten constantemente información de posicionamiento mientras orbitan y están disponibles en cualquier parte del mundo las 24 h. Este sistema, que se llama sistema DGPS, a través de una corrección de la distorsión de la señal, alcanza a tener una precisión cercana a 1 m. en la localización de un objeto o maquinaria en movimiento (en latitud y longitud), o bien la posibilidad de navegar con precisión a un punto deseado. (Kreimer, P. 2003.)

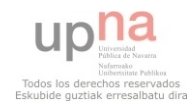

La utilidad de esta técnica en la Agricultura de Precisión reside en la capacidad del sistema para posicionar una máquina exactamente en tiempo real, (por ejemplo en la elaboración de mapas de rendimiento), y también en la posibilidad de navegar por la parcela ubicando los sitios. Es decir permite llegar a un punto con precisión (muestreo de suelo dirigido), o ubicar una máquina en movimiento variando la dosis al llegar a un determinado punto marcado a través de un mapa de aplicación. (Kreimer, P. 2003.)

#### 1.1.10.2. GIS

Un sistema de información geográfica (GIS) es en realidad un programa de ordenador pensado para almacenar, recuperar, analizar y mostrar datos cartográficos. En GIS, los datos a cerca de la superficie de la tierra no se representan como en dibujo, como sucede con los mapas convencionales, sino como información o datos.

GIS utiliza dos modos de representación de los datos (figura4): modo vector y modo rastreo. En el modo vector se considera que todas las características de la superficie de la tierra se pueden interpretar como un punto, línea o polígono. El modo rastreo es el preferido a la hora de trabajar con imágenes digitalizadas, datos remotos y análisis estadístico. En este modo se almacenan los datos en celdas (o píxeles), determinados según una rejilla, generalizando así la localización de características a una matriz regular de celdas. (Kreimer, P. 2003.)

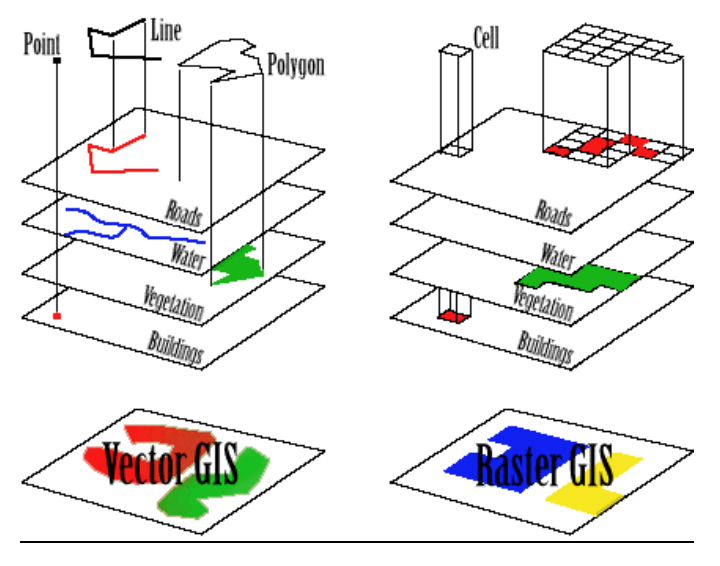

Figura 4. Modos de representación del GIS

#### 1.1.10.3. Los sensores

Se conoce como sensor cualquier dispositivo que permite convertir una magnitud física en una señal eléctrica que, posteriormente, puede manejarse para suministrar información o para ser tratada directamente por un ordenador.

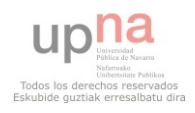

Los sensores son los que servirán para determinar, en cada momento y posición de la máquina, su velocidad de avance, la temperatura en un determinado lugar, el estado de cualquiera de sus mecanismos, o también la cantidad de grano instantáneamente cosechado por la máquina, la fertilidad del suelo en una zona del campo, el nivel de vegetación del cultivo (figura 5). (Kreimer, P. 2003.)

Los sensores necesarios para el monitor de rendimiento Instantáneo o de tiempo real. Estos monitores miden y graban los rendimientos sobre la marcha.

Los datos necesarios para que trabaje un monitor son los siguientes:

- 1. Flujo de grano por unidad de tiempo.
- 2. Humedad del grano por unidad de tiempo
- 3. Velocidad de avance de la cosechadora.
- 4. Ancho de corte del cabezal.

Sensores necesarios para el control del rendimiento:

- 1. Sensor de flujo de grano.
- 2. Sensor de humedad del grano.
- 3. Sensor de velocidad de avance.
- 4. Switch de posición del cabezal.
- 5. Consola del monitor.
- 6. Receptor DGPS.

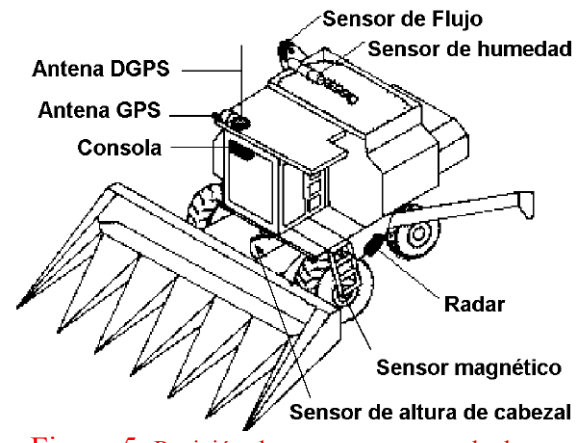

Figura 5. Posición de sensores en cosechadora

# 1.1.10.4. Tecnologías software

El seguimiento de rendimiento incluye la medición de la porción cosechada de un cultivo en el espacio y el tiempo, y la síntesis de esas medidas en forma de mapa gráfico. El control del rendimiento abarca la adquisición, análisis y síntesis de datos de rendimiento de los cultivos y su ubicación dentro de los lotes, y ha sido posible gracias al advenimiento de sensores apropiados, sistemas de posicionamiento precisos y avances en la tecnología de los

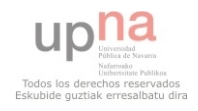

ordenadores. El producto final es usualmente un mapa con distintos colores o tonos que muestra rangos de rendimiento dentro de una parcela. (Kreimer, P. 2003.)

# 1.1.10.5. DSS y MIS

El objetivo de un sistema de información como MIS (MANAGEMENT INFORMATION SYSTEMS, Sistema de Gestión de la Información) es suministrar ayuda en la toma de decisiones que conduzcan a un incremento de la productividad agrícola. Previamente a la toma de decisiones debe realizarse un análisis de los datos de los que se dispone. Ya que cada explotación agropecuaria es diferente, los sistemas de información deben ser hechos a medida de cada agricultor.

El uso de GIS permite presentar mapas combinando varias capas, mostrando así la interacción entre cosecha, características topográficas, propiedades del suelo, etc. De esta manera se puede observar la variabilidad en las parcelas y obtener una mejor comprensión de qué zonas son más productivas que otras. (Kreimer, P. 2003.)

El componente principal del flujo de información en la AP es el MIS o Sistema de Información de Gestión. Se suele hablar casi indistintamente de MIS y de DSS ("DECISION SUPPORT SYSTEMS", Sistemas de Soporte a la decisión) como herramientas software empleadas en la toma de decisiones. Para diferenciar un poco más se puede decir que MIS es un sistema integrado que engloba el conjunto de todo el software empleado en AP.

# 1.1.10.6. Dosis Variable (D.V)

Las aplicaciones de D.V consisten en la aplicación a medida de un tratamiento a una pequeña zona, en vez de tratar toda la tierra de manera uniforme (técnica utilizada en la agricultura tradicional). El objetivo de las D.V es reducir los costes y mantener la cantidad y calidad de las cosechas de forma medioambiental y económicamente sostenible.

En esencia todas las D.V funcionan de manera similar. El mapa de tratamiento se almacena en una smartcard (tarjeta de memoria del tamaño de una de crédito), o en un disquete, y es insertado en el equipo del tractor. El equipo de a bordo emplea DGPS para el posicionamiento y accede al mapa de tratamiento almacenado. El ordenador de a bordo compara ambas informaciones, establece cuál es el nivel de aplicación o acción que tiene que realizarse en ese punto concreto de la finca y envía las señales apropiadas al sistema de control de maquinaria. (Kreimer, P. 2003.)

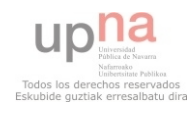

# **1.1.11. Estado en los países lideres en AP**

Las investigaciones en Agricultura de precisión comenzaron en EE.UU., Canadá, Australia y Europa Occidental a mediados de los ´80s. La AP se implementó principalmente adaptando la maquinaria existente, mediante el anexo de controladores y GPS que permiten realizar tareas de Dosificación Variable (DV). Hoy en día, la DV sigue siendo la tarea líder en lo referido a AP, principalmente para la aplicación de fertilizantes. (Kreimer, P. 2003.)

En Australia, se han realizado importantes campañas publicitarias sobre el uso de la monitorización y mapeo de la variabilidad del suelo. Existen 400 monitores de rendimiento de granos operando en este país, muy pocos comparados con los 10000 que operan en EE.UU.

En Japón, el Ministerio de Agricultura ha comenzado a realizar inversiones para desarrollar investigaciones en AP enfocadas a controlar a fin de obtener procesos agrícolas más automatizados. Los investigadores japoneses estiman que la AP podrá ser introducida en las distintas escalas de las fincas, pero sólo después de una reorganización de la estructura de la ya existente.

Actualmente se pueden encontrar experiencias relacionadas con la AP en China, Corea, Indonesia, Sri Lanka, Turquía, Arabia Saudita, Australia, Brasil, Argentina, Chile, Uruguay, Rusia, Italia, Los Países Bajos, Alemania, Francia, Reino Unido, Estados Unidos y Canadá.

En California, mediante un estudio intensivo, se están evaluando las tecnologías de la AP para la producción de arroz y de tomates. En Costa Rica se están realizando pruebas piloto en plantaciones de bananas. Hay estudios en Louisiana sobre el efecto de varias propiedades del suelo (Mn, Mg, y K) en la calidad del algodón y creen que la AP puede servir para aumentar la misma. Y así, en diversos países van haciendo pruebas y estudios para la implantación de la AP. (Kreimer, P. 2003.)

# **1.1.12. Desafíos para la introducción de la AP en España**

1- Motivar a los operarios de cosechadoras a recoger información buena y fiable.

2- Desarrollar habilidades en la recolección e interpretación de datos, especialmente en el desarrollo y la adaptación de diseños experimentales en fincas de productores.

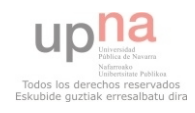

3- La adopción de D.V. en España va a requerir el uso de información de bajo coste (Ej.: mapas de rendimiento, topográficos, fotos aéreas, etc.).

4- Desarrollar sistemas de investigación basados en condiciones locales. Debido a que la rentabilidad de la agricultura de precisión es sitio-específica, importar la tecnología de otros países no es tan efectivo como en otros casos.

# **1.1.13. Barreras para la utilización de la Agricultura de precisión**

Los siguientes puntos serian las mayores barreras a superar para la utilización de la Agricultura de Precisión:

- 1- La Agricultura de Precisión no esta disponible para todos los agricultores, es más probable que se limite a los que tengan una escala grande de producción.
- 2- El coste de los equipos es percibido por los agricultores como alto, sin que estos analicen sus ventajas.
- 3- Problemas de compatibilidad con la maquinaria existente.
- 4- Se requieren ciertas habilidades informáticas para la implantación de los sistemas.
- 5- Poca cultura de innovación en el sector.
- 6- Sólo un 30% de los agricultores tiene ordenador.
- 7- Resistencia en el sector a pagar por formación.
- 8- Carencia de canales de transferencia tecnológica y de programas educativos que involucren a los investigadores, a la industria, los especialistas y los consultores.

# **1.1.14. Ahorro y eficiencia energética en la AP**

La agricultura de precisión (AP) puede ayudar al agricultor a conseguir una mayor eficiencia productiva, a la vez que a reducir el impacto medioambiental. No se debe juzgar la utilidad de la AP solo en términos de "reducción de costes": puede proporcionar ventajas en cuanto a un mayor control de maquinaria-insumos, o mejor gestión de la información. El aumento de la rentabilidad agraria que se puede conseguir usando AP incluye en factores fáciles de medir (mayor producción superficial en ciertas zonas) y otros difícilmente cuantificables (menor repercusión en el ecosistema, mejora del confort del operario, mayor información de las condiciones del suelo/cultivo, etc.). (Navas Gracia, Luis Manuel, 2010)

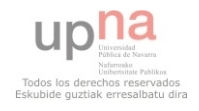

El uso de sistemas de ayuda al guiado permite reducir el tiempo de trabajo, con el consiguiente ahorro de gasoleo.

La situación actual de España en cuanto a la cobertura de "redes RTK" (GNNS) es excepcional, ya que es uno de los pocos países en los que los gobiernos autonómicos ofrecen el servicio gratuitamente. Sin embargo, la alta precisión que ofrece un RTK solo es necesaria en ciertas labores (por ejemplo, siembra) y el agricultor debe estudiar alternativas que permitan el geoposicionamiento con equipos mas económicos (por ejemplo, dGPS).

Estrategias de control de trafico en las parcelas (control de rodada) automatizadas mediante GPS o RTK permiten ahorros sustanciales en laboreo y, por tanto, en gasoleo.

La creación de mapas del punto de funcionamiento del motor (régimen de giro, par) durante su trabajo en parcela permite optimizar el trabajo, disminuyendo también el consumo de combustible. (Navas Gracia, Luis Manuel, 2010)

La aplicación variable de herbicida resultara muy ventajosa frente a la dosificación uniforme tradicional si podemos permitirnos reducir la dosis en ciertas áreas de la parcela (o aplicar solo allí donde hay rodales); es decir, si tenemos claro que habitualmente estamos aplicando en exceso, al menos en ciertas áreas.

En el caso de abonado, la conclusión no es tan clara. En ocasiones, lo que aportaremos de menos con respecto a la aplicación uniforme en unas zonas puede verse compensado por lo que aplicaremos de más en las otras.

Los recientes sensores que estiman las características del suelo proporcionan herramientas para controlar con precisión y monitorizar sobre la marcha las variaciones de parámetros relacionados con la fertilidad. (Navas Gracia, Luis Manuel, 2010)

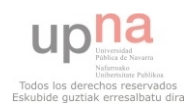

# **1.2. GPS**

Un Sistema de Posicionamiento, como su nombre indica, es un método para identificar y grabar, generalmente en forma electrónica, la ubicación de un objeto o persona. Este sistema puede ser usado para registrar el recorrido de un vehiculo a través de la superficie terrestre, en el aire o en el espacio. Estos sistemas pueden ser de gran utilidad en la agricultura moderna, de hecho, se le puede considerar como la base de la agricultura de precisión, ya que cada dato tomado, como rendimiento, humedad, altimetría, materia orgánica, etc., va a estar perfectamente localizado y de esta forma tenemos la posibilidad de volver a él, localizarlo, obrar en consecuencia, y poder volver a grabar el resultado. (Martini, A., Bragachini, M.)

Existen una serie de sistemas de posicionamiento, algunos terrestres y dos satelitales. A continuación se hablara de el más conocido y usado, el GPS o sistema de posicionamiento global.

# **1.2.1. Sistema de posicionamiento Global (GPS)**

El sistema de posicionamiento global (GPS) es un sistema basado en satélites, creado y operado por el Departamento de defensa de los Estados Unidos. Comenzado a principios de los '80 este sistema fue declarado completamente operacional el 27 de Abril de 1995. Completamente operacional significa que el sistema puede ser usado para determinar la posición de un receptor las 24 horas del día, en cualquier parte de la tierra. El sistema fue concebido originalmente como un auxiliar para la navegación para las fuerzas militares de los Estados Unidos, pero hoy en día el GPS sirve también para fines industriales, comerciales y civiles. El servicio está disponible, en forma gratuita, las 24 horas del día y bajo cualquier condición meteorológica. (Méndez, A., Bragachini, M.)

Su finalidad era poner a disposición del ejército norteamericano un sistema de navegación preciso que sustituyera al sistema Transit y unificara los diferentes sistemas de navegación desarrollados desde la década de 1960 hasta entonces.

Frente al sistema Transit que se basaba en mediciones Doppler, el sistema GPS (figura 6) aprovecha las condiciones de propagación de las ondas de radio en el espacio y la posibilidad de modulación de mensajes en las mismas, para posicionar los objetos en el espacio.

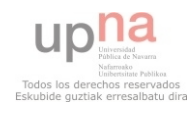

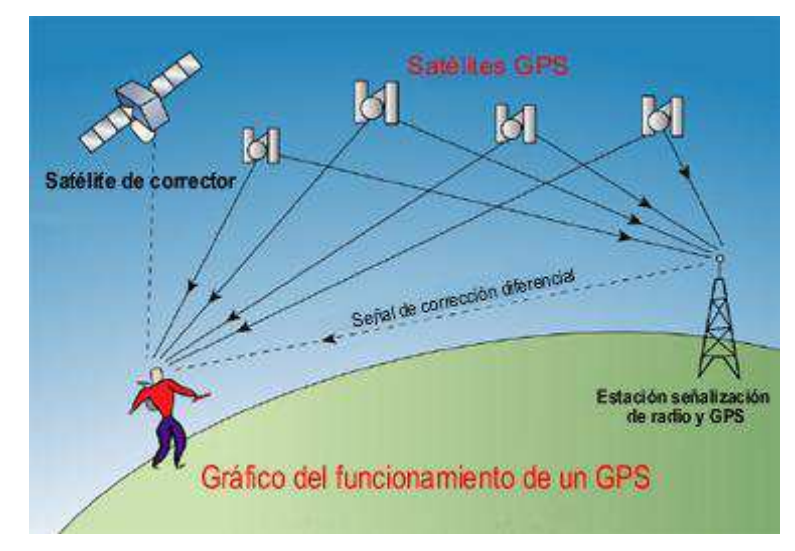

Figura 6. Gráfico del funcionamiento de un GPS

El GPS funciona mediante una red de 24 satélites en órbita sobre el planeta tierra, a 20.200 kph, con trayectorias sincronizadas para cubrir toda la superficie de la Tierra. Cuando se desea determinar la posición, el receptor que se utiliza para ello localiza automáticamente como mínimo tres satélites de la red, de los que recibe unas señales indicando la identificación y la hora del reloj de cada uno de ellos. Con base en estas señales, el aparato sincroniza el reloj del GPS y calcula el tiempo que tardan en llegar las señales al equipo, y de tal modo mide la distancia al satélite mediante "triangulación", la cual se basa en determinar la distancia de cada satélite respecto al punto de medición. Conocidas las distancias, se determina fácilmente la propia posición relativa respecto a los tres satélites. Conociendo además las coordenadas o posición de cada uno de ellos por la señal que emiten, se obtiene la posición absoluta o coordenadas reales del punto de medición. (Méndez, A., Bragachini, M.)

# 1.2.1.1. Antecedentes

A mediados del siglo XX los científicos descubren que las señales de radio pueden ser empleadas para la medición de distancias.

El llamado LORAN (LOng RAnge Navigation), fue el primer sistema de navegación basado en las ondas de radio entrando en funcionamiento en 1950. Cubriendo un área aproximada de 750 Km, cada cadena LORAN estaba formada por, al menos cuatro transmisores, situados en puntos de coordenadas conocidas.

Cada LORAN emitía en una frecuencia específica, de manera que el receptor obtenía sus coordenadas a partir de la determinación de la distancia a cada uno de los emisores.

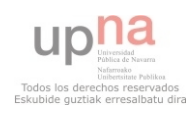

El sistema LORAN presentaba tres grandes inconvenientes.

 · La cobertura del sistema estaba limitada al 5% de la superficie de la tierra aproximadamente donde se habían instalado los emisores por lo que era un sistema local. Este sistema se empleó sobre todo en la navegación en zonas con intenso tráfico marítimo.

 · Las características del sistema permitían únicamente la determinación de coordenadas sobre la superficie en 2D, lo que impedía el empleo del sistema por ejemplo en la navegación aérea.

 · La precisión de las coordenadas determinadas con el sistema LORAN era de unos 250 m.

El sistema LORAN sigue actualmente operativo en las costas de los EE.UU., Canadá y en Rusia (sólo en el estrecho de Bering). En la actualidad este sistema puede llegar a precisiones de 50 m usando el sistema en modo de repetición de las diferencias de tiempo.

A mediados de la década de los sesenta del pasado siglo fue desarrollado el Navy's NAVigation SATellite System (NAVSAT), más conocido como TRANSIT, que quedó operativo en 1964, y hacia 1967 estuvo disponible, además, para uso comercial. Éste fue el primer sistema de posicionamiento por satélite operativo y fue desarrollado para proporcionar coordenadas más precisas a los barcos y submarinos de los EE.UU.

El sistema estaba constituido por 6 satélites con un periodo de órbita de 90 minutos y podía determinar coordenadas con una precisión de 200 m, basándose en la medición del efecto Doppler de la señal de los satélites.

TRANSIT estaba limitado por la baja precisión de las coordenadas obtenidas y la imposibilidad de su empleo salvo cuando los satélites estaban disponibles. Sin embargo el paso de estaciones de referencia terrestres del sistema LORAN al empleo de satélites supuso un gran cambio y sentó las bases para el futuro desarrollo del GPS.

Aunque el principio para la determinación de las coordenadas del receptor sigue siendo la medición de las distancias a las estaciones de referencia, los sistemas espaciales presentan una serie de características propias frente al uso de estaciones terrestres:

 **·** Las estaciones de referencia ya no están fijas sino que se encuentran en continuo movimiento. Ello implica la necesidad de tener los satélites perfectamente controlados en sus órbitas prediciendo, en función de su movimiento esperado, la posición en la que se encontrará cada satélite en un momento dado.

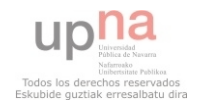

 **·** Es posible la determinación de altitudes de la misma manera que se obtienen las coordenadas en planta.

**·** Un sistema de estas características permite su uso global.

En 1973 se combinaron los programas de la Armada y el de la Fuerza Aérea de los Estados Unidos (este último consistente en una técnica de transmisión codificada que proveía datos precisos usando una señal modulada con un código de PRN (Pseudo-Random Noise: ruido pseudo-aleatorio), en lo que se conoció como Navigation Technology Program (programa de tecnología de navegación), posteriormente renombrado como NAVSTAR GPS.

Entre 1978 y 1985 se desarrollaron y lanzaron once satélites prototipo experimentales NAVSTAR, a los que siguieron otras generaciones de satélites, hasta completar la constelación actual, a la que se declaró con «capacidad operacional inicial» en diciembre de 1993 y con «capacidad operacional total» en abril de 1995.

El sistema TRANSIT se mantuvo operativo hasta 1996 en que fue definitivamente sustituido por el GPS.

#### 1.2.1.2. Descripción del sistema GPS

Para describir mejor el sistema se lo puede dividir en tres partes (figura7):

- Segmento espacial
- Segmento de control
- Segmento de usuario

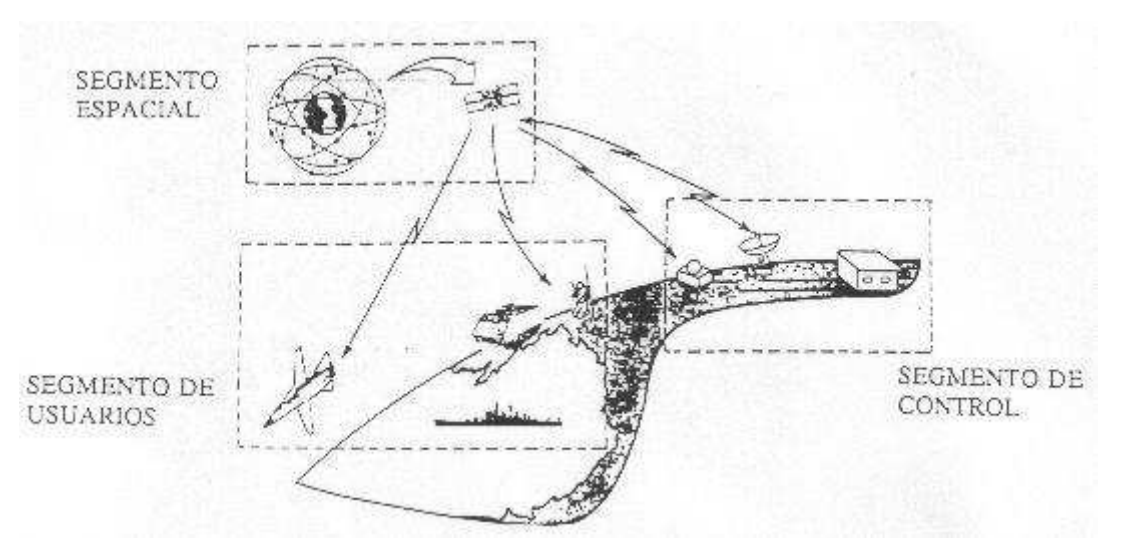

Figura 7. Partes de un sistema GPS

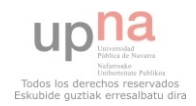

# *Segmento espacial*

Este segmento consiste de una constelación de 24 satélites NAVSTAR (NAVigation by Satellite Timing and Ranging) (figura8). Con una órbita de 20200 km de altura sobre la superficie terrestre, cada satélite orbita la tierra 2 veces al día, o sea una vez cada 12 horas. Los 24 satélites se dividen en 6 órbitas con 4 satélites cada una. Esta distribución particular garantiza que por lo menos 4 satélites estarán en línea de vista de un receptor de GPS en cualquier parte del mundo durante todo el día. (Méndez, A., Bragachini, M., Scaramuzza, F. 2004)

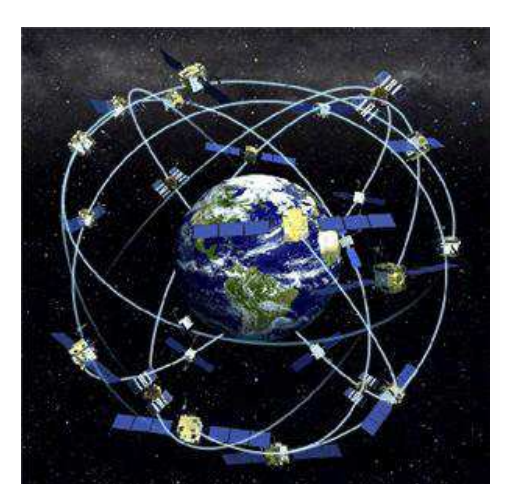

Figura 8. Imagen de las Orbitas y satélites. Constelación NAVSTAR.

Por supuesto que no se pueden ver los satélites en su órbita, pero los receptores deben ser capaces de recoger la señal satelital enviada a la tierra. Los satélites cuya señal puede ser recibida son aquellos que están por sobre el horizonte. Cada satélite está equipado con receptores y emisores de ondas de radio que transmiten con una frecuencia de entre 1200- 1500 MHz. Las ondas de radio viajan a la velocidad de la luz (300.000.000 m/s) en el vacío, y disminuyen su velocidad cuando atraviesan la atmósfera terrestre. Cada satélite cuenta con cuatro relojes, 2 de cesio y 2 de rubidio, a pesar de que uno sería suficiente, de esta forma se evita el riesgo de rotura o pérdida de precisión por alguno de los relojes.

Los satélites también están equipados con relojes atómicos, que mantienen el tiempo en base a vibraciones naturales periódicas dentro de los átomos. Estos relojes increíblemente precisos son un componente crítico que hace posible el uso de satélites para navegación y mapeo. Cada forma se evita el riesgo de rotura o pérdida de precisión por alguno de los relojes.

Los satélites de la constelación NAVSTAR pueden ser identificados de varias maneras:

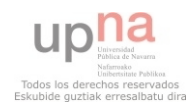

- Por su número NAVSTAR (SVN).
- Por su código pseudo-aleatorio (PRN).

 - Por su número orbital. Consta de una letra que identifica el plano orbital y un número que identifica al satélite.

En la figura 9 se puede observar un satélite de la última generación en funcionamiento.

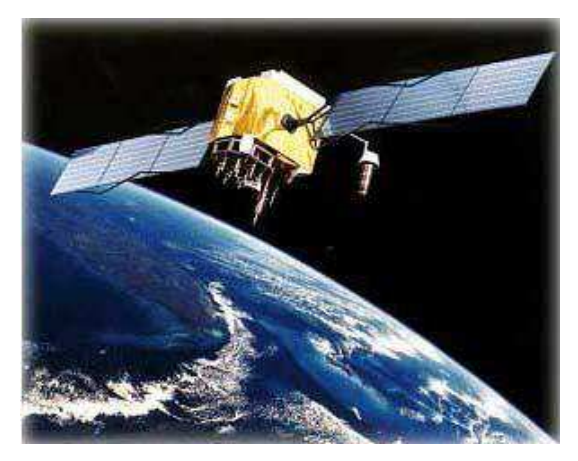

Figura 9. Imagen de un satélite de última generación

El lanzamiento de satélites comenzó en febrero de 1978. Entre 1978 y 1989, se produjeron los lanzamientos de los satélites de primera generación, los bloques I, los cuales fueron prototipos que permitieron validar el concepto GPS. Un total de 11 satélites fueron construidos por Rockwell International y fueron lanzados desde California (un lanzamiento falló). Aunque se diseñaron originalmente para tener una vida de 4 años y medio, muchos de ellos operaron durante más tiempo, uno de ellos 13 años. Su peso era de 845 kg y estaban alimentados por paneles solares de 400W. Todos ellos estuvieron abiertos para uso civil.

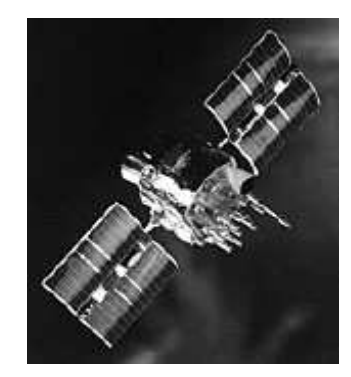

Figura 10. Ejemplo de un satélite del Bloque I

En la actualidad se encuentran en órbita los satélites de la segunda generación (bloques II, IIA y IIR) cuyo lanzamiento comenzó en 1989. Cada satélite pesa aproximadamente 900 Kg y tiene una envergadura de unos 5,5 m con los paneles solares desplegados.

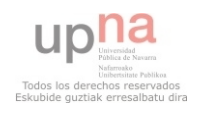

La constelación de 24 satélites se completó en 1994 aunque desde entonces no se ha dejado de enviar satélites para sustituir aquellos que dejaban de ser operativos.

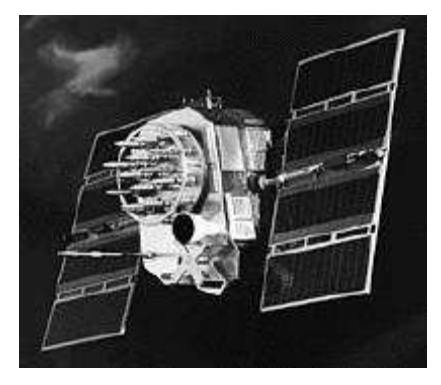

Figura 11. Ejemplo Satélite Bloque II

El periodo de vida de diseño para los satélites de los bloques II y IIA es de 7,3 años. Cada uno incluye 4 relojes atómicos, 2 de rubidio y 2 de cesio y disponen de la capacidad de activar la S/A (disponibilidad selectiva) y el Anti-Spoofing. La S/A es un error intencional que el Departamento de Defensa de los Estados Unidos agregaba al sistema para restringir el uso a fuerzas hostiles en tiempo de guerra. Esto lo lograban introduciendo ruido digital a los relojes de los satélites. Y el Anti-Spoofing se puede decir que son medidas para prevenir el abuso de datos de identificación y autenticación, impidiendo que alguien se haga pasar por quien no es. (Méndez, A., Bragachini, M., Scaramuzza, F. 2004)

El bloque IIR contiene 3 relojes atómicos de rubidio y al igual que el bloque anterior disponen de la capacidad de activar la S/A y el Anti-Spoofing. Hay dos versiones de satélites IIR: los IIR clásicos y los IIR modernizados (IIR-M). De los satélites de este bloque, 12 son clásicos. Los IIR-M incluyen un hardware más avanzado y un modo de transmisión de la señal más complejo que anticipa la tecnología de la siguiente generación. Actualmente hay tres IIR-M en órbita desde el lanzamiento del primero en 2005.

El mantenimiento de los relojes de cesio (Cs) a bordo de los satélites de los bloques II y IIA requiere que al menos 2 veces al año se les inyecte desde el depósito de reserva que llevan una cantidad de Cs suplementaria para mantenerlos en condiciones de trabajo. Esta operación deja fuera de servicio al satélite durante unas 18 horas.

Una vez al año todos los satélites deben ser desplazados a su órbita original. Esto es debido a que los satélites tienden a "caer" hacia la Tierra debido a su campo gravitatorio. Esta operación requiere unas 12 horas durante las cuales los satélites están fuera de servicio.

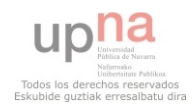

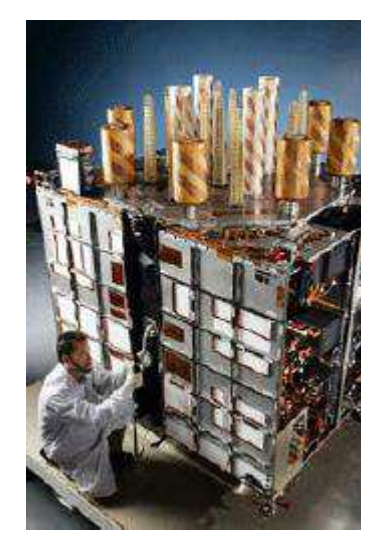

Figura 12. Imagen satélite Bloque IIR

# *Segmento de Control*

Los satélites son seguidos y monitoreados por varias estaciones ubicadas estratégicamente alrededor del mundo. Esta red de estaciones de monitoreo se denomina generalmente segmento de control del GPS, y consta de 4 estaciones de monitoreo y una estación de control principal ubicada en la Base de la Fuerza Aérea Falcon en Colorado Springs, Colorado. (Méndez, A., Bragachini, M., Scaramuzza, F. 2004)

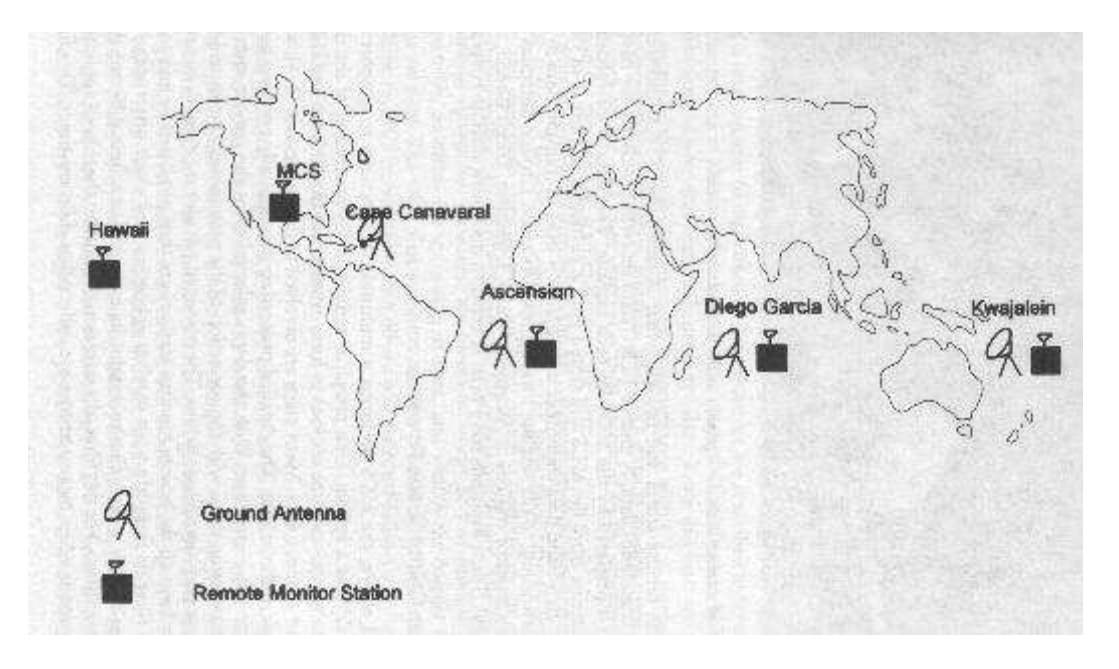

Figura 13. Estaciones de seguimiento y control GPS

Las estaciones de monitoreo miden las señales de ondas de radio que son transmitidas continuamente por los satélites y pasan esa información a la estación de control principal.

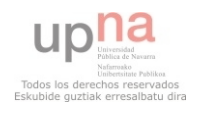

Ésta usa la información para determinar la órbita exacta de los satélites y para ajustar sus señales de navegación, por ejemplo: error de reloj, correcciones, estado del satélite, etc.

# *Segmento de Usuario*

Las unidades o receptores GPS son el segmento de usuario, que computan la posición del usuario por medio de las señales recibidas. Los GPS de uso civil no requieren licencia para operar ya que no transmiten señales de radio, solamente las reciben. Hay una gran gama de receptores con distintas precisiones y por diferentes precios, cada uno se adapta a un uso en particular. (Méndez, A., Bragachini, M., Scaramuzza, F. 2004)

Un receptor estándar está compuesto por los siguientes elementos:

- Antena. Es el dispositivo cuya finalidad es la captación de la señal GPS y su transformación en un impulso eléctrico que contiene la información emitida por el satélite.
- Sensor. Recibe el impulso eléctrico generado en la antena y lo reconvierte en la información emitida por los satélites.
- Controlador. Este elemento controla al receptor, gestiona la observación y almacena los datos de la medición.

# 1.2.1.3. El tiempo GPS

El tiempo utilizado por el sistema GPS es el tiempo universal coordinado UTC (USNO) definido por el observatorio naval de los EE.UU mediante relojes atómicos de hidrógeno. La unidad de tiempo GPS es el segundo atómico internacional y tiene su origen coincidente con el UTC (Universal Coordinated Time) a las 00:00 horas del día 6 de enero de 1980. El tiempo GPS es mantenido dentro del UTC con una precisión de 1µs.

El UTC es una unidad de tiempo que también es mantenida mediante relojes atómicos, pero con la salvedad de que, por definición, tiene que mantenerse con una diferencia máxima de 0,9 s en el UT1. Éste es definido en base al día solar medio corregido, y su duración es variable en función de las irregularidades de rotación de la Tierra. Esta diferencia provoca que periódicamente el UTC deba ser ajustado al UT1, con lo que la diferencia en segundos entre el UTC (USNO) y el UTC también varía.

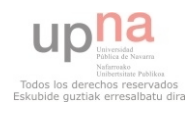

# 1.2.1.4. Medición de la distancia

El principio básico de la medición de la distancia es el principio de "velocidad por tiempo". El sistema GPS funciona tomando el tiempo que tarda una señal de radio emitida por un satélite hasta llegar al receptor, y de esa forma calcular la distancia, sabiendo que las ondas de radio viajan a la velocidad de la luz (300.000.000 m/s). Si se conoce el tiempo exacto en que salió la señal del emisor y el tiempo de llegada al receptor, se puede calcular por diferencia el tiempo de viaje de la señal y por ende la distancia. De aquí se deduce que los relojes deben ser bastante precisos en tiempos pequeños, porque la señal de un satélite que esté perpendicular al receptor sólo tarda 6/100 de segundo en llegar.

Para poder calcular el tiempo de viaje de la señal de radio, tanto el satélite como el receptor generan códigos sincronizados. Esto es que ambos generan el mismo código al mismo tiempo. Entonces cuando llega una onda al receptor este determina el tiempo transcurrido desde que éste generó el mismo código. La diferencia de tiempo es lo que tardó la onda en llegar.

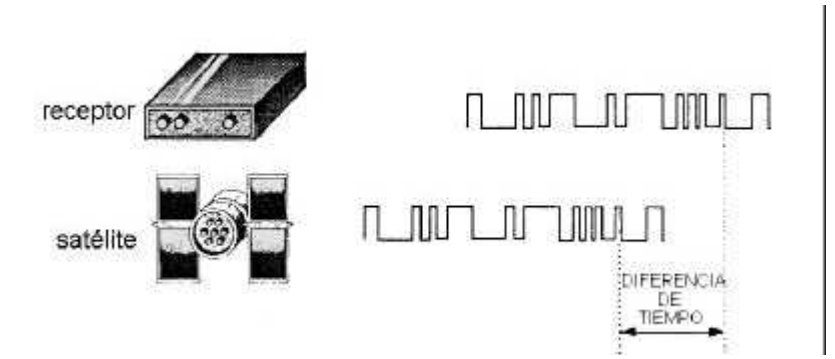

Figura 14. Diferencia de tiempo de ondas entre satélite y receptor

Tanto el satélite como el receptor generan un juego de códigos digitales que responden a un criterio binario. Ese juego de códigos digitales llevan el nombre de pseudo-random (pseudoaleatorios) y están diseñados de forma tal que puedan ser fácilmente comparados, en forma rápida y sin ambigüedades. (Méndez, A., Bragachini, M., Scaramuzza, F. 2004)

La secuencia pseudorandom se repite en el orden de los milisegundos.

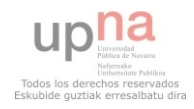

#### 1.2.1.5. Sincronización del tiempo

Como ya es sabido la luz viaja a 300.000.000 m/s, lo que implica que si los relojes del satélite y del receptor están desfasados tan solo 1/100 de segundo las medidas de distancia tendrían un error de 3000 km. (Méndez, A., Bragachini, M., Scaramuzza, F. 2004)

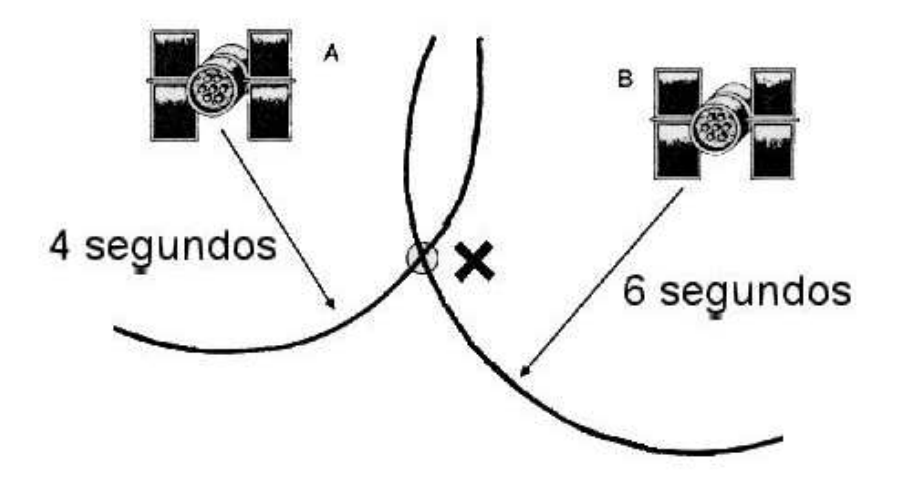

Figura 15. Ejemplo de desfase de segundos entre satélites

Los relojes atómicos de los satélites son extremadamente precisos, pero tienen un costo de 100.000 U\$S cada uno, que sería prohibitivo para un receptor de uso civil. Afortunadamente este problema se resolvió utilizando la medición desde un cuarto satélite. La trigonometría indica que se puede localizar un punto en el espacio mediante 3 medidas perfectas, y que cuatro medidas imperfectas pueden eliminar la desincronización del tiempo.

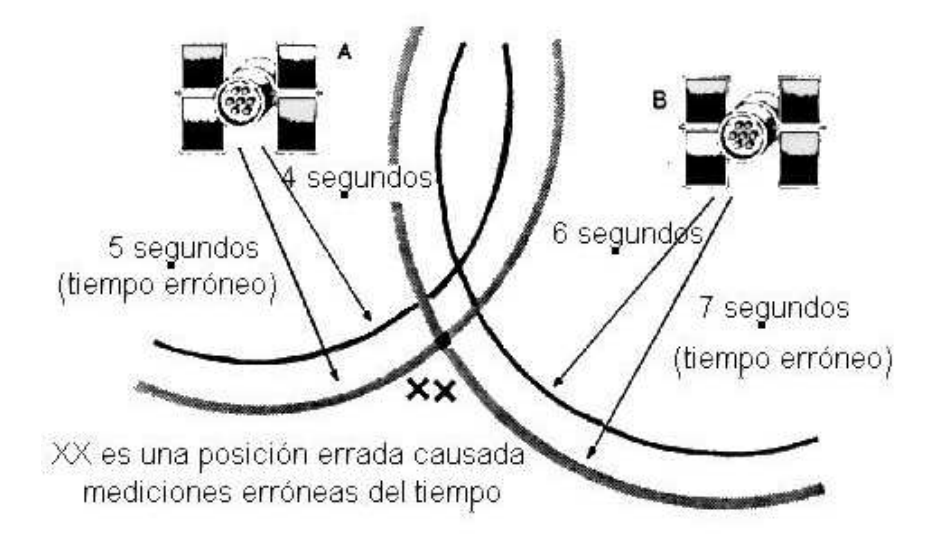

Figura 16. Ejemplo de posición errada, causada por mediciones erróneas del tiempo

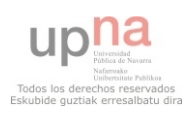
El ejemplo posterior explicará como se resuelve la sincronización del tiempo, los diagramas están hechos en dos dimensiones a los fines explicativos, para entender como pasa en la realidad (tres dimensiones) solo hay que agregar una medida más. (Méndez, A., Bragachini, M., Scaramuzza, F. 2004)

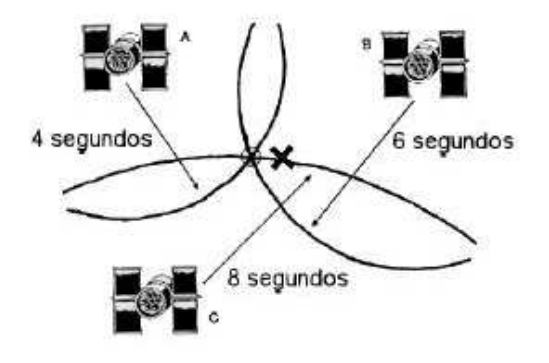

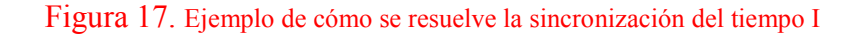

Normalmente se habla de la distancia a los satélites en kilómetros o millas, que son deducidas a partir del tiempo de viaje de las ondas, para simplificar la explicación nos referiremos a las distancias en segundos. Supongamos que el reloj de un receptor adelanta 1 segundo, entonces si nos encontramos a una distancia real de dos satélites A y B de 4 y 6 segundos respectivamente (punto X), el receptor interpretará que está a 5 y 7 segundos de distancia de ambos satélites A y B respectivamente, lo que resulta en una posición distinta que llamaremos XX. Esta posición sería incorrecta pero nada en el receptor haría sospechar que así fuera. Si agregamos un tercer satélite C (recuerde que el ejemplo es en dos dimensiones, sería el cuarto trabajando en tres dimensiones como es en la realidad), que se encuentra a una distancia real de 8 segundos, entonces el círculo con centro en el satélite y radio de 8 segundos pasa exactamente por el punto X, pero el receptor cree que se encuentra a 9 segundos del satélite. Estas tres distancias a los satélites no tienen forma de coincidir en un punto, pero si definen un área posible. (Méndez, A., Bragachini, M., Scaramuzza, F. 2004)

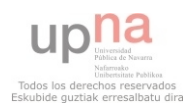

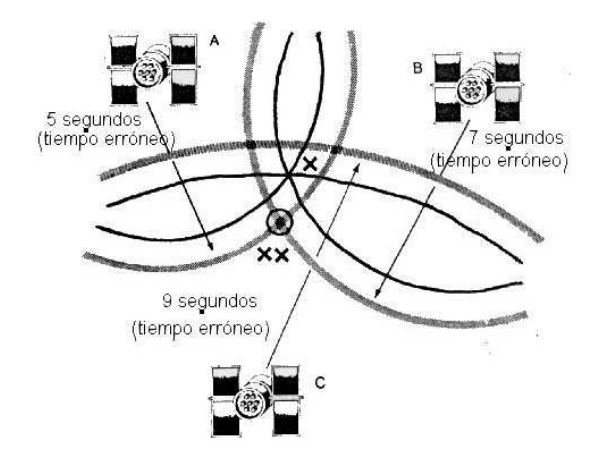

Figura 18. Ejemplo de cómo se resuelve la sincronización del tiempo II

Las computadoras en los receptores están programadas para que en el caso que obtengan una serie de medidas que no puedan intersectar en un único punto, reconozcan que hay algún error y asuman que su reloj interno está desfasado. Entonces las computadoras comienzan a sumar o a restar la misma cantidad de tiempo a cada medida hasta encontrar un punto en el que todas coincidan. En el ejemplo la computadora descubrirá que restando un segundo a cada medida está el único punto en que estas coinciden y asume que su reloj está un segundo adelantado. De hecho las computadoras no utilizan el método de prueba y error sino utilizan un sistema de cuatro ecuaciones con cuatro incógnitas, pero en esencia el proceso es el mismo. (Méndez, A., Bragachini, M., Scaramuzza, F. 2004)

La conclusión es que para obtener medidas precisas en tres dimensiones se necesitan cuatro satélites.

Esto afecta el diseño de los receptores ya que si se necesitan medidas de posiciones precisas, continuas y en tiempo real, como en la Agricultura de Precisión, los receptores deben tener por lo menos cuatro canales para poder recibir cuatro satélites simultáneamente.

#### 1.2.1.6. Fuentes de error

El GPS, pese a que baso en tecnología muy sofisticada y con gran inversión de dinero, su precisión se ve degradada por una serie de fuentes de error. Algunas fuentes de error son inherentes al sistema e inevitables y otras son manejables por el usuario. Las fuentes de error serian las siguientes:

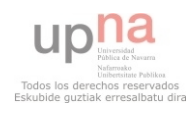

- Relojes de los satélites
- Errores de orbita
- Atmósfera terrestre
- Multitrayectoria
- Geometría satelital
- Receptores de GPS
- Disponibilidad receptiva (S/A)

#### *Relojes de los satélites*

Como se vio anteriormente los relojes atómicos de los satélites son unos de los más precisos, pero no son perfectos. Pequeños e insignificantes errores en el tiempo pueden crear grandes errores en las medidas de posición.

Justamente la función del segmento de control terrestre es monitorear y ajustar los relojes para minimizar las pequeñas desviaciones. (Méndez, A., Bragachini, M., Scaramuzza, F. 2004)

#### *Errores de órbita*

Las órbitas de los satélites son tan altas que la atmósfera terrestre no las afecta, sin embargo, algunos fenómenos naturales como las fuerzas gravitacionales de la luna y el sol, como así también la presión de la radiación solar, generan pequeños errores en la altitud, posición y velocidad de los satélites. Estos errores se acumulan acrecentando su efecto. Nuevamente el segmento de control terrestre ajusta las señales de los satélites para corregir los errores de órbita. (Méndez, A., Bragachini, M., Scaramuzza, F. 2004)

#### *Atmósfera terrestre*

Las ondas de radio viajan a una velocidad constante en el vacío, sin embargo al entrar en la atmósfera terrestre se encuentran con la ionosfera, que es una capa de partículas cargadas que se encuentra de 80 a 400 km sobre la superficie terrestre. Esta demora en el tiempo de llegada de las ondas inducen un error en los cálculos de distancia ya que este asume una velocidad constante de la luz. Las demoras producidas en esta capa dependen de la cantidad de iones/m3 y la actividad o perturbación ionosférica en dicho momento.

Después de pasar a través de la ionosfera, las señales de los satélites deben pasar por la atmósfera baja, la troposfera, donde el vapor de agua incrementa un poco mas las demoras. La porción de error debida a esta capa de la atmósfera ha sido simulada con un alto grado de

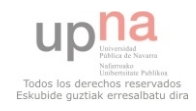

precisión, permitiendo de esta manera que los receptores lo tengan en cuenta y puedan minimizarlo. (Méndez, A., Bragachini, M., Scaramuzza, F. 2004)

#### *Multitrayectoria*

Los errores debido a la multitrayectoria aparecen cuando la señal "rebota" antes de llegar al receptor, o sea que la señal llega a la antena del receptor por más de una trayectoria o camino. Parte de la onda llega en forma directa y parte realiza una trayectoria diferente, causando diferencias en el tiempo de viaje. Hoy en día hay algunas antenas diseñadas para minimizar este efecto. (Méndez, A., Bragachini, M., Scaramuzza, F. 2004)

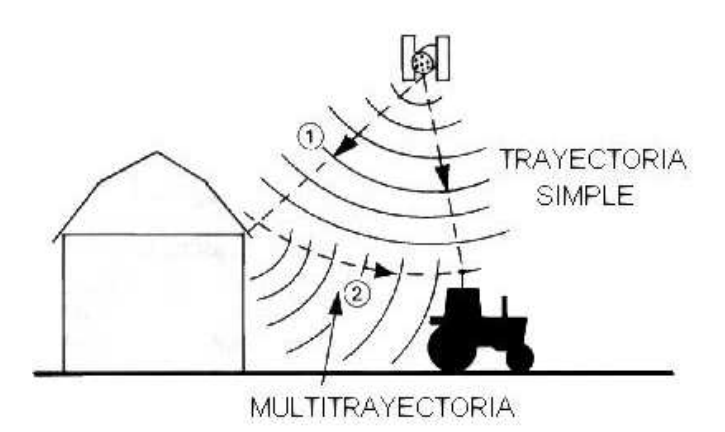

Figura 19. Imagen de multitrayectoria y trayectoria simple de las señales satelitales

#### *Geometría satelital*

Con todos los errores mencionados anteriormente, se puede imaginar que el círculo que define la distancia a cada satélite no se tiene un perímetro bien marcado sino es una línea difusa (figura). Dónde coinciden las distancias de dos satélites, en vez de ser un punto es una pequeña área. Como lo indica la figura cuanto mas juntos estén los satélites mayor será el área de incertidumbre donde podemos estar ubicados y por ende aumenta el error. Esto significa que cuanto mas desparramados estén los satélites sobre el receptor mayor será la precisión. (Méndez, A., Bragachini, M., Scaramuzza, F. 2004)

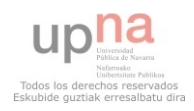

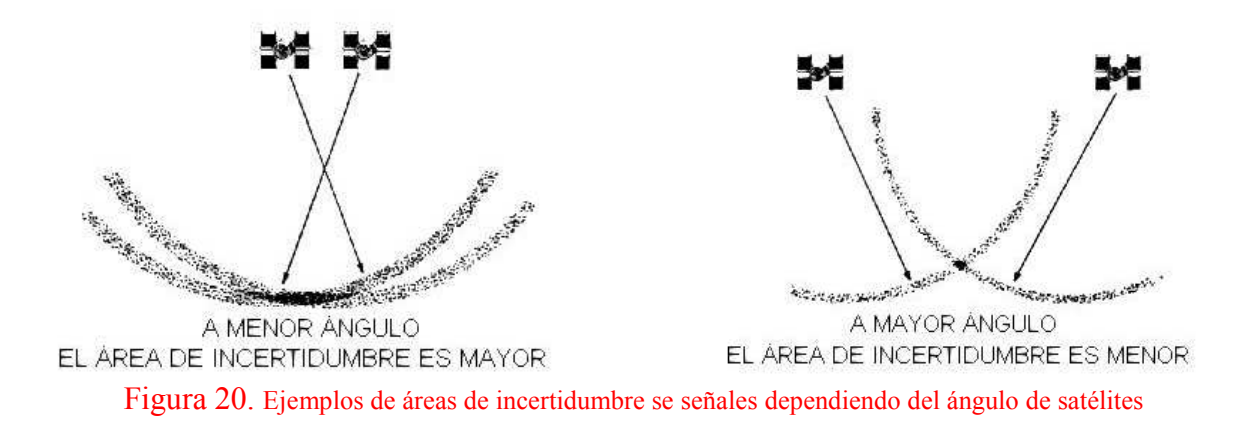

#### *Receptores de GPS*

El ruido debido a interferencias eléctricas o el redondeo de las operaciones matemáticas llevan a errores en la medición de la posición. Los receptores de mayor calidad, y por lo tanto mas caros, están diseñados para disminuir el ruido interno y maximizar la precisión matemática. (Méndez, A., Bragachini, M., Scaramuzza, F. 2004)

Otro elemento constitutivo importante de los receptores es el número de canales que poseen. Los hay de un solo canal hasta de 12. Para el trabajo que se realiza en la agricultura de precisión son necesarios aquellos que tengan por lo menos 4 canales simultáneos, uno para cada uno de los cuatro satélites indispensables para tomar una posición en tres dimensiones, siendo ideales los de 12 canales.

Cuantos más satélites se estén recibiendo más precisa será la posición dada, debido a que el área de incertidumbre se disminuye sustancialmente y se minimiza el error. Esto está también ligado a la geometría satelital explicada anteriormente.

#### *Disponibilidad selectiva (Selective Availability S/A)*

El Departamento de Defensa de los Estados Unidos agregaba un error intencional al sistema para restringir el uso a fuerzas hostiles en tiempo de guerra. Esto lo lograban introduciendo ruido digital a los relojes de los satélites. (Méndez, A., Bragachini, M., Scaramuzza, F. 2004) Esta disponibilidad selectiva no afecta la precisión de los receptores militares de GPS pero si a los de uso civil. Los errores introducidos cambian constantemente en magnitud y dirección. Esta era la mayor fuente de error de los receptores de uso común.

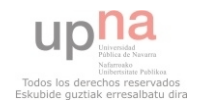

A partir del 1° de Mayo de 2000, el gobierno estadounidense eliminó la disponibilidad selectiva, aumentando considerablemente la precisión de los receptores de uso común.

#### 1.2.1.7. Corrección diferencial

Todos estos errores enunciados anteriormente reducen la precisión del GPS, resultando en un error de entre 5 y 20 m (previo a la eliminación de la disponibilidad selectiva el error ascendía hasta los 100 m). Esto puede resultar útil para algunas actividades pero no para algunos usos en la agricultura por la precisión que se requiere en las posiciones. Por ende se requiere un método para mejorar sustancialmente la precisión. El método más usado hoy en día es la corrección diferencial (DGPS Sistema de Posicionamiento Global Diferencial).

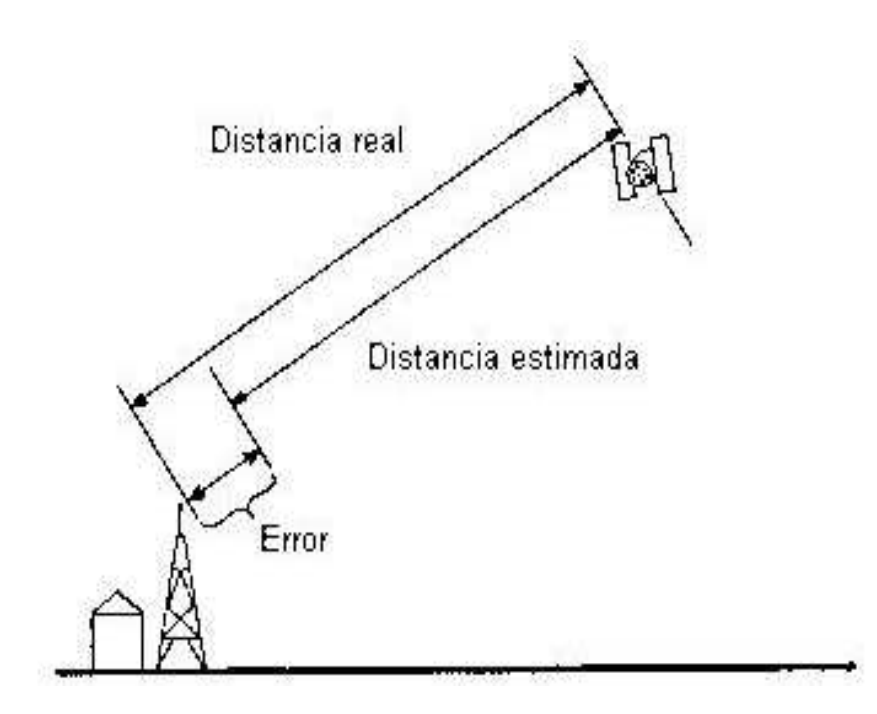

Figura 21. Ejemplo del error entre distancia real y estimada de los satélites

El sistema funciona usando un receptor de referencia (que puede ser una antena Beacon o un satélite geoestacionario) ubicado en un lugar de coordenadas exactamente conocidas. Esta estación de referencia recibe las mismas señales que los receptores comunes, pero al conocer su posición exacta puede calcular el error que transmite cada satélite en magnitud y sentido, en ese momento. La diferencia entre la distancia real desde el receptor de referencia y cada satélite se denomina distancia de corrección diferencial.

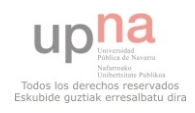

Este error es transmitido a través de señales de radio al móvil en tiempo real.

Las señales de corrección diferencial pueden provenir de antenas Beacon o de satélites geoestacionarios (Omnistar y Racal). En nuestro país hay que pagar un abono para recibir estas señales. La señal Beacon proviene de antenas fijas de las cuales hay dos en nuestro país, cada una que cubre un área comprendida dentro de un radio de 450 Km. En cambio la corrección satelital está disponible en todo Sudamérica. Mediante este sistema de corrección se logran precisiones submétricas, que oscilan en los 30 cm. Esta precisión ya es suficiente para su aplicación en la Agricultura de Precisión.

En nuestro país el abono a pagar por la corrección Beacon es de 1300 U\$S por tres años y para la señal satelital es de 2000 U\$S por un año, aunque se estima que el valor irá disminuyendo en la medida que se generalice su utilización. (Méndez, A., Bragachini, M., Scaramuzza, F. 2004)

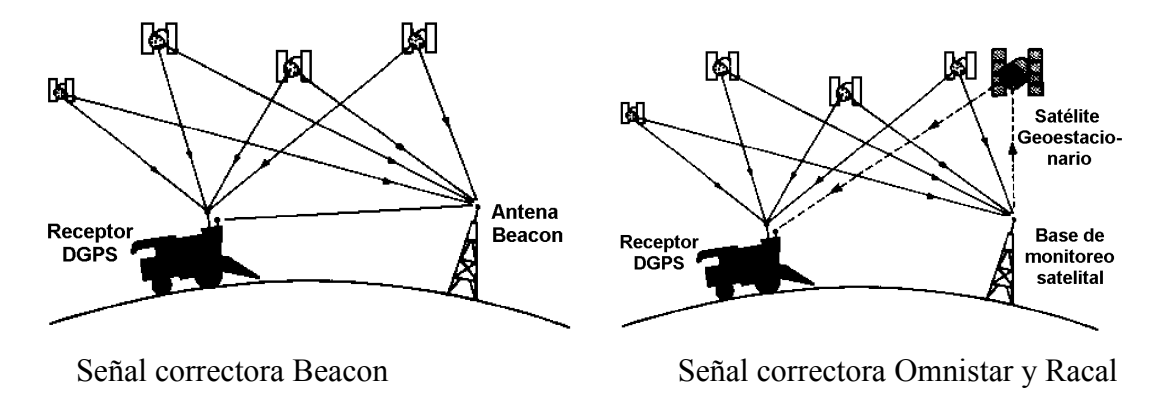

Figura 22. Ejemplos de correctores de señal Beacon y Omnistar y Racal

#### 1.2.1.8. Precisión del DGPS

#### *Número de satélites visibles*

Como ya se explicó anteriormente cuantos más satélites esté recibiendo un receptor más precisa será su posición ya que se disminuye el área de incertidumbre de su posición posible. El mínimo de satélites para ubicar un receptor en tres dimensiones es de 4, cada satélite que se agregue a las mediciones mejora la precisión. El máximo teórico de satélites que se pueden recibir es 12, pero generalmente los que se encuentran demasiado cerca del horizonte no se reciben. En la práctica se suele trabajar con un máximo de 8, lo que resulta en una muy

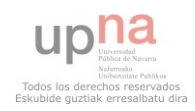

buena precisión, se recomienda trabajar con por lo menos 5 o más. (Méndez, A., Bragachini, M., Scaramuzza, F. 2004)

#### *Dilución de la Precisión Posicional (PDOP)*

PDOP es una medida sin unidades que indica cuando la geometría satelital provee los resultados más precisos. Cuando los satélites están desparramados por el espacio, el valor PDOP es bajo y las posiciones computadas son más precisas. Cuando los satélites están agrupados el valor PDOP es alto y las posiciones imprecisas. Para obtener precisiones submétricas el PDOP debe ser de 4 o menos. (Méndez, A., Bragachini, M., Scaramuzza, F. 2004)

#### *Relación señal- ruido (S/N)*

La relación señal / ruido es una medida de la intensidad de la señal satelital. A medida que la intensidad aumenta la precisión también lo hace. A mayor señal y menor ruido la relación es mayor y la precisión aumenta. Para obtener posiciones con precisión esta relación (S/N) debe ser mayor de 6, con un ideal entre 12 y 15. (Méndez, A., Bragachini, M., Scaramuzza, F. 2004)

#### *Elevación*

Cuando un satélite está bajo en el horizonte, la señal que emite debe atravesar una gran distancia de atmósfera, demorando la llegada al receptor. Se pueden eliminar estos datos configurando los receptores para que eliminen las señales de los satélites que están debajo de cierto ángulo por sobre el horizonte. Los satélites que estén por debajo de este ángulo son excluidos del cómputo de la posición. Para la mayor precisión se recomienda utilizar un ángulo mínimo de 15°. Al ser muy elevado este ángulo puede que se pierdan las señales de algunos satélites y no se obtenga operación continua. Por eso una solución de compromiso es configurar este ángulo en por lo menos 7,5°. (Méndez, A., Bragachini, M., Scaramuzza, F. 2004)

#### *Factores ambientales*

Como ya se sabe la señal GPS es reflejada por objetos cercanos, particularmente por objetos metálicos, creando resultados falsos o erróneos. Este fenómeno es conocido como

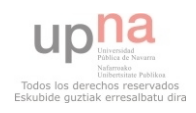

multitrayectoria. La precisión óptima se obtiene recolectando datos lejos de superficies reflectoras, como edificios, galpones o árboles. Algunos receptores poseen distintas formas de minimizar el efecto de la multitrayectoria.

Para lograr precisiones menores a 1 m + 1ppm de la distancia entre el receptor y la estación de referencia se deben cumplir las siguientes condiciones:

- Número de satélites usados: > 5

- $-$  PDOP:  $<$  4
- Relación señal / ruido  $(S/N)$ : > 6
- Elevación mínima: > 7,5°
- Ambiente de reducida multitrayectoria

#### 1.2.1.9. El índice de cono y el penetrometro asociados a las coordenadas GPS

De todas formas, el GPS, la información que nos proporciona es la de las coordenadas de un punto del terreno. Para poder trabajar con ese punto o una serie de puntos localizados, hay que darles algún tipo de información o tienen que tener algún valor.

En el caso de este trabajo por ejemplo, a esas coordenadas que nos proporciono el GPS, a parte de los parámetros que nos daba el tractor al pasar por esas posiciones, se les hizo un ensayo de dureza del terreno. Así se consiguieron valores en las coordenadas para luego poder trabajar con ellos.

El ensayo de dureza del terreno se hizo con un penetrómetro RIMIK CP20, que consta de una punta cónica de 30º de ángulo de punta y una varilla graduada, además de un dinamómetro para la medida de la fuerza aplicada. El penetrómetro se introduce en el terreno a una velocidad uniforme de unos 1829 mm/min y se mide la fuerza necesaria para hacerlo penetrar. La primera lectura corresponde al momento en que la base del cono está al nivel de la superficie del terreno; después se hacen sucesivamente lecturas a intervalos regulares, hasta 150 ó 300 mm.

El parámetro que se obtiene del terreno es el índice de cono, que se define como la resistencia media a la penetración hasta una determinada profundidad, medida en unidades de presión (fuerza por unidad de área de base del cono).

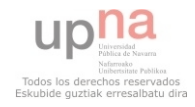

La resistencia a la penetración a una cierta profundidad es el cociente de la fuerza precisa para introducir la punta cónica hasta esa profundidad entre el área de la base del cono. Por tanto:

$$
RPz \,{=}\, Fz/Ac
$$

Siendo:

 $RPz =$ Resistencia a la penetración a la profundidad z.  $F_z$  = Fuerza para introducir la punta cónica hasta la profundidad z. Ac = Área de la base del cono.

El índice de cono queda:

$$
CI_z = \sum_{0}^{z} RP / n
$$

n = número de lecturas de la fuerza hasta la profundidad z.

Existen dos tipos de puntas para poder acoplar a dos tipos de varillas, la punta grande (área del cono de 3,2 cm²) que se utiliza para suelos blandos, y la pequeña (área del cono de 1,3 cm²) que se utiliza para suelos duros. En el caso del ensayo que se realizo se utilizo la punta pequeña.

Aunque aparentemente sencilla, la Penetrometria o técnica de operación con el Penetrometro, requiere precisar los criterios adoptados: número de penetraciones para caracterizar una parcela, criterios para rechazar penetraciones inválidas, actuación en penetraciones incompletas, tratamiento posterior de lo datos, etc. Todo ello es necesario para garantizar repetitividad en la caracterización de este parámetro.

Con la información proporcionada por los penetrómetros se elaboran mapas de estados resistentes del suelo, tanto para trabajos agrícolas como de traficabilidad.

Por su facilidad de manejo, simplicidad y coste asequible, el penetrómetro de cono resulta muy adecuado para detectar suelas de labor y para el análisis de la evolución de la capa arable en las labores agrícolas.

### **1.3. LOS TRACTORES Y CONSUMO DE COMBUSTIBLE**

Una de los grandes objetivos para que una explotación sea eficiente, es el ahorro de combustible en los tractores agrícolas.

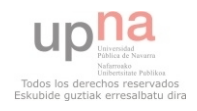

La decisión que más condiciona el consumo de gasóleo en una explotación agrícola es la selección de los cultivos, así como el tipo y el número de operaciones agrícolas a desarrollar en cada uno de ellos. Pero una vez tomada esta decisión, la selección y adaptación de la maquinaria utilizada a los trabajos previstos, y la ejecución de los mismos, puede modificar notablemente dichos consumos. (IDAE, 2005)

En todas las explotaciones es necesario ahorrar combustible para disminuir los costes de producción, pero también para controlar y disminuir las contaminaciones que se producen con la actividad agraria. Controlar el consumo del tractor en las distintas labores agrícolas y sus opciones posibles será el objetivo principal de una planificación de ahorro y uso eficiente del combustible en cada explotación agrícola.

En estos momentos en que la viabilidad de muchas explotaciones agrícolas es muy limitada es necesario plantear su redimensionamiento como una alternativa de futuro que además trae consigo un ahorro y un uso más eficiente de la energía en la agricultura. (IDAE, 2005)

El consumo registrado en una operación agrícola puede variar por encima de un 30% según se tengan en consideración o no, una serie de aspectos que se exponen a continuación:

- Régimen de motor y adecuación de cambio 10-20%
- Mantenimiento del motor 5-10%
- Reducir el patinamiento 5%
- Neumáticos, doble tracción y bloqueo diferencial 5-10%
- Adecuación y mantenimiento de los aperos 5-10%

A grandes rasgos los factores clave para el ahorro de combustible en una explotación agrícola son los siguientes:

- Elección en la compra del tractor
- Uso del tractor
- Formación del usuario

#### **1.3.1. Elección en la compra del tractor**

La elección del tractor adecuado para el trabajo que se va a realizar en la explotación es el elemento clave tanto para optimizar el ahorro de combustible como para conseguir la mayor eficiencia global del tractor. El tractor con más CV no tiene porque ser el más adecuado.

El consumo de combustible supone entre el 17 y el 40% del coste horario total de un tractor, lo que refleja la importancia de la eficiencia energética del mismo. (IDAE, 2005)

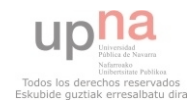

La eficiencia energética de un tractor se mide mediante su consumo específico (g/kWh): que es la cantidad de gasóleo consumido (g) para realizar una unidad de trabajo (kWh). Más completa es la medida de l/ha, que es el consumo de gasóleo, en litros, por cada ha de terreno trabajado; pero como es función de un gran número de variables difíciles de normalizar (tipo de terreno, de cultivo, condiciones meteorológicas,…) es menos utilizada.

El tractor está presente en la mayor parte de las explotaciones agrícolas, siendo una de las inversiones más importantes que realizan los agricultores, y posteriormente la máquina que generará más costes en la explotación. Para hacer una elección correcta, es preciso razonar de forma global las necesidades de la explotación, y qué tipo de trabajo es el que va a realizar.

El agricultor debe ser un comprador profesional y no un consumidor de maquinaria, por lo tanto deberá analizar, razonar y pedir consejo a asesores especializados antes de realizar la compra. (IDAE, 2005)

Se ha de considerar la relación peso/potencia, cilindrada, dimensiones, capacidades, prestaciones de la toma de fuerza y del sistema hidráulico, controles para determinados trabajos, nuevos sistemas de gestión electrónica del motor, ... Además se han de valorar factores comerciales y económicos: precio, relación con el concesionario, taller especializado de reparación de la marca, valoración del tractor usado, etc.

A continuación se describirán de forma sencilla algunos aspectos que pueden ayudar a los agricultores en la toma de decisión a la hora de comprar un tractor. (IDAE, 2005)

#### 1.3.1.1. Adaptación del tractor a la explotación

A la hora de elegir un tractor para la explotación se a de tener en cuenta la diversidad de actividades y de máquinas que la componen. Así, se debe considerar:

- Actividad o actividades que se desarrollan (agrícola, ganadera, forestal, mixta).
- Tipo de cultivos que se realizan habitualmente: extensivos (cereal, colza, girasol leguminosas, maíz, remolacha), intensivos (hortícolas, frutales, viña, invernaderos), ganadería intensiva o extensiva.
- Planificación del trabajo, teniendo en cuenta los días realmente disponibles, las horas de trabajo efectivas, mano de obra, etc.

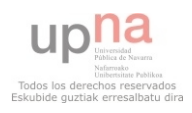

- Objetivos y perspectivas marcados en la explotación: incremento de superficies, cambios de cultivos, sistemas de producción (ecológica, integrada, convencional), tipo de laboreo (no laboreo, laboreo superficial o profundo), realización de trabajos de maquinaria para terceros.
- Medios económicos y financieros que tiene la explotación para hacer frente a la inversión y a las nuevas cargas económicas que deberá soportar.

De todas formas, hacer la compra individual no es la única forma de adquisición y utilización del tractor, existen otras soluciones: CUMA (Cooperativa de Utilización de Maquinaria Agrícola), sociedades, intercambio de trabajo con otros agricultores, empresas de trabajos agrícolas, alquiler… (IDAE, 2005)

#### 1.3.1.2. Respuesta del tractor a la demanda de los trabajos

El tractor que se va a comprar deberá poder realizar los trabajos que se le exijan en la explotación. Normalmente, los trabajos agrícolas que se realizan en una explotación son de cuatro tipos; Trabajos de tracción pesados (subsolador, vertedera, chisel…), Trabajos de tracción ligeros (rastra, rulo…), Trabajos con la toma de fuerza (rotavator, grada, pulverizador, abonadora, sembradora…) y Trabajos de transporte. (IDAE, 2005)

#### *Trabajos de tracción pesados.*

En los trabajos de tracción es necesario un tractor pesado o bien lastrado, con el fin de aprovechar al máximo la potencia del mismo. Como el tractor no estará siempre realizando laboreos profundos, se deberá estudiar la compra de un tractor con peso menor, que se pueda lastrar con placas de hierro o introduciendo agua en las cubiertas.

Normalmente, para este tipo de trabajos es necesaria la tracción a las cuatro ruedas. Es preciso fijarse también en el reparto del peso entre el eje delantero y trasero.

El motor deberá tener un par elevado a bajo régimen, con buena reserva de par (desde las 1.400 a las 2.000-2.200 r/min), que permita superar esfuerzos complementarios. Un motor con un amplio intervalo de potencia constante es el ideal, por su mejor aprovechamiento energético y rendimiento en el trabajo. (IDAE, 2005)

Para los trabajos de tracción es muy importante tener una amplia gama de velocidades y bien equilibradas, sobre todo entre 3 y 14 km/h, de forma que permita un aumento progresivo de

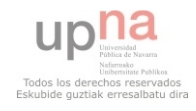

la velocidad. Los cambios automáticos de velocidades permiten una mejor utilización de la potencia.

Es importante disponer en el tractor de funciones específicas de tracción, que combinen de forma automática la doble tracción, el bloqueo del diferencial o velocidad de avance, o que permitan fijar o limitar el nivel de patinamiento.

La transmisión de cambio bajo carga es la opción mecánica más recomendable, ya que tiene mejor aprovechamiento de la potencia motor y mejor manejo del tractor.

La adherencia del tractor depende fundamentalmente del tipo de suelo, del peso y de los neumáticos. Para los tractores mayores de 150 CV se recomienda utilizar neumáticos de serie ancha. Estos aumentan la adherencia, limitan el patina-miento y reducen la compactación del suelo. (IDAE, 2005)

La capacidad del alzamiento también es un elemento a considerar, sobre todo cuando van al alza aperos pesados.

#### *Trabajos de tracción ligeros.*

Igual que para el caso de los trabajos de tracción pesados, el motor debe ofrecer un par elevado a bajo régimen de revoluciones por minuto. La caja de cambios debe tener una adecuada gama de velocidades, aunque en este caso a velocidades superiores, entre 10 y 25 km/h.

Además de que el embrague es un elemento muy importante, recomendándose el de tipo multidisco bañado en aceite, es conveniente disponer d cajas de cambio con marchas en carga o de transmisión continua de tipo mixto (mecánicas e hidráulicas).

Los neumáticos deben ser controlados y responder a las características de carga según a la velocidad máxima de circulación en camino y carretera. (IDAE, 2005)

#### *Trabajos con la toma de fuerza.*

Los trabajos que normalmente se realizan con la toma de fuerza, pueden ser ligeros (pulverizador, atomizador, abonadora, sembradora) o fuertes (rotavator, grada rotativa, etc.), pero siempre se tendrá en cuenta que lo más adecuado es que el régimen de par máximo se encuentre próximo al régimen normalizado de la toma de fuerza. Esta característica nos dará

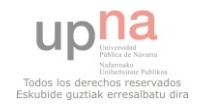

calidad en el trabajo, debido a que el tractor soportará mejor los esfuerzos sin bajada sensible de régimen (r/min).

La mayoría de los tractores modernos disponen de los dos regímenes normalizados en la toma de fuerza, 540 y 1.000 revoluciones por minuto.

Los tractores disponen de posiciones de marcha, llamadas "toma de fuerza económica", que permiten conseguir los regímenes normalizados al eje de la tdf (540 ó 1.000 r/min) a regímenes bajos del motor del tractor. Si la máquina que se ha de accionar con el tractor demanda poca potencia, ya sea a 540 ó a 1.000 r/min, se han de utilizar las posiciones de la toma de fuerza económica, consiguiéndose reducir los consumos de combustible.

La caja de cambios tiene que tener un buen escalonamiento, con inversor de marcha, y ser fácilmente utilizable. Para los os en los que la velocidad sea inferior a 2 km/h (siembras, plantaciones) deberá tener velocidades ultracortas o transmisión continua.

Los neumáticos que mejor se adaptan para estos trabajos son los de "baja presión", dejan menos compactación debido a su mayor superficie de contacto con el suelo y son más duraderos, pero hemos de saber que son más caros.

Para realizar menor número de pasadas con tractores de gran potencia, en la preparación del terreno o en la siembra, es aconsejable equiparlo con enganche y toma de fuerza delantera. Para un mejor desarrollo del trabajo y de la seguridad el elevador hidráulico será potente y flexible, con un fiable control de posición. (IDAE, 2005)

#### *Trabajos de transporte.*

Para el transporte el motor debe ofrecer un par elevado desde las 1.000 r/min. La caja de cambios tendrá una adecuada gama de velocidades comprendidas entre 15 y 40 km/h, a ser posible en una sola palanca y con una correcta relación de velocidades.

En todos los trabajos y principalmente en el transporte, los neumáticos deben ser controlados y responder a las características de carga según la velocidad máxima de circulación en camino y carretera. Es importante que las cubiertas, en su banda central, tengan continuidad de goma para reducir las vibraciones al desplazarse por carretera. (IDAE, 2005)

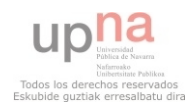

#### 1.3.1.3. Utilización anual y coste

El coste horario de un tractor se compone de los costes fijos (amortización, intereses, alojamiento y seguros), más los costes variables (consumo de combustible, aceites, lubricantes, neumáticos, mantenimiento y reparaciones) que se producen cuando el tractor funciona, y varían según el tipo de labor y el precio del gasóleo. Los primeros se llaman fijos por que se producen aún sin utilizar el tractor. Tienen una gran importancia en el coste total, principalmente cuando el tractor se utiliza pocas horas, debido a que los costes fijos anuales se dividen por el número de horas trabajadas anualmente. (IDAE, 2005)

El coste variable más importante es el del carburante, y es el que más depende del usuario, ya que supone más de la mitad del total. Por lo tanto, en el momento de la elección del tractor, se tendrá muy en cuenta su eficiencia energética (g/kWh), como primera pieza para el ahorro y uso eficiente del combustible en la explotación agrícola.

Costes variables

 Neumáticos 20% Lubricante 3% Reparaciones 24% Gasóleo 53%

Reflexionando sobre el consumo en diferentes trabajos podemos decir que estos oscilan desde los 1,5 l/ha en los trabajos con una abonadora centrífuga, hasta los 32 l/ha de un tractor que realiza una labor de desfonde. Para un análisis concreto de los costes horarios de los diversos trabajos realizados en la explotación agrícola, se deberán poner en contacto con los Asesores Técnicos de su Comunidad Autónoma. (IDAE, 2005)

#### **1.3.2. Uso del Tractor**

#### 1.3.2.1. Mantenimiento y regulación del motor

Según los resultados de los ensayos de tractores realizados con el dinamómetro o freno eléctrico en diferentes países y comunidades autónomas españolas, el 70% de los tractores agrícolas consumen entre un 10 y un 20% más de lo necesario, debido a un mal mantenimiento del motor. El mantenimiento de un tractor debe hacerse a lo largo de toda su vida útil, no solamente cuando es nuevo o esta en garantía. (IDAE, 2005)

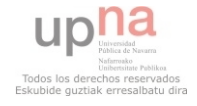

Con el uso del tractor, se produce una acumulación de sustancias en los filtros (polvo, hollín, etc.), desgastes y desajustes de determinados componentes que incrementan el consumo de combustible.

Según los ensayos realizados en varias comunidades autónomas, los tractores agrícolas consumen de un 10 a un 25% más de gasóleo cuando no se ha realizado un correcto mantenimiento del motor, por la suciedad del filtro del aire e inyectores y la incorrecta regulación de la bomba de inyección.

Es muy importante mantener la limpieza del filtro del aire y del gasóleo, controlar y regular el circuito de combustible y utilizar lubricantes apropiados. (IDAE, 2005)

#### 1.3.2.2. Correcta conducción y utilización del motor

El consumo de un motor varía según su velocidad de giro y la carga que debe vencer. Actuando sobre el acelerador y la caja de cambios se puede obtener un buen aprovechamiento de la potencia y la óptima transformación del combustible en energía. Se recomienda, que en la realización de labores, el tractor desarrolle la potencia necesaria utilizando el régimen del motor y la marcha más adecuados, intentando conseguir el mínimo consumo de combustible. (IDAE, 2005)

Las siguientes son unas reglas prácticas para una conducción económica:

#### *A. Para trabajos pesados.*

1. Colocar la palanca del acelerador para que gire en vacío entre el 80 y 85% del régimen nominal.

2. Buscar entre las distintas velocidades la que con el equipo trabajando y sin tocar el acelerador, produzca una caída de vueltas de unas 200-300 revoluciones por minuto. Si la caída fuese mayor la marcha elegida sería demasiado larga, si fuese menor estaríamos utilizando una marcha demasiado corta.

#### *B. Para trabajos Ligeros.*

1. Colocar la palanca del acelerador para que el motor en vacío gire entre el 60 y el 65% del régimen nominal.

2. Seleccionar la velocidad del cambio como en el caso anterior.

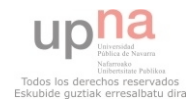

Si la velocidad de avance es excesiva, se puede aumentar la anchura del apero y llevarlo a la velocidad adecuada.

#### *C. Para trabajos con la toma de fuerza (tdf).*

Se colocará la palanca del acelerador para conseguir en el motor el régimen requerido en el eje de la toma de fuerza (alrededor de 540 ó 1.000 r/min.). En trabajos ligeros (siembra, pulverización, fertilización) se han de utilizar las posiciones de toma de fuerza económica; consiguiéndose reducir los consumos de combustible, porque suministraremos la potencia requerida por la máquina con menor régimen del motor del tractor.

#### 1.3.2.3. Perdidas ruedas- suelo

En la transmisión de la potencia de la rueda al suelo es donde se producen las mayores pérdidas de energía.

Los neumáticos son los elementos que soportan al tractor sobre el suelo y además se encargan de impulsarlo sobre él. La superficie de contacto de los neumáticos con el suelo es muy importante y su perfecto estado asegura una mejor adherencia.

Se llama rodadura a la fuerza necesaria para vencer la resistencia del suelo y desplazarse. Depende del peso del tractor, incluido el lastre que pueda llevar, y del tipo de suelo por el que se desplaza.

El patinamiento depende de la fuerza que desarrollen las ruedas y del tipo de suelo donde se trabaja. Además, depende del peso que soportan las ruedas y de la superficie de contacto (con sus formaciones) entre las ruedas y el suelo. La fuerza que desarrollan las ruedas depende de la potencia suministrada por el motor (régimen y par), la marcha elegida y el diámetro efectivo de las ruedas.

En los trabajos de tracción se produce un incremento del consumo de combustible del orden del 15%, debido a las pérdidas por rodadura y por patina-miento o deslizamiento.

En ambos casos, las pérdidas dependen en gran medida del peso del tractor; pero en relación inversa: al aumentar el peso del tractor la rodadura es mayor, por el contrario, disminuye el patinamiento. (IDAE, 2005)

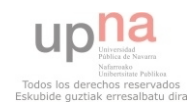

Para reducir al máximo estas pérdidas, que producen un incremento del consumo estimado en el 15%, hay que buscar un equilibrio entre rodadura y patinamiento. Esto se conseguirá mediante las siguientes prácticas:

- *Lastrado.* 

El patinamiento no representa solo una pérdida de combustible, sino que además, el trabajo es de peor calidad y acelera el desgaste de los neumáticos. Se considera que como norma general, trabajando en campo, un tractor de simple tracción debe mantener un patinamiento del 10 al 20% y uno de doble tracción del 5 al 15%.

- *Selección de los neumáticos, doble tracción y bloqueo diferencial.* 

Para mantener el patinamiento controlado y ahorrar combustible, se harán los siguientes cuidados:

• Mantener los neumáticos recomendados por el fabricante.

• Controlar y ajustar la presión de inflado al trabajo que se va a realizar y al estado del terreno.

- Buena adaptación de los aperos al tractor.
- Cambiar sin tardanza los neumáticos desgastados.
- Limpiarlos de sustancias extrañas.
- Utilizar el acelerador de mano.

Un desequilibrio en la presión acarrea un mayor consumo de combustible y produce un desgaste más rápido del neumático.

En general, y salvo en suelos muy secos, los neumáticos anchos, de baja presión y las ruedas gemelas reducen el consumo, prolongan la vida de los neumáticos y respetan la estructura del suelo. El neumático de tipo radial favorece la superficie de apoyo y el agarre en el suelo.

Para lograr un ahorro considerable de combustible en los trabajos pesados, se utilizará siempre la tracción a las cuatro ruedas. El ahorro de utilizar tracción a las cuatro ruedas comparado con la tracción a las dos ruedas es superior al 20%.(IDAE, 2005)

El nivel de patinamiento se puede reducir:

- Conectando la doble tracción (si el tractor la tiene).
- Incrementando el peso sobre los ejes motores (lastrando).

• Conectando el bloqueo del diferencial (si tiene un sistema para la desconexión automática para los giros).

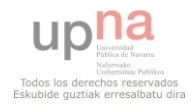

#### 1.3.2.4. Adecuación y mantenimiento de los aperos

El esfuerzo que supone para el agricultor la compra de un tractor, que normalmente es de mayor potencia que el sustituido, no debe desperdiciarse con la conservación o compra de aperos inadecuados.

Por lo tanto el usuario debe informarse consultando a fabricantes, catálogos, libros, etc., y pedir consejo a asesores especializados antes de realizar la compra. (IDAE, 2005)

#### 1.3.2.5. Organización, control y gestión del trabajo

La utilización correcta de la maquinaria agrícola de forma organizada y controlada produce un ahorro considerable de combustible y del tiempo de trabajo superior al 15%.(IDAE, 2005)

La organización en los recorridos, el momento de realizar las labores, el marcado de pasadas, la estructura de las parcelas y la forma de hacer las cabeceras, favorecen el ahorro de combustible. Según la distancia y número de recorridos el ahorro puede variar del 10 al 15%.

Los sistemas de control electrónicos que actualmente se equipan en los tractores permiten:

- Obtener un mejor rendimiento de los trabajos.
- Controlar mejor el trabajo que realiza el tractor.
- Gestionar el trabajo realizado por el tractor y el apero.

#### **1.3.3. Formación del usuario**

La sensibilización sobre el ahorro de combustible es muy importante que se transmita y sea entendida por el conductor ya que este es el principal artífice para poder conseguirlo. Los agricultores deberán entender los conceptos que inciden en el ahorro del consumo, en la eficiencia energética y en la mejora medioambiental, aumentando los beneficios de la explotación y la mejora del entorno.

La formación de los usuarios permitirá un aprendizaje que llevará a una conducción de forma económica, aumentando el rendimiento de trabajo, controlando el consumo y alargando la vida útil del tractor.

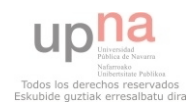

Aunque, hoy por hoy, son difíciles de conseguir, el agricultor debería saber analizar las curvas de ensayos de potencia realizadas por los fabricantes o solicitadas por él. De esta forma el agricultor conocería las curvas de consumo, la potencia obtenida y otros parámetros de interés que lo formarían particularmente. (IDAE, 2005)

#### **1.3.4. REGLAS CLAVE**

#### 1.3.4.1. Ahorro de combustible en el tractor agrícola

**·** Seleccionar el tipo y el número de trabajos agrícolas a desarrollar en los cultivos; simplificando en lo posible las operaciones de cultivo asociando labores.

**·** Elegir el tractor adecuado para el trabajo que se debe realizar.

**·** Utilizar maquinas y aperos apropiados y en buen estado, correctamente regulados con el tractor.

**·** Elegir los neumáticos, con adecuadas presiones de inflado, y lastrar el tractor en función de las operaciones previstas.

**·** Seleccionar el régimen de funcionamiento del motor para que trabaje en zonas de bajo consumo

**·** Utilizar adecuadamente los dispositivos de control de que dispone el tractor para los diferentes tipos de trabajo. Por ejemplo:

- Utilizar el bloqueo del diferencial, sobre todo para los trabajos de campo pesados y con suelos blandos.
- Utilizar la doble tracción.

**·** Utilizar las posiciones de toma de fuerza económica para trabajos ligeros; cuando la maquina que se ha de accionar con el tractor demanda poca potencia.

**·** Realizar un adecuado mantenimiento del tractor.

**·** Evitar realizar las operaciones agrícolas en condiciones desfavorables del suelo, el producto, el cultivo o la meteorología. (Ejemplo: el suelo húmedo demanda mayor potencia).

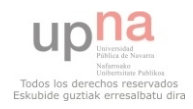

#### 1.3.4.2. Manejo de las labores

**·** Hacer un buen mantenimiento de las maquinas y aperos.

**·** Contrapesar el tractor según las diferentes operaciones.

**·** Ajustar el tractor al apero: enganche y anchura de los aperos.

**·** En los laboreos aumentar, siempre que se puede, la velocidad de trabajo.

**·** Controlar la profundidad de trabajo con ruedas o rulos. No profundizar en vertedera más de 25 cm, en chisel más de 15 cm y en cultivador más 10 cm.

**·** Utilizar equipos combinados para evitar pasadas, disminuyendo el coste y el consumo de combustible.

#### 1.3.4.3. Elección del itinerario o sistema de laboreo

**·** Seleccionar el itinerario más adecuado para la explotación e inicialmente probarlo en parcelas diferentes, siendo conscientes de las diferencias que existen entre ellos respecto al consumo de combustible, coste económico y de tiempo en la explotación.

**·** En secanos semiáridos con producciones medias habituales medias por debajo de 3.000 kg/ha (cereal), preferir los sistemas de mínimo laboreo o "no laboreo" con siembra directa.

**·** El itinerario con "no laboreo" ahorra más de 50 l/ha de gasóleo comparado con laboreo tradicional de vertedera en muchos casos.

**·** El mínimo laboreo tiene unos consumos de combustible algo más elevados que el no laboreo, pero inferiores en un 30% a la vertedera.

**·** En la mayor parte de suelos y de zonas de España el mínimo laboreo y el no laboreo son más rentables económicamente que el laboreo tradicional.

Con la utilización de estas medidas el consumo de combustible disminuirá en un alto porcentaje, siendo la conducción más cómoda y mayor el rendimiento del trabajo.

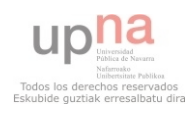

# **1.4. MEDIDA DE LA POTENCIA**

#### **1.4.1. Definición de potencia**

La potencia se define como la capacidad que tiene un motor para realizar un trabajo en la unidad de tiempo. A modo de ejemplo, un trabajo para nosotros puede ser subir una escalera, pero podemos subirla deprisa o despacio. En ambos casos el trabajo es el mismo, pero para subirla deprisa necesitaremos más "potencia" que para hacerlo despacio. En consecuencia, podemos decir que la potencia está relacionada con la velocidad:

Potencia = Fuerza x velocidad

Solamente con esta ecuación, podemos empezar a comparar las prestaciones que nos dan dos tractores:

- Tractor A: tira con una fuerza de 10000N a 10 km/h
- Tractor B: tira con una fuerza de 10000N a 5 km/h

Según la ecuación anterior, el tractor A desarrolla el doble de potencia que el B. La primera conclusión que obtenemos es que a la hora de valorar un tractor tendremos que considerar tanto su "potencia" como su capacidad de tracción. (Arazuri, S. 2012)

#### **1.4.2. La potencia del motor**

Toda la potencia (efectiva) que puede desarrollar un tractor proviene de la que produce su motor. El motor del tractor transforma la energía química del combustible en energía mecánica que es utilizada para:

- **·** Mover el propio tractor.
- Realizar trabajos de tracción  $\rightarrow$  tirar de aperos, p.e. de un arado de vertedera.

**·** Accionar aperos  $\rightarrow$  a través de la toma de fuerza, p.e. el sistema de distribución de una abonadora.

La potencia del motor también se puede emplear en accionar por ejemplo, la bomba del sistema hidráulico; y parte de la potencia desarrollada por el motor se pierde en vencer la rodadura, el deslizamiento, en la superación de pendientes en trabajos en ladera, etc.

De forma general, el motor va a producir un movimiento (en el cigüeñal) que le permite vencer las resistencias externas (todas aquellas acciones en las que se consume potencia) y

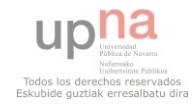

realizar así los distintos trabajos. Pero, ¿hasta cuando? La respuesta es que en el momento en que la resistencia externa es superior a un límite, el motor se para y a esto es a lo que llamamos "calado del motor".

A la capacidad del motor para seguir en movimiento adaptándose a las variaciones de las fuerzas externas, es lo que denominamos "par motor".

La medida de este par motor se realiza con los frenos dinamométricos, que son máquinas capaces de oponer una resistencia regulable y estabilizada al giro, sin llegar a la parada del motor.

La potencia máxima que se puede conseguir para cada régimen de funcionamiento de motor, se calcula multiplicando este régimen por el par motor correspondiente. Y el resultado es la curva de potencia. (Arazuri, S. 2012)

#### **1.4.3. Medida de la potencia**

La medida del par motor y de la potencia obtenida en cada punto de funcionamiento del motor se puede realizar directamente en el volante del motor (a la salida del cigüeñal) o con el motor situado en el tractor utilizando el eje de la toma de fuerza. En este último caso el par medido será menor, ya que hay que contar con las pérdidas que se producen en la transmisión, que en un tractor pueden variar entre el 4 y el 12%.(Arazuri, S. 2012)

El ensayo directo sobre el volante del motor puede realizarse en condiciones diferentes:

- Sin los elementos que precisa para su funcionamiento, en este caso obtenemos la Potencia Bruta.
- Con alguno de los elementos que precisa para su funcionamiento, obtendremos la Potencia Neta.

La potencia medida en la toma de fuerza se denominará Potencia Útil.

#### **1.4.4. Ensayo normalizado de potencia en la toma de fuerza**

Norma UNE-68005-86.

En los ensayos de potencia el acelerador se pone a plena carga, es decir, en condiciones de alimentación máxima del motor. Esta velocidad se corresponde con la velocidad nominal especificada por el constructor del tractor para funcionamiento continuo (en realidad y si

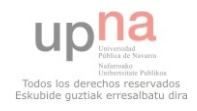

observamos las curvas, el primer punto (a la derecha) no coincide con la velocidad nominal sino que es algo superior). (Arazuri, S. 2012)

Una vez que tenemos el tractor completamente acelerado, y que se alcanza la temperatura óptima de funcionamiento (se mide directamente), procedemos a realizar el ensayo.

Este ensayo consiste en que el freno dinamométrico trata de "frenar" la toma de fuerza, por medio de la aplicación de una serie de "resistencias eléctricas". De este modo, al ir aumentando la resistencia, disminuye el régimen de giro de la toma de fuerza (y del motor) y se van obteniendo los valores de potencia y par para cada velocidad. Si añadimos el caudalímetro correspondiente, también podremos conocer para cada velocidad el consumo específico. (Arazuri, S. 2012)

Aunque los datos los obtenemos para el régimen de giro de la toma de fuerza, a partir del índice de transmisión que nos da el constructor, podremos calcular el régimen correspondiente del motor. Y éste será el que representemos en la gráfica.

El resultado final del ensayo es la representación de los datos en lo que se conoce como Curvas Características del Motor, estas curvas son:

- Curva de potencia (kW): potencia desarrollada en función del régimen de giro del motor.
- Curva de par motor (Nm): par motor (calculado a partir de la potencia y el régimen de giro del motor) en función del régimen de giro del motor.
- Curva de consumo específico (g/kWh)
- Curva de consumo horario (g/l): calculado a partir de los datos del consumo específico y teniendo en cuenta la densidad del combustible.

En las curvas características puede ser interesante estudiar una serie de puntos:

- Potencia máxima.
- Par máximo.
- Reserva de par $(\%) = \frac{Par \, m\&ximo Par \, a \;r\&gimen \; nominal}{Par \; a \;r\&oimen \; nominal} x100$ -
- Zona óptima de funcionamiento del motor: es la zona de menor consumo específico, se debe indicar un rango de velocidades.

Además, aunque dependerá de lo que busquemos, en la norma indica, por ejemplo que en un ensayo de cargas parciales se debe indicar el par y los consumos en los siguientes puntos:

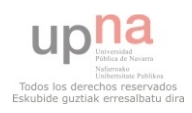

- Par correspondiente a la potencia máxima.
- 85% del par correspondiente a la potencia máxima (en el lado derecho de la curva si hay dos zonas que cumplen esta condición).
- 75% del par correspondiente a la potencia máxima.
- 50% del par correspondiente a la potencia máxima.
- 25% del par correspondiente a la potencia máxima.

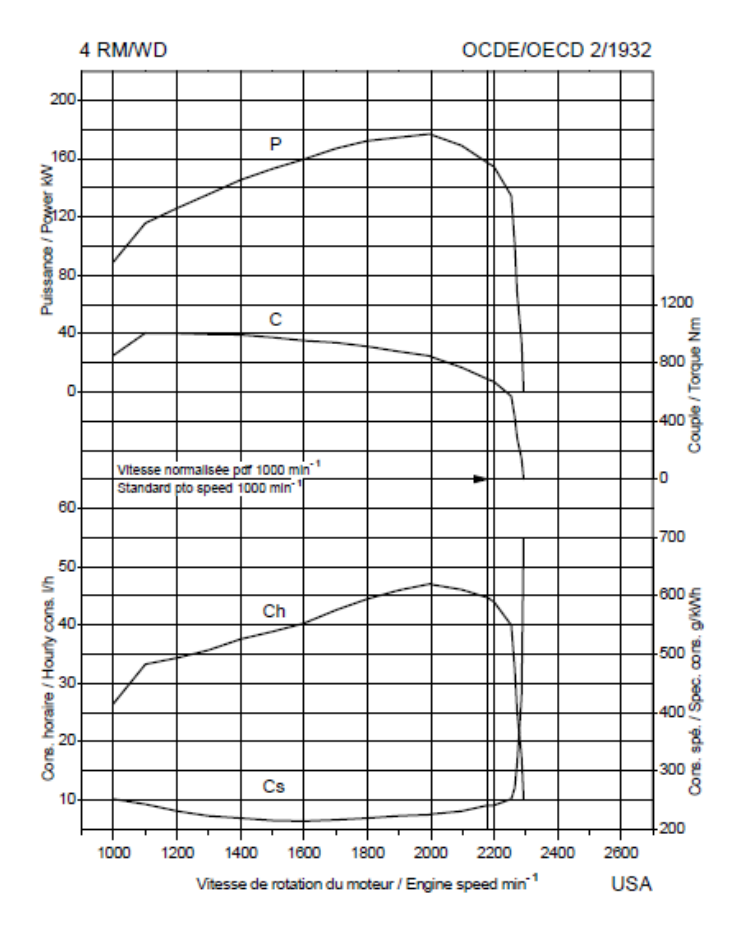

Figura 23. Ejemplo de curvas características del motor de un tractor

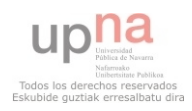

# **2. OBJETIVOS**

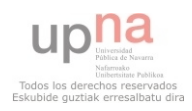

# **2. OBJETIVOS**

Para conseguir una utilización del tractor eficiente, hay que tener en cuenta diferentes factores, esos factores influirán en distintos aspectos de la utilización del tractor o del comportamiento del mismo.

El objetivo del trabajo será evaluar la influencia de los distintos factores en el comportamiento del factor y de su motor.

Los objetivos específicos que se pretenden conseguir con este trabajo son los siguientes:

**·** Evaluar la influencia de distintos factores, como son el apero utilizado, la pendiente del terreno y la dureza del suelo, en el consumo d combustible del tractor agrícola.

**·** Evaluar la influencia de distintos factores, anteriormente citados, para el resbalamiento producido en el tractor agrícola.

**·** Evaluar la influencia de distintos factores: apero, pendiente y dureza del terreno, en el comportamiento del motor del tractor agrícola.

**·** Generar el modelo digital del terreno necesario para identificar la zona de máximo consumo y resbalamiento en base al conjunto de factores estudiados.

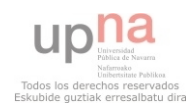

# **3. MATERIALES Y METODOS**

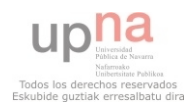

# **3.1. MATERIALES Y METODOS**

#### **3.1.1. Tractor Jonh Deere 6330**

Para este trabajo se ha utilizado el tractor de la finca de prácticas de la UPNA. El tractor es un Jonh Deere 6330 del año 2010 y que proporciona una potencia de 120-130 CV.

Tiene un motor JD Powertech Plus Tier 3, con 4 cilindros turboalimentados de 4,5 l, potencia nominal según norma 97/68/EC de 120 CV y nominal c/gestión inteligente de potencia 130 CV. Depósito de combustible de 185l, ventilador de transmisión variable, filtro de aíre seco con elemento de seguridad, tubo de escape paralelo al poste derecho.

En cuanto a la transmisión es una PowrQuad Plus con 24 velocidades de avance y 24 de retroceso con inversor hidráulico a la izquierda. Embrague Perma-Clutch II, blocaje del diferencial trasero electrohidráulico y bloqueo automático del diferencial.

El sistema hidráulico tiene una bomba hidráulica de 110l, con control exterior del elevador. Elevador hidráulico cat.IIIN con brazos de tiro con gancho y barras estabilizadoras derecha e izquierda.

La cabina es una cabina Premium con AA y panel de instrumentación. Asiento Súper confort giratorio con suspensión neumática D23C. Parabrisas delantero fijo y dos puertas de acceso, 2 espejos exteriores y asiento acompañante normal.

Esta equipado con 2 faros delanteros en el morro, 2 faros de trabajo delanteros en techo de cabina, 2 faros de trabajo traseros en techo de cabina y luz de aviso giratoria (pirulo).

Tiene frenos hidráulicos de disco en baño de aceite y freno de estacionamiento. Ruedas Traseras 18.4R-38 y ruedas delanteras 14.9R-28. Toma de fuerza hidráulica totalmente independiente de 540-540E-1000rpm, con cambio mediante palanca y protección de toma de fuerza abatible.

Esta equipado con soporte de contrapesos delanteros de 8 pastillas de contrapesos, barra de tiro oscilante con bulón, rótula de enganche y válvula hidráulica de remolque.

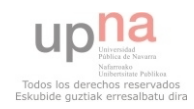

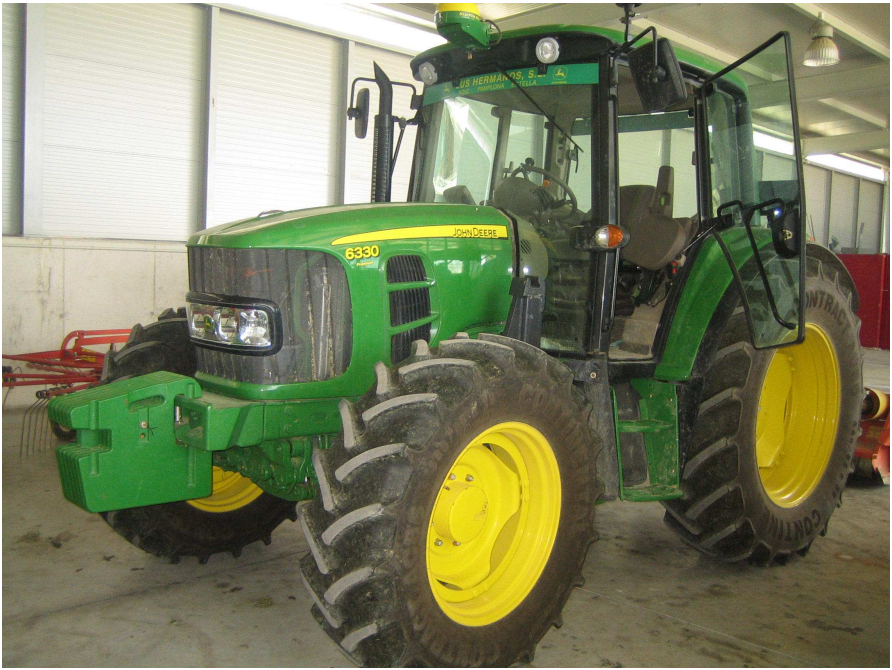

Figura 24. Imagen del tractor Jonh Deere 6330 utilizado para el trabajo

A continuación las especificaciones técnicas del tractor:

#### Tabla 6. Especificaciones técnicas del tractor Jonh Deere 6330

#### **Motor**

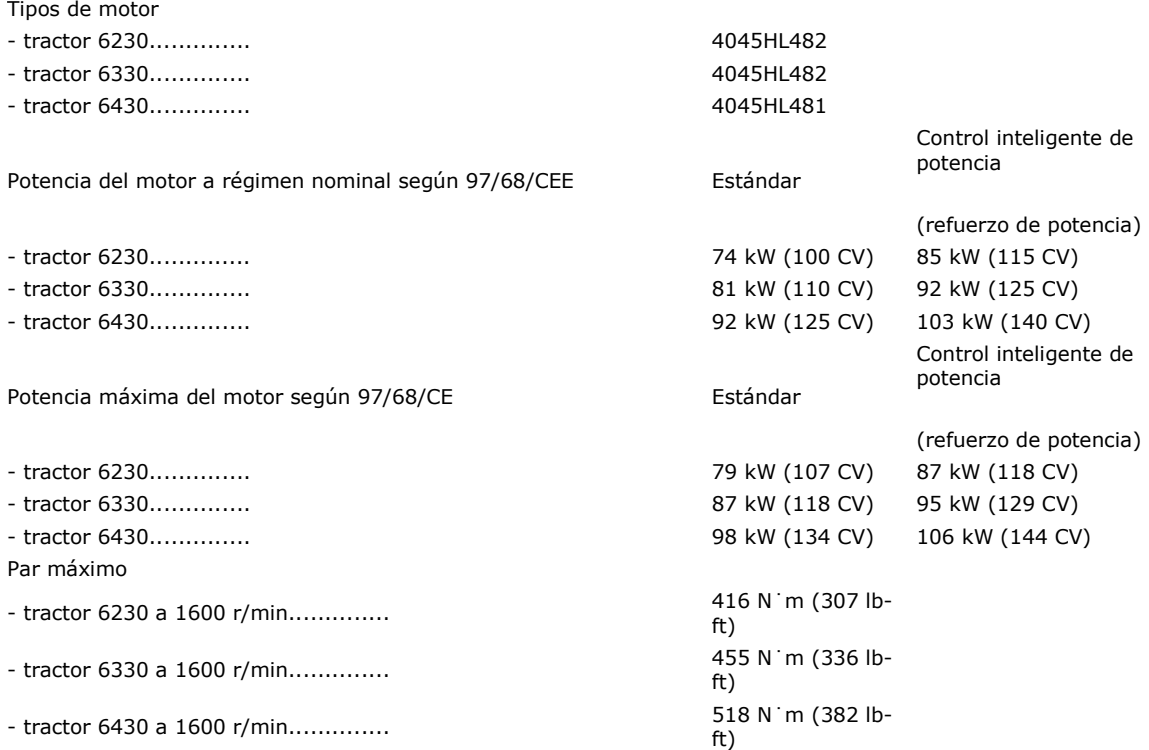

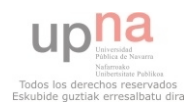

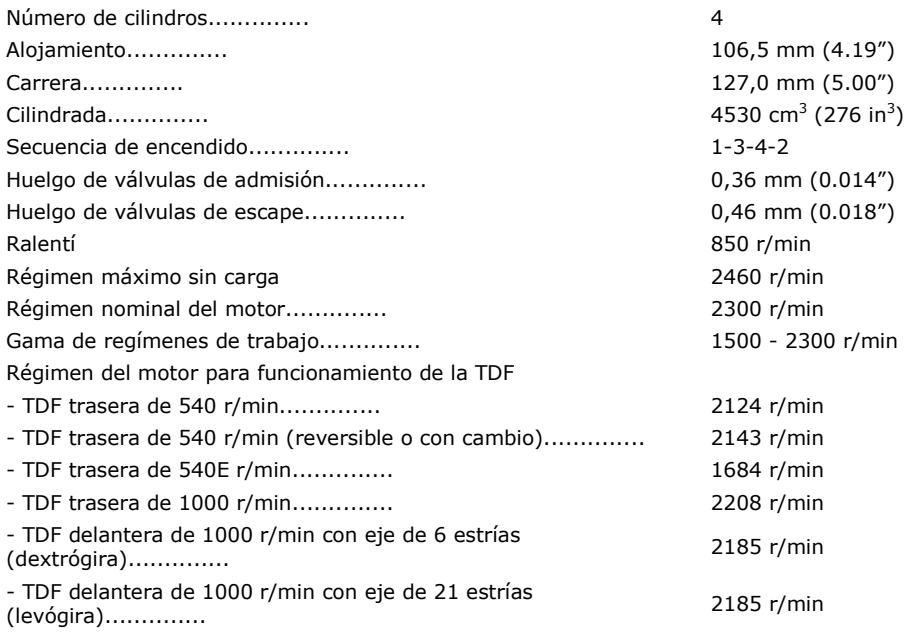

### **Potencia de salida de la TDF**

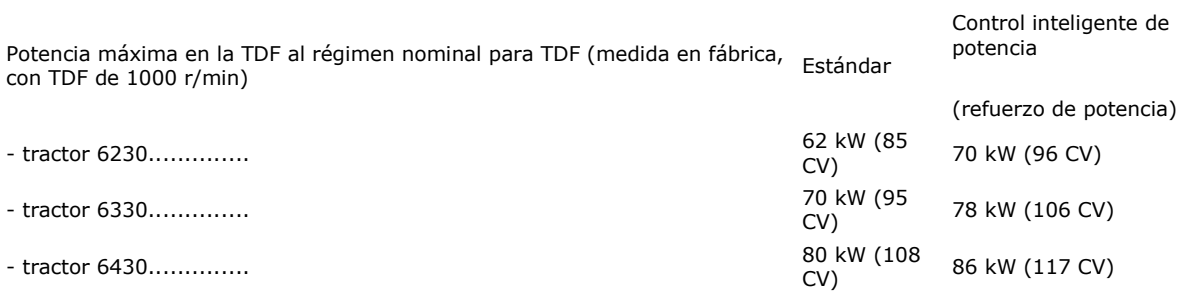

La potencia de TDF puede variar dependiendo de las diversas opciones de transmisión y del equipamiento adicional.

### **Caja de cambios**

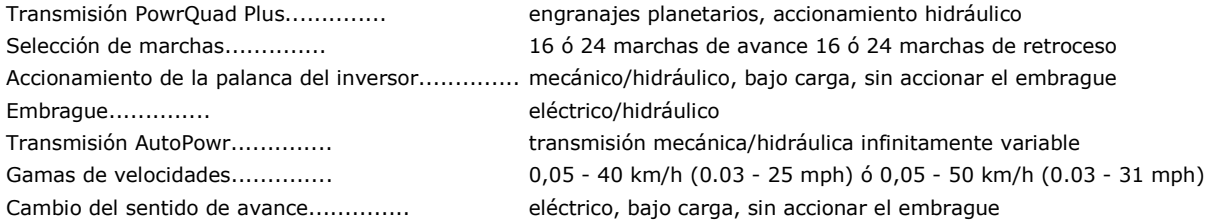

## **Máxima fuerza de elevación**

Máxima fuerza de elevación.............. 59,0 kN (6016 kgf)

## **Sistema Hidráulico**

El tractor puede ir equipado con uno de los siguientes tipos de bombas hidráulicas:

Bombas de 28 cm<sup>3</sup> (1.7 in<sup>3</sup>), 41 cm<sup>3</sup> (2.5 in<sup>3</sup>) ó 45 cm<sup>3</sup> (2.7 in<sup>3</sup>):.............. Tipo de bomba.............. Bomba de émbolos axiales

sistema cerrado con control sensor de carga

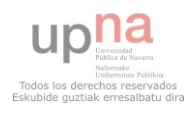

Presión del sistema - min. (latente).............. 3000 kPa (30 bares; 435 psi) Sistema de dirección.............. hidrostático

- máx:.............. 20000 kPa (200 bares; 2900 psi)

#### **Cargas y contrapesos**

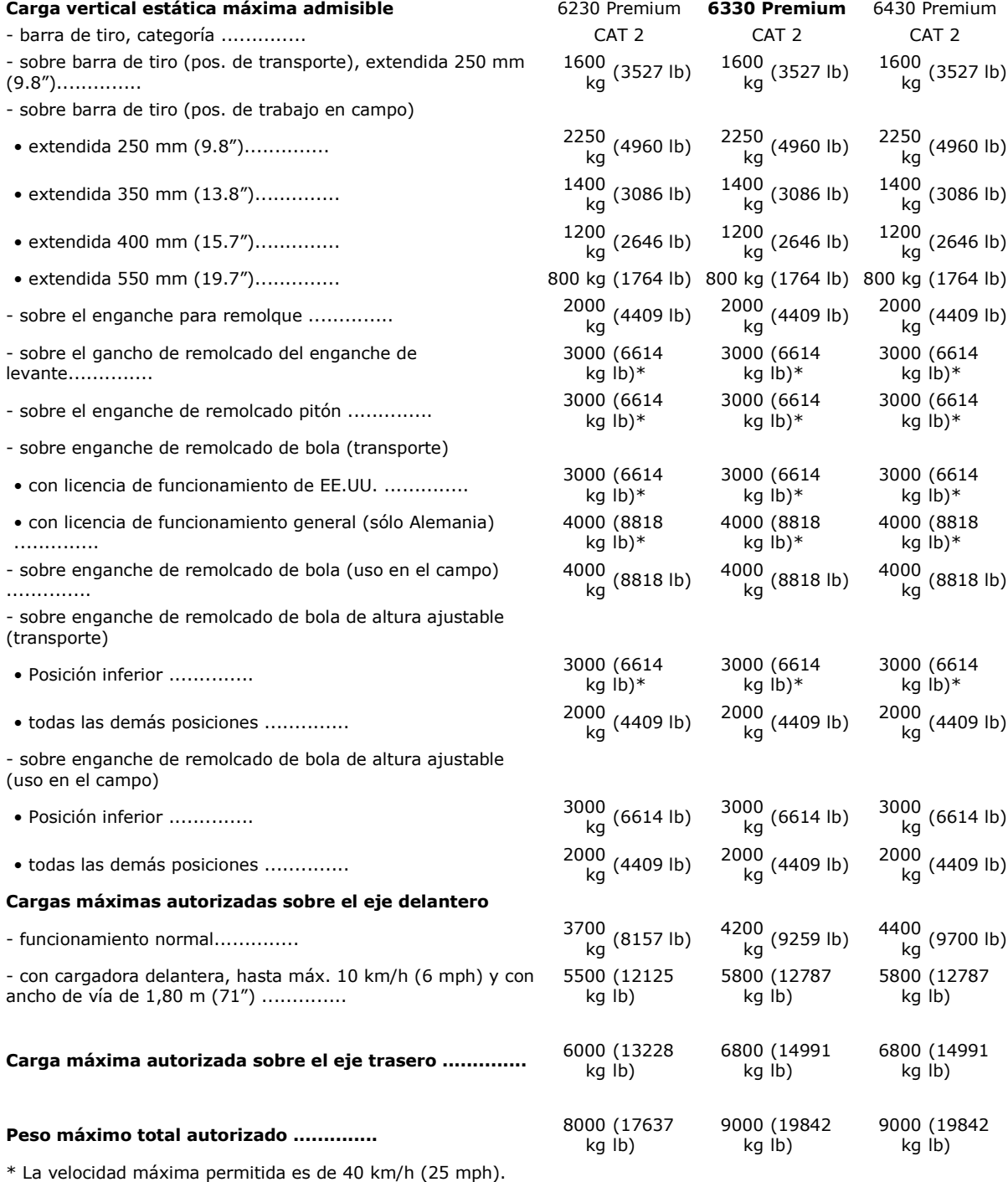

A velocidades altas, la máxima carga vertical estática admisible está limitada a 2000 kg (4409 lb).

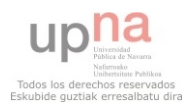

NOTA: Las normas de tráfico de determinados países pueden limitar los pesos máximos autorizados y el peso sobre los ejes a unos valores inferiores a los citados.

### **Sistema Eléctrico**

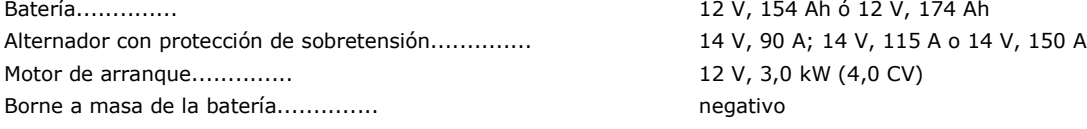

### **Capacidades**

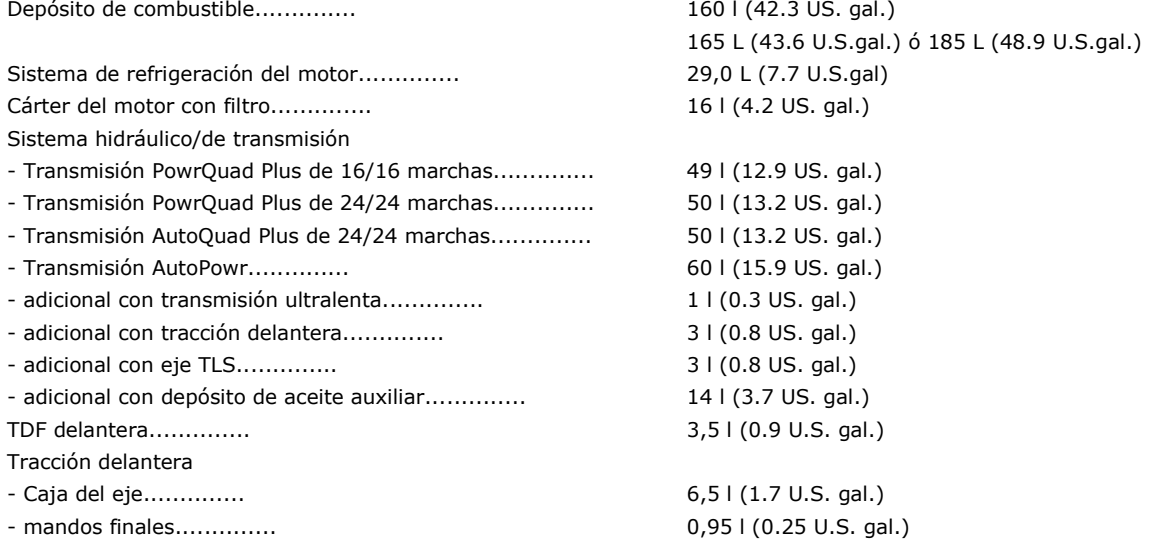

#### **3.1.2. Ensayo de resistencia a la penetración del suelo**

El ensayo de resistencia a la penetración se realizó con un Penetrómeto Rimik CP20. Es un penetrómetro de cono (de tipo estático), mide y registra los valores del índice de cono en el campo y es capaz de almacenar 30000 valores para después ser transferidos a un ordenador. Las mediciones del índice de cono se pueden hacer hasta una profundidad del suelo de 600 mm y hasta un valor máximo de 5000kPa. La característica más importante de este penetrómetro es el uso de un método ultrasónico para medir la profundidad del suelo.

En el ensayo de resistencia a la penetración llevado a cabo en el presente trabajo se tomaron medidas en los puntos indicados en la figura 25. Las condiciones del suelo hicieron que se tomara como profundidad de referencia 180 mm de perfil.

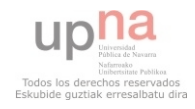

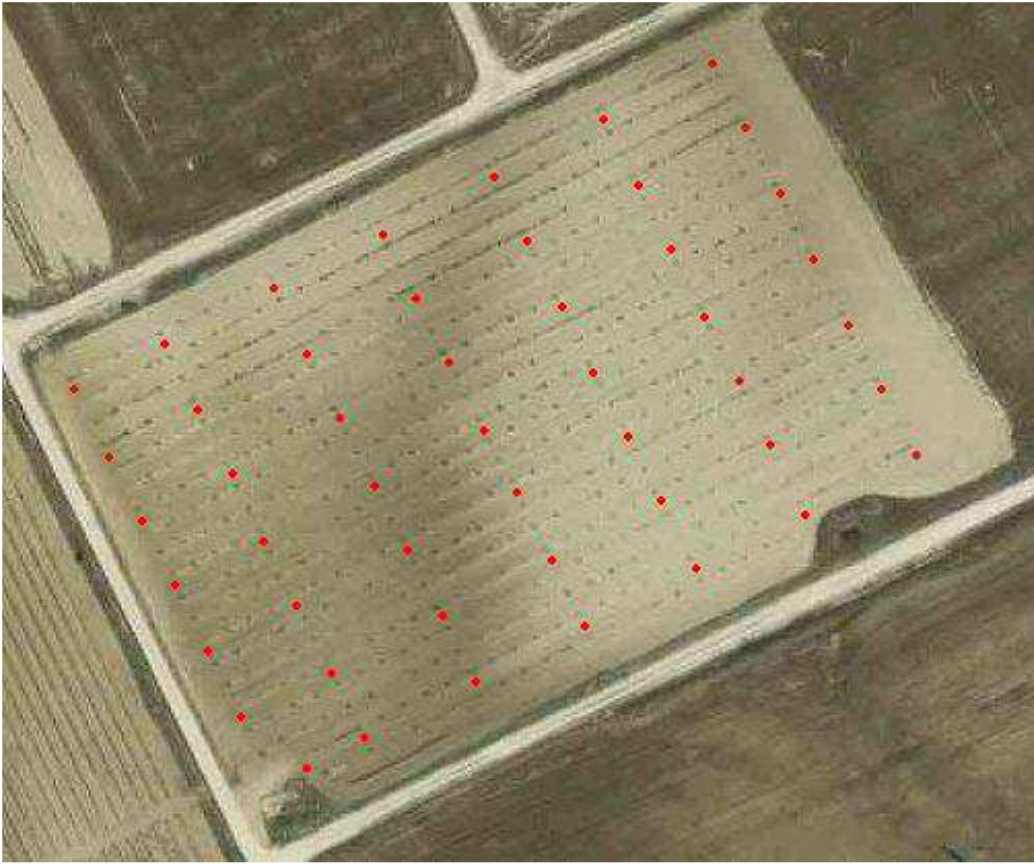

Figura 25. Puntos de muestreo de resistencia a la penetración

Las medidas se realizaron siguiendo el siguiente método:

- En primer lugar debe atornillarse la varilla con el cono en la base del instrumento. El cono utilizado en este caso es el de 12,83 mm de diámetro.
- Antes de encender el aparato coloque el botón MODE en la posición RECORD. Al encender la unidad esta emite un "beep" y en la pantalla del equipo aparece lo siguiente: Push START when Ready. FN xxx Px, donde xxx es el número de archivo actual y x es el número de repetición actual.
- El siguiente paso es la toma de medidas, se realizan tres medidas por punto de ensayo que posteriormente se promediarán. El instrumento no debe ser apagado durante el proceso de registro, porque los datos solamente serán guardados cuando la inserción haya finalizado. Se coloca la punta del cono a menos de un centímetro de la superficie y se pulsa el botón START, comienza a emitir un sonido y a tomar medidas.

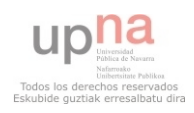

- La sonda debe ser empujada lentamente en el suelo, a una velocidad uniforme hasta alcanzar la profundidad fijada (180 mm).

Con el objetivo de poder observar la influencia de la dureza del suelo en las variables de consumo, resbalamiento, etc. esta variable se transformó en categórica: dureza alta y dureza baja, en función del siguiente criterio: en cada uno de los puntos, si la resistencia medida era inferior a la media de ese punto se asignaba un 1 y si era superior se asignaba un 2. En el total del perfil si el número de unos era superior al número de doses, el resultado era que la dureza del suelo se consideraba baja (DB) y en el caso contrario, es decir, si el número de doses era superior, se consideraba dureza alta (DA).

#### **3.1.3. Ensayo de influencia del tipo de apero utilizado**

Para el ensayo de influencia del tipo de apero utilizado se utilizaron dos tipos de aperos; el subsolador y el chisel.

#### *Subsolador*

Se utilizo el subsolador de la finca de prácticas de la UPNA (figura 26), que consta de 3 brazos o púas con perfil parabólico y una bota simple en cada brazo. Es un subsolador ligero de 75-100 kg/púa con enganche suspendido. La separación entre púas es más o menos de 1m y su situación en el bastidor es en V, con la más cercana al tractor en el centro y en el exterior las más alejadas, para evitar que las ruedas del tractor incidan sobre la zona de rotura del suelo.

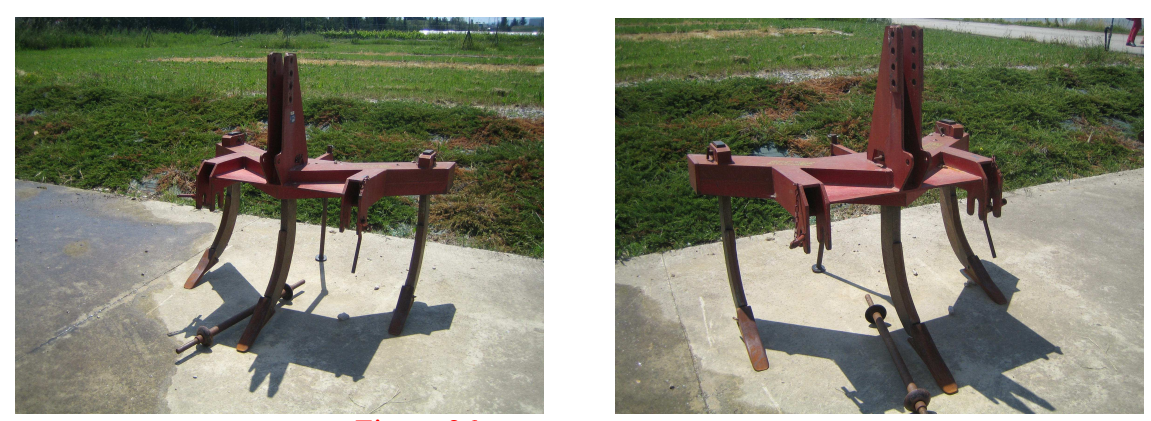

Figura 26. Subsolador utilizado para el ensayo

*Chisel* 

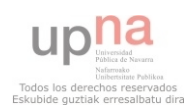
El chisel que se utilizo también pertenecía a la finca de prácticas de la UPNA (figura 27), es un chisel de 7 brazos o púas con perfil parabólico, 3 en la primera fila y 4 en la segunda, y tiene acoplado en la parte de atrás un rodillo para provocar el sellado del suelo lo que evita la pérdida de humedad. Cada púa es resistente a la vez que flexible y cada una consta de una reja estrecha (escarificadora) eficaz para romper el suelo. Las púas están situadas en dos filas y desplazadas lateralmente para facilitar el flujo del rastrojo y evitando el efecto del rastrillado. Cada diente esta separado entre si unos 25-35 cm.

Es un chisel denominado suspendido.

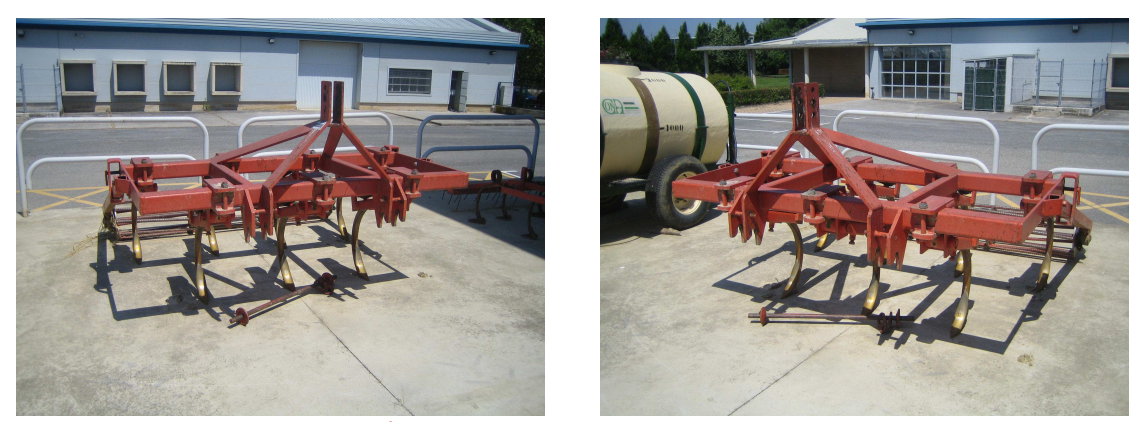

Figura 27. Chisel que se utilizo en el ensayo

El ensayo se realizo siguiendo el siguiente método:

- En primer lugar se enganchó el subsolador al tractor en el almacén y de aquí nos desplazamos a la parcela en la que se realizó el ensayo.
- Una vez allí, se reguló el subsolador para que trabajase a una profundidad de unos 30- 40 cm y el tractor empezó a realizar pasadas en la parcela pasando por los puntos localizados con el GPS. La velocidad de avance del tractor para este trabajo fue de unos 4,5 km/h y se intento mantenerla más o menos constante. Una vez el tractor estaba haciendo el trabajo, solo había que apuntar y grabar con una cámara de video las variables que aparecían en el monitor del tractor.
- Cuando se acabo el trabajo con el subsolador se volvió a la nave de la finca de prácticas y se cambio el subsolador por el chisel.

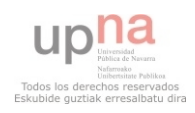

- Con el chisel volvimos a la parcela y lo regulamos también para que trabajase a unos 30-40 cm. Después, se comenzó a trabajar exactamente igual que con el subsolador, solo que a unos 8 km/h.

El objetivo de este ensayo era el de observar la influencia del tipo de apero utilizado en las variables de consumo, resbalamiento, etc. Por ello, lo que se hizo fue hacer el mismo trabajo con los dos aperos y anotar las diferentes variables para luego poder estudiarlas.

En el monitor del tractor se recogen las siguientes variables:

- Consumo: indica el consumo de combustible en l/h y en l/ha.
- Velocidad: se indica a la velocidad que va e tractor en km/h.
- Marcha: indica la marcha con la que se va trabajando.
- Presión de aceite: indica la presión a la que esta el aceite del motor en kPa.
- Revoluciones motor: indica a las revoluciones por minuto a las que esta trabajando el tractor.

#### **3.1.4. Ensayo de la influencia de la pendiente del terreno**

La parcela en la que se realizaron los ensayos no era llana, sino que tenía pendiente, y por lo tanto, el tractor al realizar el trabajo con los distintos aperos a veces trabajaba con pendiente ascendente y otras con pendiente descendente, como se puede ver en la figura 28.

Lógicamente, no es lo mismo trabajar con pendiente ascendente que con pendiente descendente, ni calcular el resbalamiento cuesta arriba que cuesta abajo. Por ello, se le tuvo que dar una gran importancia, y se transformó esta variable en categórica: pendiente ascendente y pendiente descendente, en función del siguiente criterio: la primera pasada que se hacia era con pendiente descendente, y se le asigno un 1, y lógicamente la siguiente pasada, que era la de vuelta, era con pendiente ascendente y se le asigno un 2.

La tercera pasada, se utilizo para calcular el resbalamiento, y se dividió en 6 tramos para calcular resbalamiento en pendiente descendente y en pendiente ascendente, pero alternado los tramos descendentes y ascendentes.

Así sucesivamente hasta acabar con toda la parcela.

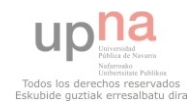

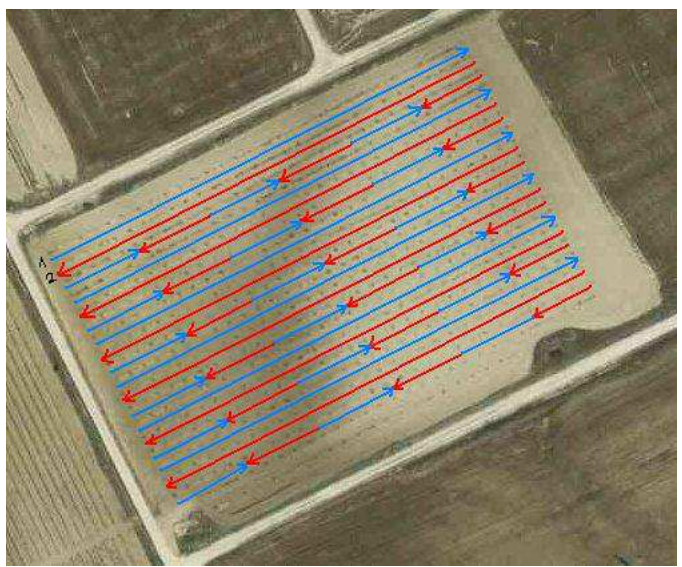

Figura 28. Líneas azules descendentes y rojas ascendentes.

### **3.1.5. Descripción y localización de la parcela**

La parcela en la que se han realizado los ensayos esta situada en la finca de prácticas de la UPNA. Es una parcela en pendiente en la que hay colocados manzanos en filas de 30, en total unos 600 árboles. Está dentro de la finca de prácticas de la UPNA, en la zona más alejada del Sario, a unos 600m de distancia. x: 612.120 y: 4.738.650

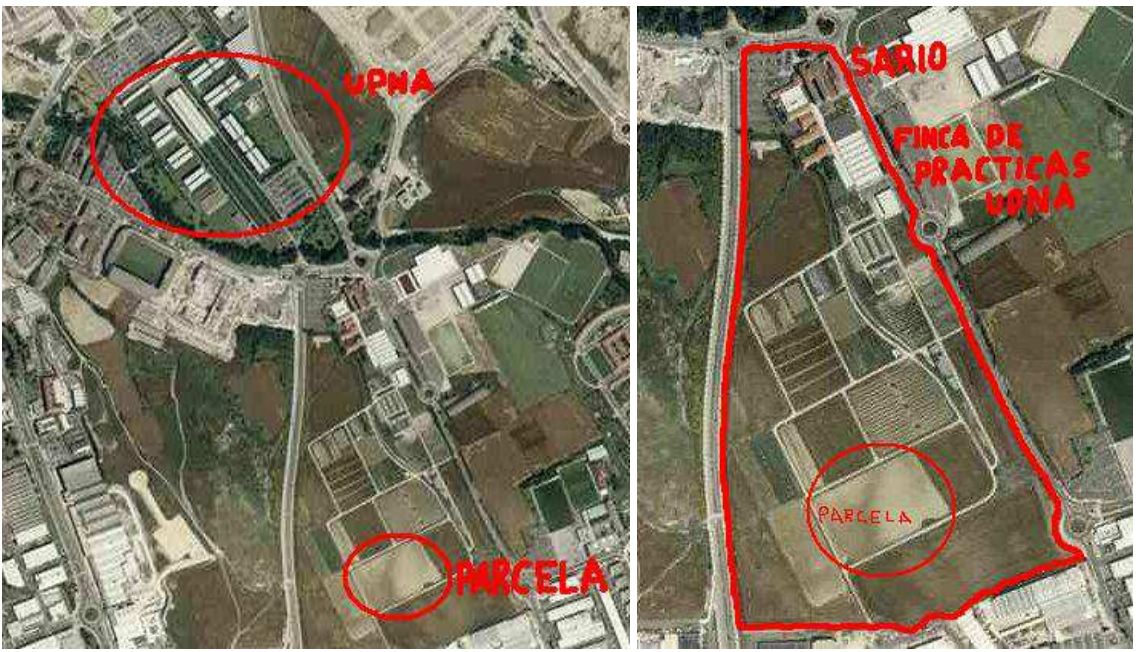

Figura 29. Imagen aérea de la localización de la parcela

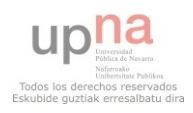

Esta parcela mide 165m de largo por 105m de ancho y ocupa una extensión de 17527m², o lo que es lo mismo 17,5 ha. Como se puede apreciar en la imagen, la parcela tiene diferentes tonalidades de color, marrón claro en la parte derecha de la parcela y algo más oscuro en la parte izquierda, lo que nos indica que hay diferentes tipos de tierras.

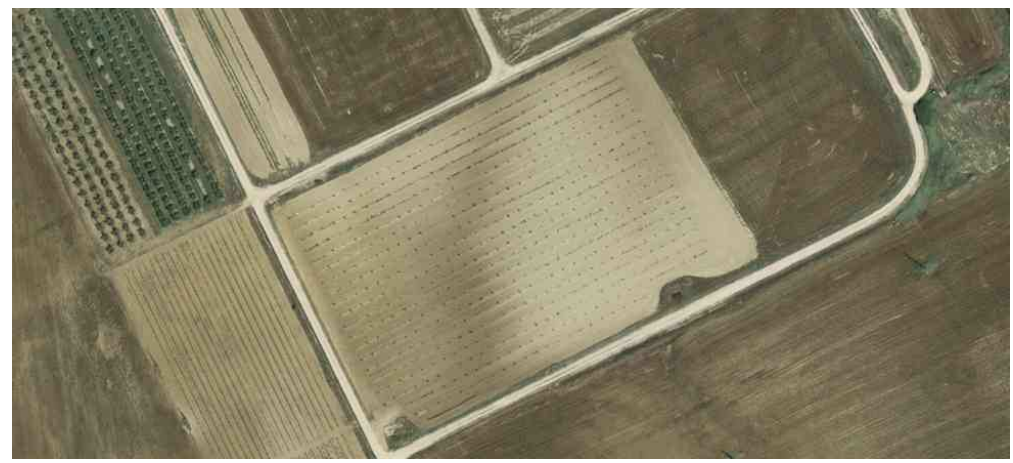

Figura 30. Imagen aérea de la parcela

#### **3.1.6. Análisis de datos**

El programa utilizado para el tratamiento estadístico es el SPSS para Windows. Es un programa estadístico de amplia utilización y con gran variedad de procedimientos que permiten una rápida manipulación de los datos con gran número de opciones y representaciones gráficas.

Se han realizado las siguientes pruebas de significancia:

- Análisis de la varianza o ANOVA de un factor.
- Modelo lineal general univariante.

Estas pruebas tienen la finalidad de determinar si existen diferencias entre las variables con las que se han trabajado.

El *Análisis de la varianza (ANOVA)* es una técnica estadística que permite establecer si entre varias series de datos, con sus propias particularidades, existen diferencias y la significación o no de las mismas. Es decir, comprueba si las medias de dos grupos son significativamente diferentes ó no.

El *Modelo Lineal General univariante* es una técnica estadística que permite establecer si hay diferencias entre dos factores, teniendo en cuenta una variable dependiente. Es decir, nos

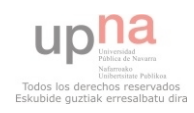

dice si en esa variable dependiente hay diferencias significativas si influyen dos factores diferentes a la vez.

Estas técnicas estadísticas se han utilizado con un nivel de confianza estimado del 95%  $(p=0.05)$ .

En primer lugar se incluyeron todos los datos obtenidos en campo en una hoja Excel, para después pasarlos a la hoja de datos del programa SPSS.

Una vez organizada la información en el programa SPSS, primero se procedió a hacer el análisis de la varianza (ANOVA), y después se hizo el modelo lineal general univariante. Al hacer el análisis de la varianza, también se realizaron sus correspondientes tablas personalizadas.

#### **3.1.7. Localización de coordenadas mediante GPS**

La localización de las coordenadas las coordenadas en la parcela de ensayos se realizó por medio de un GPS de mano Trimble Geoexplorer xh (figura 31). Incluye un receptor GPS/GLONASS y una antena GNSS de doble frecuencia que le permite generar precisiones en las que puede confiar para registrar nuevos recursos y navegar a las ubicaciones anteriormente grabadas, ofrece en un solo dispositivo todas las prestaciones necesarias para la captura de datos SIG (Sistema de Información Geográfica). Tiene tecnología *Foodlight*, que permite precisión de posicionamiento en condiciones GNSS adversas, y la precisión es centimetrica. Está equipado con una cámara integrada de 5 megapíxeles con enfoque automático y una pantalla legible en cualquier condición al aire libre. Se puede mantener conectado con un modem celular 3.5G que le permite acceder a la red e Internet.

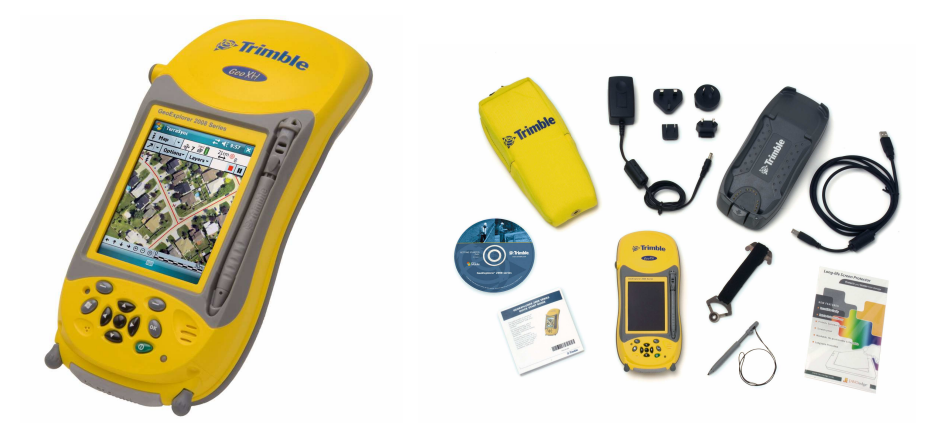

Figura 31. Imagen del GPS Trimble Geoexplorer xh

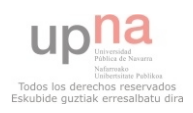

#### A continuación las especificaciones técnicas del receptor GPS:

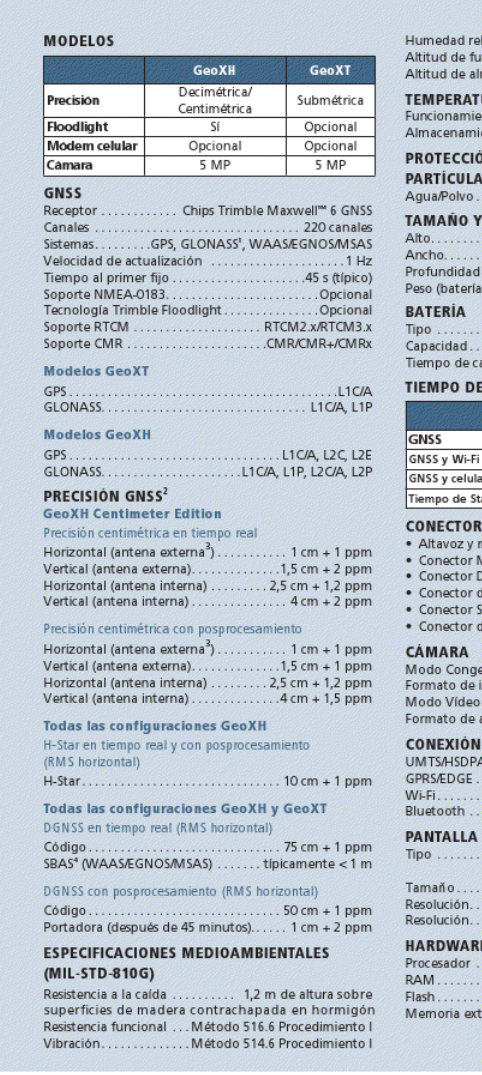

lativa. ...95% sin condensación 

#### URA

nto<br>ento.... .....–20 °C a +60 °C (–4 °F a +140 °F)<br>....–30 °C a +70 °C (–22 °F a +158 °F) **N CONTRA LA ENTRADA DE** 

#### 

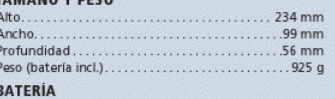

.............. Li-ión recargable y extraíble 11'1 V 2'5 AH 

**FUNCIONAMIENTO DE LA BATERÍA<sup>5</sup>** GeoXT

7 horas

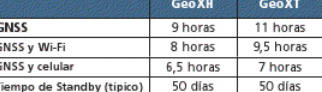

#### andby (tipico) 50 días

**FS Y FNTRADAS** 

- 
- ncolar and announced<br>micrófono interno<br>DE-9 en serie mediante convertidor
- de alimentación externa<br>iIM
- 

....<br>le tarjeta SDHC

dado . Enfoque automático 5 MP CELULAR<sup>6</sup> E INÁLAMBRICA<sup>7</sup>

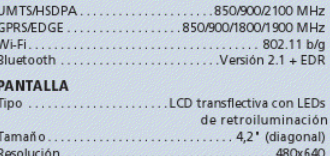

 $280 \text{ cdm}^2$ ............256 MB 

#### **IDIOMAS**

• Inglés, español, francés, alemán, italiano, portugués<br>• Inglés, español, francés, alemán, italiano, portugués<br>(Brasil), chino (simplificado), coreano, japonés y ruso

#### CONTENIDO DE LA CAJA

CONCEDIT DUE LA CAJA<br>Colector de mano GeoExplorer Serie 6000, baterías<br>recargables, bolsa y correa, cable de datos USB,<br>adaptador de alimentación AC, kit de protectores adaptador de alimentación AC, kit de protectores<br>de pantalla, stylus y cordón de sujeción de repuesto,<br>documentación

#### **ACCESORIOS OPCIONALES**

Antena GNSS externa Trimble Zephyr''' modelo 2<br>
• Antena GNSS externa Trimble Tornado'''<br>
• Antena GNSS externa Trimble Tornado'''<br>
• Suministro de alimentación del vehículo

- 
- 
- · Cable de antena externa de 1.5 m y 5 m
- All de allemant externa de 1,5 m y 5<br>
All de jalón para la antena externa<br>
All de mochila para la antena externa<br>
All Soporte para vehículo
- 
- · Soporte para v

- Cable de módem nulo<br>- Cable para el convertidor USB a serie

#### **COMPATIBILIDAD DEL SOFTWARE**

- Software Trimble TerraSyn
- Souwaie infinite refrasjon:<br>
Esti ArcPad<br>
Esti ArcPad<br>
 Software Trimble GPS Controller<br>
 Software Trimble GPS Controller
- 
- 
- Software Trimble GNS Connector<br>• Software Trimble GNSS Connector<br>• Software Trimble GPS Pathfinder<sup>®</sup> Office<br>• Extension Trimble GPS Analyst™ para el software<br>Esrl ArcGIS Desktop<br>• Sistema Trimble TrimPix<sup>™</sup> Pro
- 
- 
- · Aplicación Trimble GPS Pathfinder Field Toolkit
- Aplicaciones Trimble Positions<sup>11</sup> Toolkit<br>• Aplicaciones NMEA de otros fabricantes

- 
- 
- 
- 
- 
- 

Las especificaciones están sujetas a cambios sin previo aviso

Figura 32. Especificaciones técnicas del GPS trimble geoexplorer xh

Los puntos se localizaron siguiendo el siguiente método:

Primeros pasos a seguir con el GPS:

**1**. Encender la unidad y esperar a que la pantalla del escritorio aparezca.

**2.** Utilizar el lápiz óptico para tocar el GPS en la esquina inferior derecha. Con ello se abre TerraSync, que es donde todas las funciones del GPS se llevan a cabo.

**3.** Cuando se cargue TerraSync, una pantalla aparecerá mostrando el trazado espacial de los números de PRN de los satélites a la vista.

**4.** En la parte superior izquierda de la pantalla, pulse y seleccione Configuración de Estado. Desde esta pantalla, se puede realizar cada procedimiento de configuración.

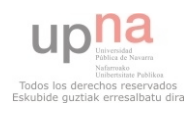

• Aplicaciones Timble Positions<sup>-</sup> Toolicit<br>
• Aplicaciones STMEA de otros fabricantes<br>
• Aplicaciones STMEA de otros fabricantes<br>
• *seconologia Rodoligishta en los modelos GeoXF y GeoXH con*<br>
tecnologia *Rodoligishta de* 

Sistema de coordenadas:

**1.** En la pantalla de Configuración, puntear en el Sistema de Coordenadas.

**2.** Seleccionar, en el menú desplegable, el sistema de coordenadas requerido entre proyectado o geográfico.

**3.** Seleccionar desde el menú desplegable la zona deseada y, a partir de Datum en el menú desplegable, el dato especificado. Típicamente, para la recolección de datos se recomienda UTM.

**4.** Ajustar la referencia de la altitud y las unidades de altura de acuerdo a las especificaciones.

**5.** Seleccione las Unidades de las coordenadas apropiadas y pulse Aceptar.

Para recoger datos DGPS:

**1.** Seleccionar Configuración en tiempo real desde la pantalla de configuración. **2.** En la opción 1 del menú desplegable, seleccionar SBAS integrado. **3.** En la opción 2 del menú desplegable, seleccionar Usar GPS sin corregir.

Lo que primero se hizo para este objetivo de localizar puntos en la parcela, fue cada punto que anteriormente habíamos localizado en un mapa, marcarlo con spray sobre el terreno. En ese mapa se había conseguido hacer una malla de puntos para obtener una representación buena del terreno. Después con el GPS, fuimos pasando por cada punto y guardando en su memoria las coordenadas, cada una diferenciada de otra mediante números. Para finalizar se descargaron las coordenadas del GPS y se pasaron a una hoja de datos Excel.

#### **3.1.8. Análisis de datos geográficos: Mapas**

Para este trabajo se ha utilizado el programa informático gvSIG, que es un sofisticado Sistema de Información Geográfica que permite gestionar datos espaciales y realizar análisis complejos sobre éstos.

El programa gvSIG esta orientado al manejo de información geográfica. Se caracteriza por una interfaz amigable y sencilla, con capacidad para acceder ágilmente a los formatos mas usuales (raster y vectoriales). gvSIG además es capaz de integrar datos en una vista, tanto

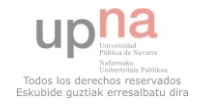

locales como remotos, a través de un origen WMS (Web Map Service), WFS (Web Feature Service,) WCS (Web Coverage Service) o JDBC (Java Database Connectivity).

La aplicación es de código abierto, con licencia GPL (General Public License o licencia publica general) y gratuita. Se ha hecho especial hincapié desde sus inicios, en que gvSIG sea un proyecto extensible, de forma que los desarrolladores puedan ampliar las funcionalidades de la aplicación fácilmente, así como desarrollar aplicaciones totalmente nuevas a partir de las librerías utilizadas en gvSIG (siempre y cuando cumplan la licencia GPL).

La interfaz de gvSIG le proporciona los elementos necesarios para comunicarse con el programa. La interfaz grafica de gvSIG es intuitiva y fácil de manejar, al alcance de cualquier usuario familiarizado con los Sistemas de Información Geográfica.

La interfaz de gvSIG se compone de una ventana principal en la que se sitúan las distintas herramientas y ventanas secundarias que conforman los documentos propios del programa.

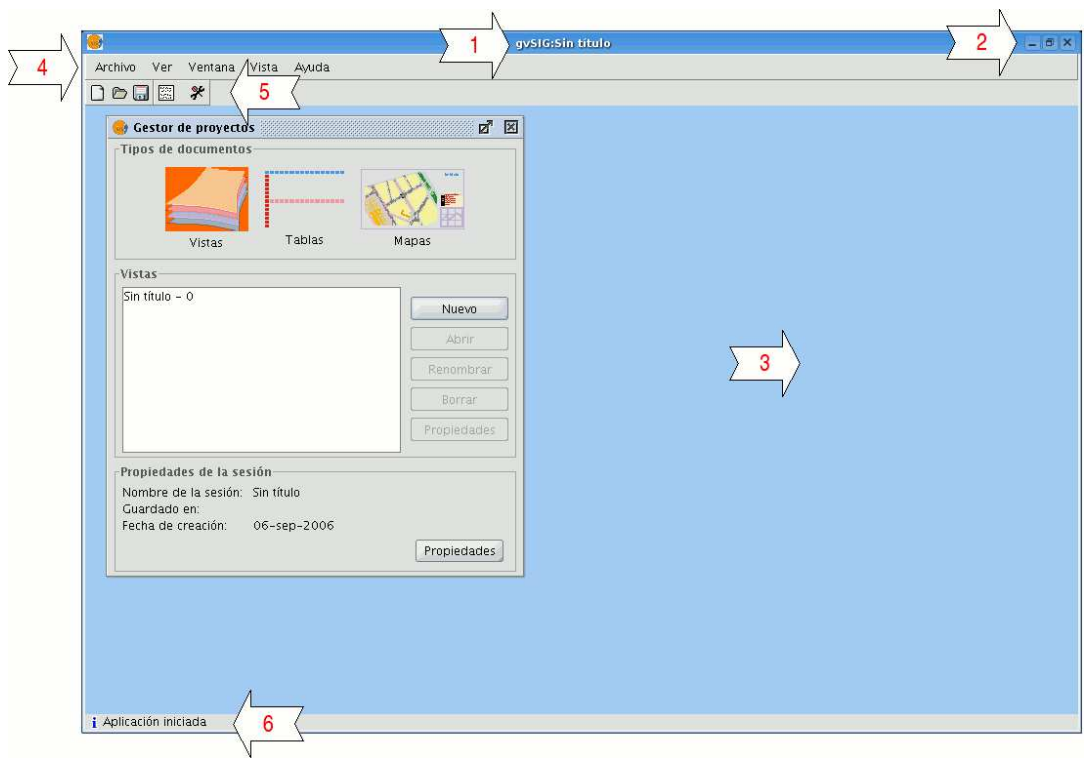

Figura 33. Ventana principal del programa gvSIG

**1. Barra de título:** Se encuentra en la parte superior de la ventana de gvSIG y contiene el nombre del programa y del proyecto.

**2.** Botones con las que poder maximizar o minimizar la ventana activa del programa, o bien cerrarlo completamente.

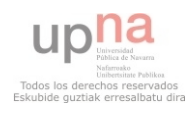

**3. Ventana principal:** Espacio de trabajo donde encontramos las distintas ventanas que nos muestra el "Gestor de proyectos" y los distintos documentos propios de gvSIG.

**4. Barra de menús**: Aquí podemos encontrar agrupadas en forma de menús y submenús las funciones que gvSIG puede realizar.

**5. Barra de herramientas:** Contiene los iconos de los comandos más usuales y constituyen la forma más fácil de acceder a estos. Haciendo click y arrastrando, podemos mover de su posición inicial las barras de herramientas.

No es necesario memorizar el significado de cada uno de los iconos, con situar el puntero sobre ellos, aparecerá inmediatamente una casilla con la descripción de su función.

**6. Barra de estado:** Proporciona información sobre coordenadas, distancias, etc.

#### **3.1.9. Diseño del experimento**

Para empezar este experimento, después de hablar y planear como se iba hacer, lo primero que se hizo fue marcar en una fotografía aérea del SITNA los puntos de la parcela que se iban a estudiar, creando una malla de puntos. Con eso se fue a la parcela y se marco con spray de obra cada punto en el suelo.

Luego se procedió a hacer el ensayo de resistencia a la penetración en el suelo con el penetrómetro, y para ello se eligieron 49 puntos representativos de la parcela de los 133 que se habían marcado previamente. Cuando se termino con los 49 puntos se llevo el penetrómetro a un ordenador para descargar los datos, y esos datos se pasaron a una hoja Excel.

Después de este ensayo, se hizo el ensayo de la influencia del tipo de apero utilizado en las distintas variables a observar. En éste ensayo, el apero que primero se engancho al tractor para trabajar con el fue el subsolador, y a la vez que se trabajaba con éste apero haciendo pasadas en la parcela, con una cámara se iba grabando al monitor del tractor donde aparecían distintas variables como el consumo, revoluciones motor, velocidad y presión de aceite. Las pasadas con el apero se realizaban como se ve en la figura 34., donde la línea azul es descendente y la roja ascendente, y la tercera pasada se utilizo para calcular el resbalamiento.

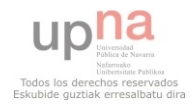

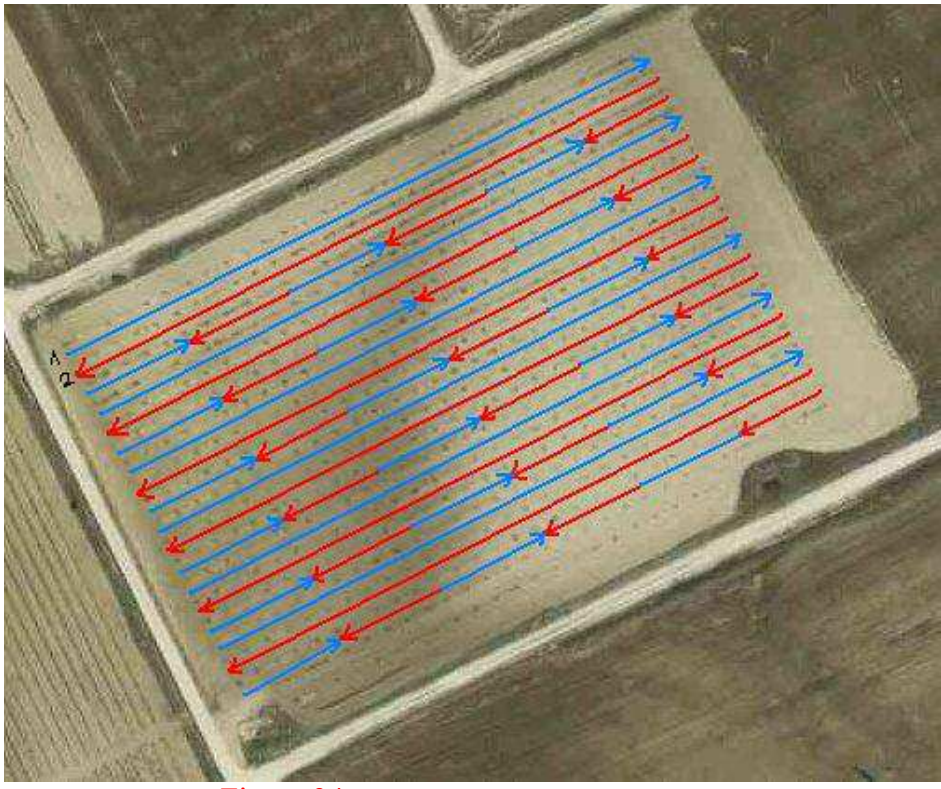

Figura 34. Pasadas realizadas con cada apero

Para calcular el resbalamiento, lo que se hizo fue que el tractor siguiera haciendo su trabajo, pero al contar 5 vueltas de la rueda trasera (marcada con tiza) se parara y se media la distancia recorrida. Así se contaban otras 5 vueltas más o menos sin meter el apero para a la vuelta hacer ese tramo en pendiente ascendente, y se volvía a clavar el apero otra vez para hacer lo mismo (3 descendentes y 3 ascendentes). Una vez recogidas las medidas se fue con el tractor a una superficie llana y embreada, y se midieron otra vez 5 vueltas de rueda. Con estas dos medidas se calculo el resbalamiento con una sencilla formula:

#### *% resbalamiento= ((medida llano-medida terreno)/medida llano) ·100*

Una vez acabado con el subsolador, se engancho el chisel y se hizo exactamente lo mismo.

Después de acabar con el ensayo de aperos, fue el momento de sacar los datos obtenidos del video, y para ello, lo que se hizo fue ir observando el video y como cada vez que pasábamos por un punto marcado se gritaba en número del punto y de fila, se paraba el video y se anotaban los datos que salían grabados en el monitor del tractor. Para finalizar con esto, se pasaron esos datos a la hoja de datos Excel que estábamos rellenando.

Ya solo quedaba localizar los puntos señalados en la parcela en forma de coordenadas, para eso se fue a la parcela con el GPS Trimble Geoexplorer xh, y se fue pasando por cada punto

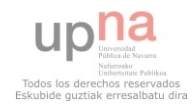

marcado en la parcela, guardando en la memoria las coordenadas. Más tarde se sacaron las coordenadas del GPS, y se pasaron a la hoja de datos Excel.

Con todos los datos conseguidos en la hoja Excel, se ordenaron y organizaron, para conseguir una hoja general con todos los datos de las variables juntas y hojas más pequeñas con lo que serian cada mapa a realizar con el programa gvSIG.

La hoja en la que salían todos los datos se organizó y se resumió un poco para meterla en el programa de ordenador SPSS, y con ese programa se hizo el análisis de la varianza (ANOVA) y el modelo lineal general univariante. Con esto, se hicieron tablas para Lugo poder analizarlas y sacar conclusiones.

Para finalizar, con las otras hojas Excel que se habían hecho para los mapas del programa gvSIG, se metieron en el programa para poder trabajar con ellas, y el resultado fueron los diferentes mapas conseguidos.

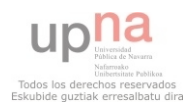

# **4. RESULTADOS Y DISCUSIÓN**

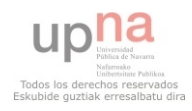

### **4.1. RESULTADOS Y DISCUSIÓN**

#### **4.1.1. Análisis de datos**

A continuación se discutirán los resultados obtenidos en el análisis estadístico.

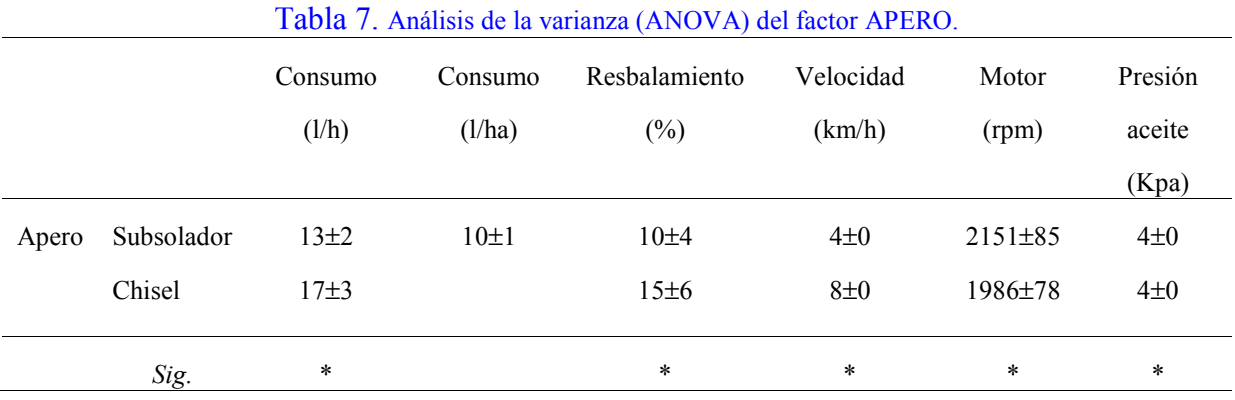

Como se puede observar en la tabla 7, para el factor APERO existen diferencias significativas en todas las variables salvo en la variable consumo l/ha, que no se ha podido determinar porque con el chisel no se pudo recoger ese dato, aunque muy probablemente saldría que hay diferencias significativas porque en el consumo l/h las hay. En la variable consumo l/h se puede observar claramente que con el chisel se consume más gasoil que con el subsolador, esto se puede deber a la velocidad de trabajo, que se puede observar que con el chisel era el doble que con el subsolador. De todas formas también se puede ver que las revoluciones del motor son más bajas con el chisel aun llevando velocidad más alta de trabajo que con el subsolador, y esto seguramente se deba a que se trabajaba con una marcha más larga, aunque en el consumo no se refleje demasiado (si se trabajaría en la misma marcha las diferencias de consumo aun serian mayores).

El resbalamiento también se ve que con el chisel es mayor que con el subsolador, esto puede que se deba a que con el chisel se iba a mayor velocidad, y para que el tractor se mantenga a esa velocidad, tendrá que meter más potencia y así rompe el terreno. Esto seguramente también tenga mucha relación con el consumo, porque cuanta más potencia necesite el tractor más consumirá y si las ruedas están resbalando, también mayor consumo.

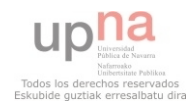

El agarre del apero al terreno también podría explicar los consumos y el resbalamiento, en este caso parece que el chisel tiene mayor agarre que el subsolador, y eso explica también que tenga mayor consumo y mayor resbalamiento.

Por último se puede ver que en la presión del aceite existen diferencias significativas, aunque las medias con el subsolador y con el chisel sean iguales, y esto se debe a que la presión del aceite variaba pero se mantenía siempre muy cerca de 4 Kpa.

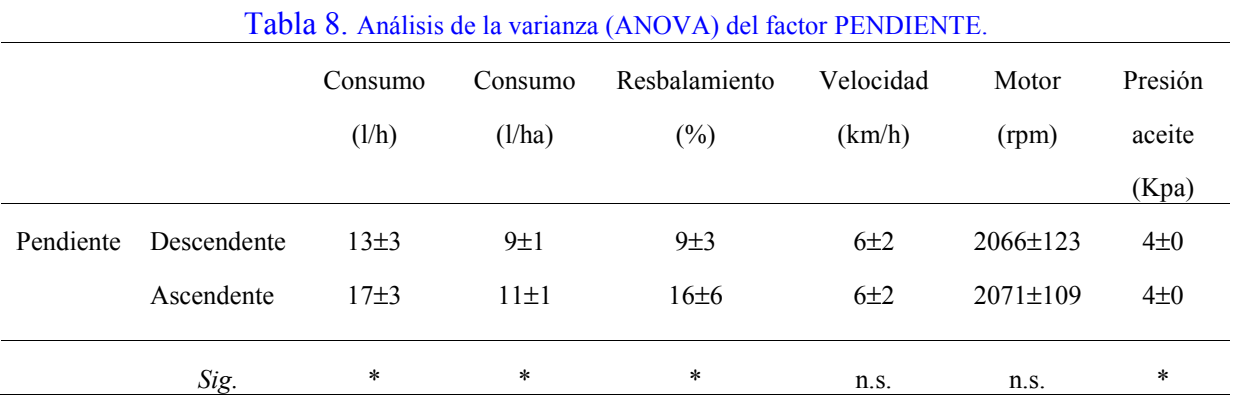

En la tabla 2 se puede observar si existen diferencias significativas entre las distintas variables para el factor PENDIENTE, que puede ser descendente o ascendente. Independientemente de con que apero se realizo el trabajo, se puede observar en la tabla 2 que existen diferencias significativas en todas las variables excepto en la velocidad, que como se podía esperar es más o menos la media de las velocidades que se utilizaron con el subsolador y con el chisel, y las revoluciones del motor. En las variables consumo l/h, consumo l/ha, resbalamiento y presión de aceite si existen diferencias significativas. Como era de esperar el consumo es mayor en pendiente ascendente que en descendente, porque en pendiente ascendente el tractor tiene que utilizar mayor potencia y por lo tanto consume más, y también pasa lo mismo con el consumo l/ha. El que haya más resbalamiento esta relacionado con que haya más consumo porque el tractor tiene que desarrollar mayor potencia, y que aumente el resbalamiento en pendiente ascendente que en descendente también era de esperar.

Con la presión de aceite ocurre lo mismo que en el análisis anterior, existen diferencias significativas, pero como siempre ronda los 4 Kpa la media en ascendente y en descendente es la misma.

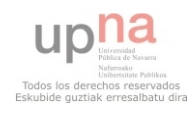

|        | <b>TWOM 2. THROOD WE RENORMED FOR THE WORLD ORDER VEHICLE OF THE RENORMALIZED</b> |          |         |               |           |                |         |  |
|--------|-----------------------------------------------------------------------------------|----------|---------|---------------|-----------|----------------|---------|--|
|        |                                                                                   | Consumo  | Consumo | Resbalamiento | Velocidad | Motor          | Presión |  |
|        |                                                                                   | (l/h)    | (l/ha)  | $(\%)$        | (km/h)    | (rpm)          | aceite  |  |
|        |                                                                                   |          |         |               |           |                | (Kpa)   |  |
| Dureza | Baja                                                                              | $13\pm3$ | $9\pm1$ |               | $6\pm2$   | $2049 \pm 138$ | $4\pm0$ |  |
|        | Alta                                                                              | $14\pm2$ | $9\pm1$ |               | 6±2       | $2087 \pm 100$ | $4\pm0$ |  |
|        |                                                                                   |          |         |               |           |                |         |  |
|        | Sig.                                                                              | n.s.     | n.s.    |               | n.s.      | n.s.           | n.s.    |  |

Tabla 9. Análisis de la varianza (ANOVA) del factor DUREZA O RESISTENCIA DEL TERRENO

El siguiente factor de estudio es la DUREZA O RESISTENCIA DEL TERRENO, obtenida con el penetrómetro y que se transformo en una variable categórica: dureza alta y dureza baja, en base a las medidas obtenidas en todo el perfil. Se tomó como referencia el valor XXXX kPa si a lo largo del perfil el valor de las medidas por encima de ese valor era superior al número de medidas por debajo, se consideraba dureza alta. En caso contrario, la dureza del terreno se consideraba como baja

Tal y como se ve en la tabla 3, no existen diferencias significativas en ninguna de las variables, y para el resbalamiento no se pudo hacer el análisis de la varianza (ANOVA) porque el ensayo de la resistencia del terreno no se hizo en las pasadas donde se calculaba el resbalamiento.

|            |             | Consumo   | Consumo     | Resbalamiento | Velocidad  | Motor         | Presión         |
|------------|-------------|-----------|-------------|---------------|------------|---------------|-----------------|
|            |             | (l/h)     | (l/ha)      | $(\%)$        | (km/h)     | (rpm)         | aceite          |
|            |             |           |             |               |            |               | (Kpa)           |
| Subsolador | Descendente | $12\pm 2$ | $9 \pm 0.7$ | 7±2           | $4\pm0.4$  | 2140±119      | $3.8 \pm 0.16$  |
|            | Ascendente  | $14\pm1$  | $11\pm0.9$  | $12\pm3$      | $4\pm 0.5$ | $2162 \pm 18$ | $3.79 \pm 0.14$ |
| Chisel     | Descendente | $15\pm2$  |             | 10±3          | 8±0.4      | $1992 \pm 73$ | $3.72 \pm 0.23$ |
|            | Ascendente  | $19\pm2$  |             | 19±5          | $8\pm0.3$  | 1980±82       | $3.63 \pm 0.17$ |
|            | Interacción | $\ast$    |             | $\ast$        | $\ast$     | $\star$       | $\ast$          |

Tabla 10. Análisis de varianza univariante entre factor APERO y factor PENDIENTE

Como se puede observar en la tabla 10, en todas las variables existe interacción entre el apero utilizado y la pendiente en la que se trabaja, excepto en el consumo l/ha, que con el chisel no se recogió ese dato.

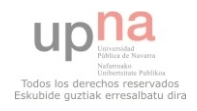

En el consumo l/h se puede ver que con el chisel consume más que con el subsolador, aun con el subsolador con pendiente ascendente consume menos que con el chisel en pendiente descendente. Esto puede que se deba a la velocidad de trabajo, en la que es esperable que exista interacción porque eran diferentes, o también al agarre del chisel al terreno, que como se ha visto en la tabla 7 es bastante superior al agarre del subsolador.

En cuanto a las revoluciones del motor, se ve claramente que con el subsolador son mayores, aunque sea en pendiente ascendente o en descendente, y esto como se ha comentado antes en la tabla 7 probablemente sea por la marcha en la que trabajo el tractor, que al ir a velocidad más baja la marcha también es más corta y puede que iría más revolucionado el motor. La presión del aceite claramente se ve que es mayor trabajando con el subsolador, pero no se ve que exista una clara relación entre pendientes.

En el resbalamiento si que se ve que la pendiente tiene bastante influencia ante el apero, en pendiente descendente claramente es menor independientemente de los dos aperos, pero con el subsolador en pendiente ascendente las ruedas del tractor resbalan más que con el chisel en pendiente descendente.

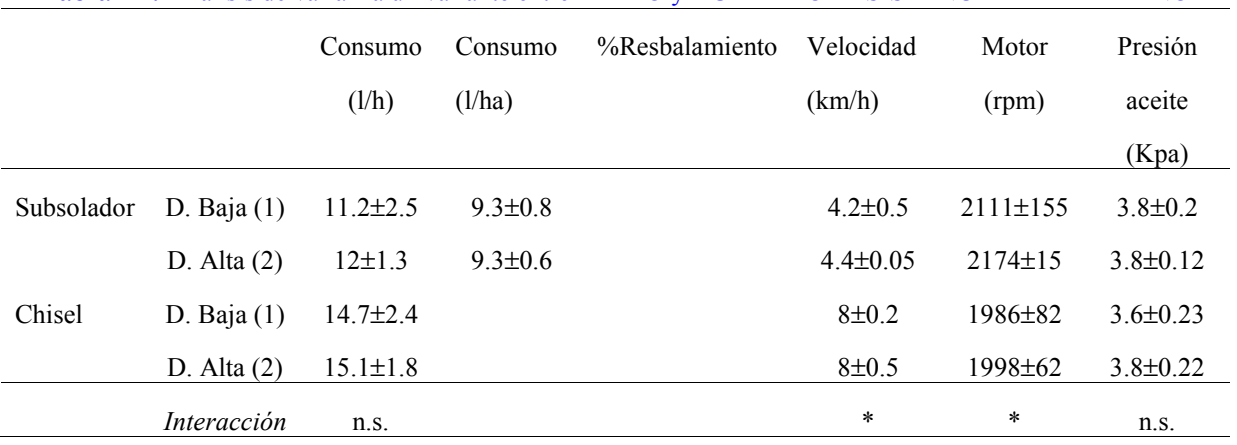

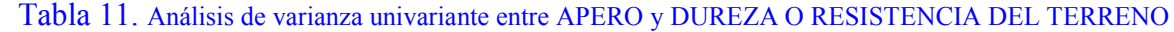

En la tabla 11 se puede observar que no existe interacción significativa entre el apero utilizado y la dureza del suelo en las variables consumo y presión de aceite. Se ve que con el chisel consume más que con el subsolador aunque la dureza del suelo sea alta o baja, aunque también se puede ver que con dureza del suelo baja consume algo menos (muy poca diferencia) que en alta con los dos aperos utilizados. La presión del aceite es prácticamente

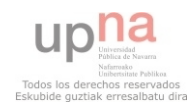

idéntica en todas las situaciones excepto en la situación que se da con el chisel y con dureza baja, pero la diferencia no es para nada significativa.

Los consumos l/ha no se cogieron con el chisel por lo que no se ha podido estudiar y con el resbalamiento pasa parecido, porque el las pasadas en las que se realizo el ensayo de resistencia del terreno no se realizaron los cálculos de resbalamientos.

Por otra parte, donde si nos da diferencias significativas es en la velocidad, que es normal porque se trabajaba a diferente velocidad, y en las revoluciones del motor, que también puede ser normal por la marcha del tractor con la que se trabajo, que con el chisel fue una marcha más larga.

| <b>PENDIENTE</b>    |             |                |               |                |                |                |                 |  |
|---------------------|-------------|----------------|---------------|----------------|----------------|----------------|-----------------|--|
|                     |             | Consumo        | Consumo       | %Resbalamiento | Velocidad      | Motor          | Presión         |  |
|                     |             | (l/h)          | (l/ha)        |                | (km/h)         | (rpm)          | aceite          |  |
|                     |             |                |               |                |                |                | (Kpa)           |  |
| Dureza1             | Descendente | $12.9 \pm 3$   | $9.2 \pm 0.8$ |                | $6.13 \pm 1.9$ | $2049 \pm 138$ | $3.75 \pm 0.23$ |  |
|                     | Ascendente  |                |               |                |                |                |                 |  |
| Dureza <sub>2</sub> | Descendente | $13.6 \pm 2.2$ | $9.3 \pm 0.6$ |                | $6.19 \pm 1.8$ | 2086±100       | $3.79 \pm 0.17$ |  |
|                     | Ascendente  |                |               |                |                |                |                 |  |
|                     | Interacción | n.s.           | n.s.          |                | n.s.           | n.s.           | $\ast$          |  |

Tabla 12. Análisis de varianza univariante entre DUREZA O RESISTENCIA DEL TERRENO y

De la tabla 12 no se puede sacar prácticamente ninguna conclusión porque como se puede ver no se ha podido completar la tabla con los datos que había. Se puede observar que el ensayo de resistencia a la penetración solo se hizo en pendiente descendente y faltan los datos en pendiente ascendente. Aunque no sean significativos se puede ver que en el consumo y las revoluciones del motor los datos son ligeramente más bajos con dureza baja que con alta, aunque como se ha dicho no son diferencias significativas.

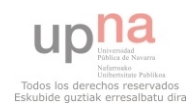

#### **4.1.2. Resultados gvSIG**

A continuación se muestran lo mapas obtenidos con el programa gvSIG. Se observan las variables que se han estudiado a lo largo de toda la superficie de la parcela.

Los mapas, están coloreados según los valores de las variables que se han estudiado, de forma que según el valor del dato que se obtuvo en un punto de la parcela, el color en el mapa será uno u otro (los valores y colores se interpolan). Aunque el exterior de la parcela aparezca coloreado no ha sido tomado en cuenta a la hora de hacer el interpolado.

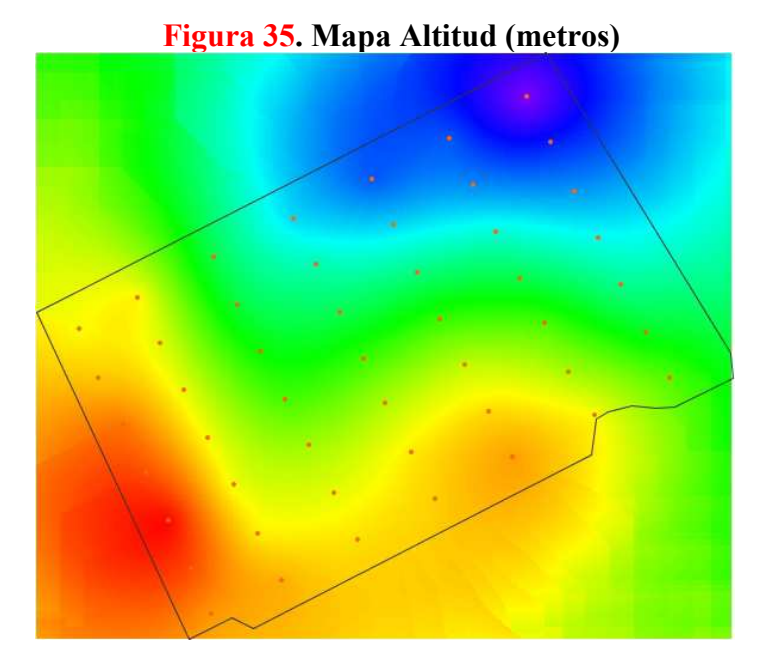

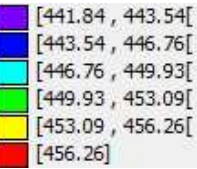

 **Figura 36. Mapa dureza del terreno** 

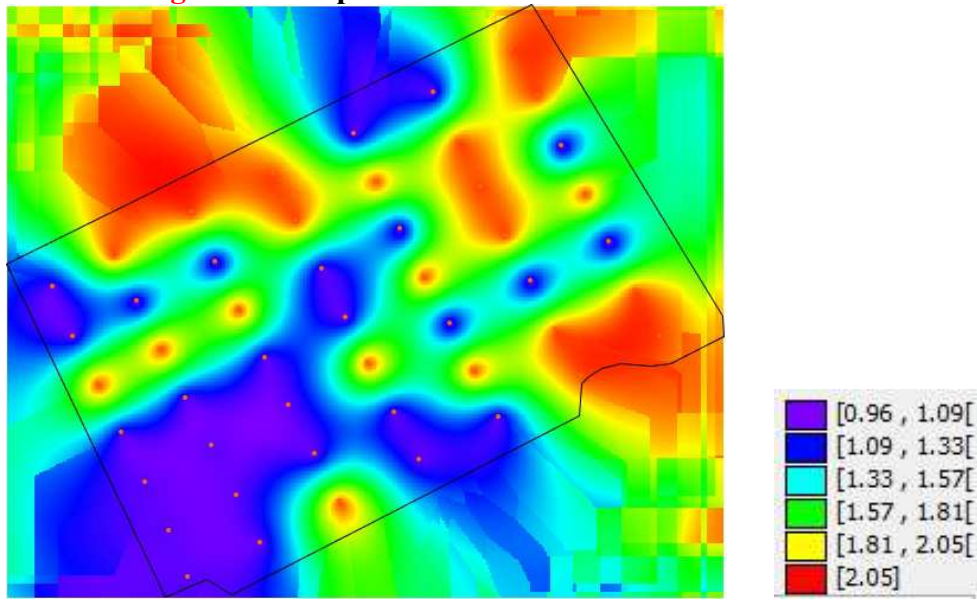

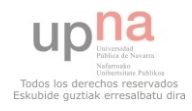

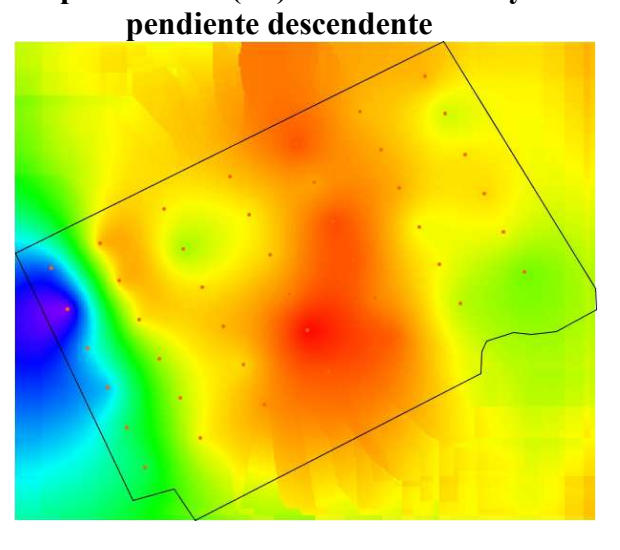

 $[4.1, 5.28]$  $\begin{bmatrix} 5.28 \\ 7.51 \end{bmatrix}$  $[9.7, 11.89]$  $[11.89, 14.08]$  $[14.08]$ 

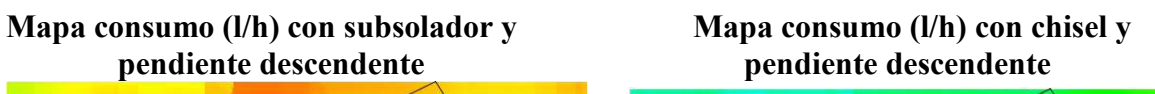

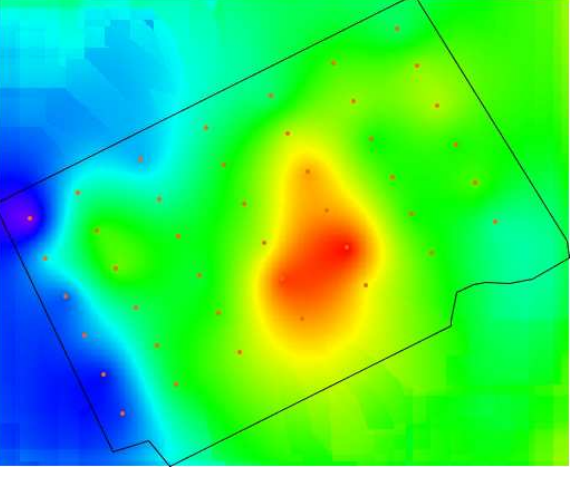

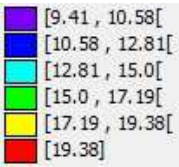

**Mapa consumo (l/h) con subsolador y Mapa consumo (l/h) con chisel y** pendiente ascendente **metal** *secondente* **metal metal metal metal metal metal metal metal metal metal metal metal metal met pendiente ascendente pendiente ascendente** 

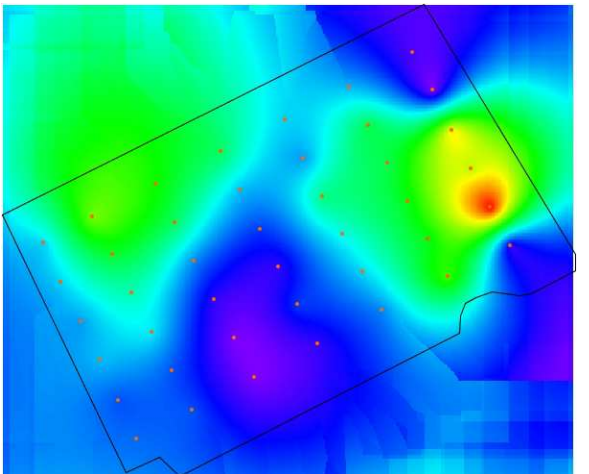

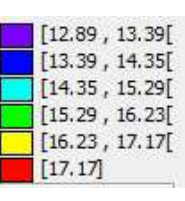

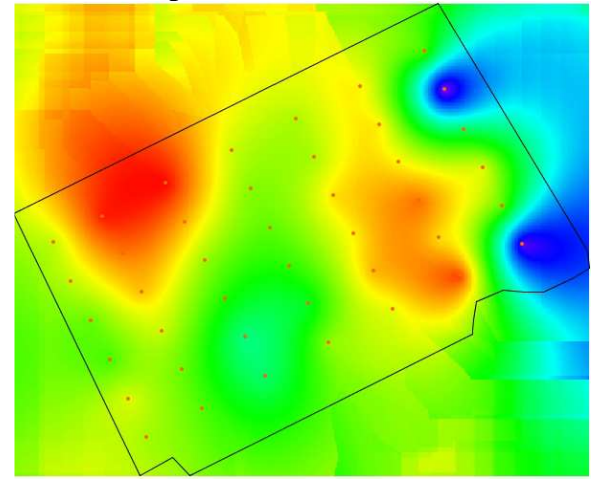

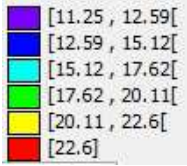

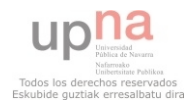

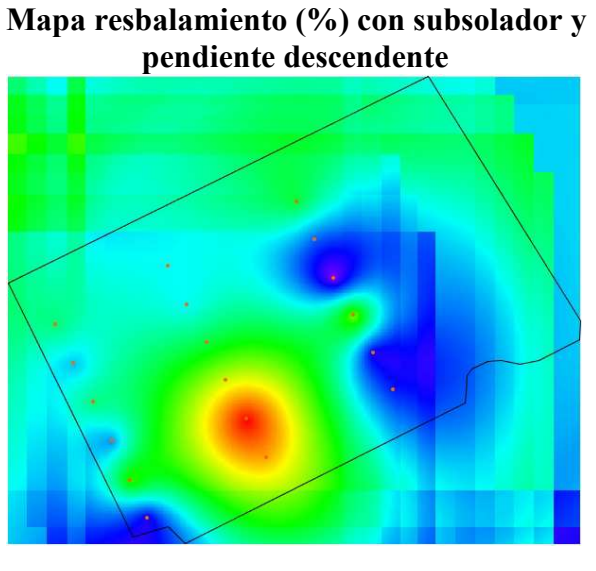

**Mapa resbalamiento (%) con chisel y<br>pendiente descendente** 

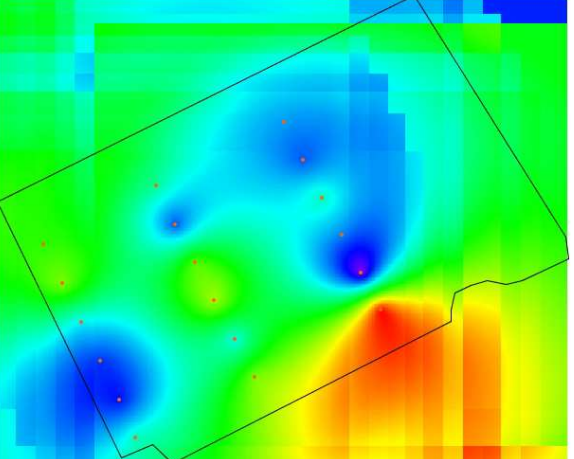

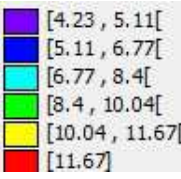

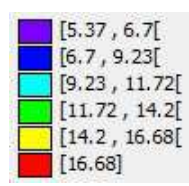

Mapa resbalamiento (%) con subsolador Mapa resbalamiento (%) con chisel y<br>pendiente ascendente **Mapa respalamiento (%)** con chisel y<br>pendiente ascendente

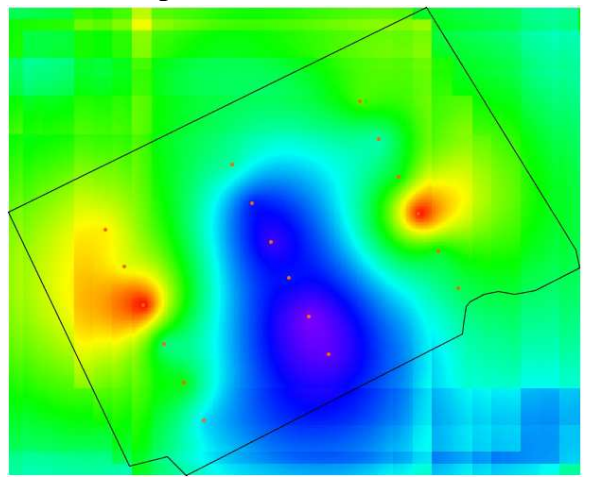

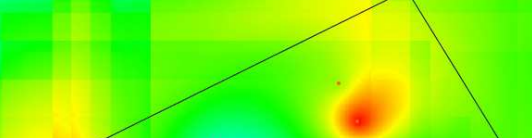

 **pendiente ascendente pendiente ascendente** 

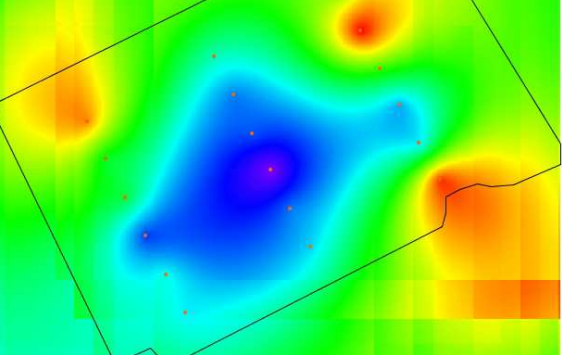

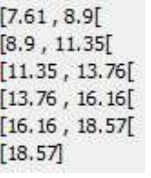

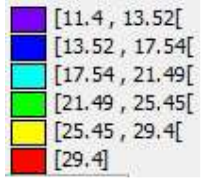

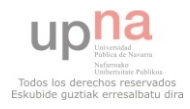

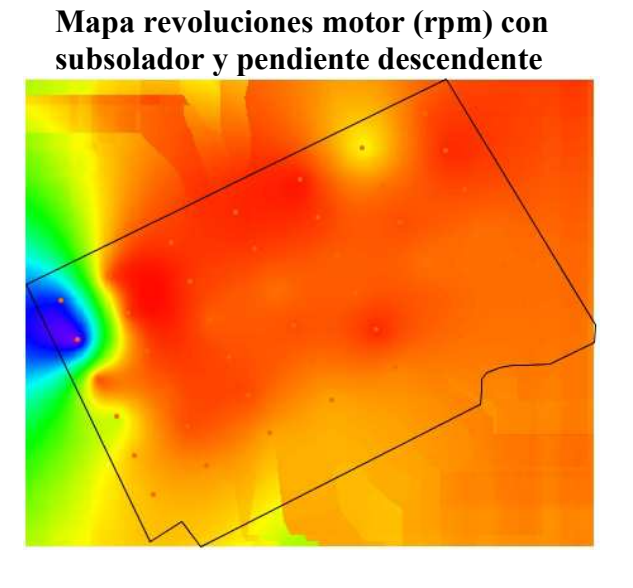

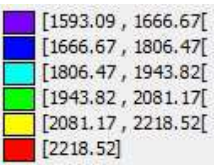

# **Mapa revoluciones motor (rpm) con chisel y pendiente descendente**

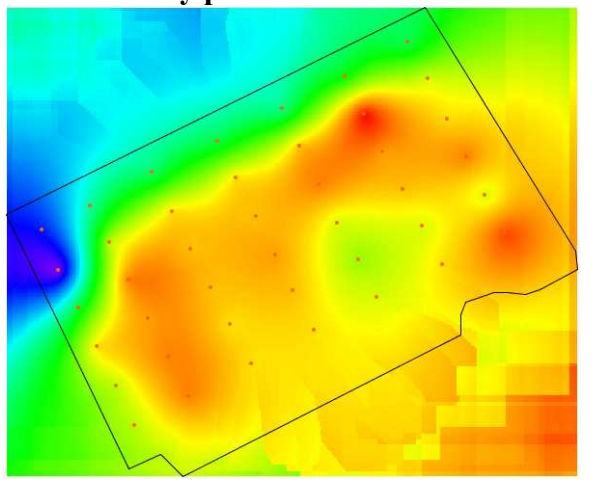

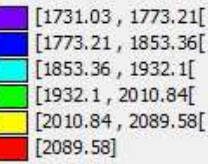

 **Mapa revoluciones motor (rpm) con Mapa revoluciones motor (rpm) con subsolador y pendiente ascendente chisel y pendiente ascendente** 

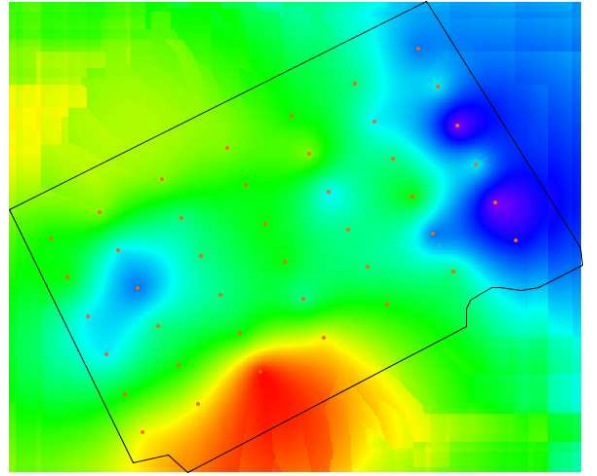

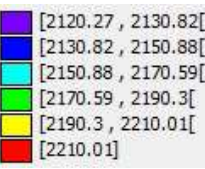

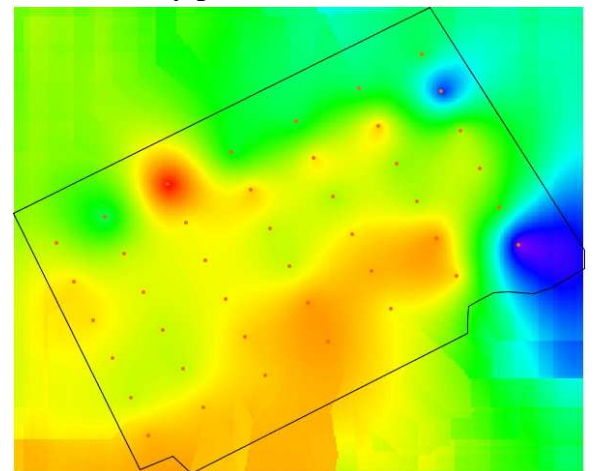

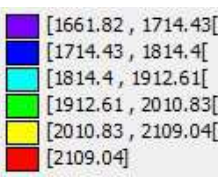

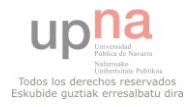

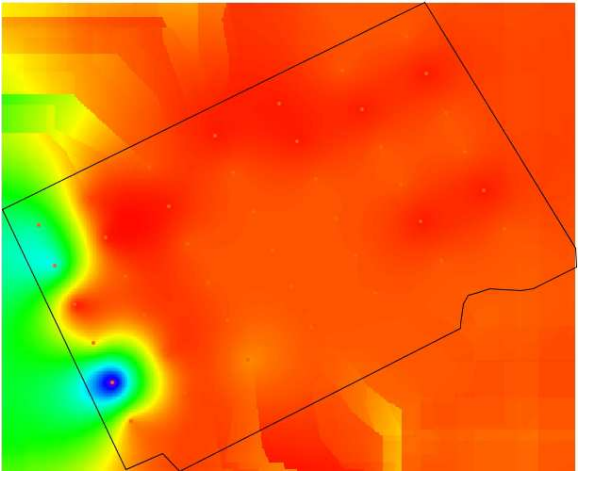

#### **Mapa velocidad (km/h) con subsolador y Mapa velocidad (km/h) con chisel y pendiente descendente pendiente descendente**

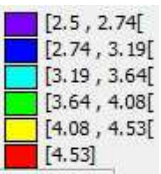

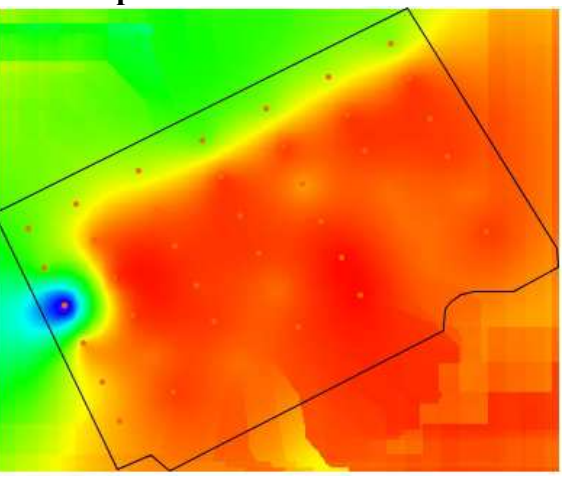

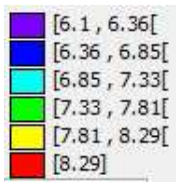

**Mapa velocidad (km/h) con subsolador y Mapa velocidad (km/h) con chisel y pendiente ascendente pendiente ascendente** 

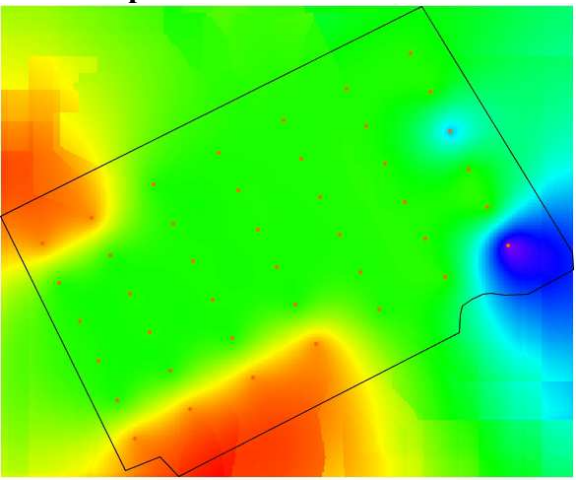

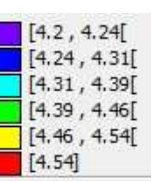

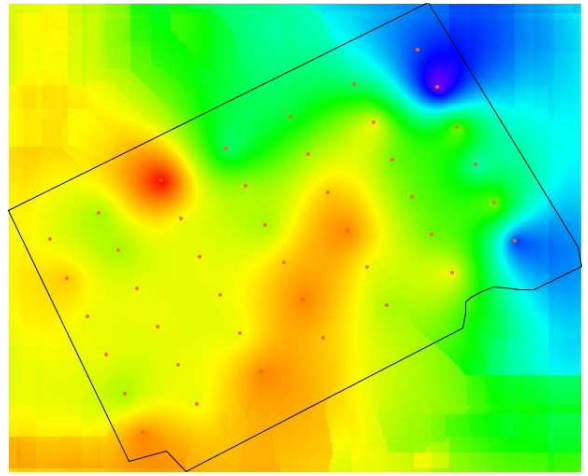

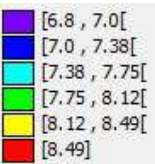

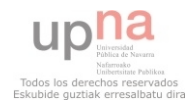

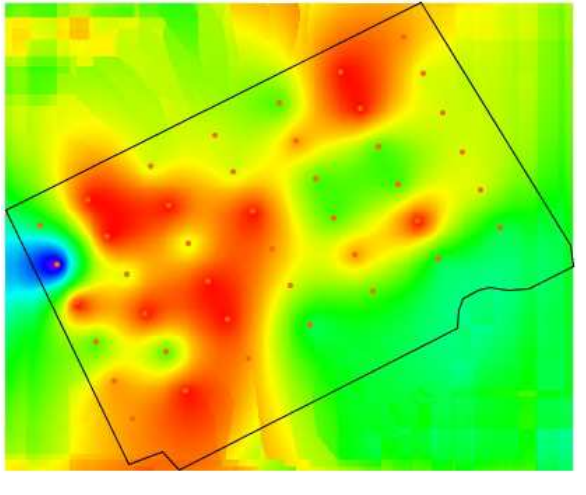

#### **Mapa presión aceite (Kpa) con subsolador Mapa presión aceite (Kpa) con chisel y pendiente descendente y pendiente descendente**

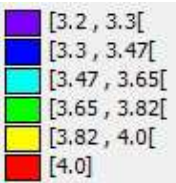

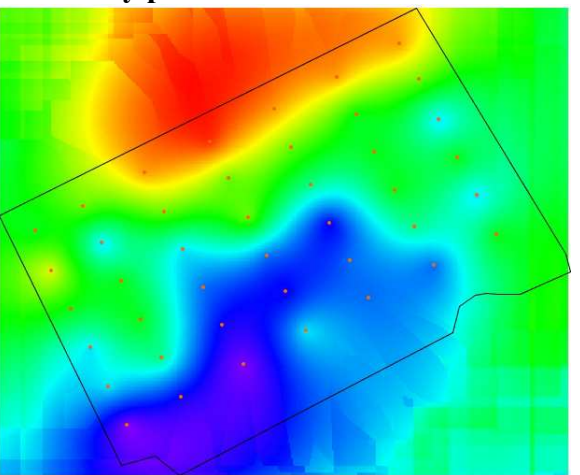

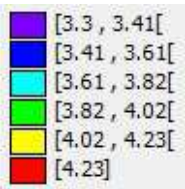

# **Mapa presión aceite (Kpa) con subsolador Mapa presión (Kpa) aceite con chisel y** pendiente ascendente **axem y** pendiente ascendente

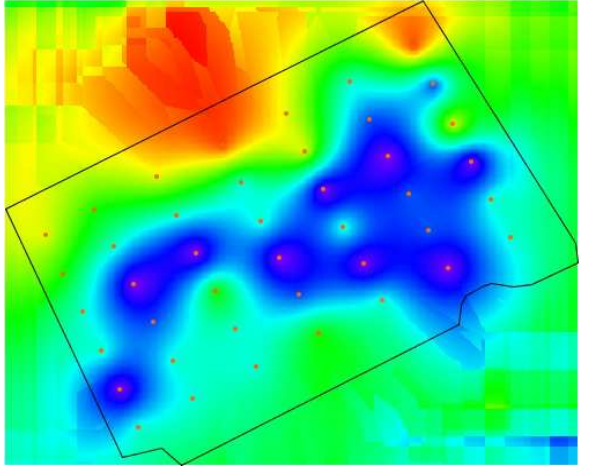

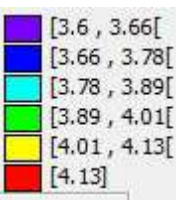

# **y pendiente ascendente y pendiente ascendente**

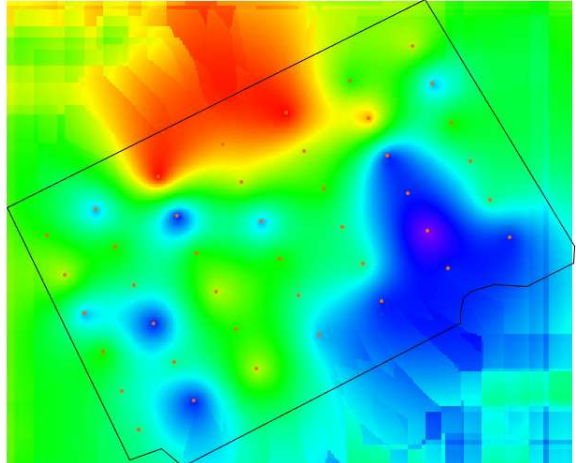

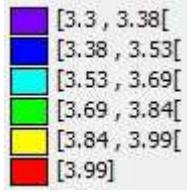

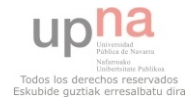

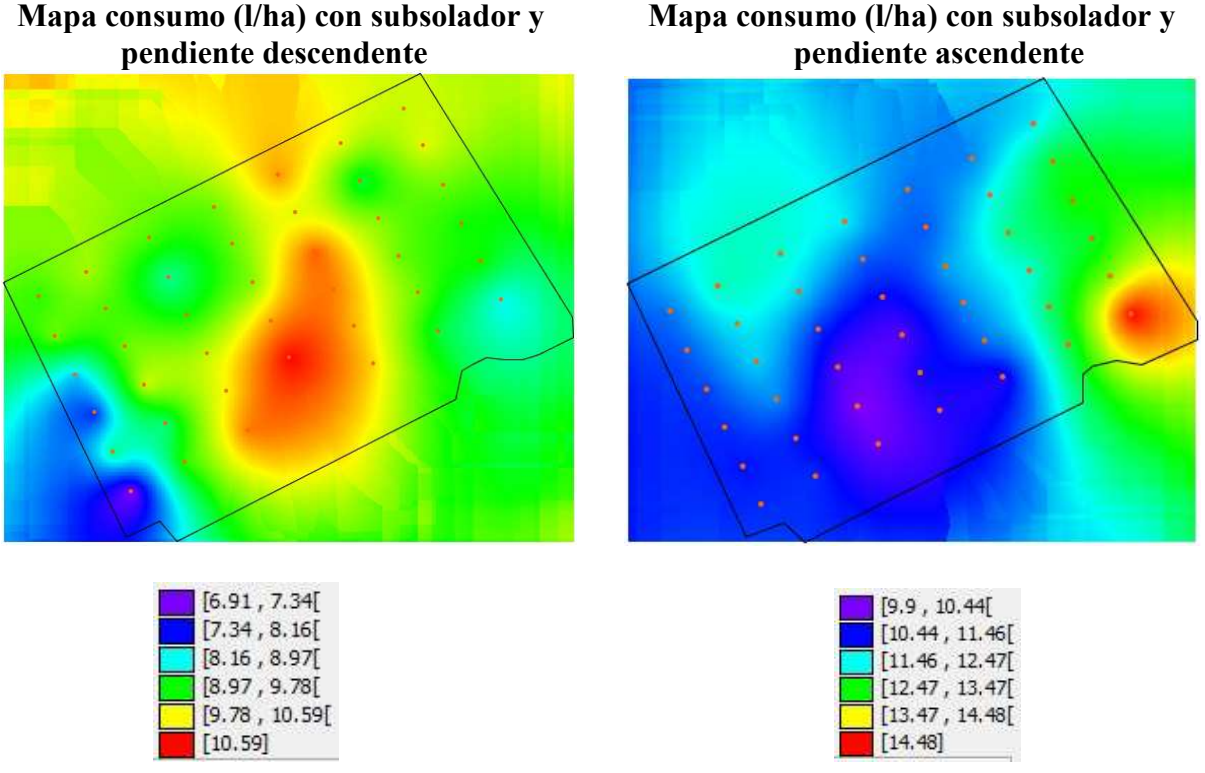

En estos mapas se puede observar por ejemplo, que hay una diferencia de altitud en la parcela, o lo que es lo mismo, que esta en pendiente. Y también que hay una zona de la parcela en la que la dureza del suelo es más baja que en el resto.

Se puede ver en los mapas de consumo (l/h) que hay zonas que el consumo de combustible varía bastante, en pendiente descendente el consumo es alto y en descendente bajo.

Se observan también las zonas de mayor resbalamiento en función de las variables, y se ve que en las zonas de mayor pendiente ascendente es donde mayor resbalamiento hay. Hay zonas en las que el motor se revoluciona más que en otras.

Para finalizar, los mapas de velocidad se ven bastante uniformes, como era de esperar porque se trabajaba más o menos a la misma velocidad toda la parcela.

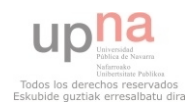

# **5. CONCLUSIONES**

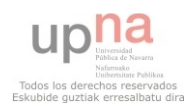

### **5.1. CONCLUSIONES**

A continuación se citaran diferentes conclusiones que se han podido sacar al finalizar éste trabajo de fin de carrera:

- La agricultura de precisión va a ser el futuro de la agricultura, por las grandes ventajas que aporta a la hora de trabajar y porque ayuda a producir menos contaminación.
- La mayoría de la tecnología que se utiliza en la agricultura de precisión va, y va a ir ligada con la tecnología GPS. Para muchos aspectos de la agricultura de precisión es necesaria la tecnología GPS.
- En los tractores agrícolas se intenta que el consumo de combustible sea cada vez menor, con el fin de contaminar menos y que los costes de producción para el agricultor sean menores.
- Existen diferencias en el consumo y el resbalamiento dependiendo si se utiliza para trabajar el chisel o el subsolador, con el chisel el consumo y el resbalamiento es mayor que con el subsolador. En cambio con el subsolador se trabaja con las revoluciones del motor más altas que con el chisel.
- Existen diferencias en el consumo y resbalamiento dependiendo si se trabaja en pendiente descendente o ascendente, en pendiente ascendente el tractor consume más y tiene mayor resbalamiento que en pendiente descendente.
- No existen diferencias significativas en el consumo, resbalamiento y revoluciones del motor dependiendo si una zona de terreno es de dureza más alta o baja que otra. Aunque el consumo es ligeramente superior en zonas de terreno de dureza más alta.
- Existe interacción entre el apero utilizado y la pendiente en la que se trabaja. Con el chisel el tractor consume más que con el subsolador, aun el subsolador con pendiente ascendente consume menos que el chisel en pendiente descendente.

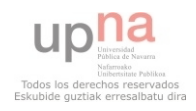

- Las revoluciones del motor, con el subsolador son mayores que con el chisel, aunque sea en pendiente ascendente o en descendente.
- En el resbalamiento la pendiente tiene bastante influencia ante el apero, en pendiente descendente es menor independientemente de si se trabaja con chisel o con el subsolador, pero con el subsolador en pendiente ascendente las ruedas del tractor resbalan más que con el chisel en pendiente descendente.
- No existe interacción significativa entre el apero utilizado (chisel y subsolador) y la dureza del terreno.
- En los modelos digitales del terreno, los mapas de gvSIG, se puede apreciar claramente la diferencia de los valores de las variables estudiadas, a lo largo del terreno.

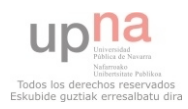

# **6. TRABAJOS FUTUROS**

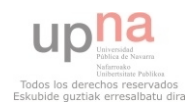

### **6.1. TRABAJOS FUTUROS**

Como complemento a éste trabajo de fin de carrera o como trabajos futuros, se podrían estudias diferentes aspectos. Como puede ser el igualar las velocidades de trabajo de los aperos para observar más claramente los resultados, hacer los ensayos a distintas profundidades, es decir, calibrar los aperos a distintas profundidades para ver posibles diferencias. Y también se podría hacer el ensayo trabajando diferentes tipos de suelo, que se trabajen cada año (agricultura tradicional) o que no se trabajen (agricultura de conservación).

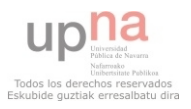

# **7. BIBLIOGRAFIA**

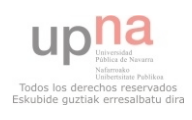

### **7.1. BIBLIOGRAFIA**

#### **Artículos**

- Pérez de Ciriza Gainza, J.J., 2001. *Agricultura de precisión,* ITGA*.* Navarra Agraria. Pág. 9-13.
- Kreimer, P. 2003. *Las TICs en la agricultura de precisión*, ceditec (centro de difusión de tecnologías ETSIT-UPM).
- Ing. Agr. Andrés Méndez, Ing. Agr. MSc Mario Bragachini, Ing. Agr. Fernando Scaramuzza. 2004. *Banderillero Satelital*. Proyecto Agricultura de Precisión - INTA Manfredi.
- Ing. Agr. M.Sc. Mario Bragachini, Ings. Agrs. Axel von Martini, Mario Tula y Andrés Méndez*. Comparación entre GPS autónomo y con corrección diferencial.*  Proyecto Agricultura de Precisión- INTA Manfredi.
- Ing Agr Mario Bragachini; Ing Agr Axel von Martini; Ing Agr Andrés Méndez; *Componentes de Agricultura de Precisión.* Proyecto Agricultura de Precisión-INTA Manfredi.
- De Solan, Benoit. Noviembre 2007. *Les réseaux de capteurs sans fil.* Perspectives Agricoles. N° 339. Pág.32-33.
- Sistemas de Posicionamiento Ing. Agr. Axel von Martini, Ing. Agr. Mario Bragachini, Ing. Agr. Agustín Bianchini. *Sistemas de Posicionamiento.* Proyecto Agricultura de Precisión INTA Manfredi
- Luis Manuel Navas Gracia, Fernando González Herrero, Jaime Gómez Gil, Gonzalo Ruiz Ruiz, Pilar Barreiro Elorza, Dionisio Andujar Sánchez, Belén Diezma Iglesias, Eva Baguena Isiegas y Miguel Garrido Izard, coordinados por Constantino Valero Ubierna. Junio 2010. *Ahorro y Eficiencia Energética en la Agricultura de Precisión*, Instituto para la Diversificación y Ahorro de la Energía (IDAE) Serie "Ahorro y Eficiencia Energética en la Agricultura". Nº 16.
- *Redes integradas de datos en la agricultura de precisión*, Proyecto Agricultura de Precisión, INTA Manfredi 2002
- Carlos Lago González; Juan Carlos Sepúlveda Peña; Rogelio Barroso Abreu; Félix Óscar Fernández Peña; Francisco Maciá Pérez; Javier Lorenzo; Enero-Abril, 2011. *Sistema para la generación automática de mapas de rendimiento. Aplicación en la agricultura de precisión.* IDESIA (Chile). Volumen 29, Nº 1. Pág. 59-69.
- Emilio Gil (Profesor de la escuela superior de agricultura de Barcelona), 15 de septiembre de 1997. *Situación actual y posibilidades de la agricultura de precisión.* Vida rural, Nº51.

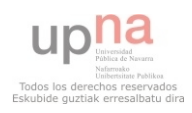

- Australian centre for Precision Agriculture *Global Navigation Satellite Systems*, Grains research and development corporation.
- Silvia Arazuri. *Medida de la potencia*. Apuntes de la asignatura Hidráulica y Máquinas Agrícolas. 2012
- Andrés Cadenas Martín y Nuria García Sarralde*, 1999-2000.Gps y Agricultura*. Escuela Técnica Superior de Ingenieros Industriales y de Ingenieros de Telecomunicación de Bilbao de la Universidad del País Vasco.
- Gil Sierra, Jacinto (2008) Concepto y situación en España de la agricultura de precisión. Vida Rural (271).
- Constantino Valero Ubierna. Situación actual de la agricultura de precisión en España. 2004. Vida rural, ISSN 1133-8938, Nº 192, (Ejemplar dedicado a: Nuevas tecnologías), Págs. 17-20.
- Instituto para la Diversificación y Ahorro de la Energía (IDAE), Abril 2005, Ahorro de combustible en el tractor agrícola, Serie nº1.
- Luis Márquez*.* Junio 2007. *Los tractores en la agricultura Española*, Tecnología Agrícola, Pág. 68- 73.

#### **Manuales**

- Manual Jonh Deere serie 6030.
- Manual de usuario gvSIG Desktop 10.1.
- Manual de usuario penetrómetro Rimik CP20.
- Manual de usuario programa estadístico SPSS para Windows.
- Manual de usuario GPS de mano Trimble Geoexplorer xh.

#### **Paginas Web**

- **www.deere.es**
- **www.magrama.gob.es**
- **www.wikipedia.com**
- **www.trimble.com**
- **www.Sitna.navarra.es**

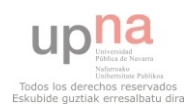

### **ANEXOS**

#### ANEXO1: SPSS

#### **ANOVA de un factor**

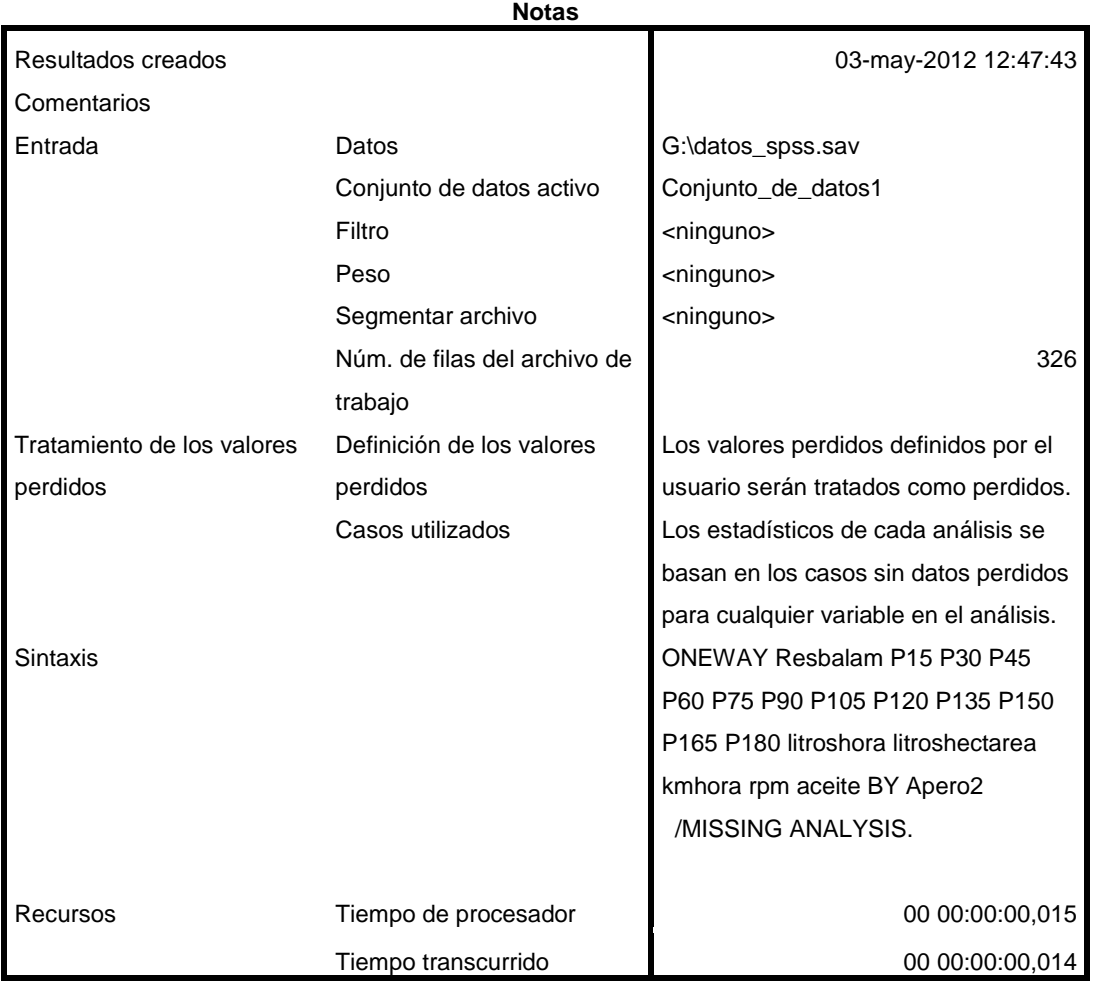

[Conjunto\_de\_datos1] G:\datos\_spss.sav

**Advertencia**

Hay menos de dos grupos por variable dependiente litroshectarea. No se calcularán los estadísticos.

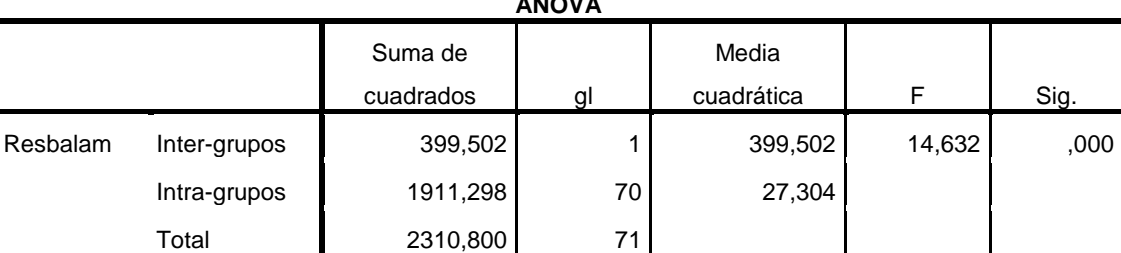

#### **ANOVA**

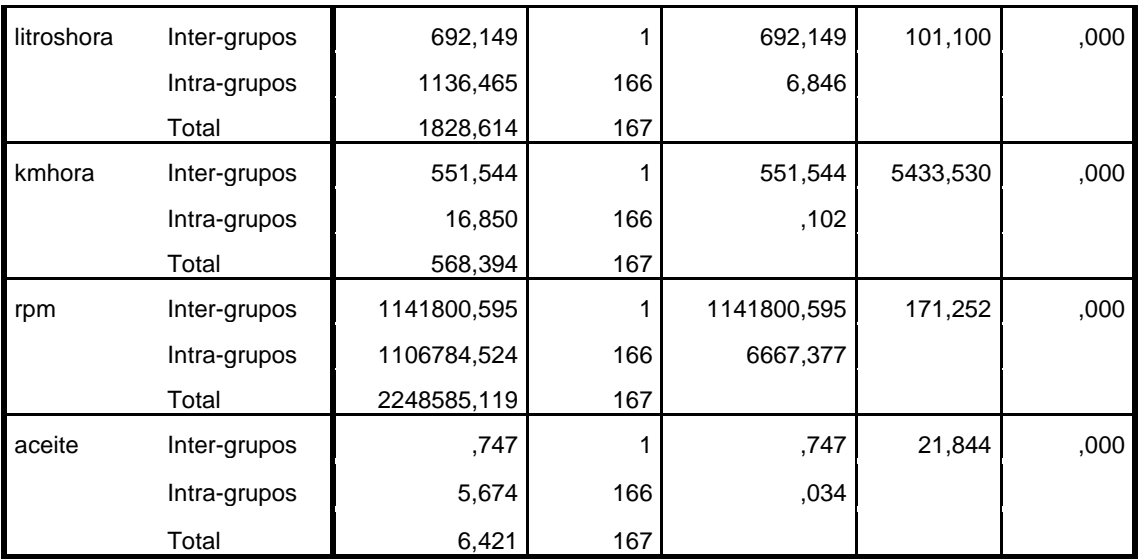

\* Tablas personalizadas.

**CTABLES** 

 /VLABELS VARIABLES=Apero Resbalam P15 P30 P45 P60 P75 P90 P105 P120 P135 P150 P165 P180 litroshora litroshectarea kmhora rpm aceite

DISPLAY=LABEL

 /TABLE Apero BY Resbalam [MEAN, STDDEV] + P15 [MEAN, STDDEV] + P30 [MEAN, STDDEV] + P45 [MEAN, STDDEV] + P60 [MEAN, STDDEV] + P75 [MEAN, STDDEV] + P90 [MEAN, STDDEV] + P105 [MEAN, STDDEV] + P120 [MEAN, STDDEV] + P135 [MEAN, STDDEV] + P150 [MEAN, STDDEV]

+ P165 [MEAN, STDDEV] + P180 [MEAN, STDDEV] + litroshora [MEAN, STDDEV] + litroshectarea [MEAN, STDDEV] + kmhora [MEAN, STDDEV] + rpm [MEAN, STDDEV] + aceite [MEAN, STDDEV]

/CATEGORIES VARIABLES=Apero ORDER=A KEY=VALUE EMPTY=EXCLUDE.

#### **Tablas personalizadas**

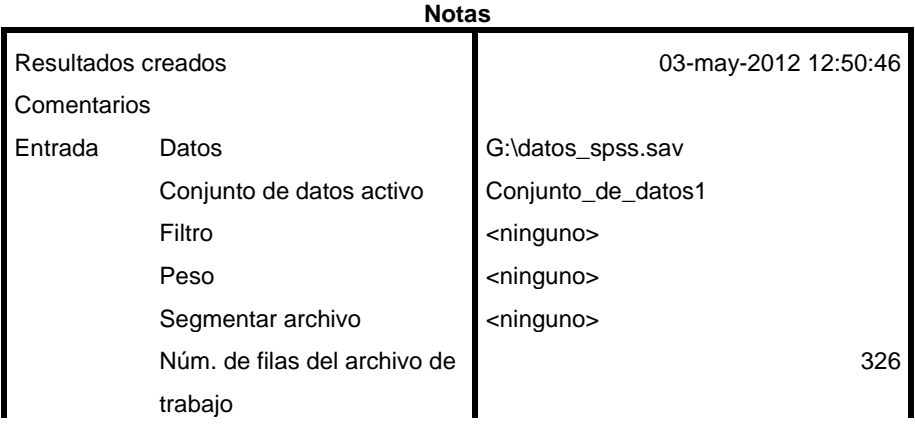

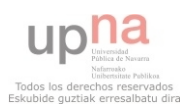

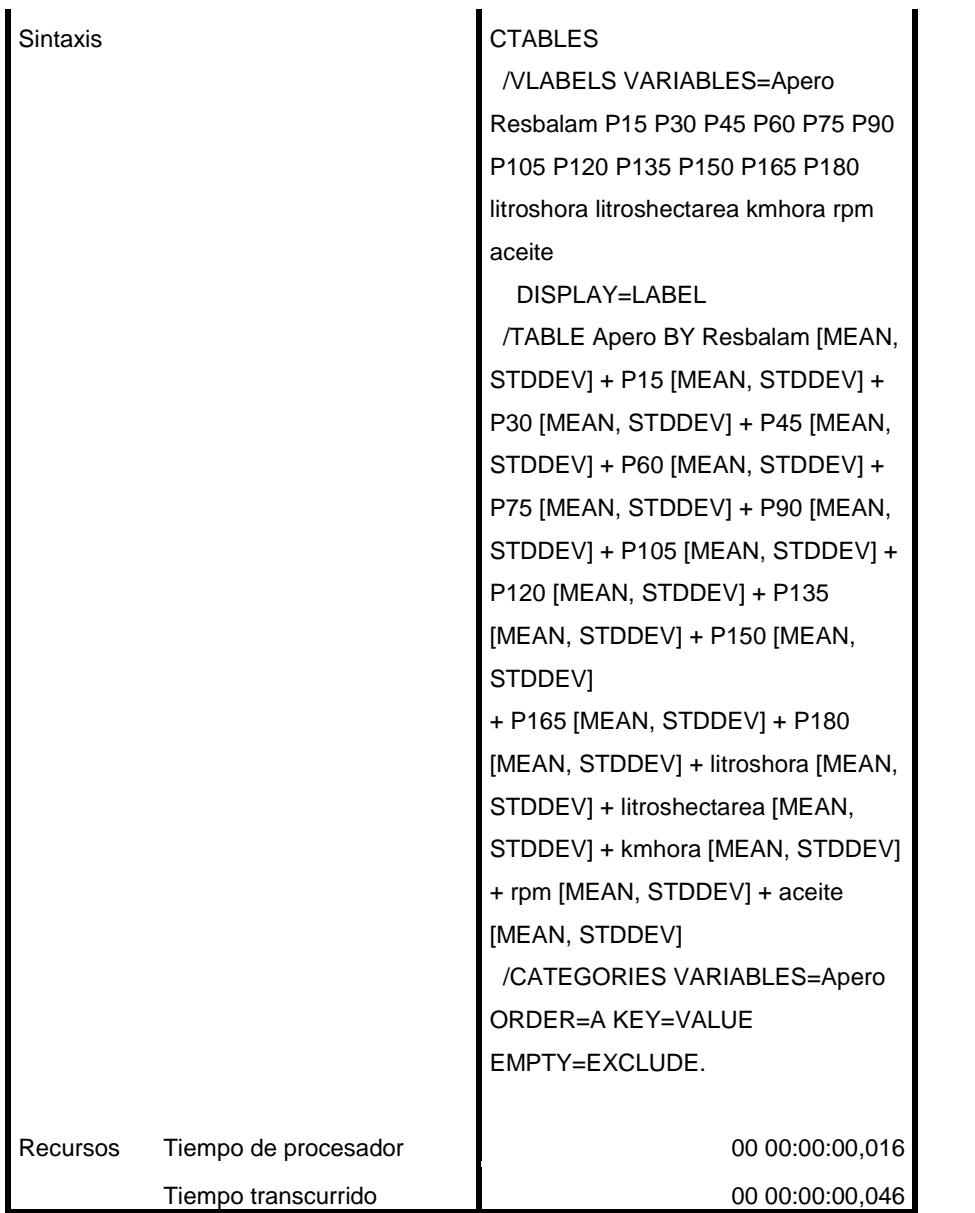

[Conjunto\_de\_datos1] G:\datos\_spss.sav

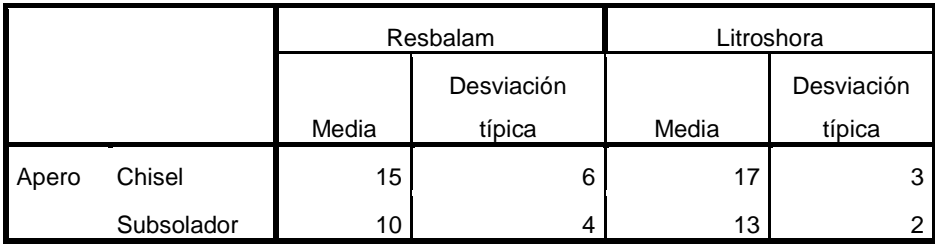

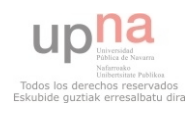

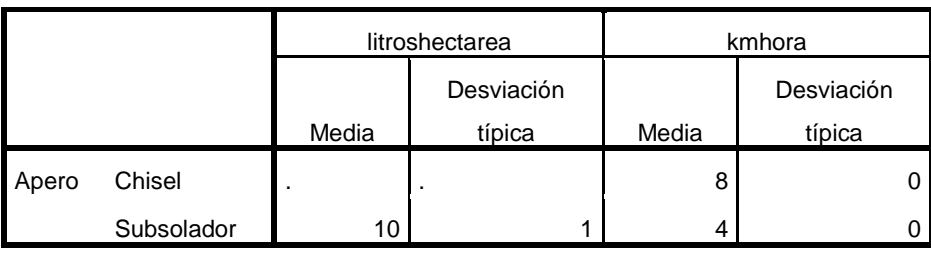

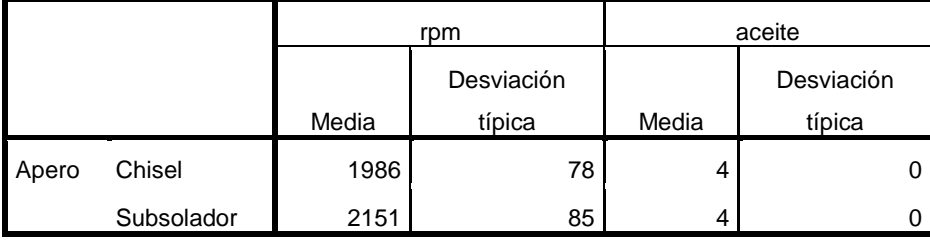

ONEWAY Resbalam P15 P30 P45 P60 P75 P90 P105 P120 P135 P150 P165 P180 litroshora litroshectarea kmhora rpm aceite BY Pdte /MISSING ANALYSIS.

### **ANOVA de un factor**

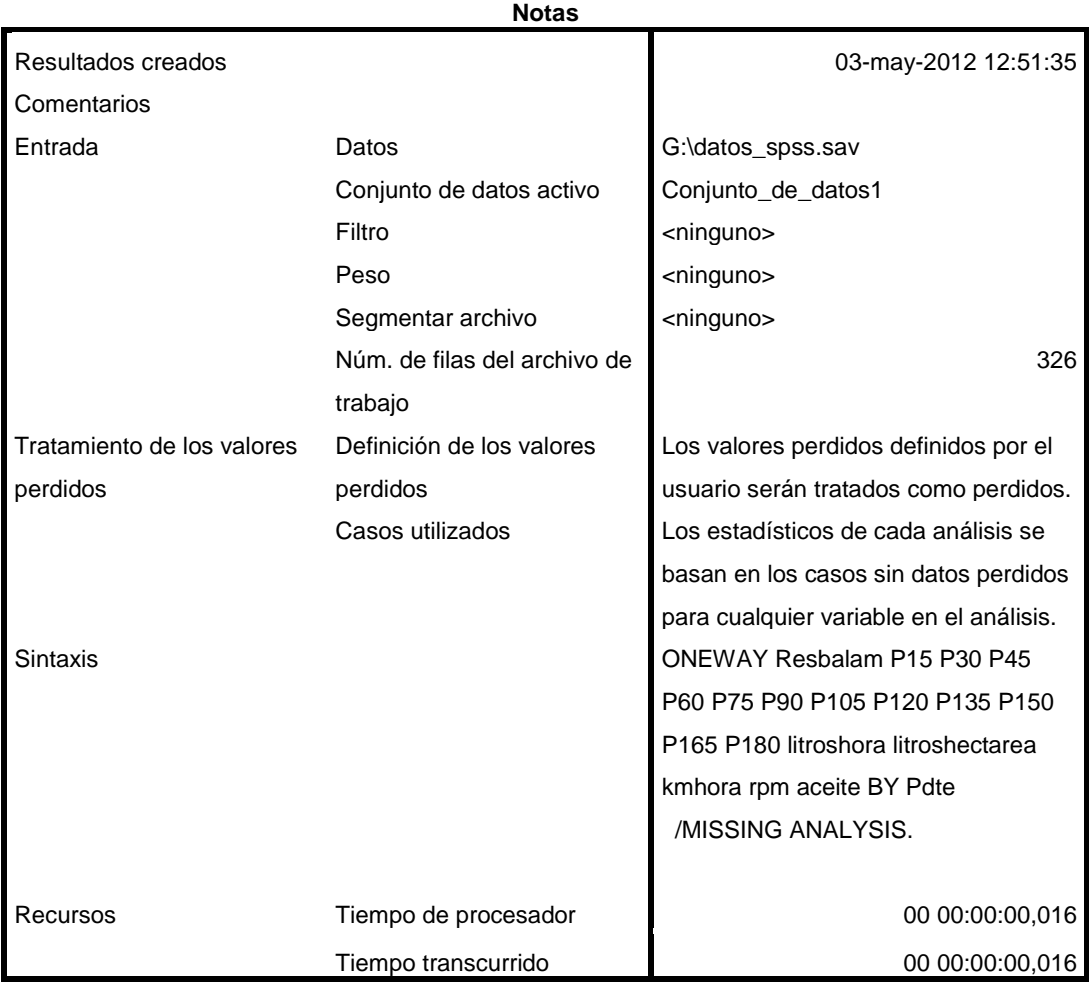

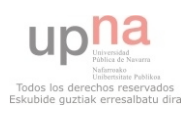
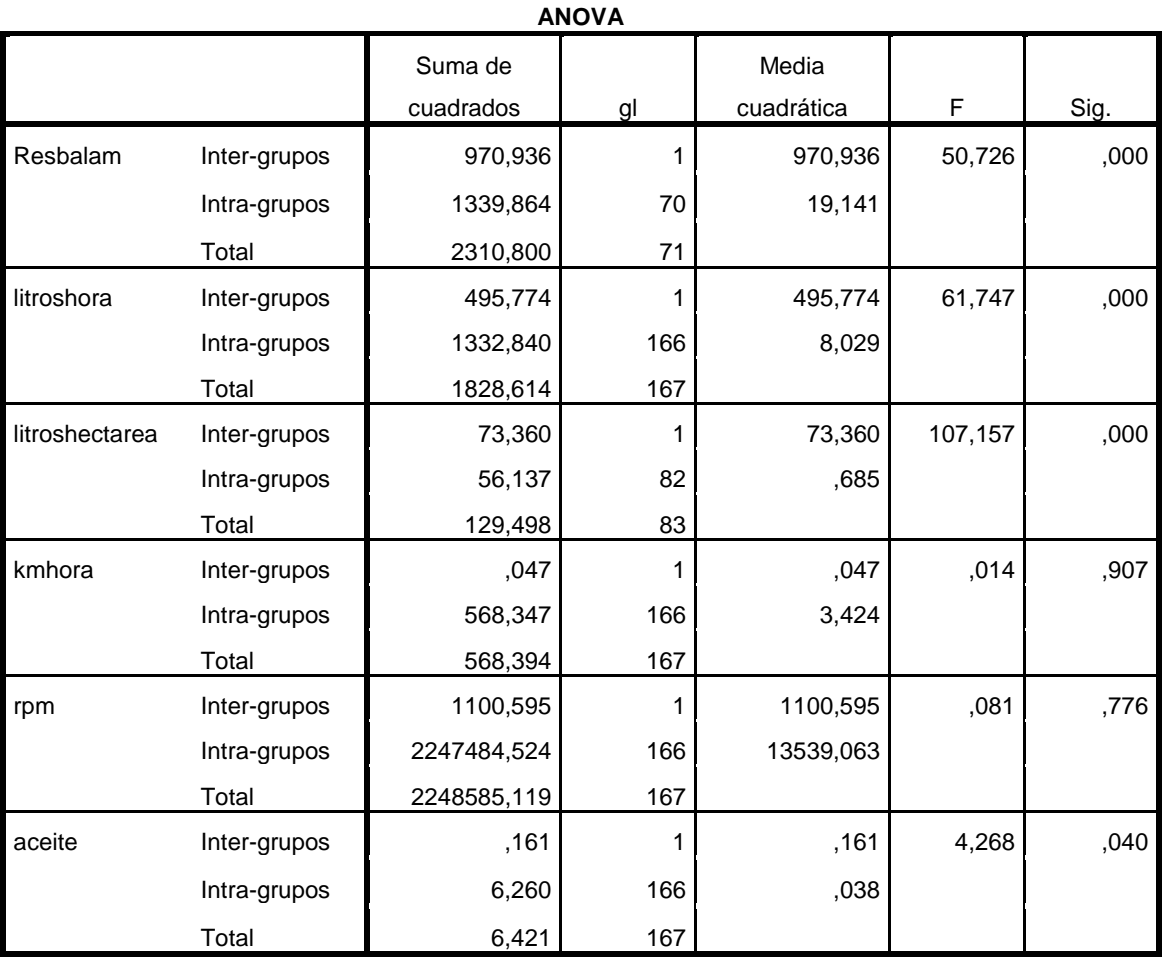

SAVE OUTFILE='G:\datos\_spss.sav'

/COMPRESSED.

SAVE OUTFILE='G:\datos\_spss.sav'

/COMPRESSED.

\* Tablas personalizadas.

**CTABLES** 

 /VLABELS VARIABLES=Pdte Resbalam P15 P30 P45 P60 P75 P90 P105 P120 P135 P150 P165 P180 litroshora litroshectarea kmhora rpm aceite

DISPLAY=LABEL

 /TABLE Pdte BY Resbalam [MEAN, STDDEV] + P15 [MEAN, STDDEV] + P30 [MEAN, STDDEV] + P45 [MEAN, STDDEV] + P60 [MEAN, STDDEV] + P75 [MEAN, STDDEV] + P90 [MEAN, STDDEV] + P105 [MEAN, STDDEV] + P120 [MEAN, STDDEV] + P135 [MEAN, STDDEV] + P150 [MEAN, STDDEV]

 $+$  P165 [MEAN, STDDEV]  $+$  P180 [MEAN, STDDEV]  $+$  litroshora [MEAN, STDDEV]  $+$ litroshectarea [MEAN, STDDEV] + kmhora [MEAN, STDDEV] + rpm [MEAN, STDDEV] + aceite [MEAN, STDDEV]

/CATEGORIES VARIABLES=Pdte ORDER=A KEY=VALUE EMPTY=EXCLUDE.

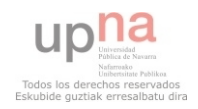

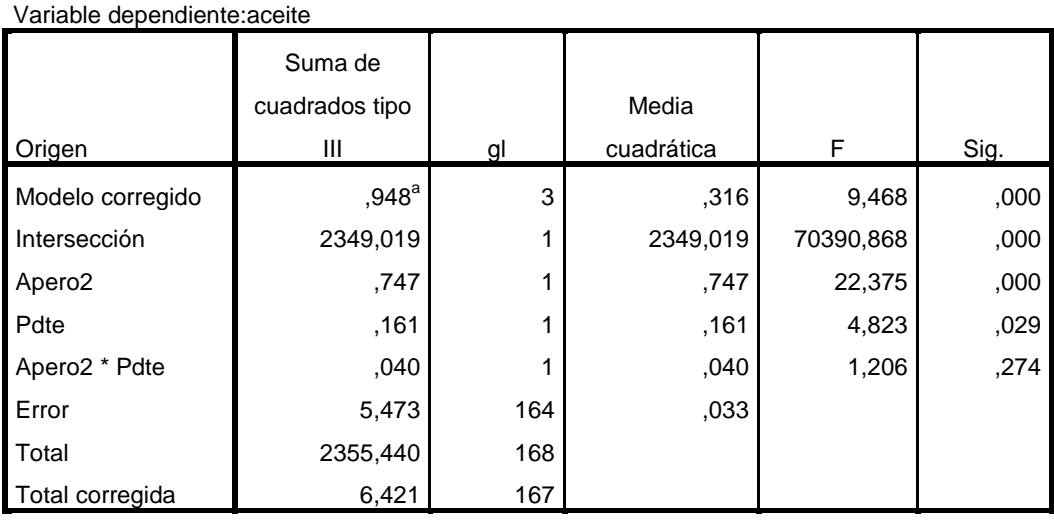

### **Pruebas de los efectos inter-sujetos**

a. R cuadrado = ,148 (R cuadrado corregida = ,132)

# **Tablas personalizadas**

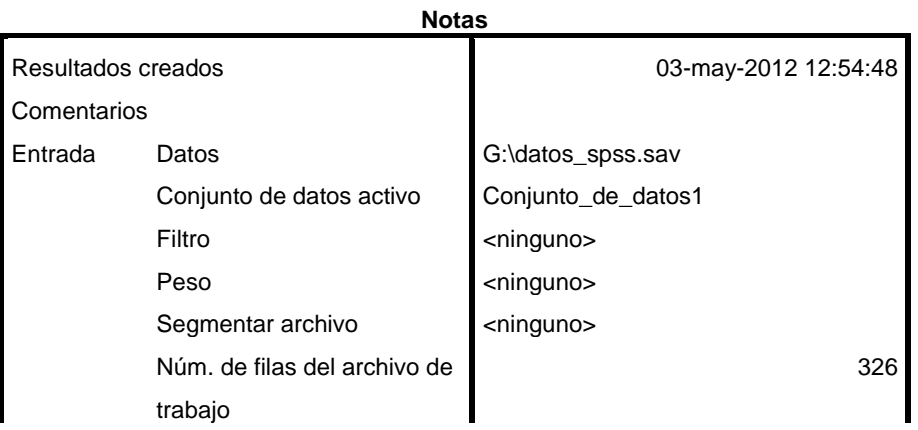

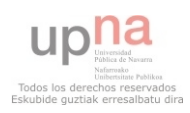

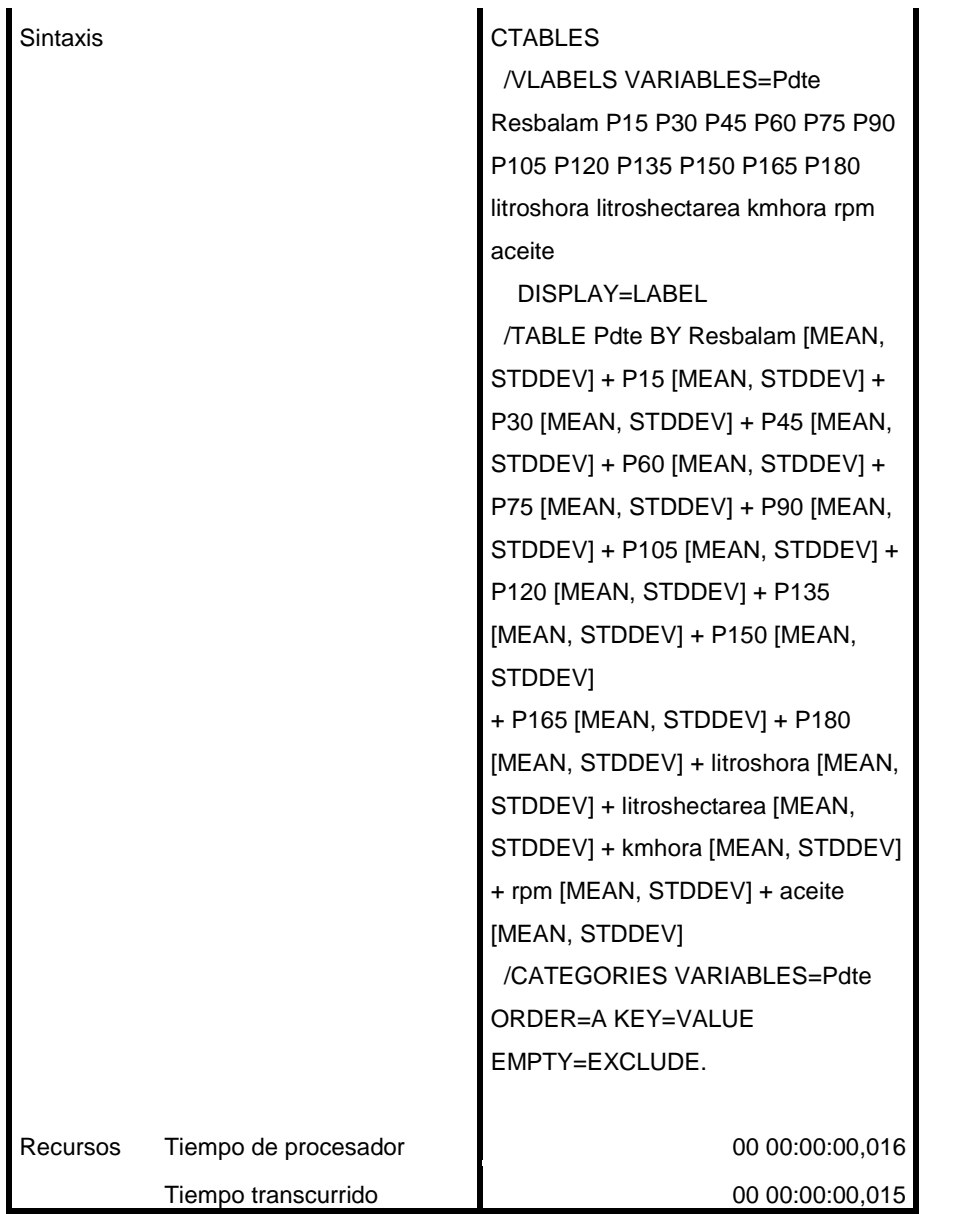

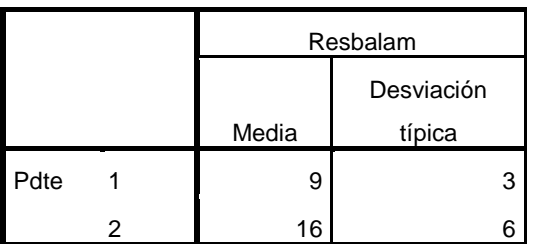

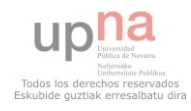

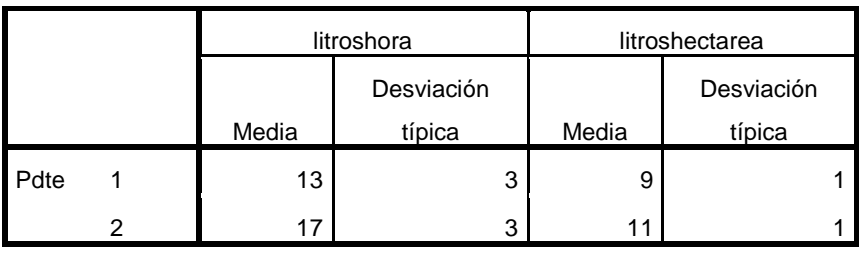

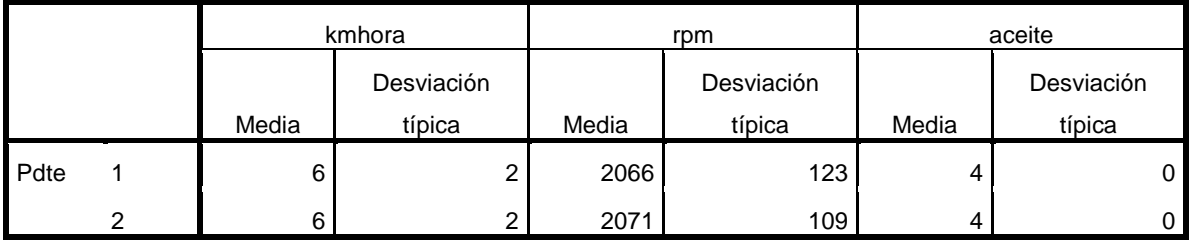

GLM Resbalam P15 P30 P45 P60 P75 P90 P105 P120 P135 P150 P165 P180 litroshora litroshectarea kmhora rpm aceite BY Pdte Apero

 /METHOD=SSTYPE(3) /INTERCEPT=INCLUDE /POSTHOC=Apero Pdte(FREGW) /PRINT=DESCRIPTIVE TEST(SSCP) HOMOGENEITY /CRITERIA=ALPHA(.05) /DESIGN= Pdte Apero Pdte\*Apero.

ONEWAY Resbalam BY Pdte /STATISTICS DESCRIPTIVES HOMOGENEITY /PLOT MEANS /MISSING ANALYSIS /POSTHOC=FREGW ALPHA(0.05).

ONEWAY Resbalam litroshora litroshectarea kmhora rpm aceite BY Apero2 /STATISTICS DESCRIPTIVES HOMOGENEITY /PLOT MEANS /MISSING ANALYSIS /POSTHOC=FREGW ALPHA(0.05).

UNIANOVA litroshora BY Apero Pdte /METHOD=SSTYPE(3) /INTERCEPT=INCLUDE /POSTHOC=Apero(FREGW) /PRINT=HOMOGENEITY DESCRIPTIVE /CRITERIA=ALPHA(.05) /DESIGN=Apero Pdte Apero\*Pdte.

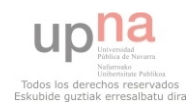

UNIANOVA litroshora BY Apero2 Pendiente /METHOD=SSTYPE(3) /INTERCEPT=INCLUDE /PRINT=HOMOGENEITY DESCRIPTIVE /CRITERIA=ALPHA(.05) /DESIGN=Apero2 Pendiente Apero2\*Pendiente.

UNIANOVA litroshora BY Apero2 Pdte /METHOD=SSTYPE(3) /INTERCEPT=INCLUDE /PRINT=HOMOGENEITY DESCRIPTIVE /CRITERIA=ALPHA(.05) /DESIGN=Apero2 Pdte Apero2\*Pdte.

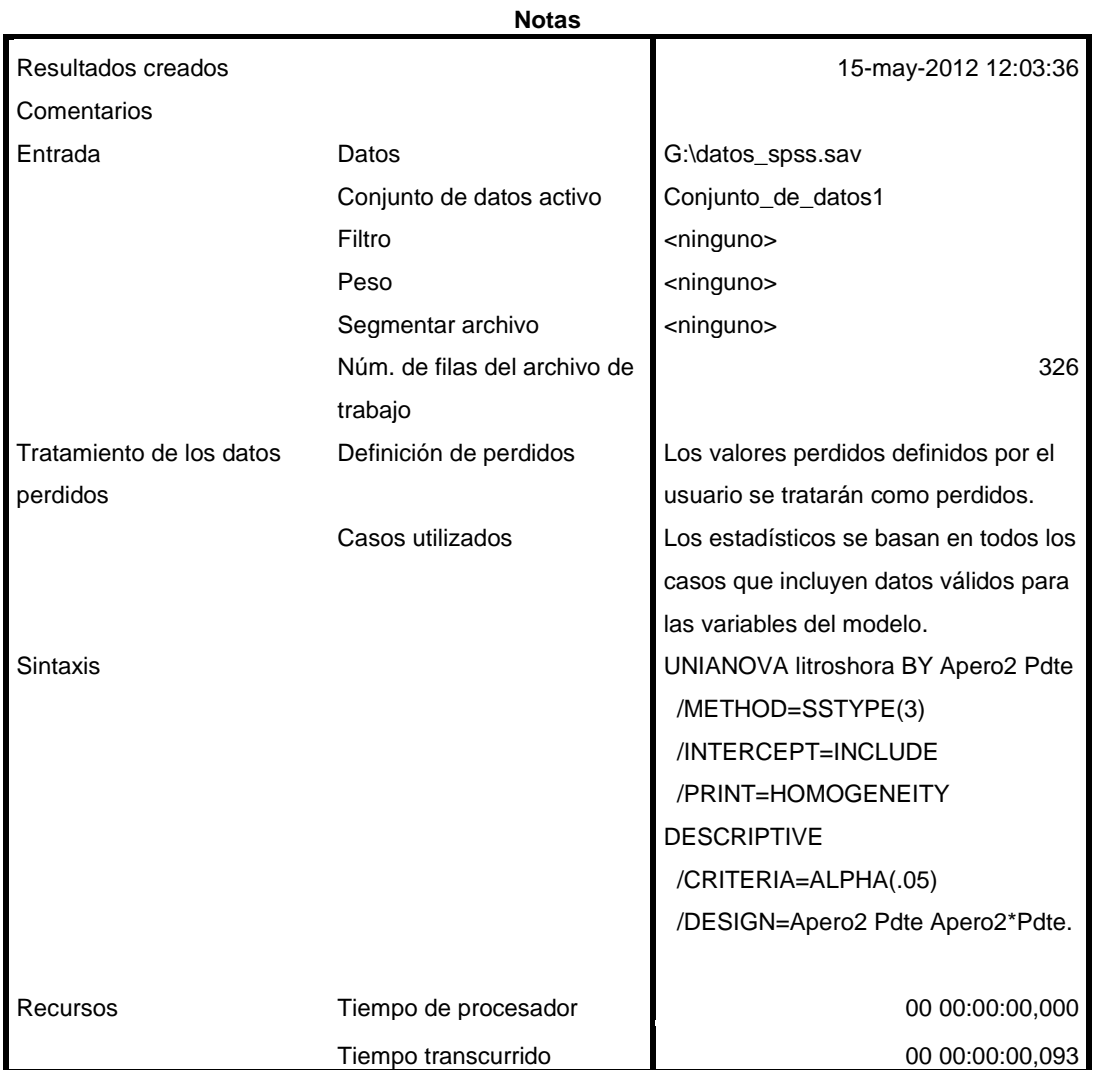

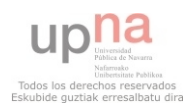

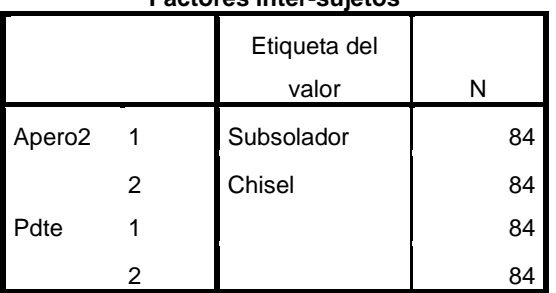

### **Factores inter-sujetos**

### **Estadísticos descriptivos**

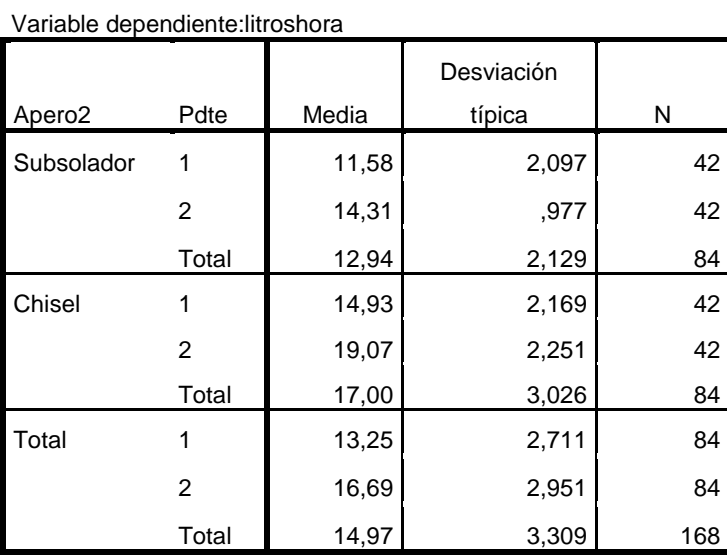

# **Contraste de Levene sobre la igualdad de las**

# **varianzas error<sup>a</sup>**

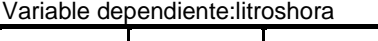

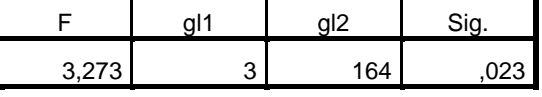

÷

Contrasta la hipótesis nula de que la varianza error de la variable dependiente es igual a lo largo de todos los grupos.

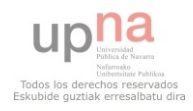

#### **Contraste de Levene sobre la igualdad de las**

#### **varianzas error<sup>a</sup>**

Variable dependiente:litroshora

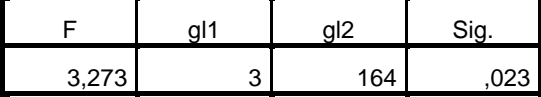

Contrasta la hipótesis nula de que la varianza error de la variable dependiente es igual a lo

largo de todos los grupos.

a. Diseño: Intersección + Apero2 + Pdte +

Apero2 \* Pdte

#### **Pruebas de los efectos inter-sujetos**

Variable dependiente:litroshora

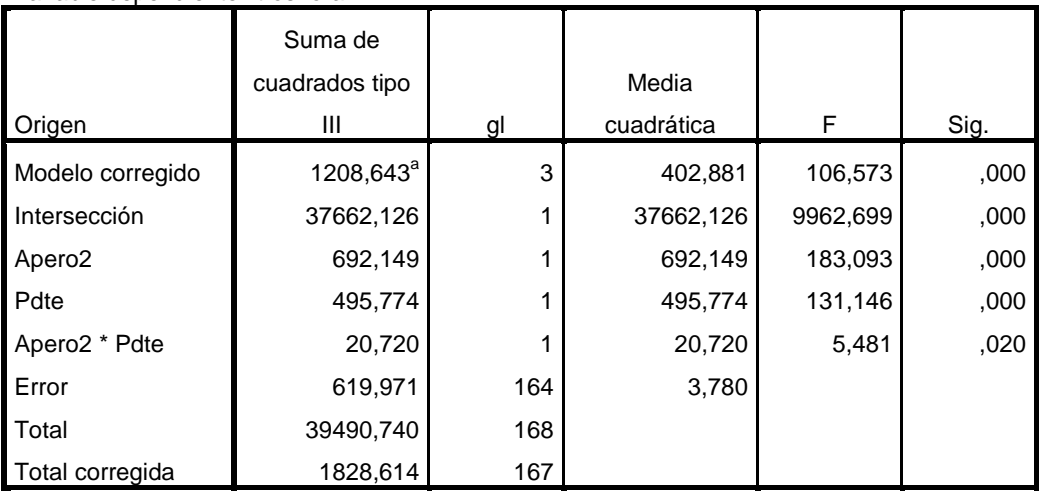

a. R cuadrado = ,661 (R cuadrado corregida = ,655)

UNIANOVA Resbalam BY Apero2 Pdte /METHOD=SSTYPE(3) /INTERCEPT=INCLUDE /PRINT=HOMOGENEITY DESCRIPTIVE /CRITERIA=ALPHA(.05) /DESIGN=Apero2 Pdte Apero2\*Pdte.

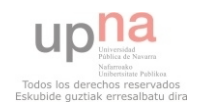

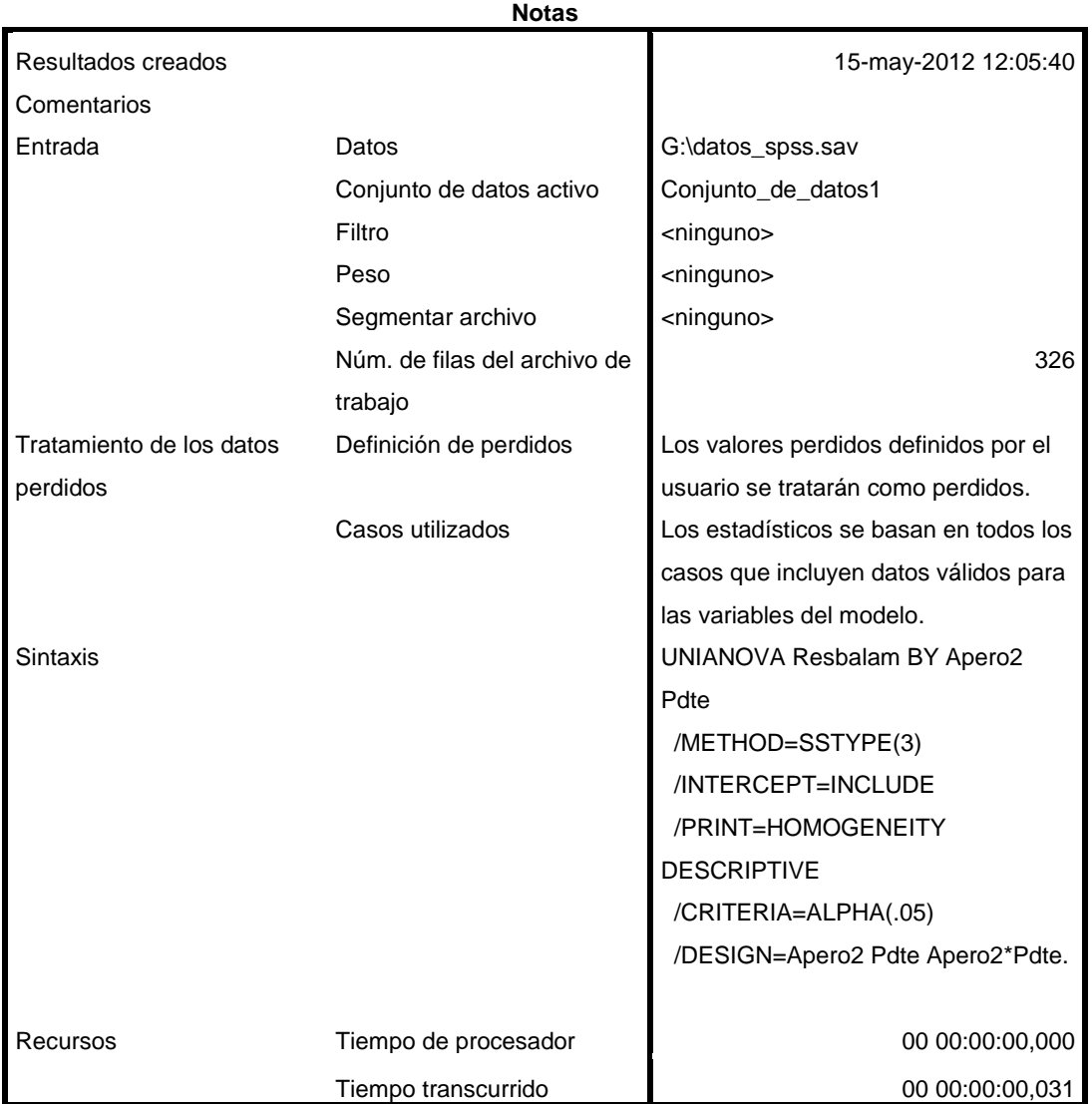

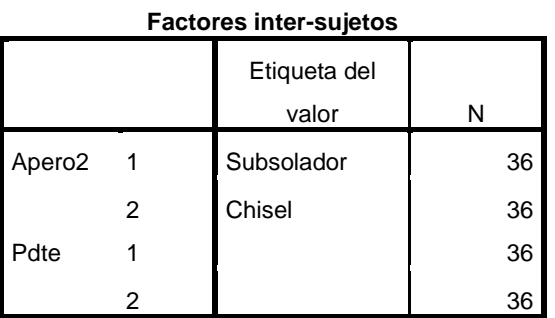

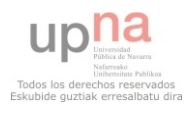

### **Estadísticos descriptivos**

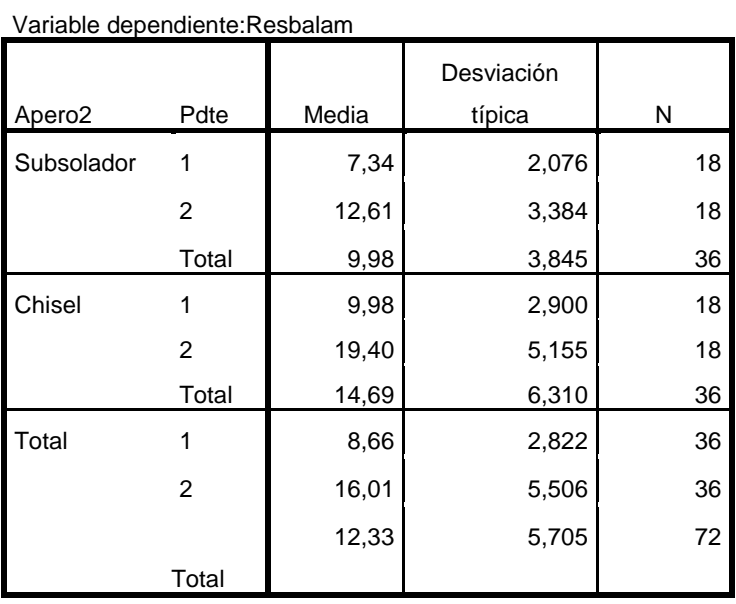

# **Contraste de Levene sobre la igualdad de las**

**varianzas error<sup>a</sup>**

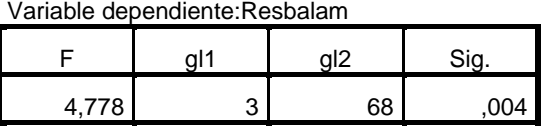

Contrasta la hipótesis nula de que la varianza error de la variable dependiente es igual a lo largo de todos los grupos.

a. Diseño: Intersección + Apero2 + Pdte + Apero2 \* Pdte

#### **Pruebas de los efectos inter-sujetos**

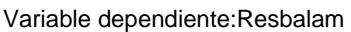

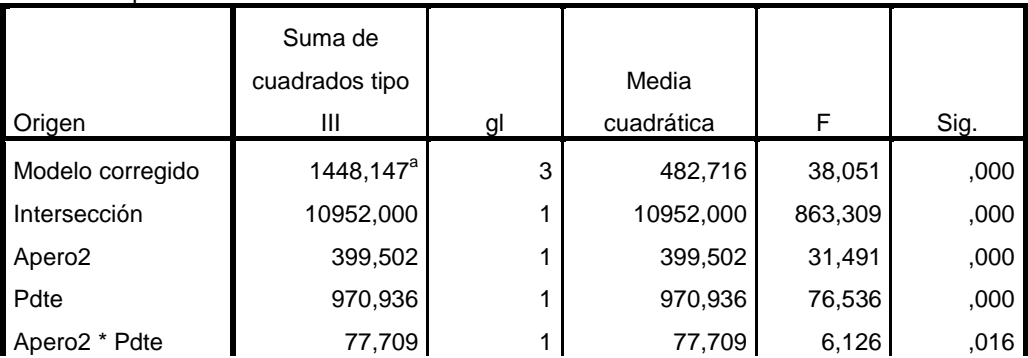

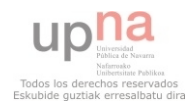

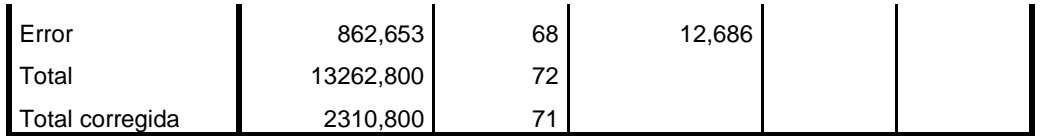

a. R cuadrado = ,627 (R cuadrado corregida = ,610)

UNIANOVA kmhora BY Apero2 Pdte /METHOD=SSTYPE(3) /INTERCEPT=INCLUDE /PRINT=HOMOGENEITY DESCRIPTIVE /CRITERIA=ALPHA(.05) /DESIGN=Apero2 Pdte Apero2\*Pdte.

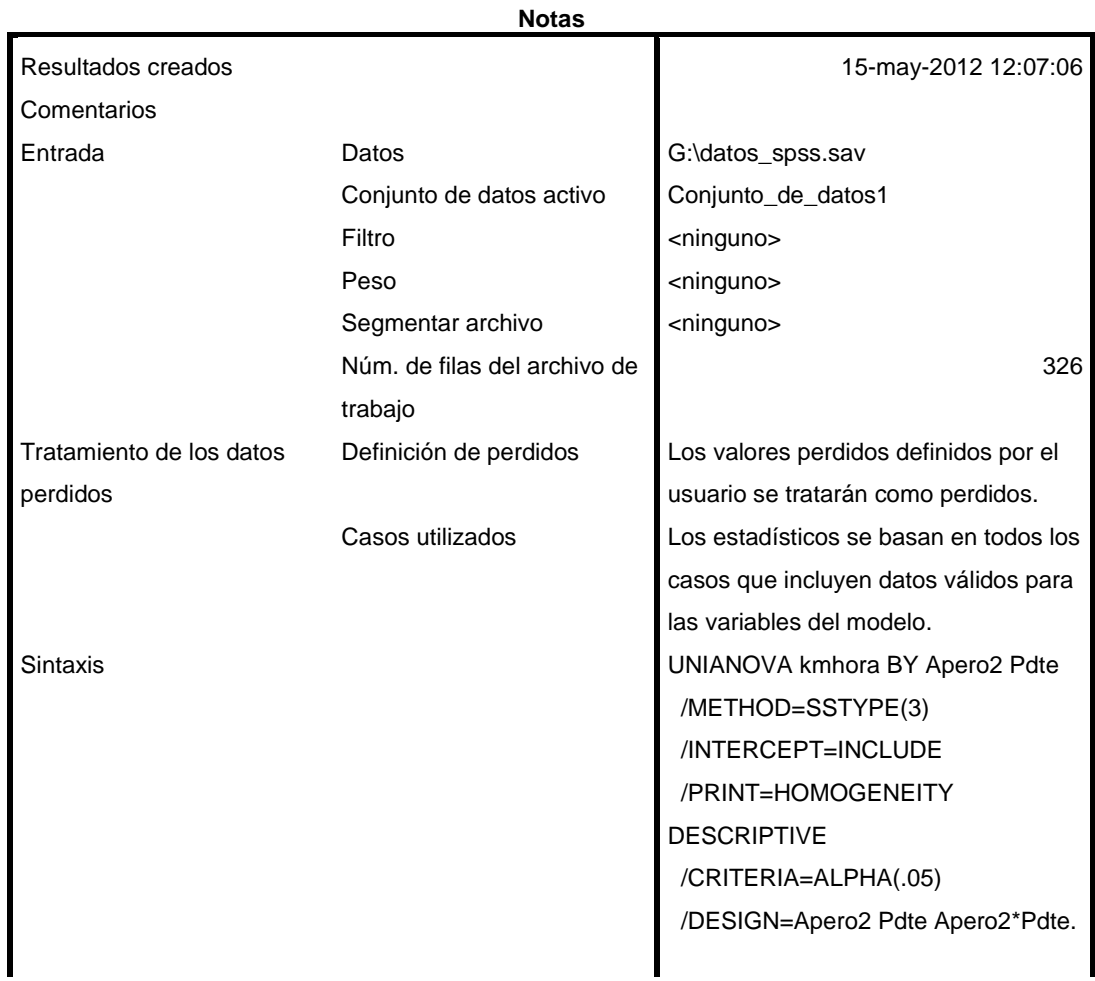

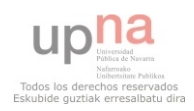

Recursos Tiempo de procesador de procesador de 100 00:00:00,015

[Conjunto\_de\_datos1] G:\datos\_spss.sav

**Factores inter-sujetos**

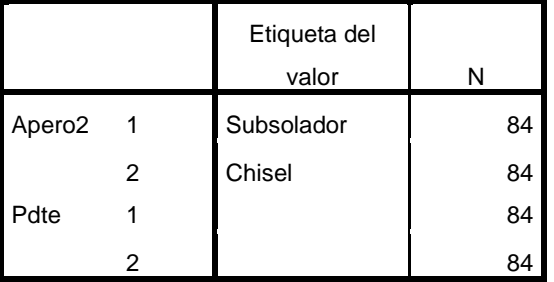

### **Estadísticos descriptivos**

Variable dependiente:kmhora

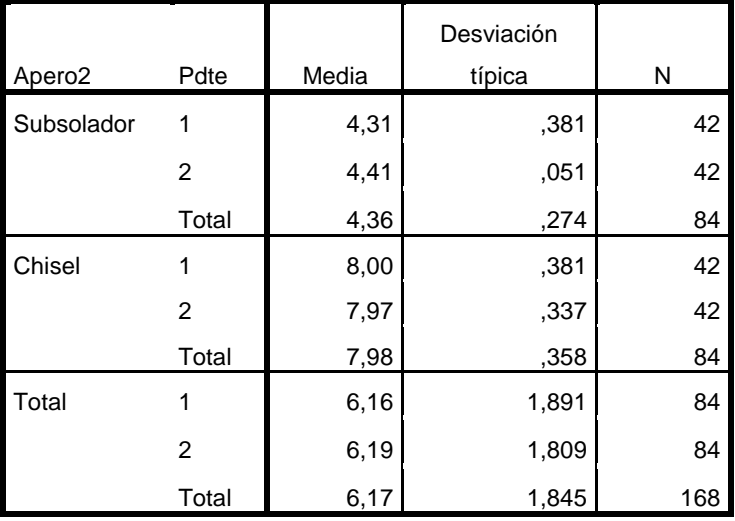

### **Contraste de Levene sobre la igualdad de las**

**varianzas error<sup>a</sup>**

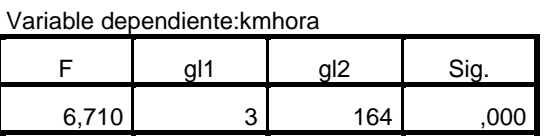

Contrasta la hipótesis nula de que la varianza error de la variable dependiente es igual a lo largo de todos los grupos.

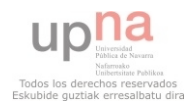

### **Contraste de Levene sobre la igualdad de las**

### **varianzas error<sup>a</sup>**

Variable dependiente:kmhora

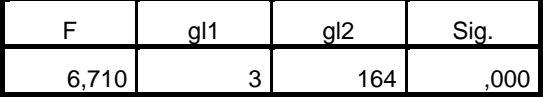

Contrasta la hipótesis nula de que la varianza error de la variable dependiente es igual a lo

largo de todos los grupos.

a. Diseño: Intersección + Apero2 + Pdte +

Apero2 \* Pdte

### **Pruebas de los efectos inter-sujetos**

Variable dependiente:kmhora

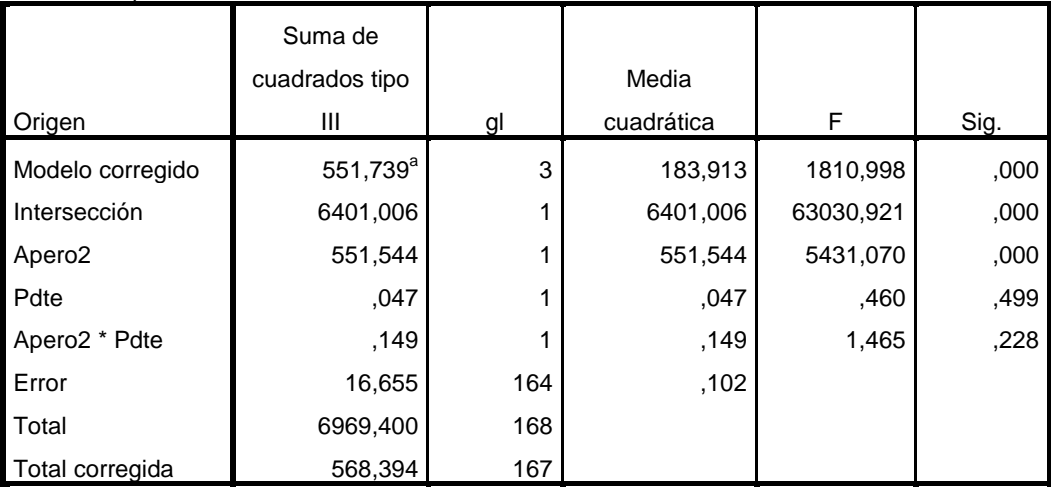

a. R cuadrado = ,971 (R cuadrado corregida = ,970)

UNIANOVA rpm BY Apero2 Pdte /METHOD=SSTYPE(3) /INTERCEPT=INCLUDE /PRINT=HOMOGENEITY DESCRIPTIVE /CRITERIA=ALPHA(.05) /DESIGN=Apero2 Pdte Apero2\*Pdte.

# **Análisis de varianza univariante**

**Notas**

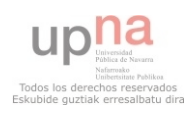

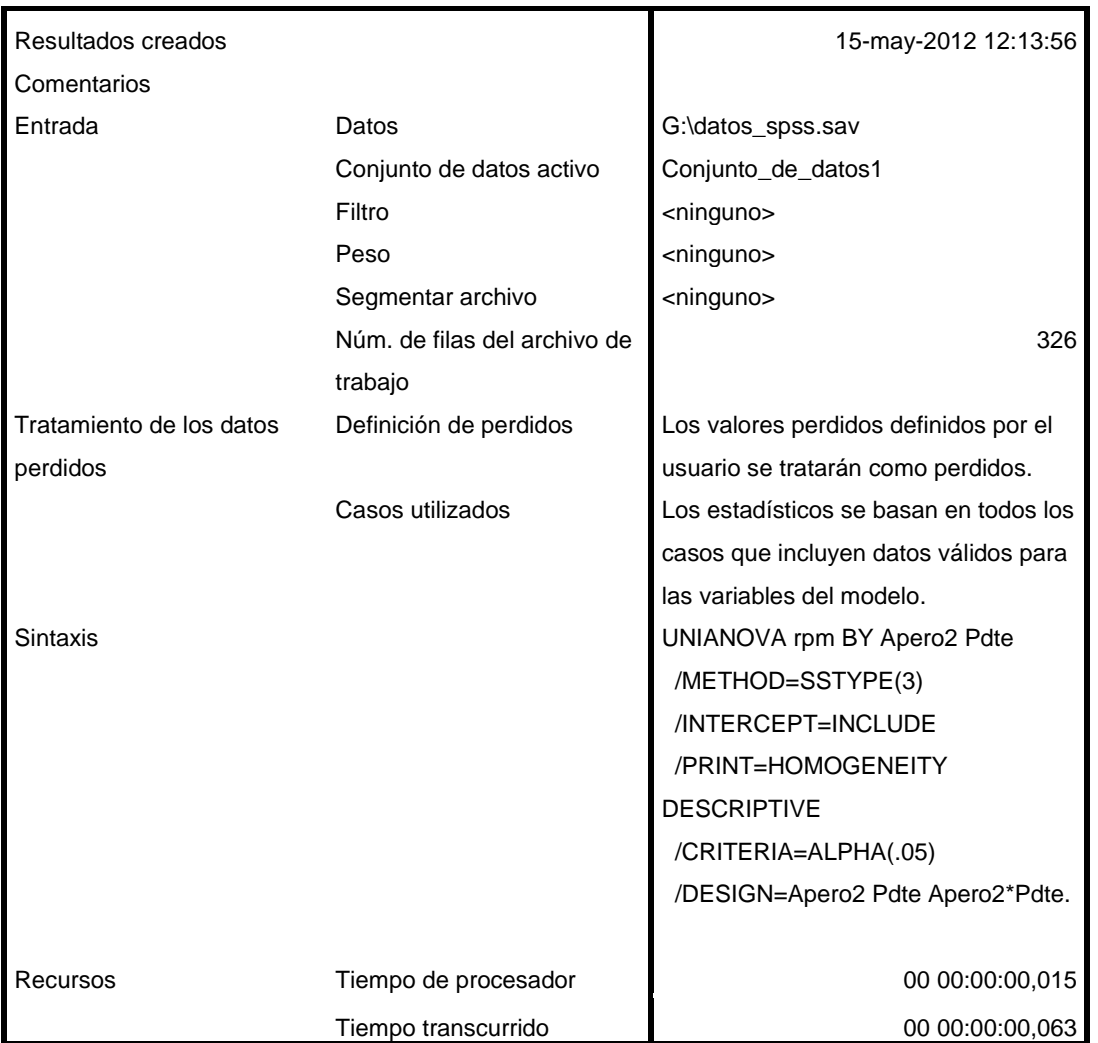

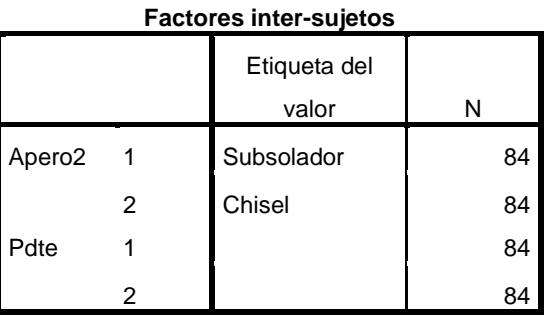

**Estadísticos descriptivos**

Variable dependiente:rpm

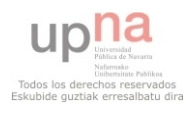

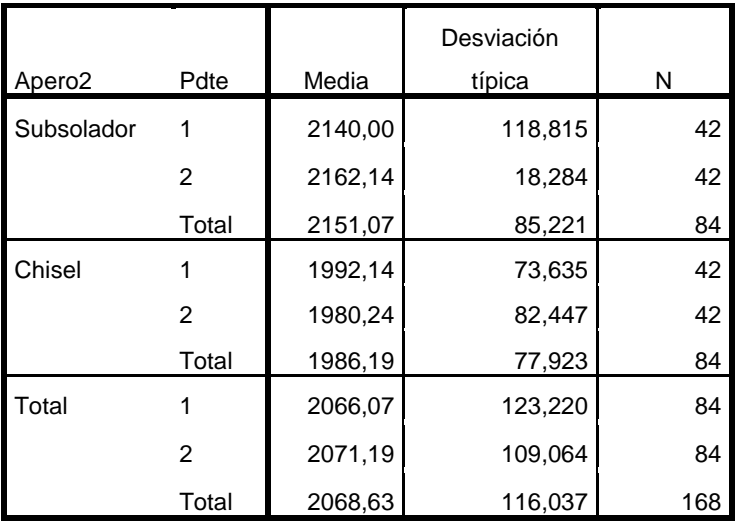

# **Contraste de Levene sobre la igualdad de las**

**varianzas error<sup>a</sup>**

Variable dependiente:rpm

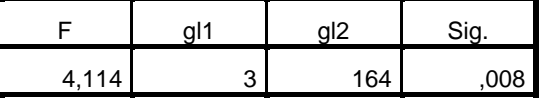

Contrasta la hipótesis nula de que la varianza

error de la variable dependiente es igual a lo

largo de todos los grupos.

a. Diseño: Intersección + Apero2 + Pdte +

Apero2 \* Pdte

### **Pruebas de los efectos inter-sujetos**

Variable dependiente:rpm

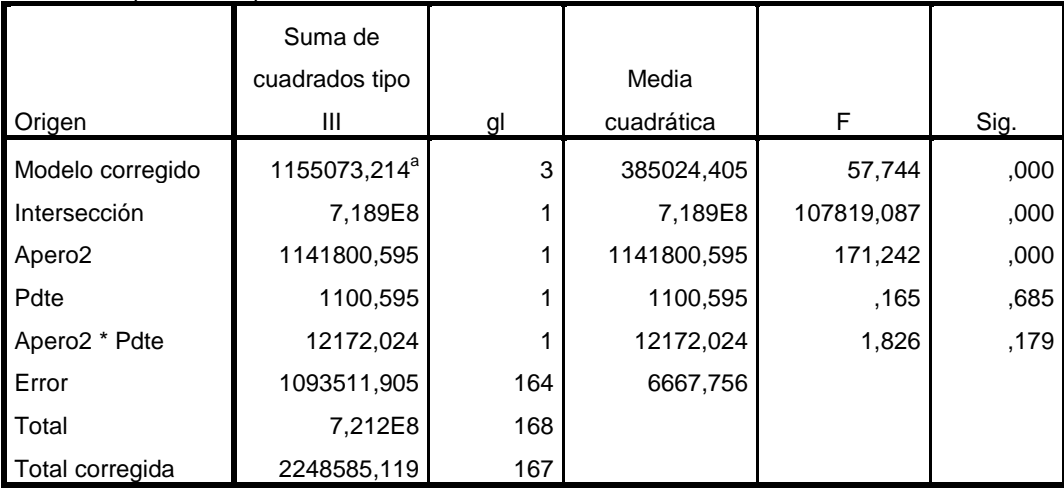

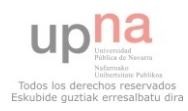

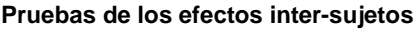

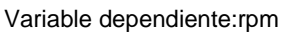

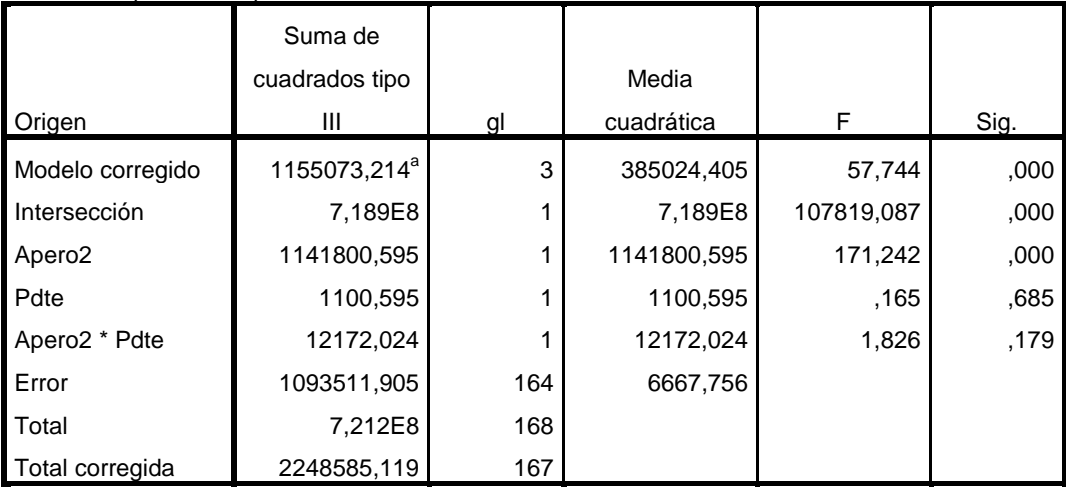

a. R cuadrado = ,514 (R cuadrado corregida = ,505)

# SAVE OUTFILE='G:\datos\_spss.sav' /COMPRESSED.vnvnvnnnnnnnnnnnnnnnnnnnnnnnnnnnnnnnnnnnnnnnnnnnn

UNIANOVA aceite BY Apero2 Pdte /METHOD=SSTYPE(3) /INTERCEPT=INCLUDE /PRINT=HOMOGENEITY DESCRIPTIVE /CRITERIA=ALPHA(.05) /DESIGN=Apero2 Pdte Apero2\*Pdte.

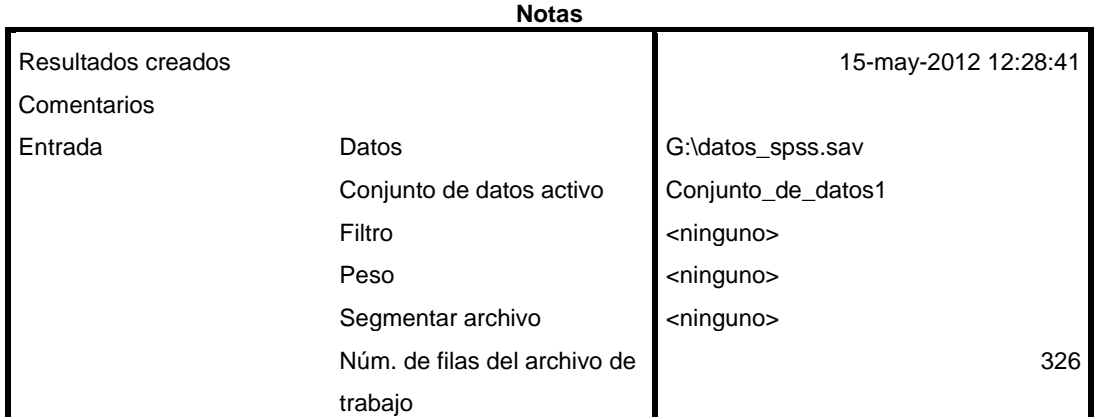

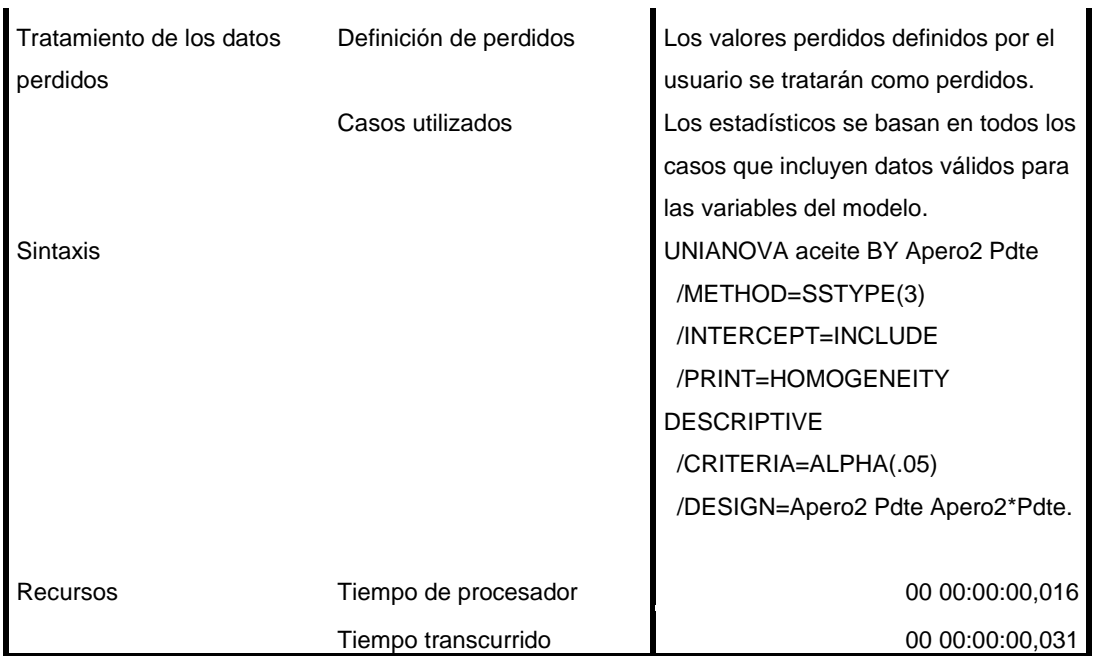

# **Factores inter-sujetos** Etiqueta del

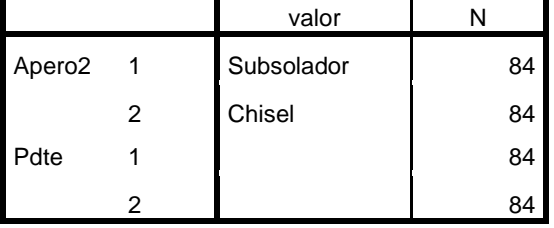

## **Estadísticos descriptivos**

Variable dependiente:aceite

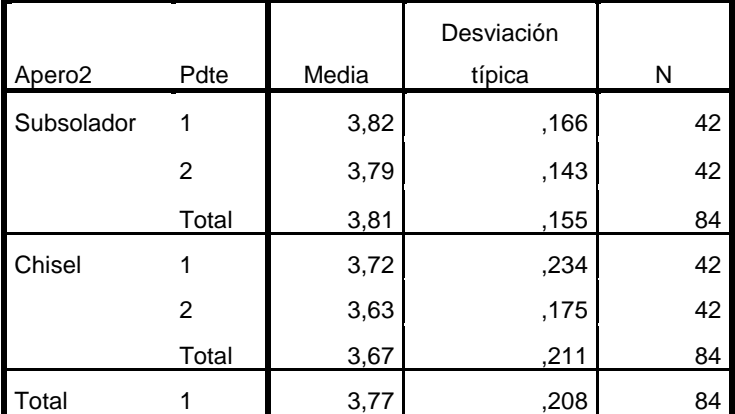

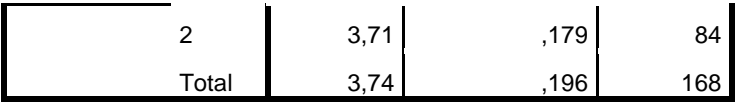

## **Contraste de Levene sobre la igualdad de las varianzas error<sup>a</sup>**

Variable dependiente:aceite

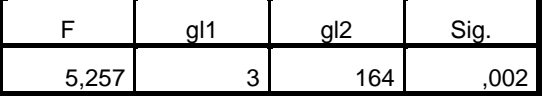

Contrasta la hipótesis nula de que la varianza error de la variable dependiente es igual a lo largo de todos los grupos.

a. Diseño: Intersección + Apero2 + Pdte +

Apero2 \* Pdte

UNIANOVA litroshectarea BY Apero2 Pdte /METHOD=SSTYPE(3) /INTERCEPT=INCLUDE /PRINT=HOMOGENEITY DESCRIPTIVE /CRITERIA=ALPHA(.05) /DESIGN=Apero2 Pdte Apero2\*Pdte.

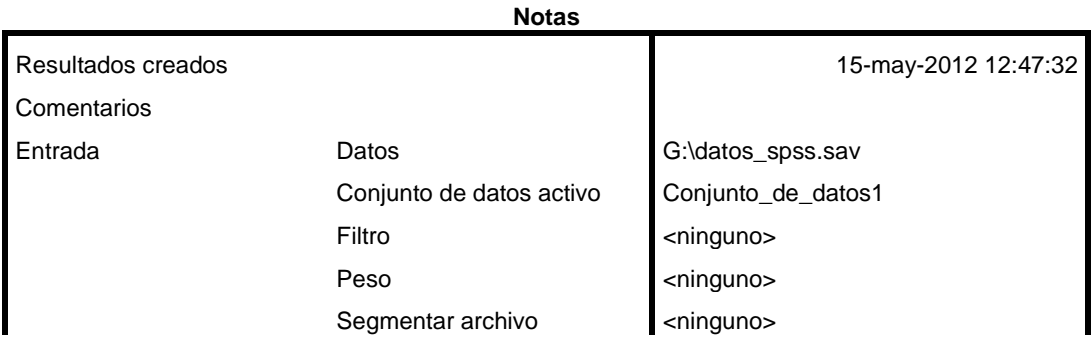

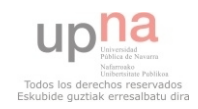

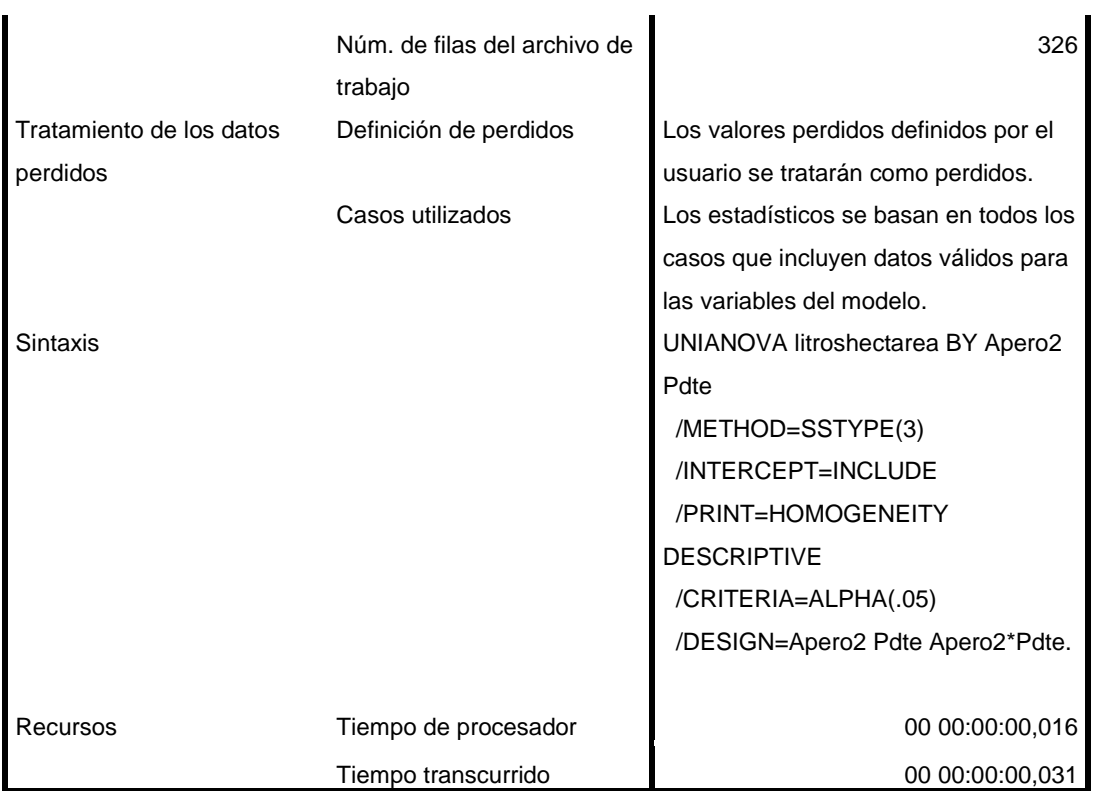

## **Factores inter-sujetos**

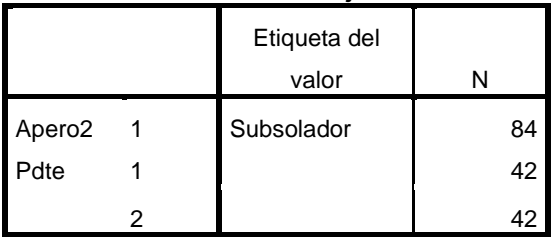

# **Estadísticos descriptivos**

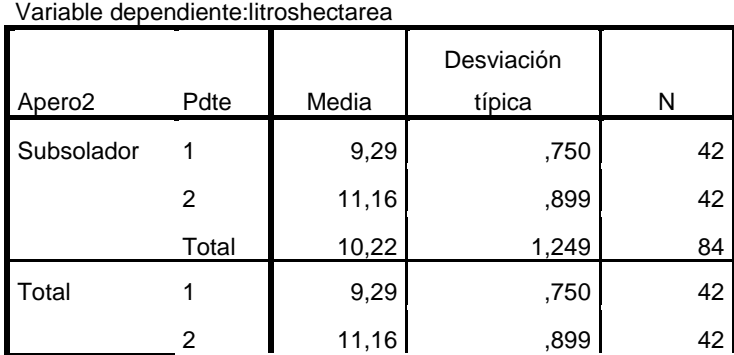

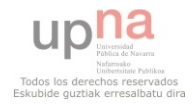

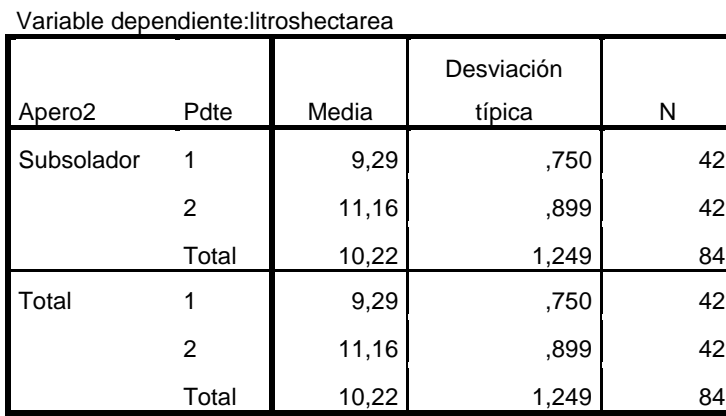

### **Estadísticos descriptivos**

### **Contraste de Levene sobre la igualdad de las**

**varianzas error<sup>a</sup>**

Variable dependiente:litroshectarea

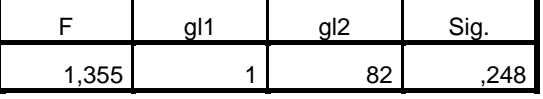

Contrasta la hipótesis nula de que la varianza error de la variable dependiente es igual a lo

largo de todos los grupos.

a. Diseño: Intersección + Apero2 + Pdte +

Apero2 \* Pdte

#### **Pruebas de los efectos inter-sujetos**

Variable dependiente:litroshectarea

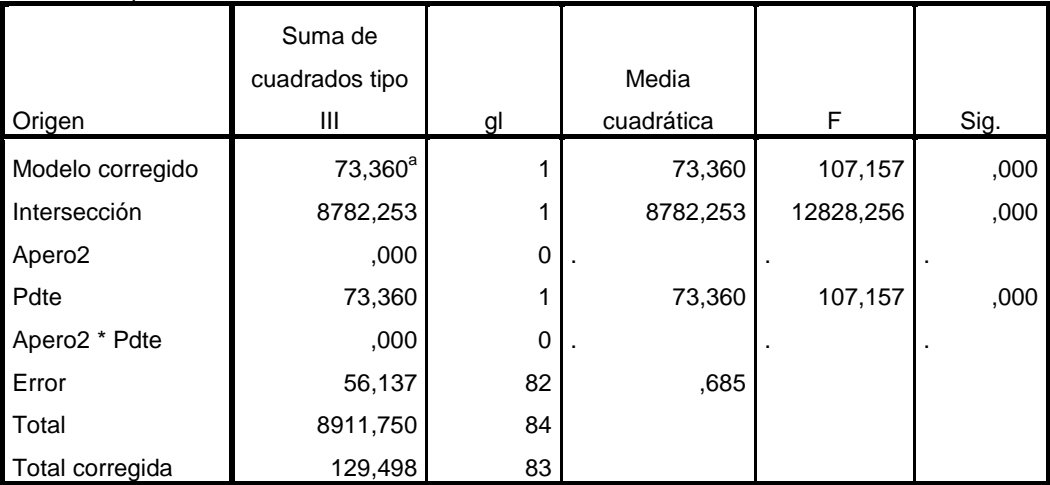

a. R cuadrado = ,566 (R cuadrado corregida = ,561)

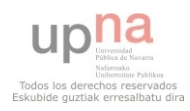

**GET**  FILE='H:\datos\_spss.sav'. DATASET NAME Conjunto de datos1 WINDOW=FRONT. ONEWAY Resbalam litroshora litroshectarea kmhora rpm aceite BY Dureza /MISSING ANALYSIS.

# **ANOVA de un factor**

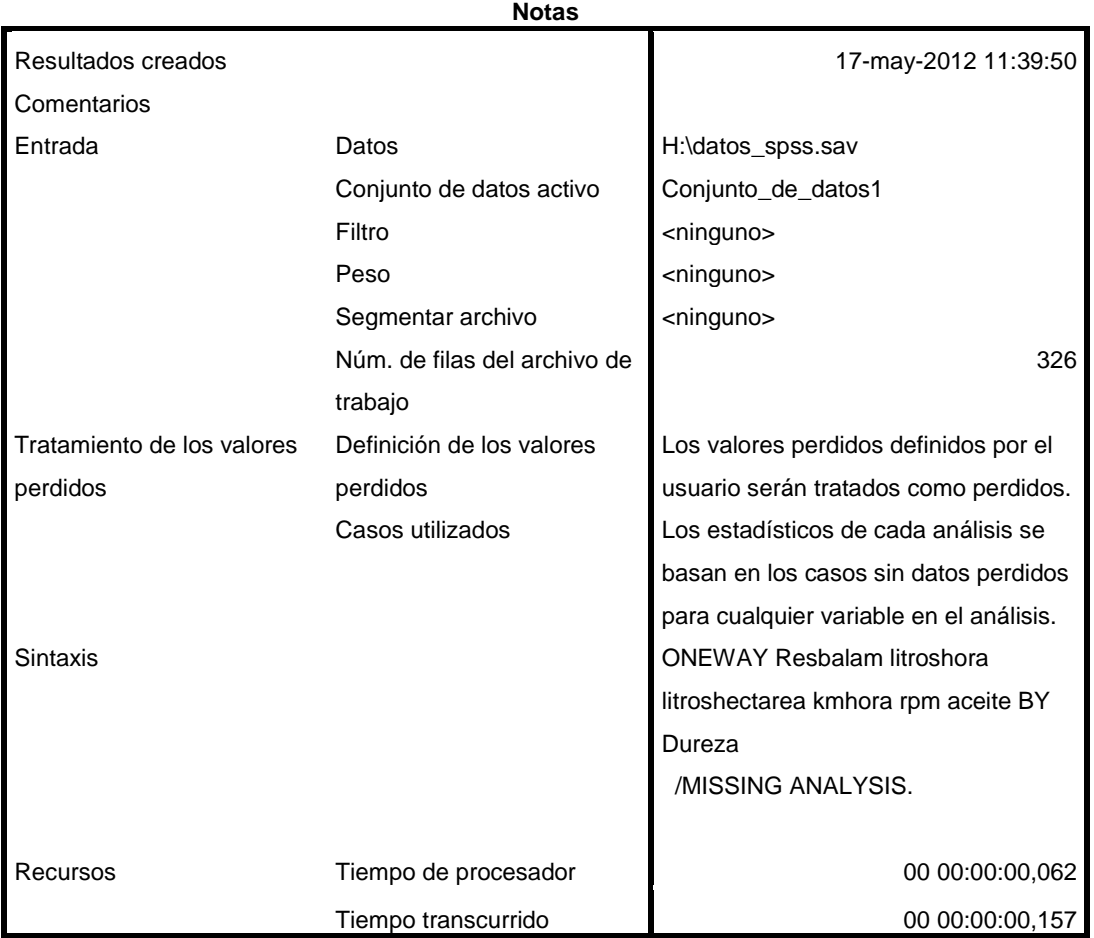

[Conjunto\_de\_datos1] H:\datos\_spss.sav

**Advertencia**

Hay menos de dos grupos por variable dependiente Resbalam. No se calcularán los estadísticos.

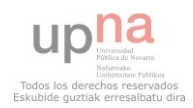

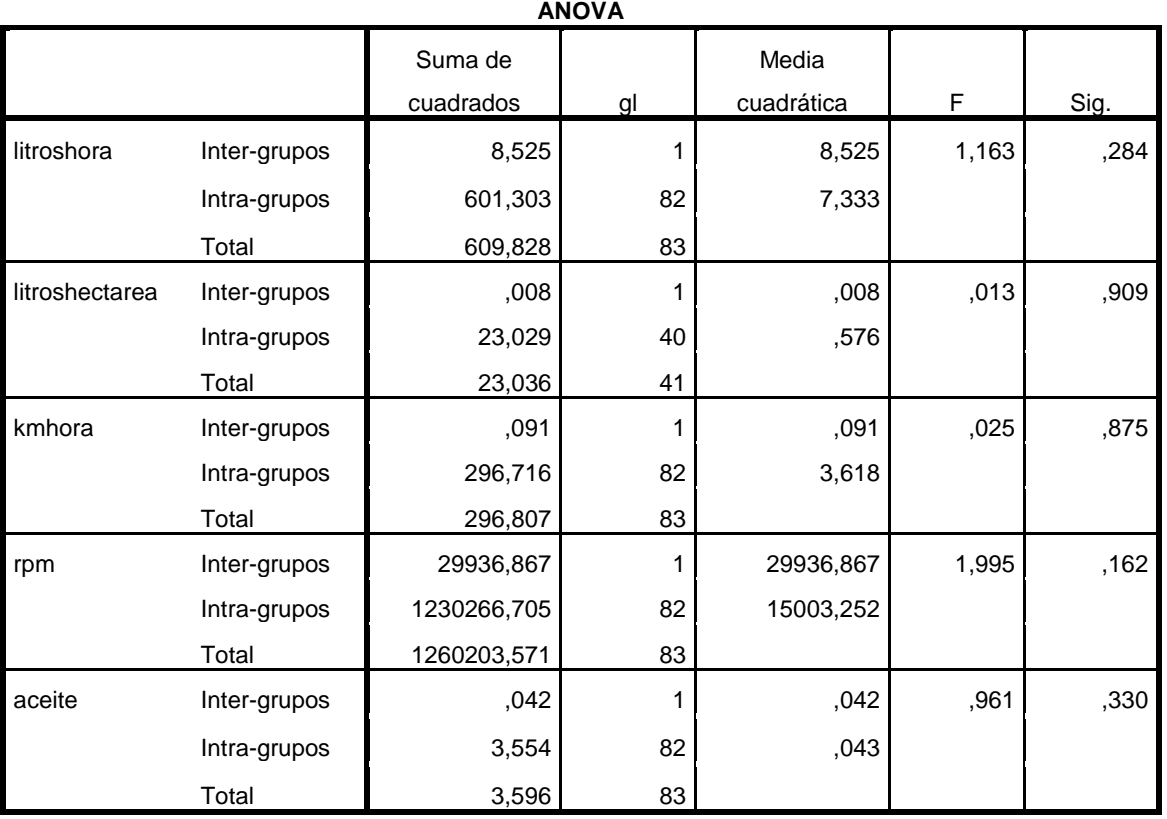

SAVE OUTFILE='H:\datos\_spss.sav'

/COMPRESSED.

\* Tablas personalizadas.

**CTABLES** 

 /VLABELS VARIABLES=Dureza Resbalam litroshora litroshectarea kmhora rpm aceite DISPLAY=LABEL

 /TABLE Dureza BY Resbalam [MEAN, STDDEV] + litroshora [MEAN, STDDEV] + litroshectarea [MEAN, STDDEV] + kmhora [MEAN, STDDEV] + rpm [MEAN, STDDEV] + aceite [MEAN, STDDEV]

/CATEGORIES VARIABLES=Dureza ORDER=A KEY=VALUE EMPTY=EXCLUDE.

# **Tablas personalizadas**

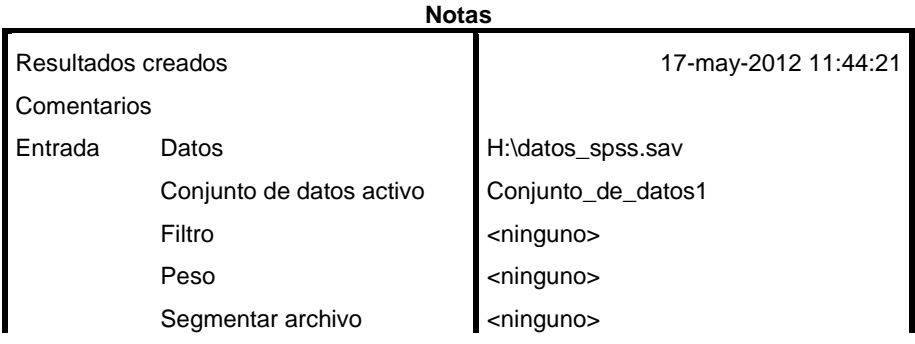

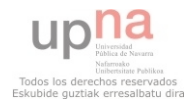

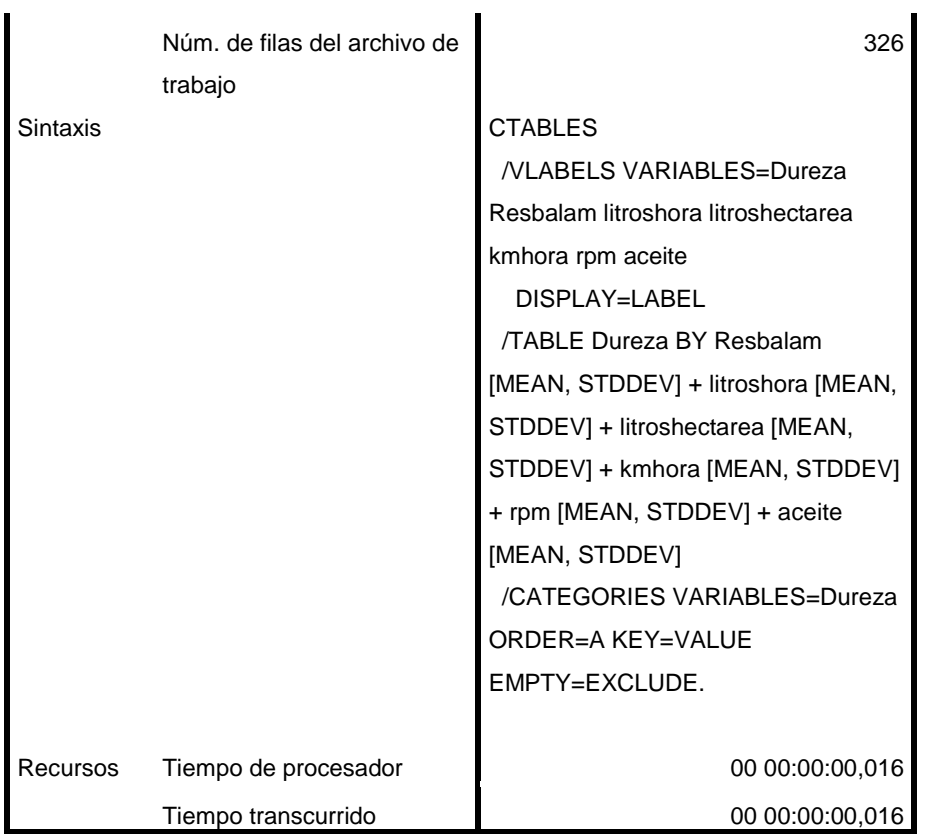

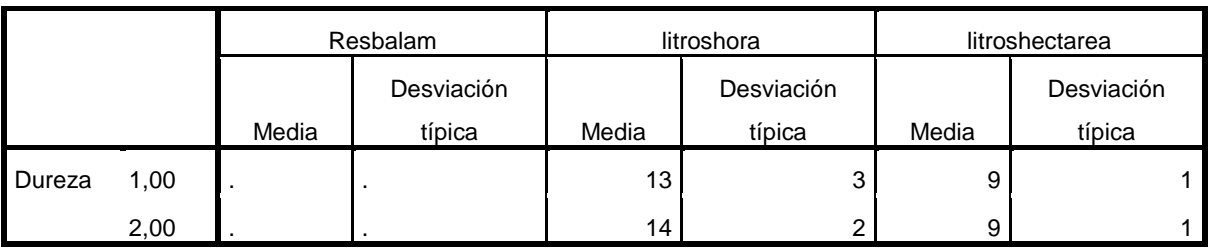

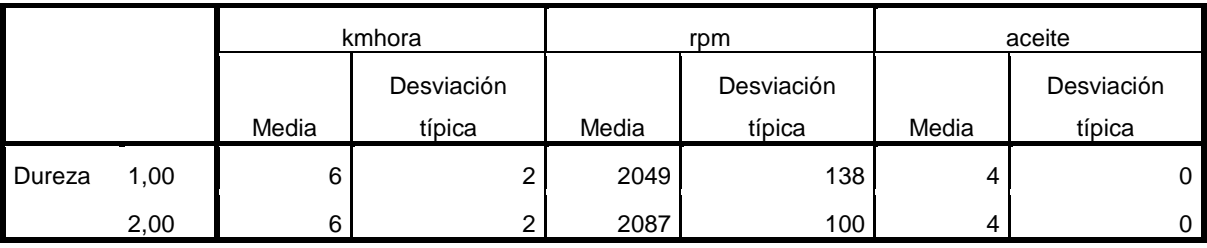

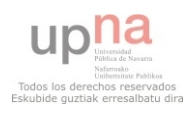

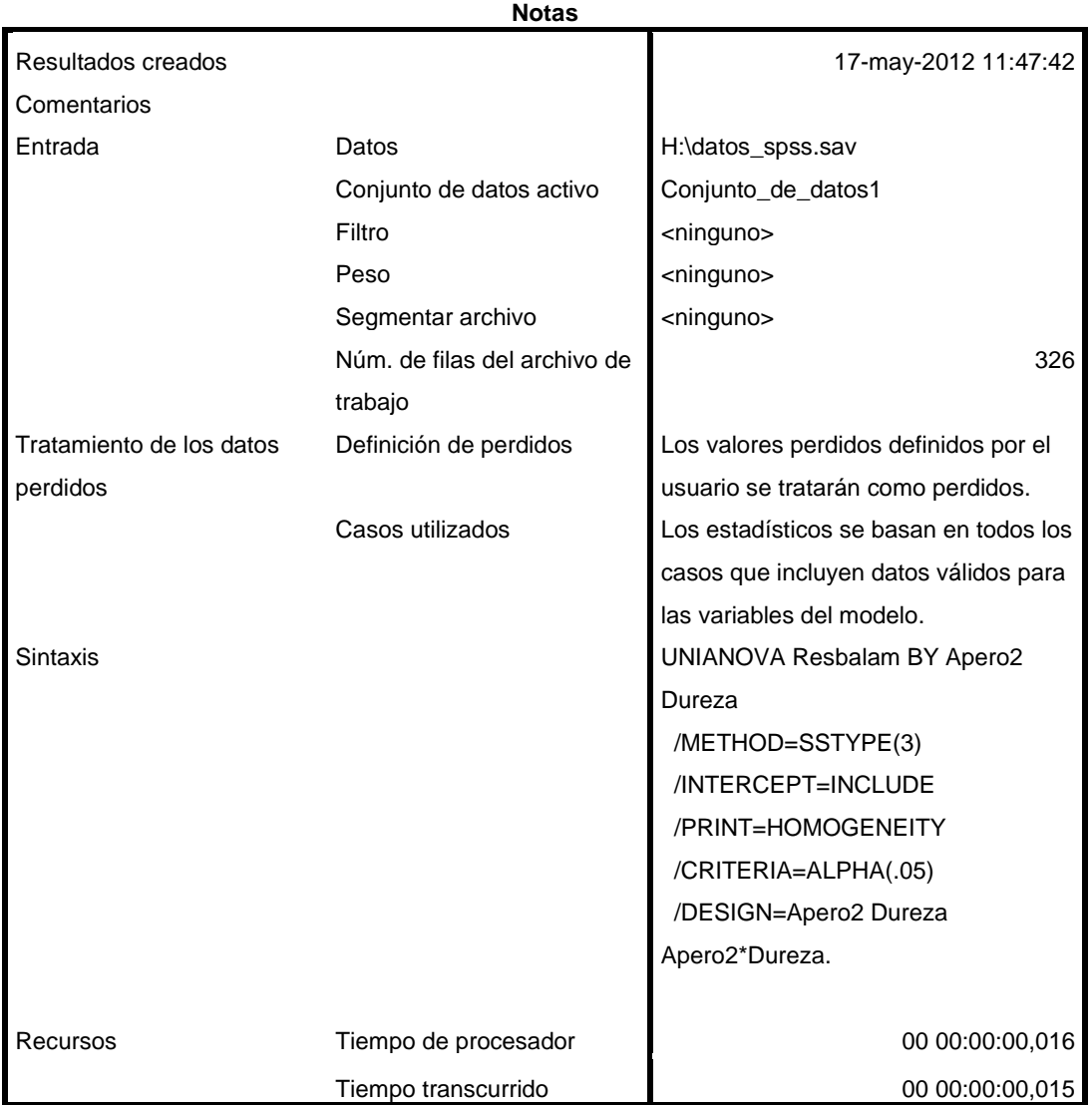

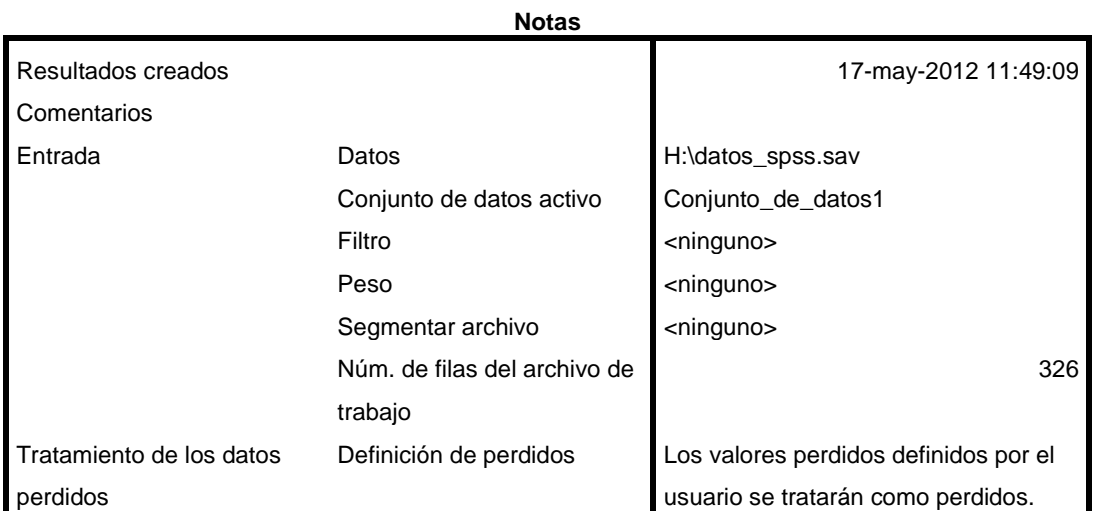

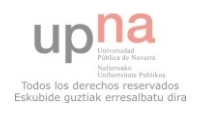

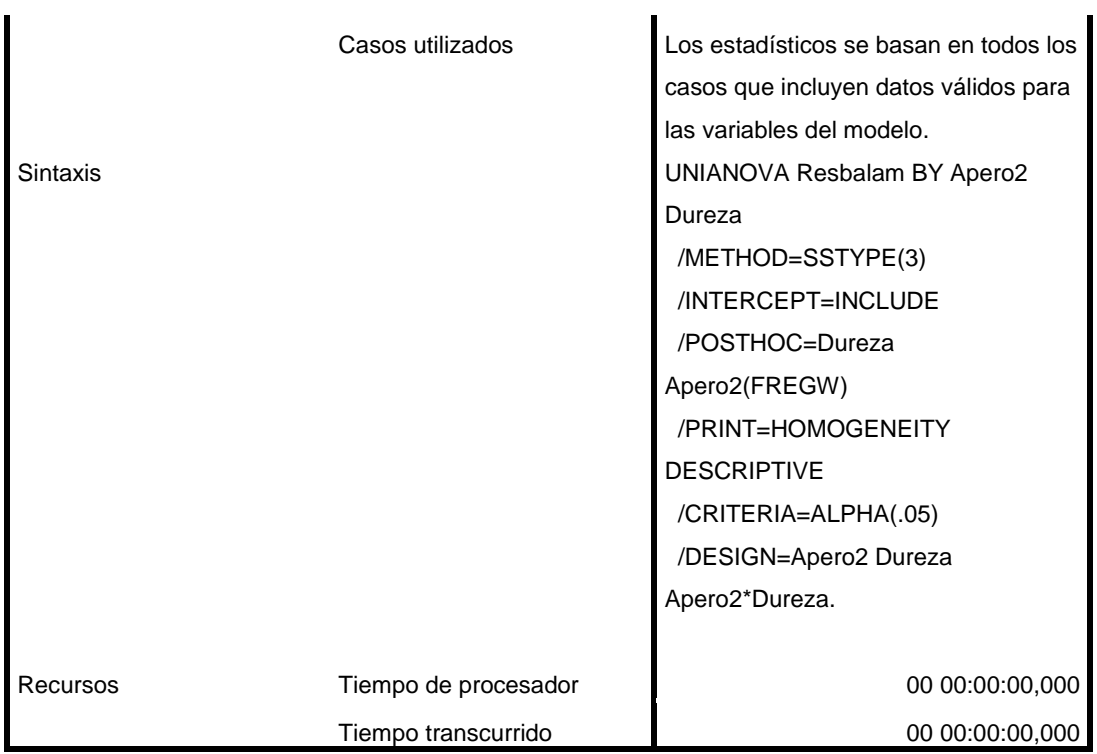

UNIANOVA litroshora BY Apero2 Dureza /METHOD=SSTYPE(3) /INTERCEPT=INCLUDE /POSTHOC=Dureza Apero2(FREGW) /PRINT=HOMOGENEITY DESCRIPTIVE /CRITERIA=ALPHA(.05) /DESIGN=Apero2 Dureza Apero2\*Dureza.

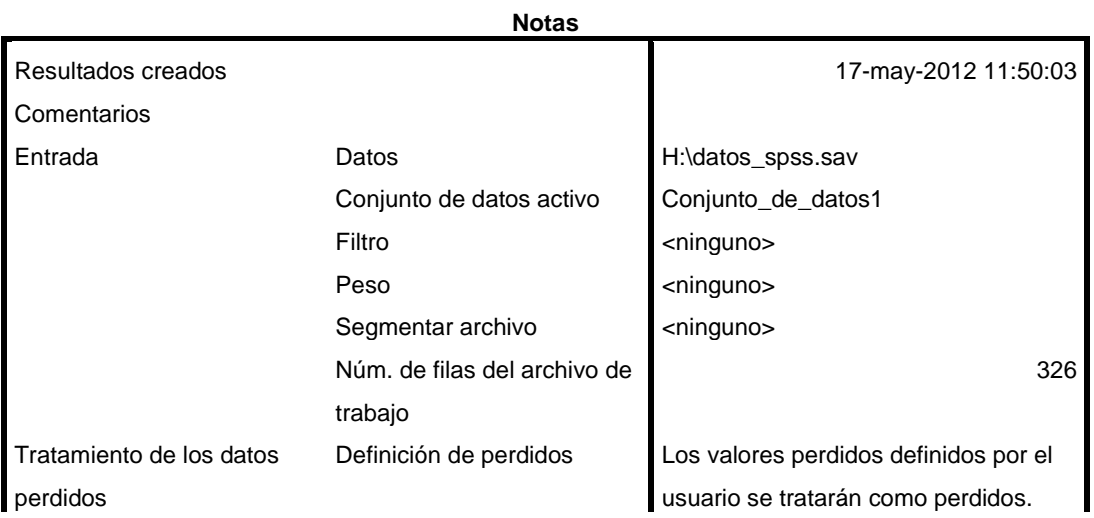

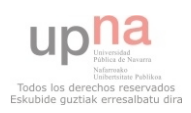

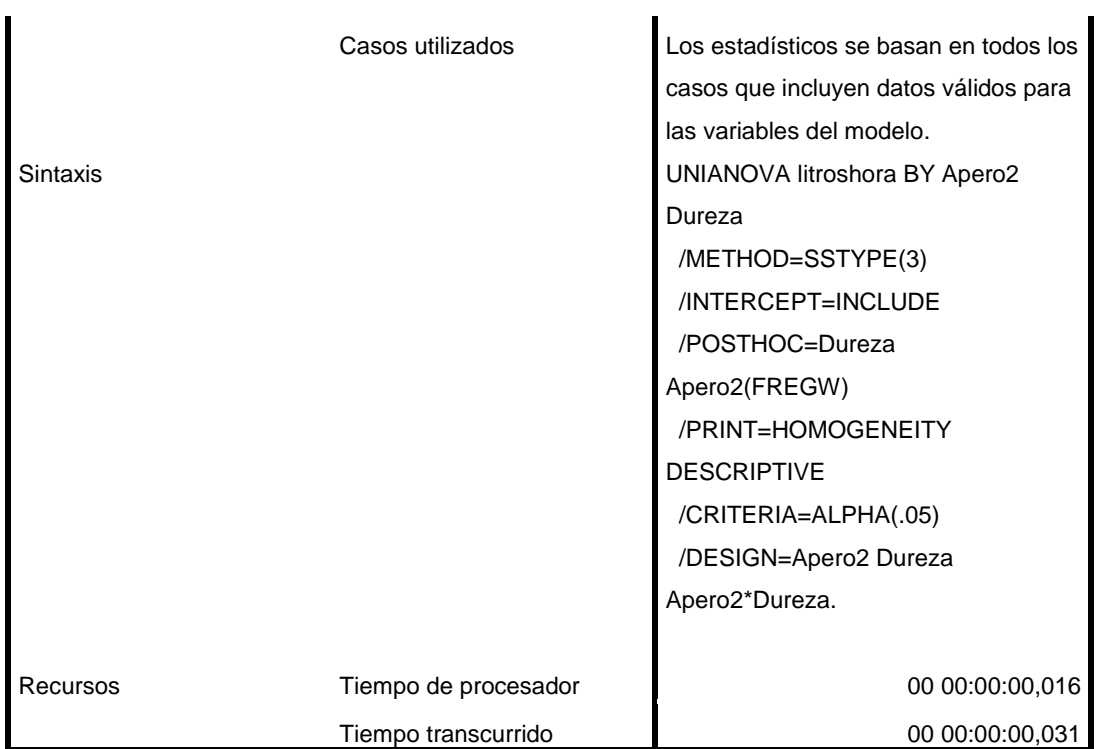

**Advertencia**

No se realizarán las pruebas post hoc para Dureza porque hay menos de tres grupos. No se realizarán las pruebas post hoc para Apero2 porque hay menos de tres grupos.

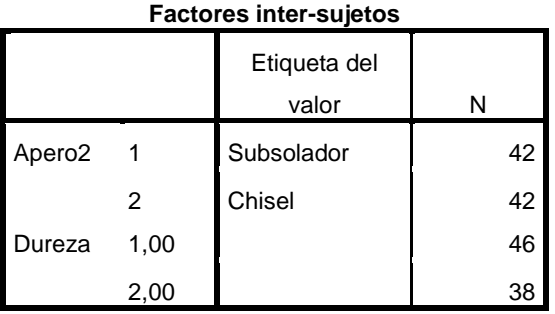

#### **Estadísticos descriptivos**

Variable dependiente:litroshora

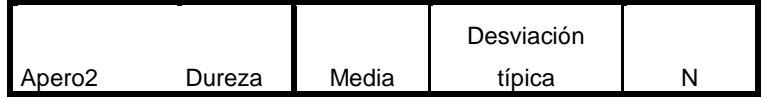

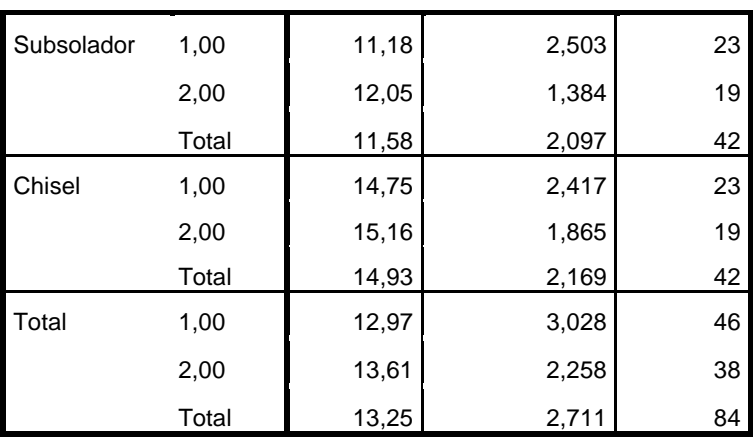

### **Contraste de Levene sobre la igualdad de las**

### **varianzas error<sup>a</sup>**

Variable dependiente:litroshora

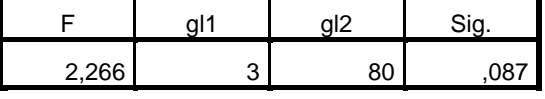

Contrasta la hipótesis nula de que la varianza error de la variable dependiente es igual a lo largo de todos los grupos.

a. Diseño: Intersección + Apero2 + Dureza +

Apero2 \* Dureza

#### **Pruebas de los efectos inter-sujetos**

Variable dependiente:litroshora

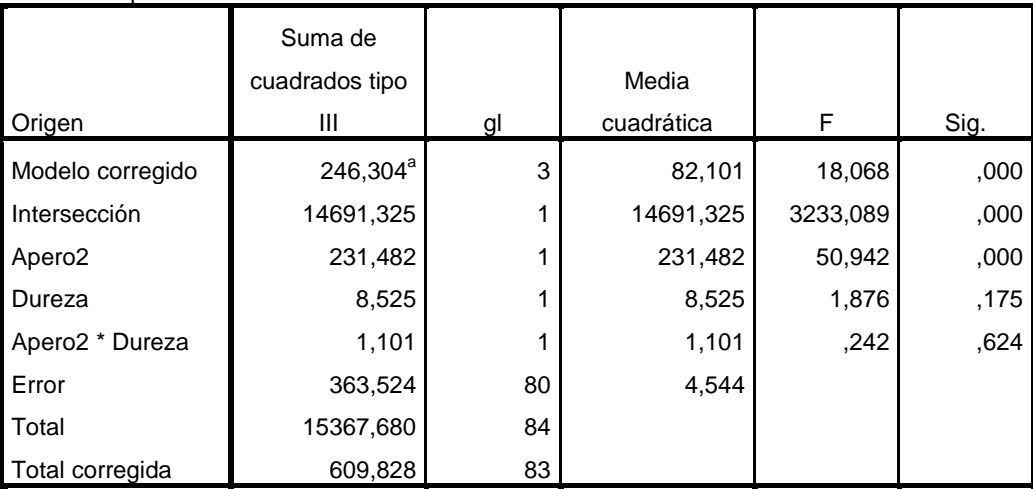

a. R cuadrado = ,404 (R cuadrado corregida = ,382)

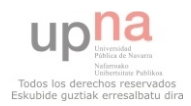

UNIANOVA litroshectarea BY Apero2 Dureza /METHOD=SSTYPE(3) /INTERCEPT=INCLUDE /POSTHOC=Dureza Apero2(FREGW) /PRINT=HOMOGENEITY DESCRIPTIVE /CRITERIA=ALPHA(.05) /DESIGN=Apero2 Dureza Apero2\*Dureza.

# **Análisis de varianza univariante**

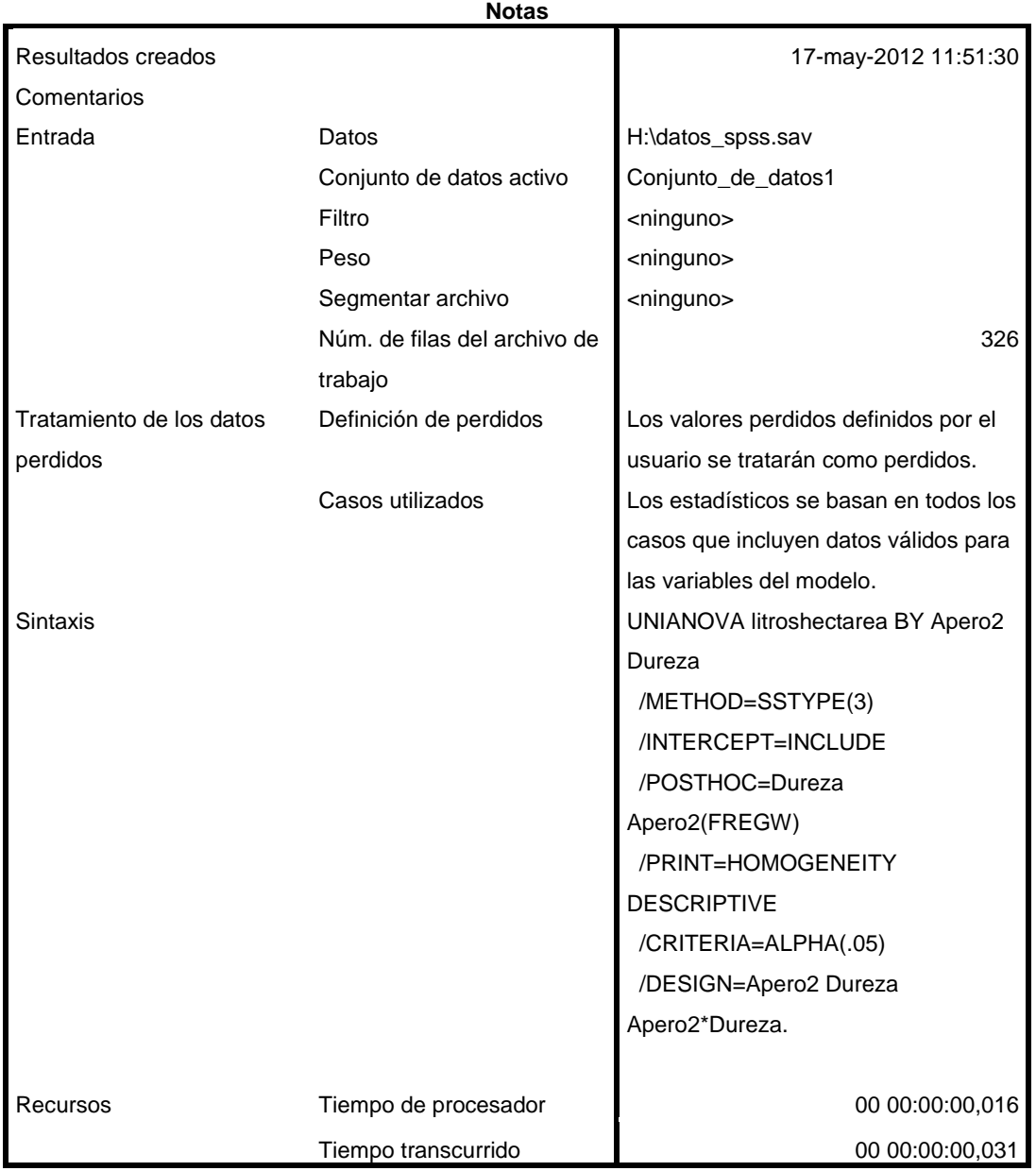

[Conjunto\_de\_datos1] H:\datos\_spss.sav

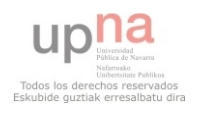

#### **Advertencia**

No se realizarán las pruebas post hoc para Dureza porque hay menos de tres grupos. No se realizarán las pruebas post hoc para Apero2 porque hay menos de tres grupos.

### **Factores inter-sujetos**

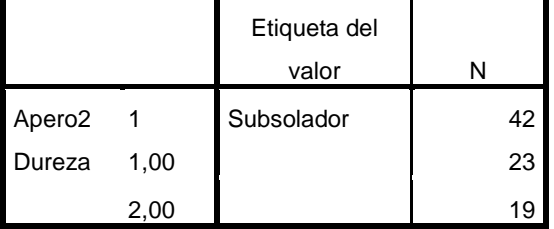

#### **Estadísticos descriptivos**

Variable dependiente:litroshectarea

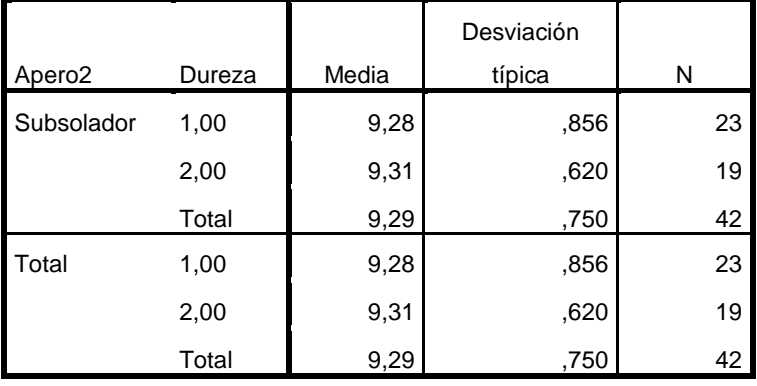

#### **Contraste de Levene sobre la igualdad de las**

## **varianzas error<sup>a</sup>**

Variable dependiente:litroshectarea

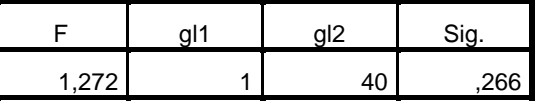

Contrasta la hipótesis nula de que la varianza error de la variable dependiente es igual a lo largo de todos los grupos.

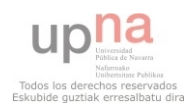

### **Contraste de Levene sobre la igualdad de las**

### **varianzas error<sup>a</sup>**

Variable dependiente:litroshectarea

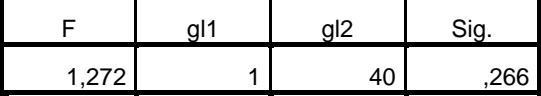

Contrasta la hipótesis nula de que la varianza error de la variable dependiente es igual a lo

largo de todos los grupos.

a. Diseño: Intersección + Apero2 + Dureza +

Apero2 \* Dureza

### **Pruebas de los efectos inter-sujetos**

Variable dependiente:litroshectarea

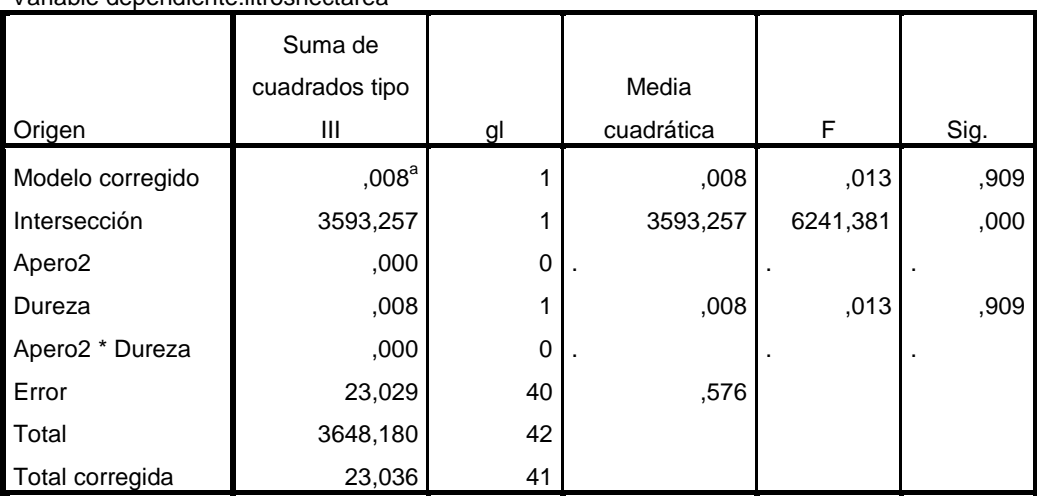

a. R cuadrado = ,000 (R cuadrado corregida =  $-0.025$ )

UNIANOVA kmhora BY Apero2 Dureza /METHOD=SSTYPE(3) /INTERCEPT=INCLUDE /POSTHOC=Dureza Apero2(FREGW) /PRINT=HOMOGENEITY DESCRIPTIVE /CRITERIA=ALPHA(.05) /DESIGN=Apero2 Dureza Apero2\*Dureza.

# **Análisis de varianza univariante**

**Notas**

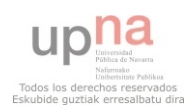

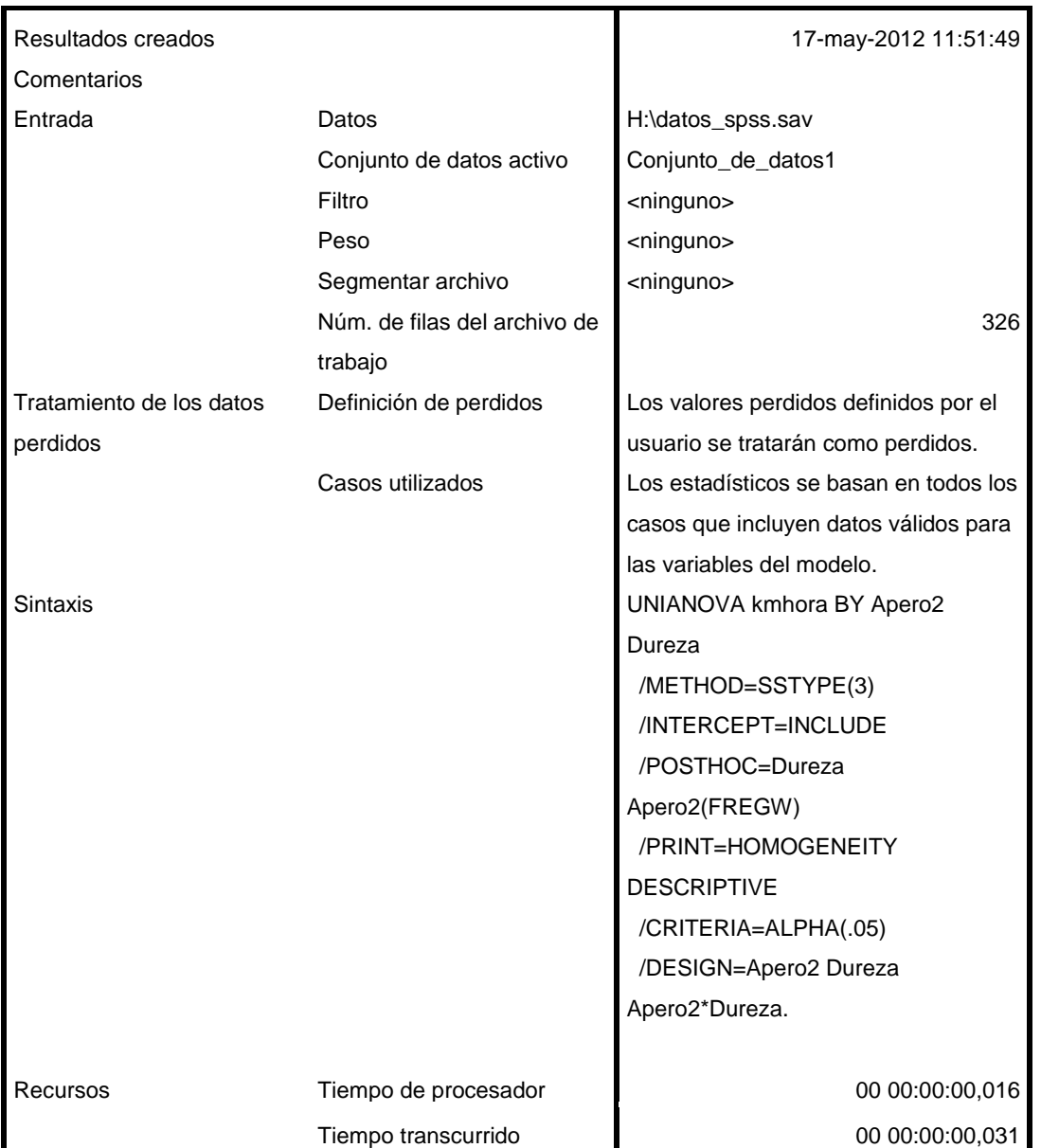

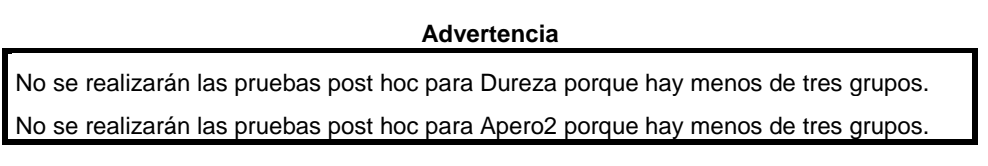

**Factores inter-sujetos**

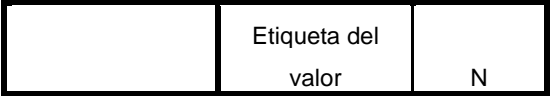

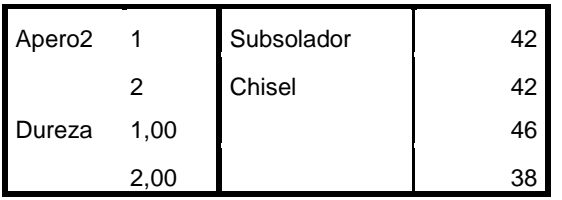

### **Estadísticos descriptivos**

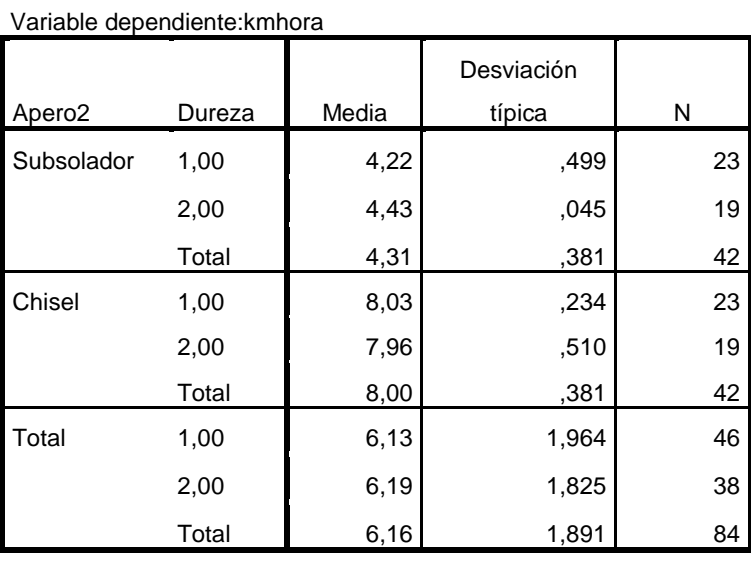

## **Contraste de Levene sobre la igualdad de las varianzas error<sup>a</sup>**

Variable dependiente:kmhora

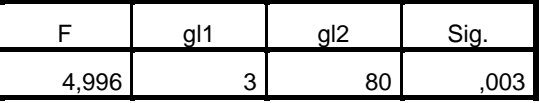

Contrasta la hipótesis nula de que la varianza

error de la variable dependiente es igual a lo

largo de todos los grupos.

a. Diseño: Intersección + Apero2 + Dureza +

Apero2 \* Dureza

#### **Pruebas de los efectos inter-sujetos**

Variable dependiente:kmhora

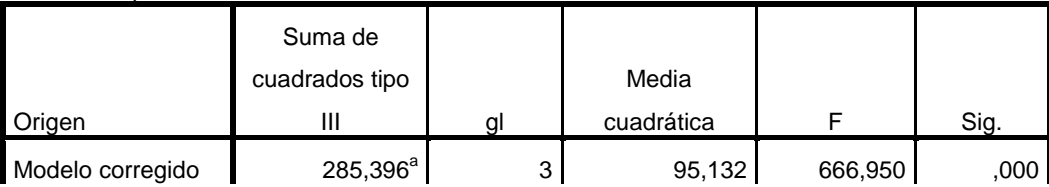

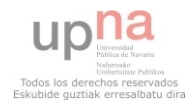

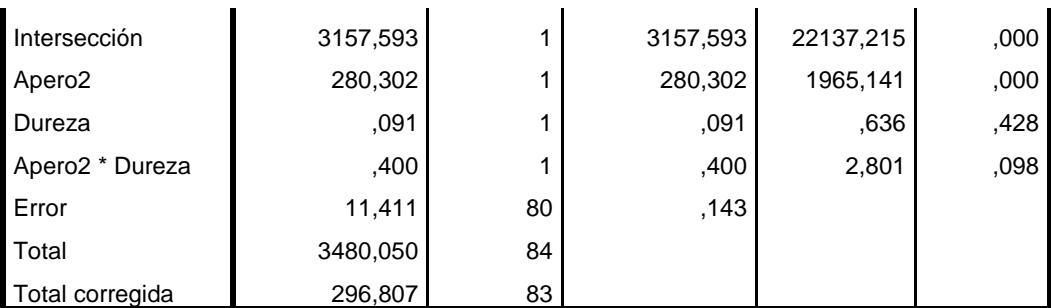

a. R cuadrado = ,962 (R cuadrado corregida = ,960)

```
UNIANOVA rpm BY Apero2 Dureza 
/METHOD=SSTYPE(3) 
/INTERCEPT=INCLUDE 
/POSTHOC=Dureza Apero2(FREGW) 
/PRINT=HOMOGENEITY DESCRIPTIVE 
/CRITERIA=ALPHA(.05) 
/DESIGN=Apero2 Dureza Apero2*Dureza.
```
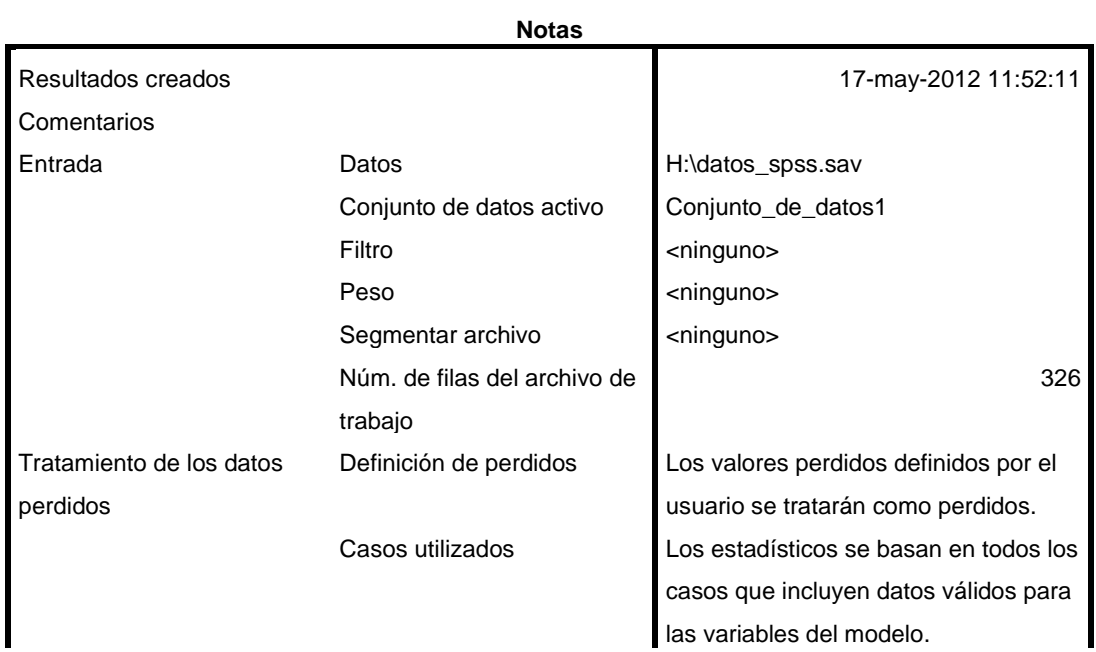

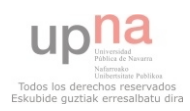

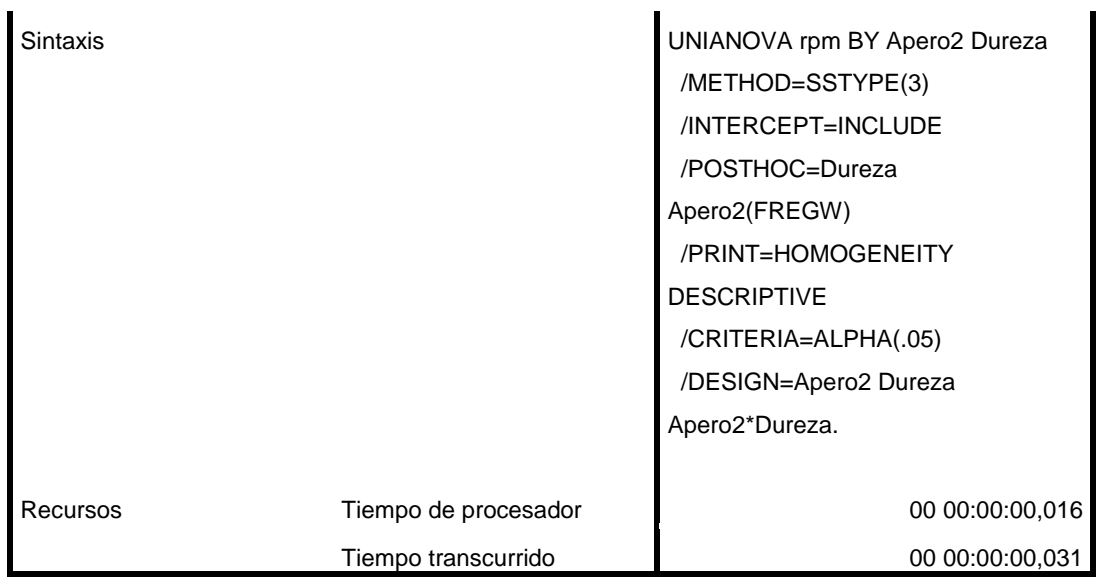

**Advertencia**

No se realizarán las pruebas post hoc para Dureza porque hay menos de tres grupos. No se realizarán las pruebas post hoc para Apero2 porque hay menos de tres grupos.

## **Factores inter-sujetos**

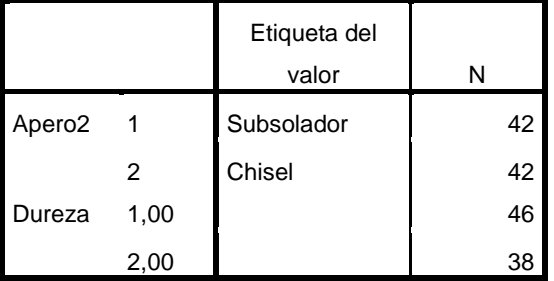

## **Estadísticos descriptivos**

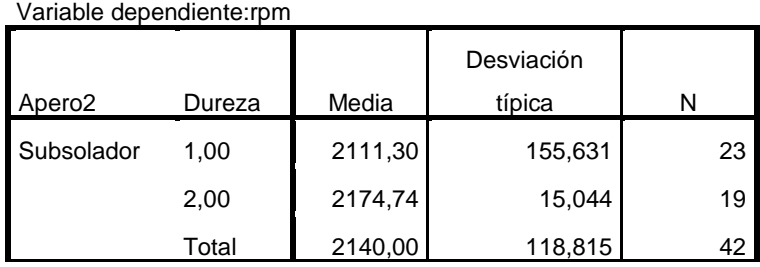

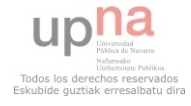

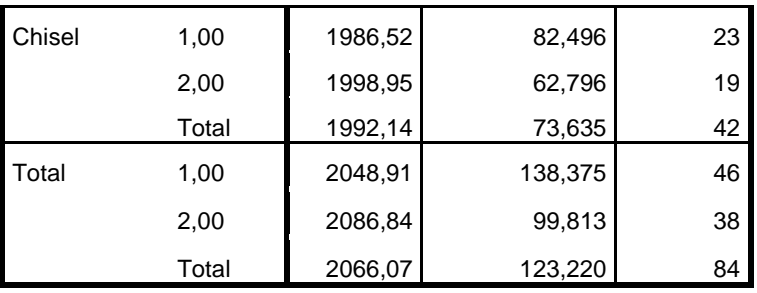

### **Contraste de Levene sobre la igualdad de las varianzas error<sup>a</sup>**

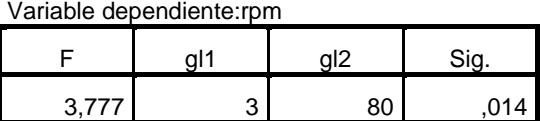

Contrasta la hipótesis nula de que la varianza error de la variable dependiente es igual a lo largo de todos los grupos.

a. Diseño: Intersección + Apero2 + Dureza + Apero2 \* Dureza

### **Pruebas de los efectos inter-sujetos**

Variable dependiente:rpm

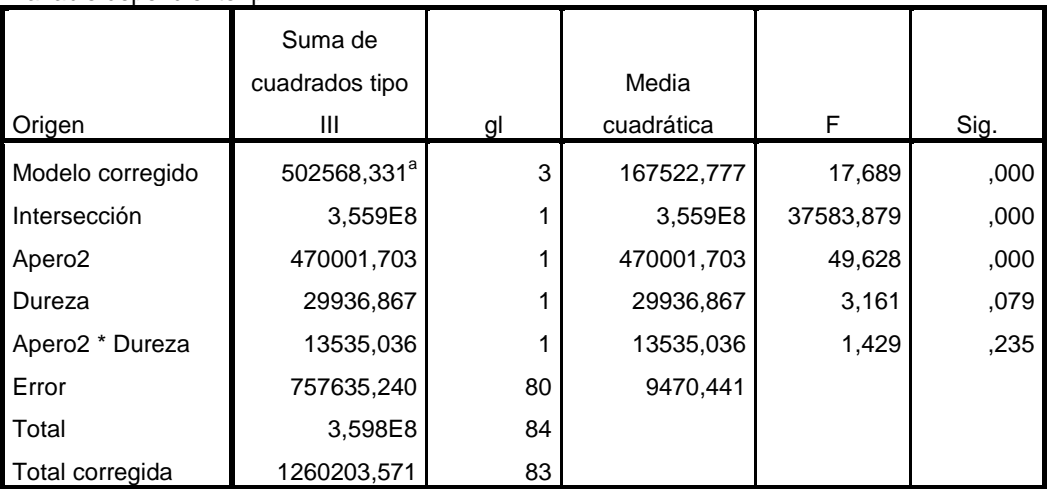

a. R cuadrado = ,399 (R cuadrado corregida = ,376)

UNIANOVA aceite BY Apero2 Dureza /METHOD=SSTYPE(3) /INTERCEPT=INCLUDE /POSTHOC=Dureza Apero2(FREGW)

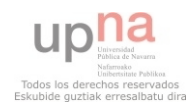

# /PRINT=HOMOGENEITY DESCRIPTIVE /CRITERIA=ALPHA(.05) /DESIGN=Apero2 Dureza Apero2\*Dureza.

# **Análisis de varianza univariante**

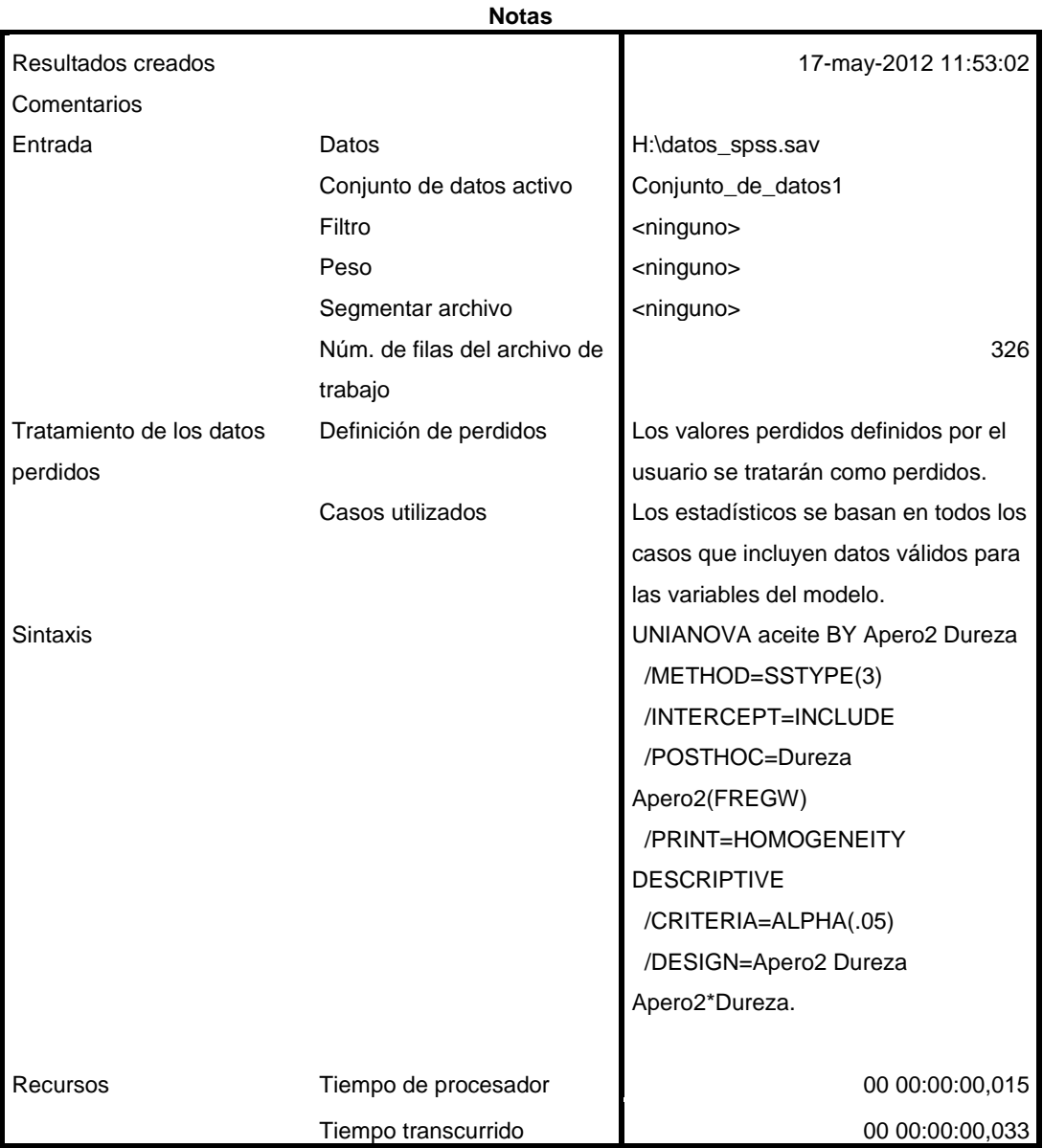

[Conjunto\_de\_datos1] H:\datos\_spss.sav

**Advertencia**

No se realizarán las pruebas post hoc para Dureza porque hay menos de tres grupos.

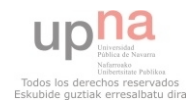

I

#### **Advertencia**

No se realizarán las pruebas post hoc para Dureza porque hay menos de tres grupos. No se realizarán las pruebas post hoc para Apero2 porque hay menos de tres grupos.

#### **Factores inter-sujetos**

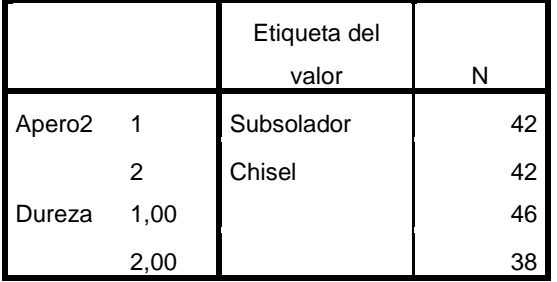

### **Estadísticos descriptivos**

Variable dependiente:aceite

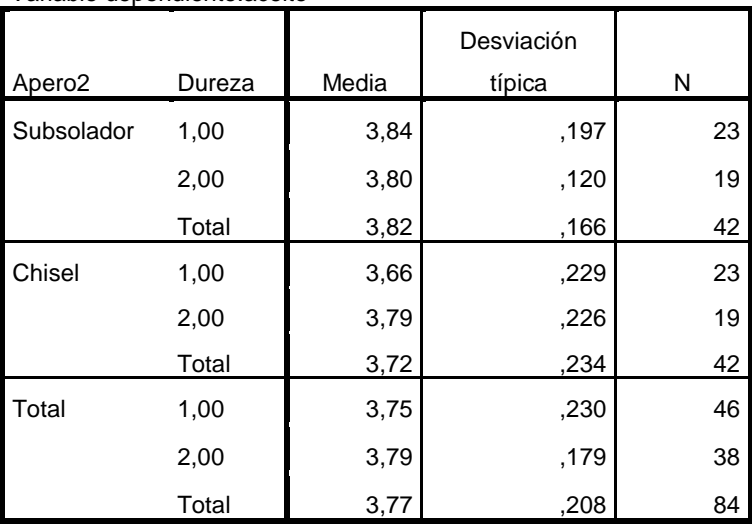

#### **Contraste de Levene sobre la igualdad de las**

**varianzas error<sup>a</sup>**

Variable dependiente:aceite

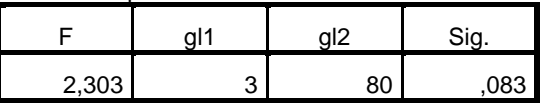

Contrasta la hipótesis nula de que la varianza error de la variable dependiente es igual a lo largo de todos los grupos.

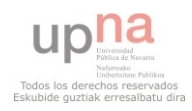
### **Contraste de Levene sobre la igualdad de las**

#### **varianzas error<sup>a</sup>**

Variable dependiente:aceite

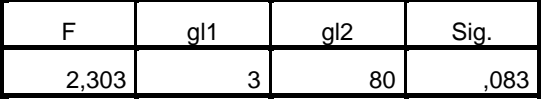

Contrasta la hipótesis nula de que la varianza error de la variable dependiente es igual a lo largo de todos los grupos.

a. Diseño: Intersección + Apero2 + Dureza +

Apero2 \* Dureza

### **Pruebas de los efectos inter-sujetos**

Variable dependiente:aceite

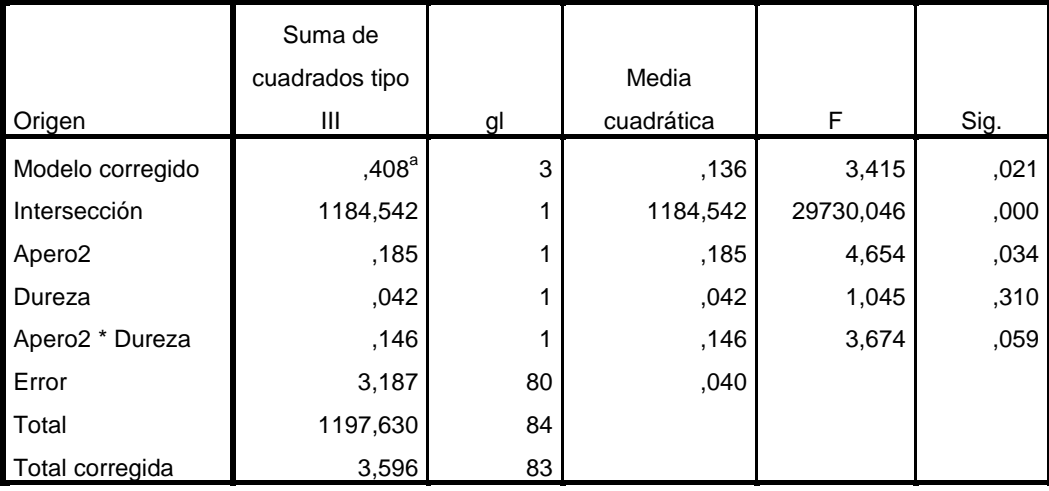

a. R cuadrado = ,114 (R cuadrado corregida = ,080)

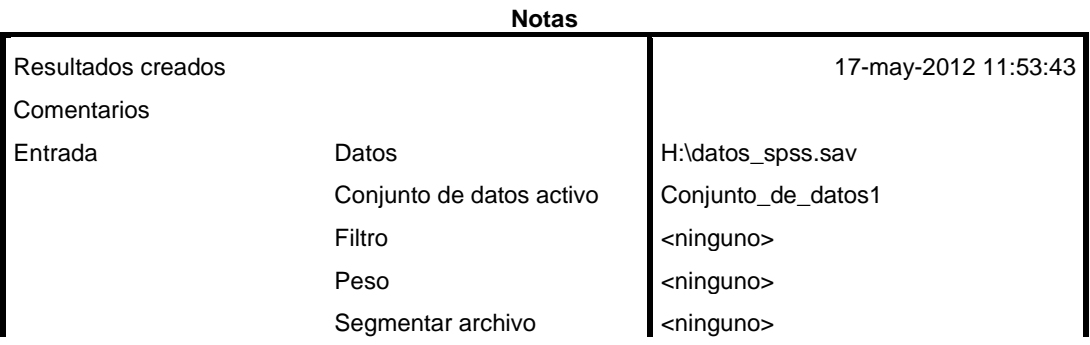

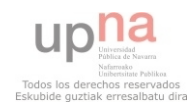

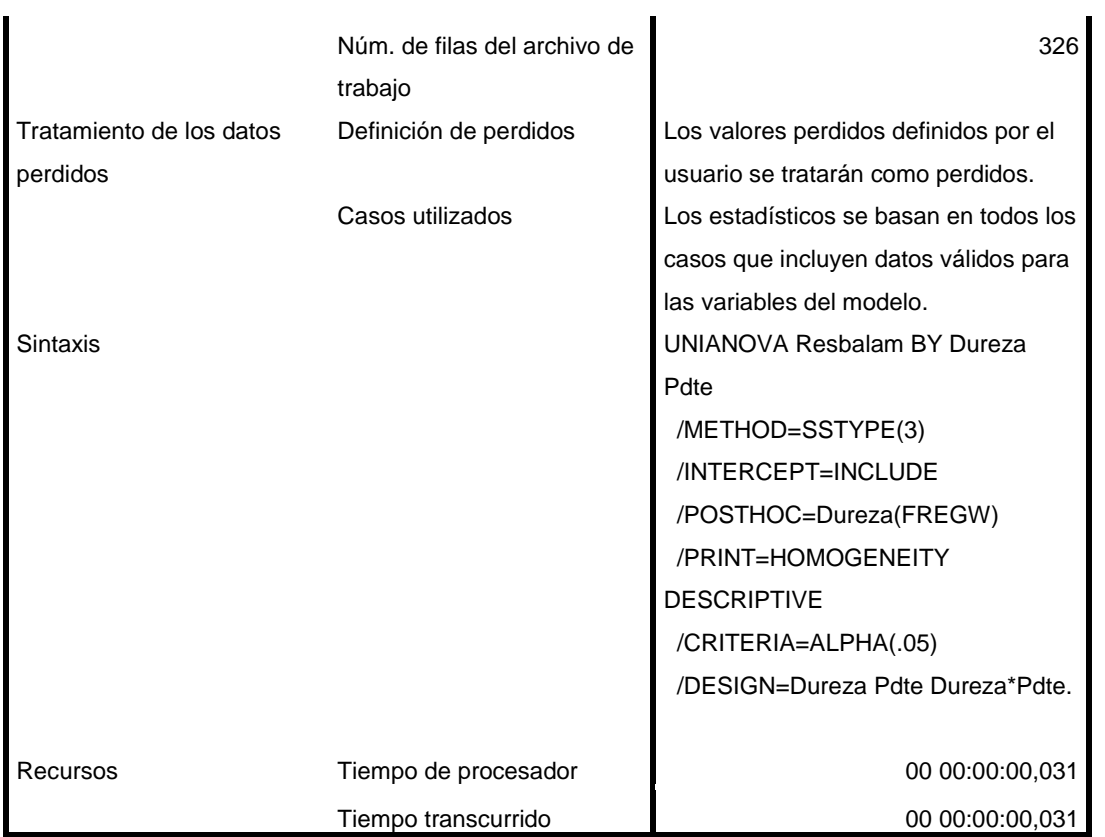

UNIANOVA litroshora BY Dureza Pdte /METHOD=SSTYPE(3) /INTERCEPT=INCLUDE /POSTHOC=Dureza(FREGW) /PRINT=HOMOGENEITY DESCRIPTIVE /CRITERIA=ALPHA(.05) /DESIGN=Dureza Pdte Dureza\*Pdte.

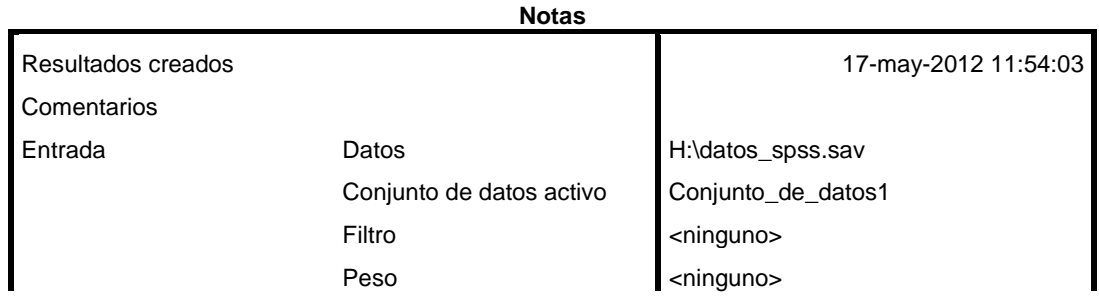

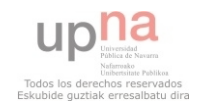

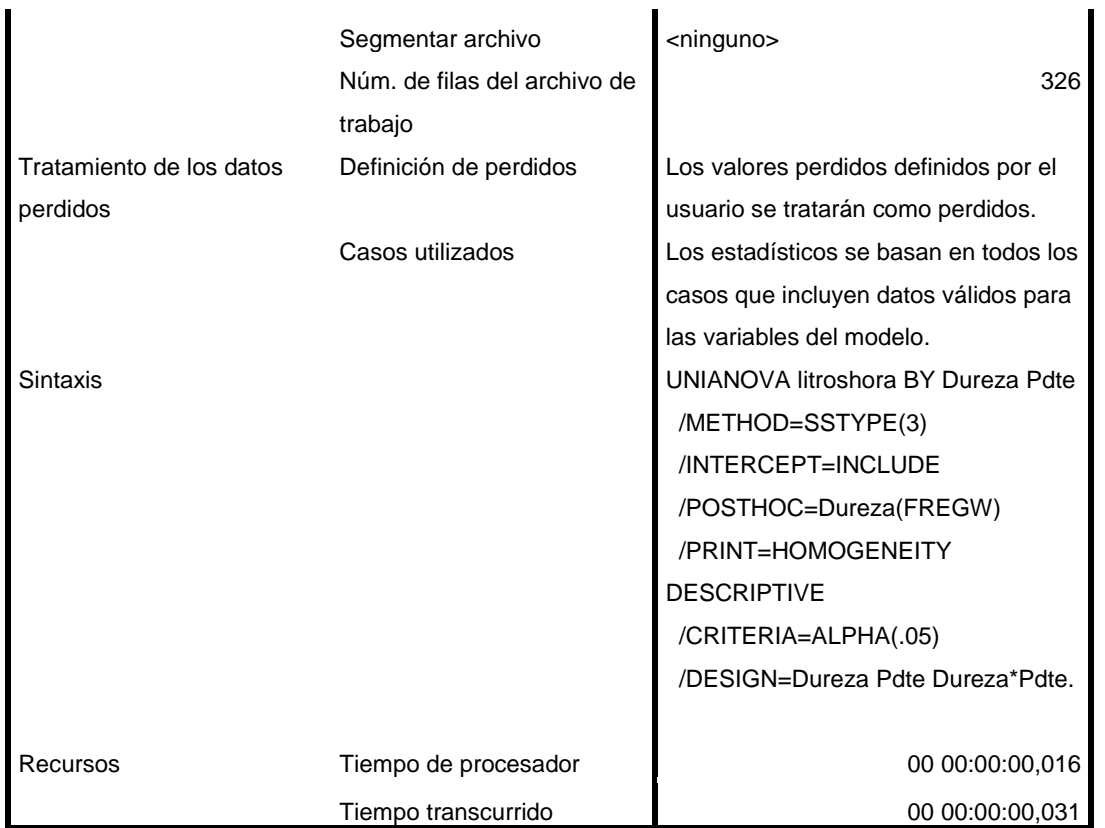

**Advertencia**

No se realizarán las pruebas post hoc para Dureza porque hay menos de tres grupos.

**Factores inter-sujetos**

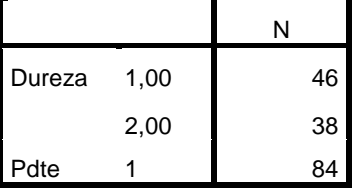

# **Estadísticos descriptivos**

Variable dependiente:litroshora

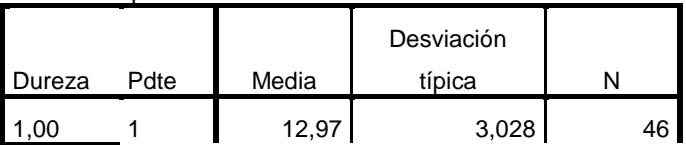

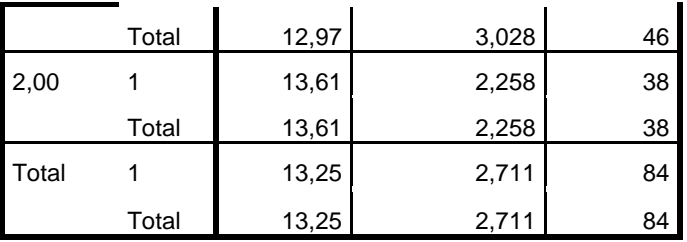

# **Contraste de Levene sobre la igualdad de las**

**varianzas error<sup>a</sup>**

Variable dependiente:litroshora

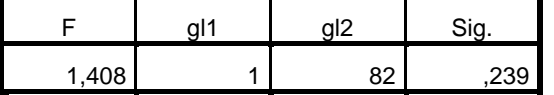

Contrasta la hipótesis nula de que la varianza error de la variable dependiente es igual a lo

largo de todos los grupos.

a. Diseño: Intersección + Dureza + Pdte +

Dureza \* Pdte

## **Pruebas de los efectos inter-sujetos**

Variable dependiente:litroshora

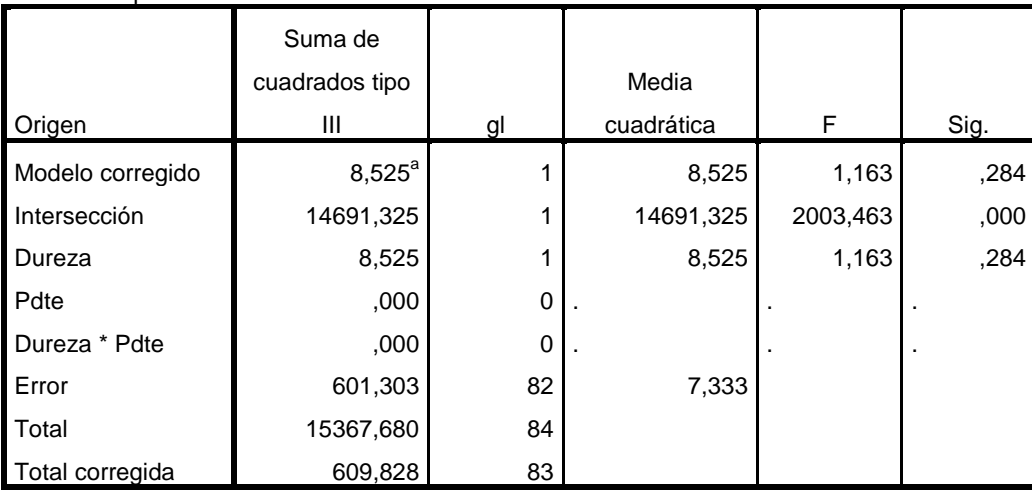

a. R cuadrado = ,014 (R cuadrado corregida = ,002)

UNIANOVA litroshectarea BY Dureza Pdte /METHOD=SSTYPE(3) /INTERCEPT=INCLUDE /POSTHOC=Dureza(FREGW) /PRINT=HOMOGENEITY DESCRIPTIVE /CRITERIA=ALPHA(.05)

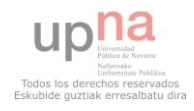

/DESIGN=Dureza Pdte Dureza\*Pdte.

# **Análisis de varianza univariante**

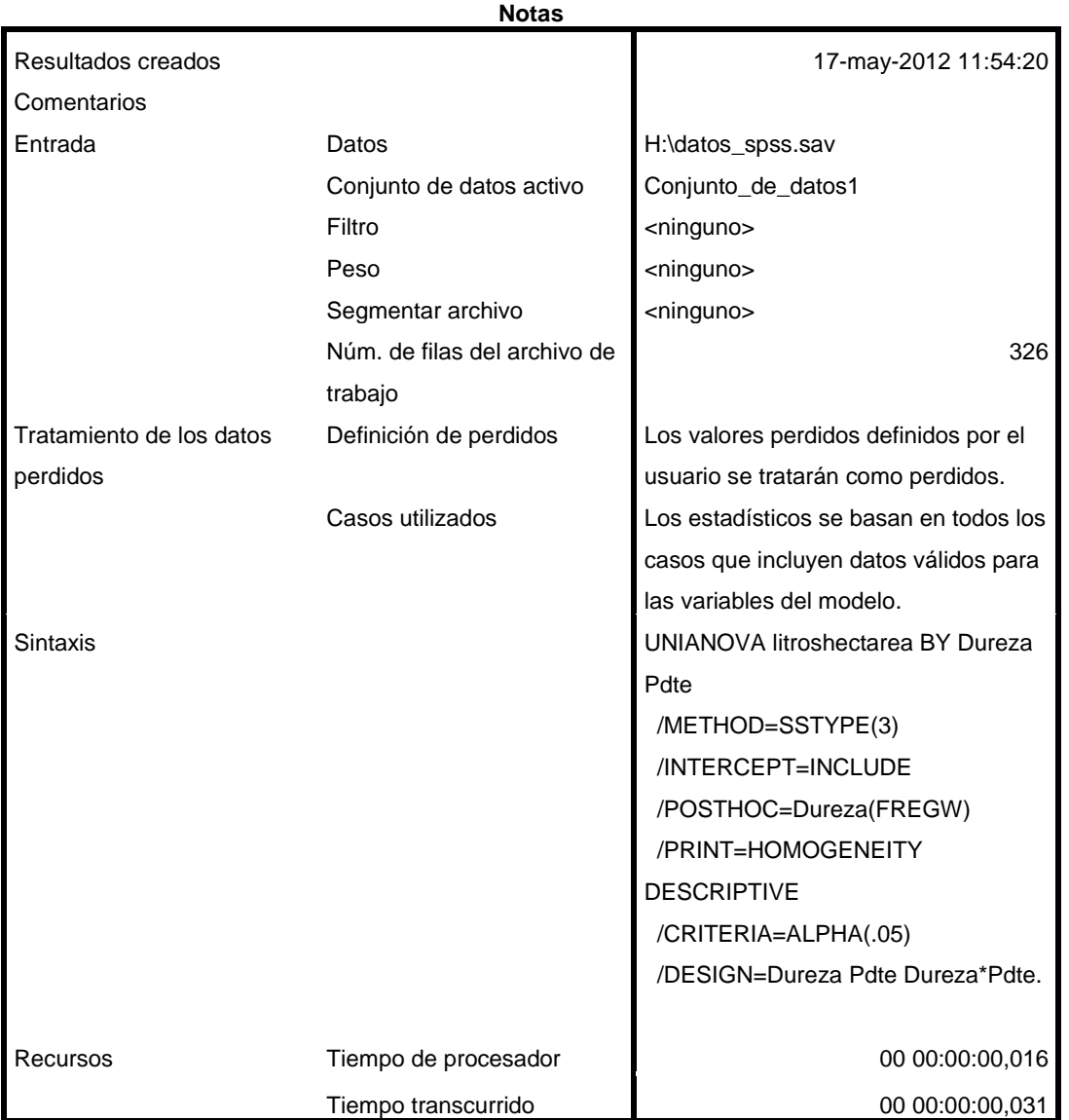

[Conjunto\_de\_datos1] H:\datos\_spss.sav

**Advertencia**

No se realizarán las pruebas post hoc para Dureza porque hay menos de tres grupos.

**Factores inter-sujetos**

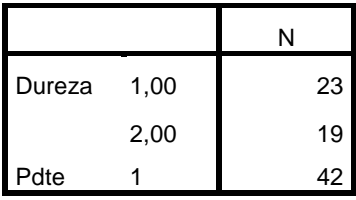

### **Estadísticos descriptivos**

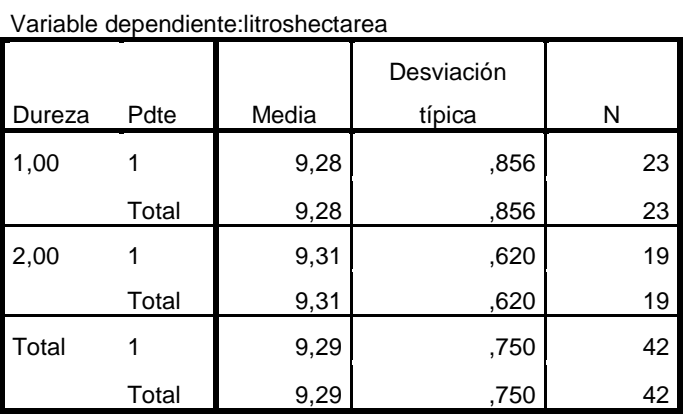

### **Contraste de Levene sobre la igualdad de las**

#### **varianzas error<sup>a</sup>**

Variable dependiente:litroshectarea

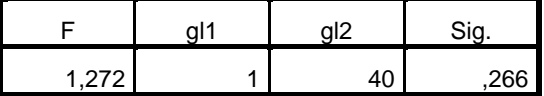

Contrasta la hipótesis nula de que la varianza

error de la variable dependiente es igual a lo

largo de todos los grupos.

a. Diseño: Intersección + Dureza + Pdte +

Dureza \* Pdte

#### **Pruebas de los efectos inter-sujetos**

Variable dependiente:litroshectarea

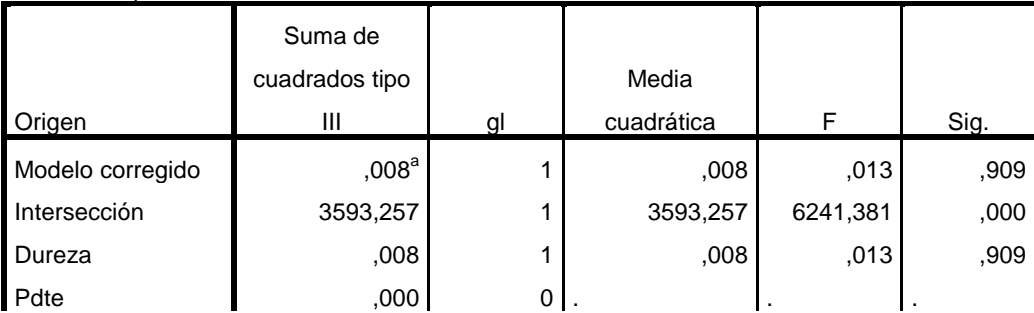

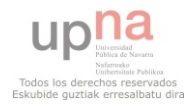

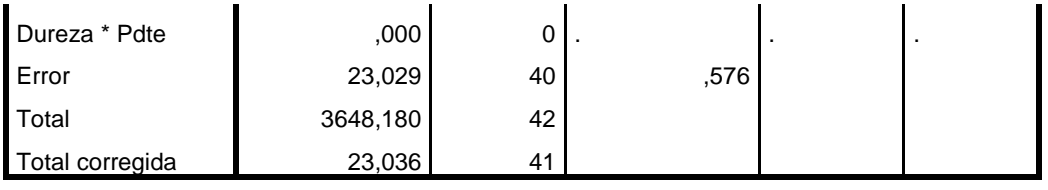

a. R cuadrado = ,000 (R cuadrado corregida =  $-$ ,025)

UNIANOVA kmhora BY Dureza Pdte /METHOD=SSTYPE(3) /INTERCEPT=INCLUDE /POSTHOC=Dureza(FREGW) /PRINT=HOMOGENEITY DESCRIPTIVE /CRITERIA=ALPHA(.05) /DESIGN=Dureza Pdte Dureza\*Pdte.

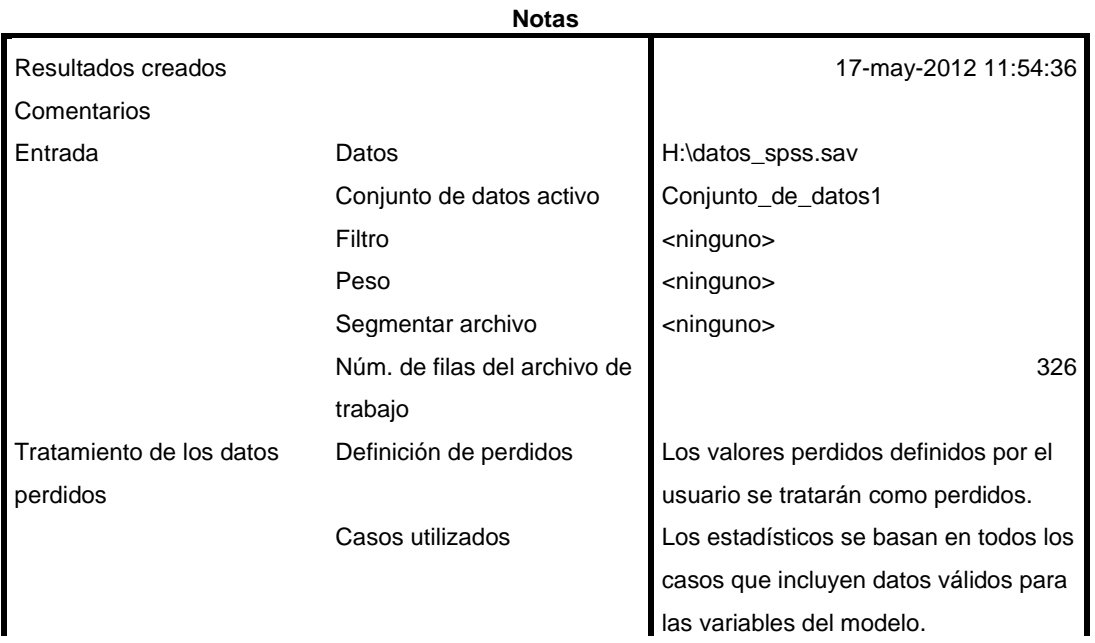

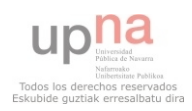

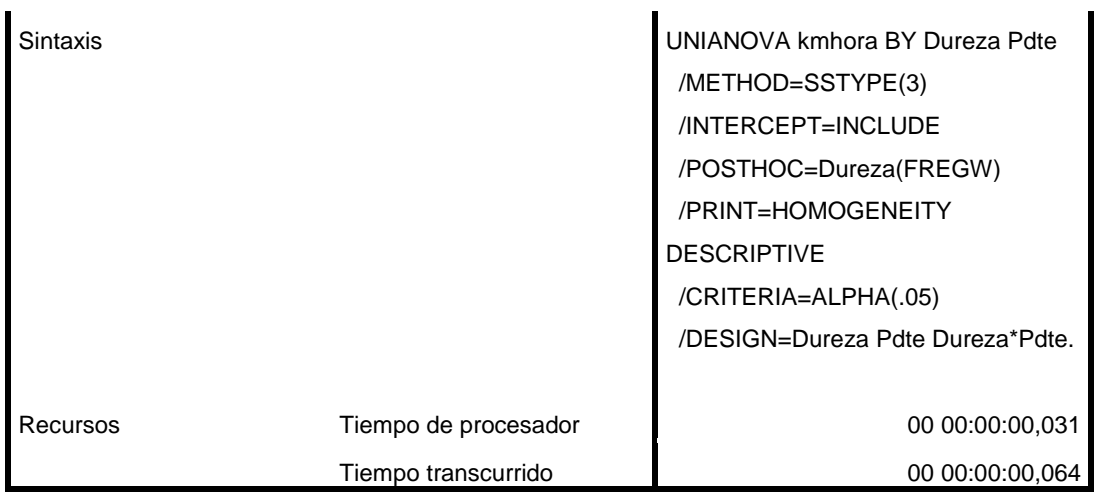

**Advertencia**

No se realizarán las pruebas post hoc para Dureza porque hay menos de tres grupos.

# **Factores inter-sujetos**

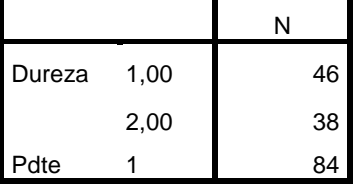

### **Estadísticos descriptivos**

Variable dependiente:kmhora

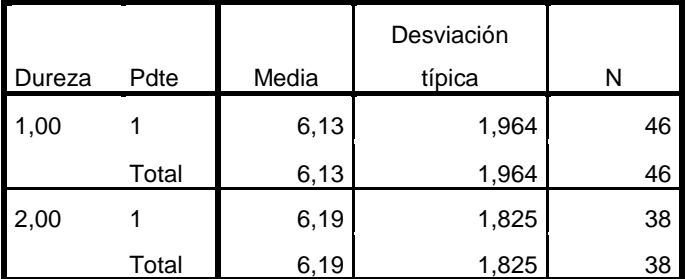

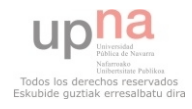

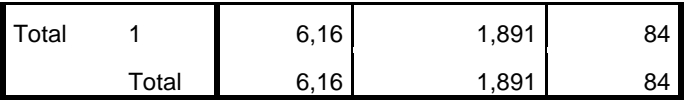

# **Contraste de Levene sobre la igualdad de las varianzas error<sup>a</sup>**

Variable dependiente:kmhora

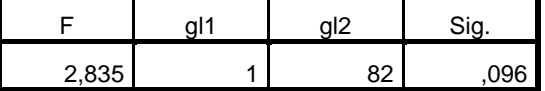

Contrasta la hipótesis nula de que la varianza

error de la variable dependiente es igual a lo

largo de todos los grupos.

a. Diseño: Intersección + Dureza + Pdte +

Dureza \* Pdte

#### **Pruebas de los efectos inter-sujetos**

Variable dependiente:kmhora

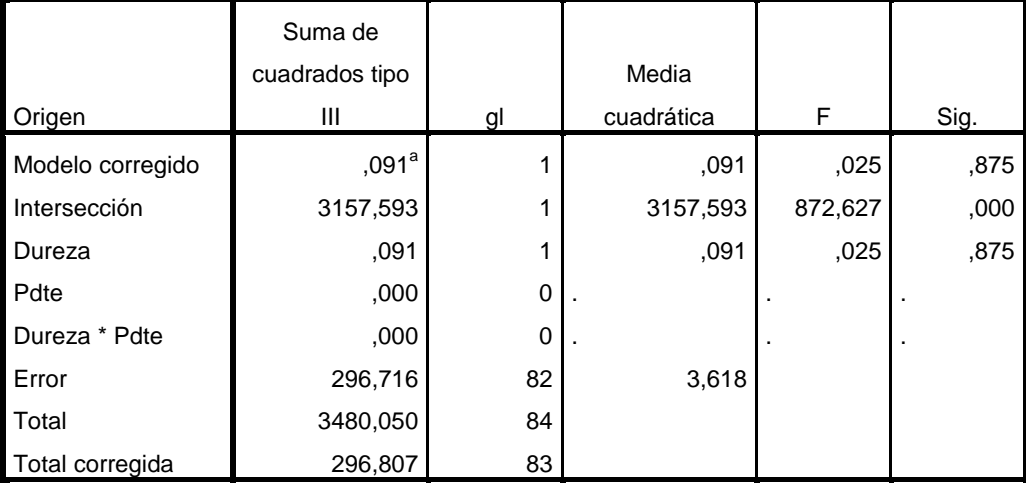

a. R cuadrado = ,000 (R cuadrado corregida = -,012)

UNIANOVA rpm BY Dureza Pdte /METHOD=SSTYPE(3) /INTERCEPT=INCLUDE /POSTHOC=Dureza(FREGW) /PRINT=HOMOGENEITY DESCRIPTIVE /CRITERIA=ALPHA(.05) /DESIGN=Dureza Pdte Dureza\*Pdte.

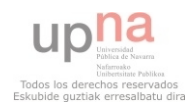

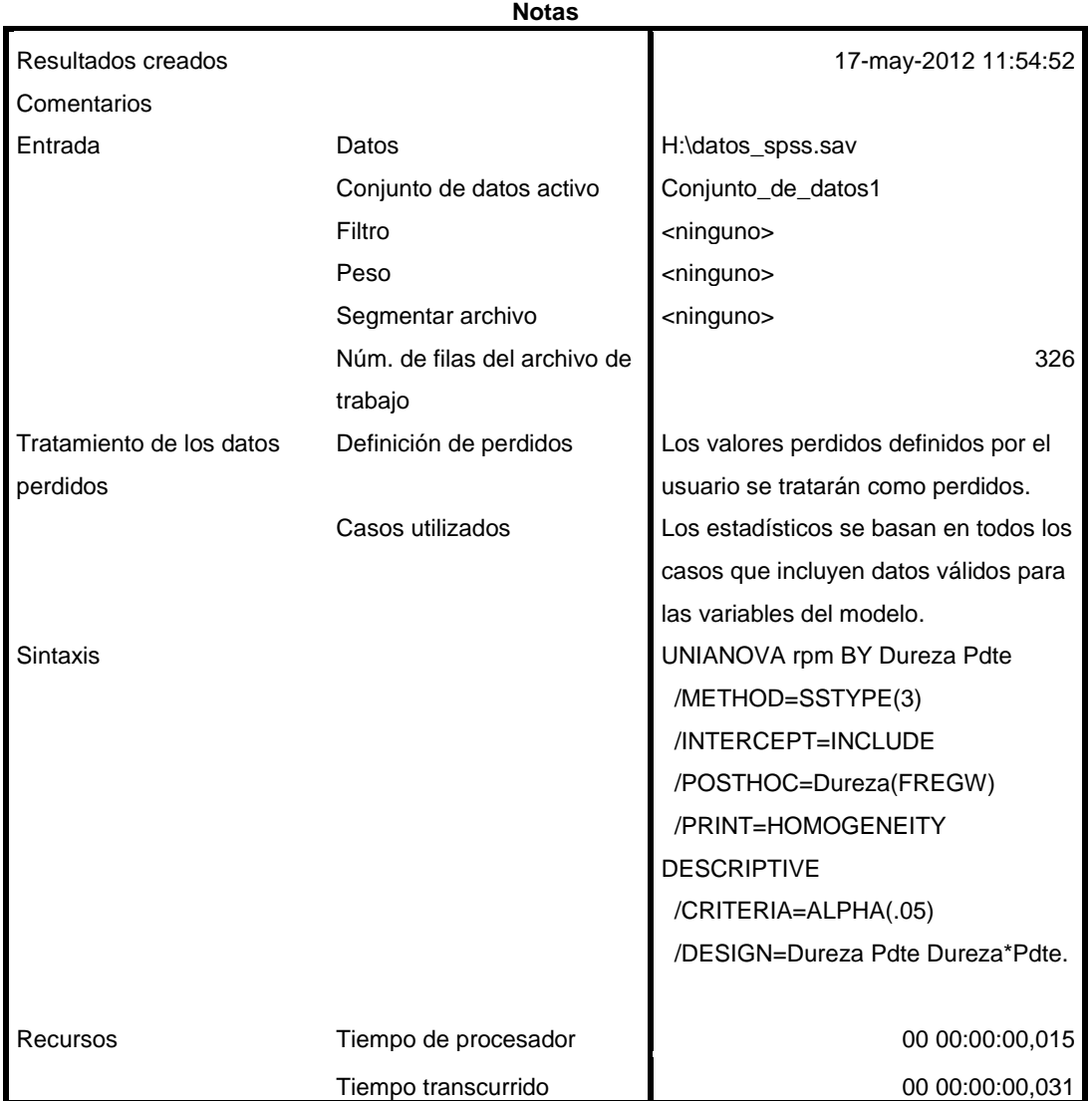

**Advertencia**

No se realizarán las pruebas post hoc para Dureza porque hay menos de tres grupos.

**Factores inter-sujetos**

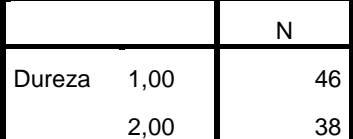

#### **Factores inter-sujetos**

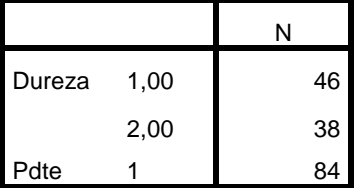

#### **Estadísticos descriptivos**

Variable dependiente:rpm

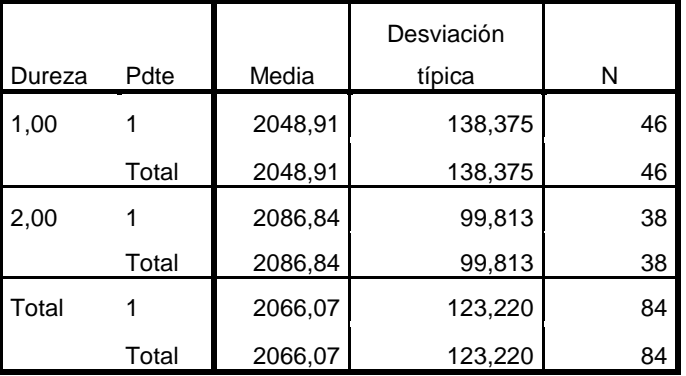

# **Contraste de Levene sobre la igualdad de las**

### **varianzas error<sup>a</sup>**

Variable dependiente:rpm

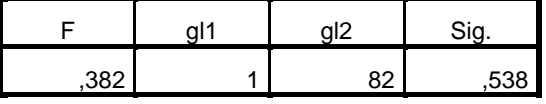

Contrasta la hipótesis nula de que la varianza

error de la variable dependiente es igual a lo

largo de todos los grupos.

a. Diseño: Intersección + Dureza + Pdte +

Dureza \* Pdte

### **Pruebas de los efectos inter-sujetos**

Variable dependiente:rpm

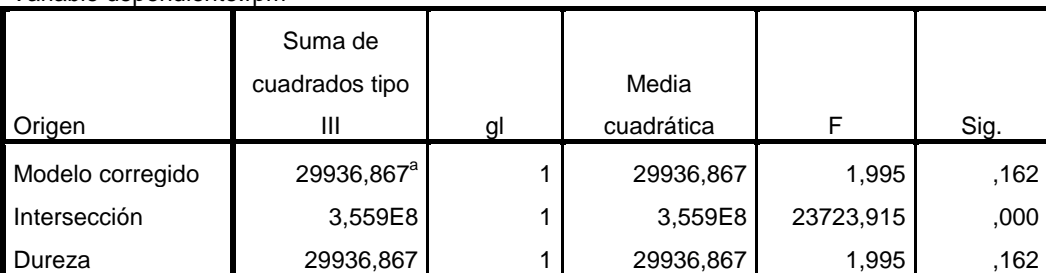

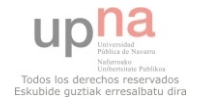

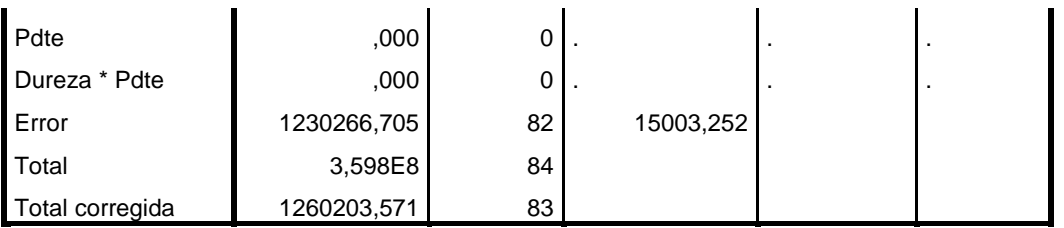

a. R cuadrado = ,024 (R cuadrado corregida = ,012)

UNIANOVA aceite BY Dureza Pdte /METHOD=SSTYPE(3) /INTERCEPT=INCLUDE /POSTHOC=Dureza(FREGW) /PRINT=HOMOGENEITY DESCRIPTIVE /CRITERIA=ALPHA(.05) /DESIGN=Dureza Pdte Dureza\*Pdte.

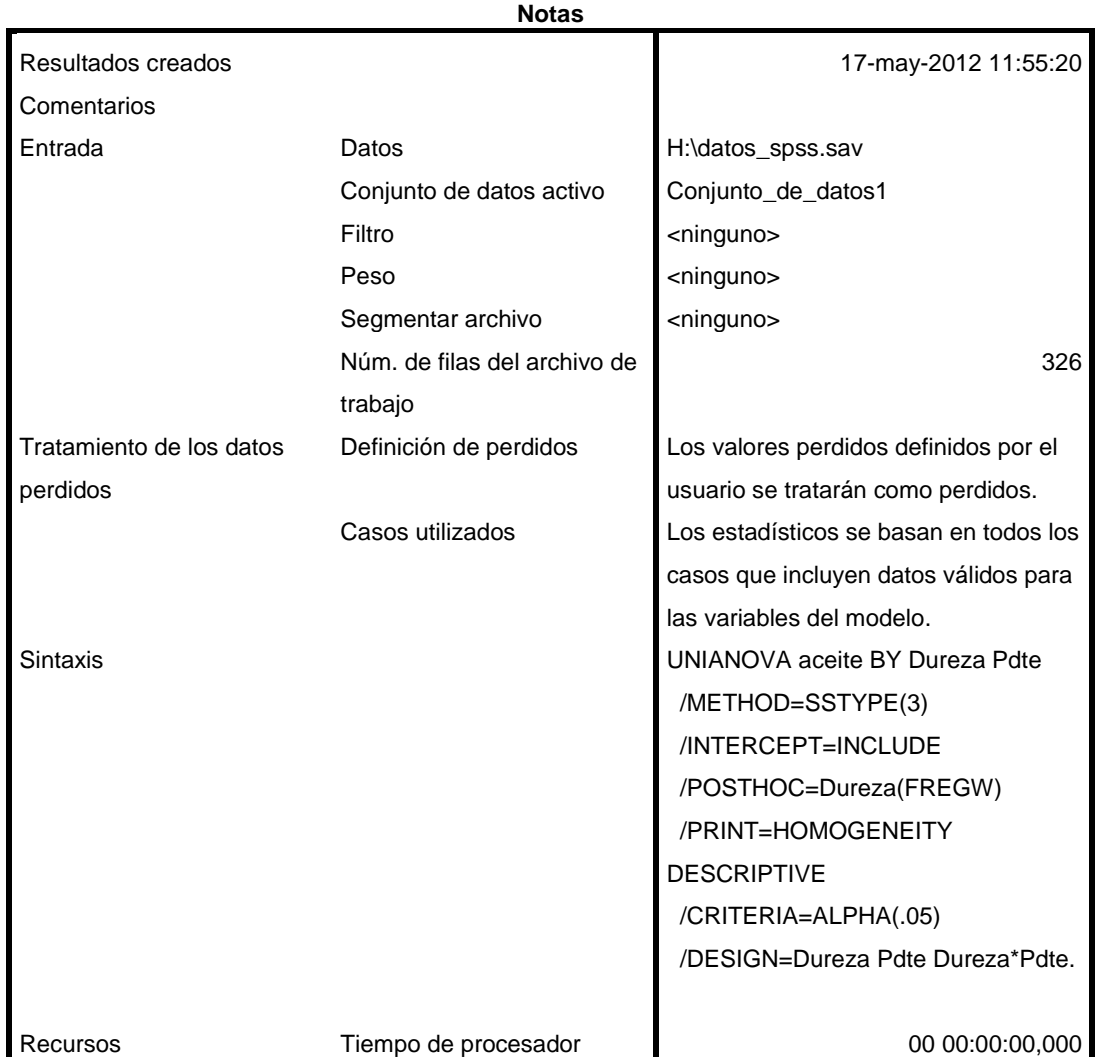

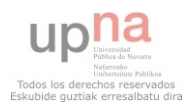

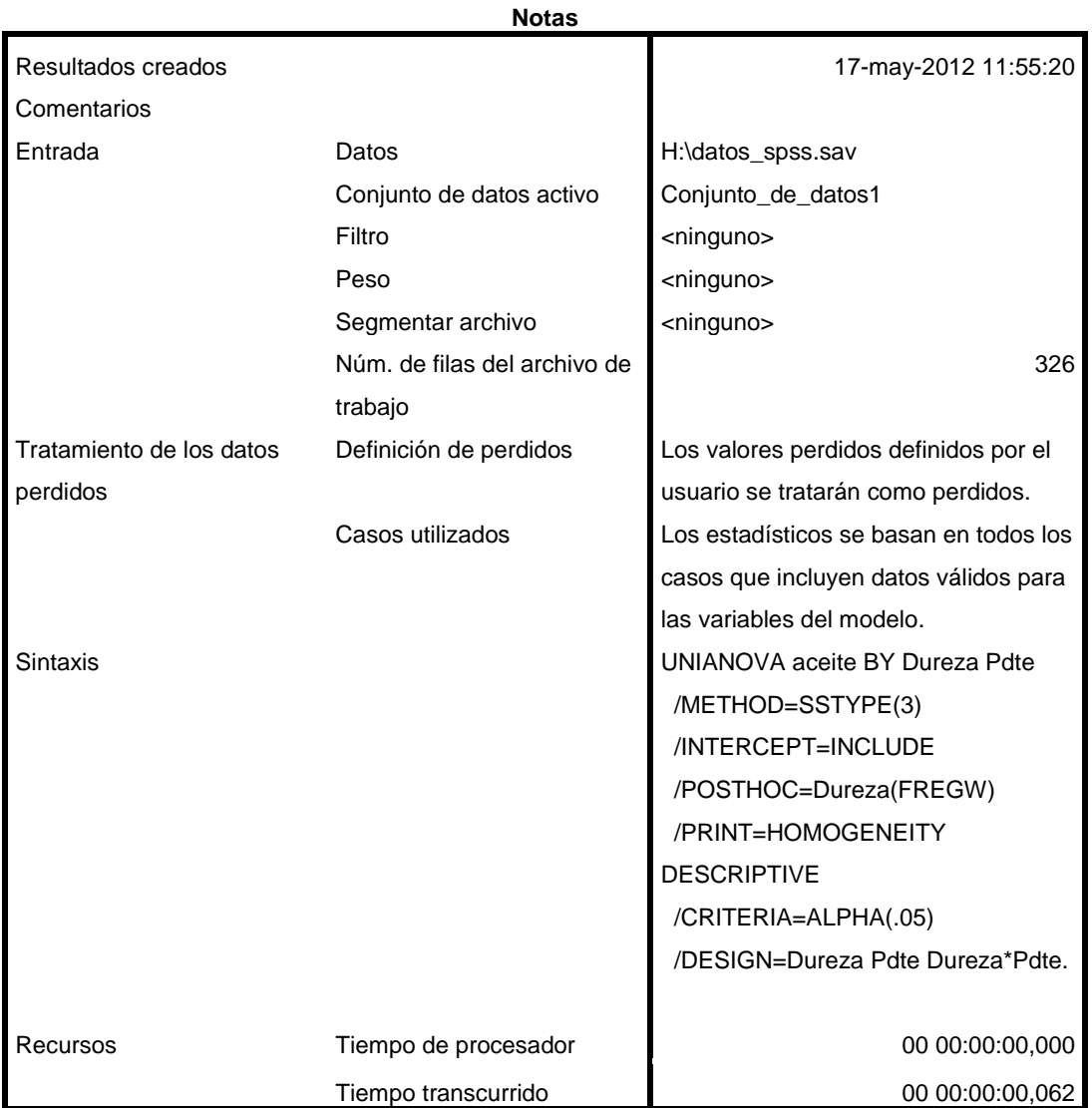

**Advertencia**

No se realizarán las pruebas post hoc para Dureza porque hay menos de tres grupos.

## **Factores inter-sujetos**

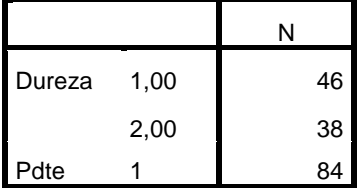

### **Estadísticos descriptivos**

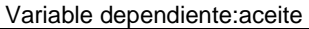

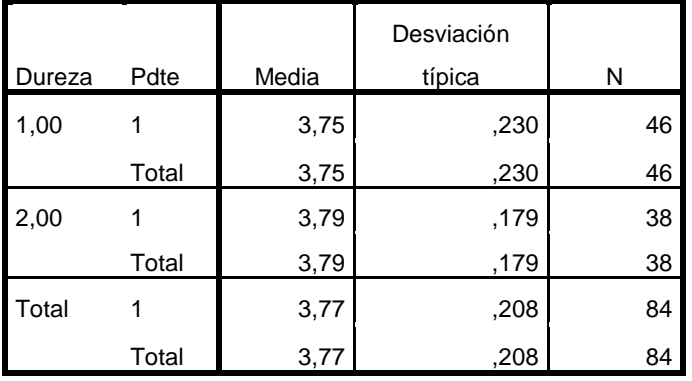

## **Contraste de Levene sobre la igualdad de las**

### **varianzas error<sup>a</sup>**

Variable dependiente:aceite

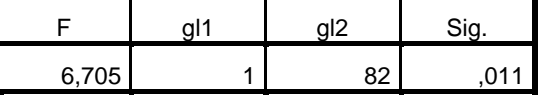

Contrasta la hipótesis nula de que la varianza

error de la variable dependiente es igual a lo

largo de todos los grupos.

a. Diseño: Intersección + Dureza + Pdte +

Dureza \* Pdte

### **Pruebas de los efectos inter-sujetos**

Variable dependiente:aceite

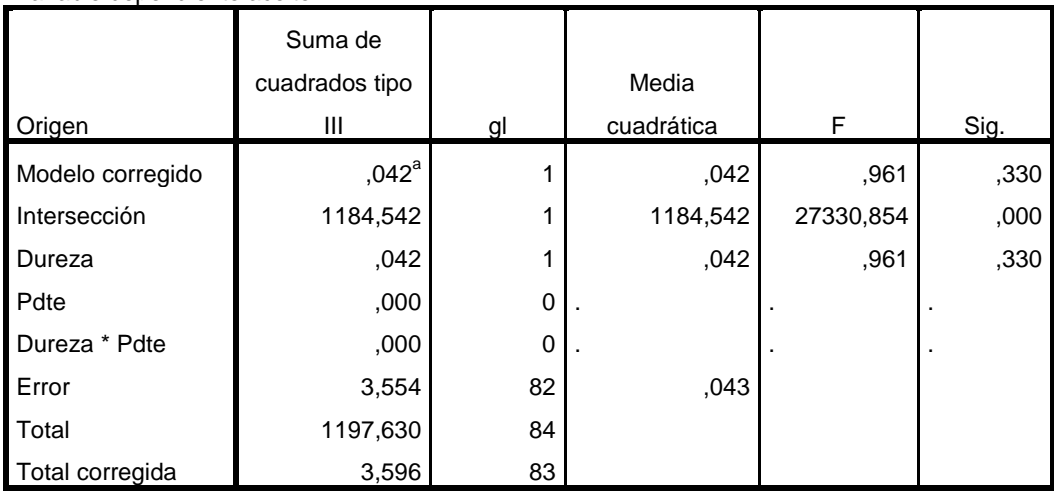

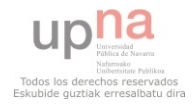

# **Pruebas de los efectos inter-sujetos**

### Variable dependiente:aceite

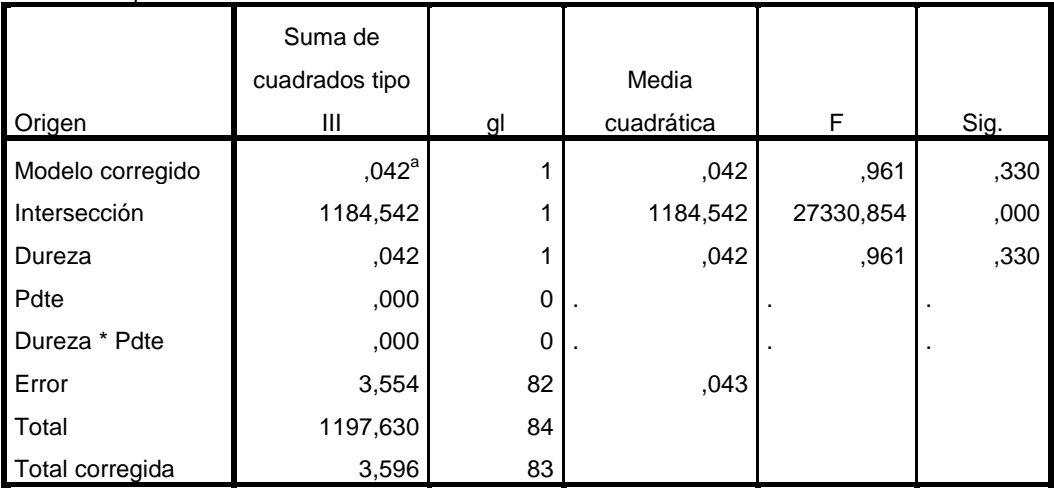

a. R cuadrado = ,012 (R cuadrado corregida = ,000)

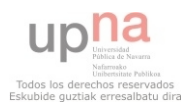